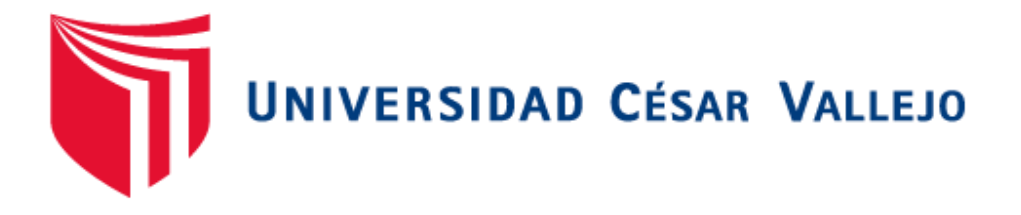

# <span id="page-0-0"></span>**FACULTAD DE INGENIERÍA Y ARQUITECTURA ESCUELA PROFESIONAL DE INGENIERÍA DE SISTEMAS**

Estudio comparativo cuantitativo del rendimiento de plataformas de E-learning libres

# **TESIS PARA OBTENER EL TÍTULO PROFESIONAL DE: Ingeniero de Sistemas**

# **AUTORES:**

Campos Basurto, Jose Luis Aaron (ORCID: [0000-0001-8894-7044\)](https://orcid.org/0000-0001-8894-7044) Caviedes Lopez, Angello Yanneret (ORCID: [0000-0001-5043-0541\)](https://orcid.org/0000-0001-5043-0541) 

# **ASESOR:**

Dr. Hilario Falcón, Francisco Manuel (ORCID: [0000-0003-3153-9343\)](https://orcid.org/0000-0003-3153-9343)

# **LÍNEA DE INVESTIGACIÓN:**

Sistema de información y comunicaciones

# **LÍNEA DE RESPONSABILIDAD SOCIAL UNIVERSITARIA:**

Innovación Tecnológica y Desarrollo Sostenible

**LIMA – PERÚ 2021**

#### **Dedicatoria**

<span id="page-1-0"></span>El presente trabajo de investigación, lo dedicamos al arduo esfuerzo de nuestros padres, por el apoyo, amor y sacrificio a lo largo de los años.

Y agradecemos a las personas que nos acompañaron y apoyaron profesional y moralmente para que el trabajo de investigación logre ser un éxito.

# **Agradecimiento**

<span id="page-2-0"></span>Queremos dar un agradecimiento a las autoridades y docentes de la Universidad César Vallejo que apoyaron en el desarrollo de nuestra tesis y a nuestros familiares, que siempre nos motivaron para lograr los objetivos. Además, estamos muy contentos de finalizar la etapa de universidad y convertirnos en ingenieros

# Índice de contenidos

<span id="page-3-0"></span>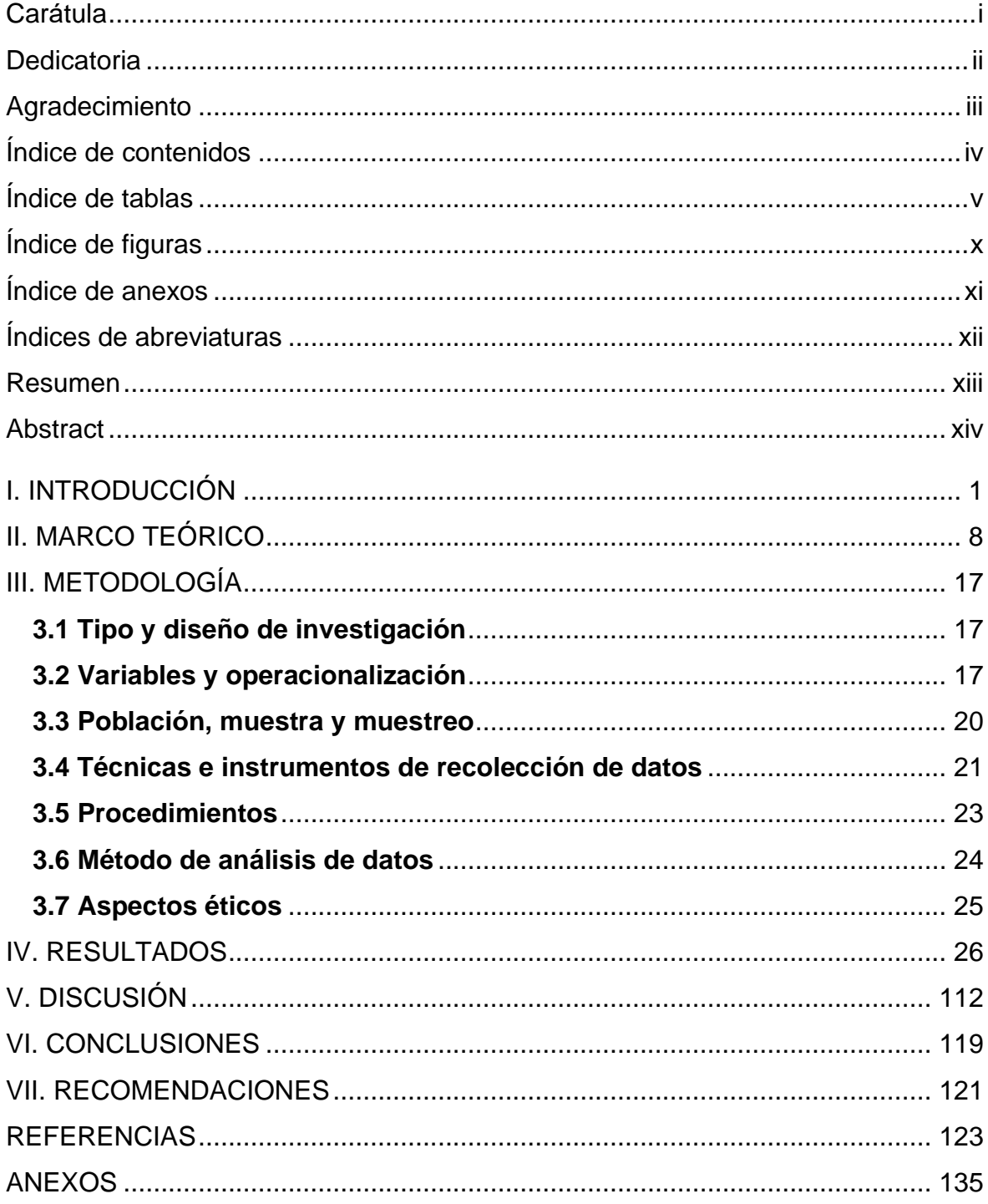

# **Índice de tablas**

<span id="page-4-0"></span>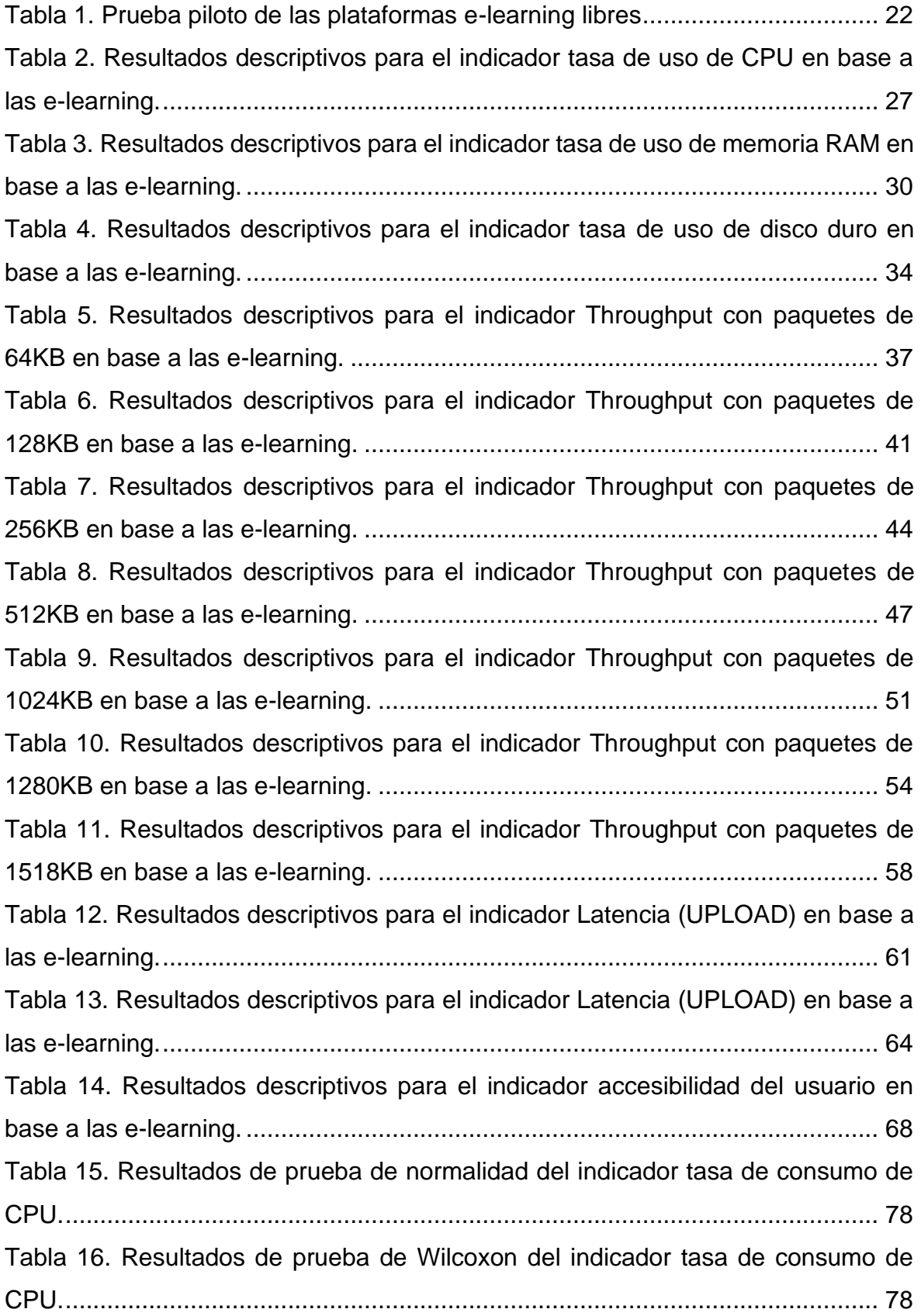

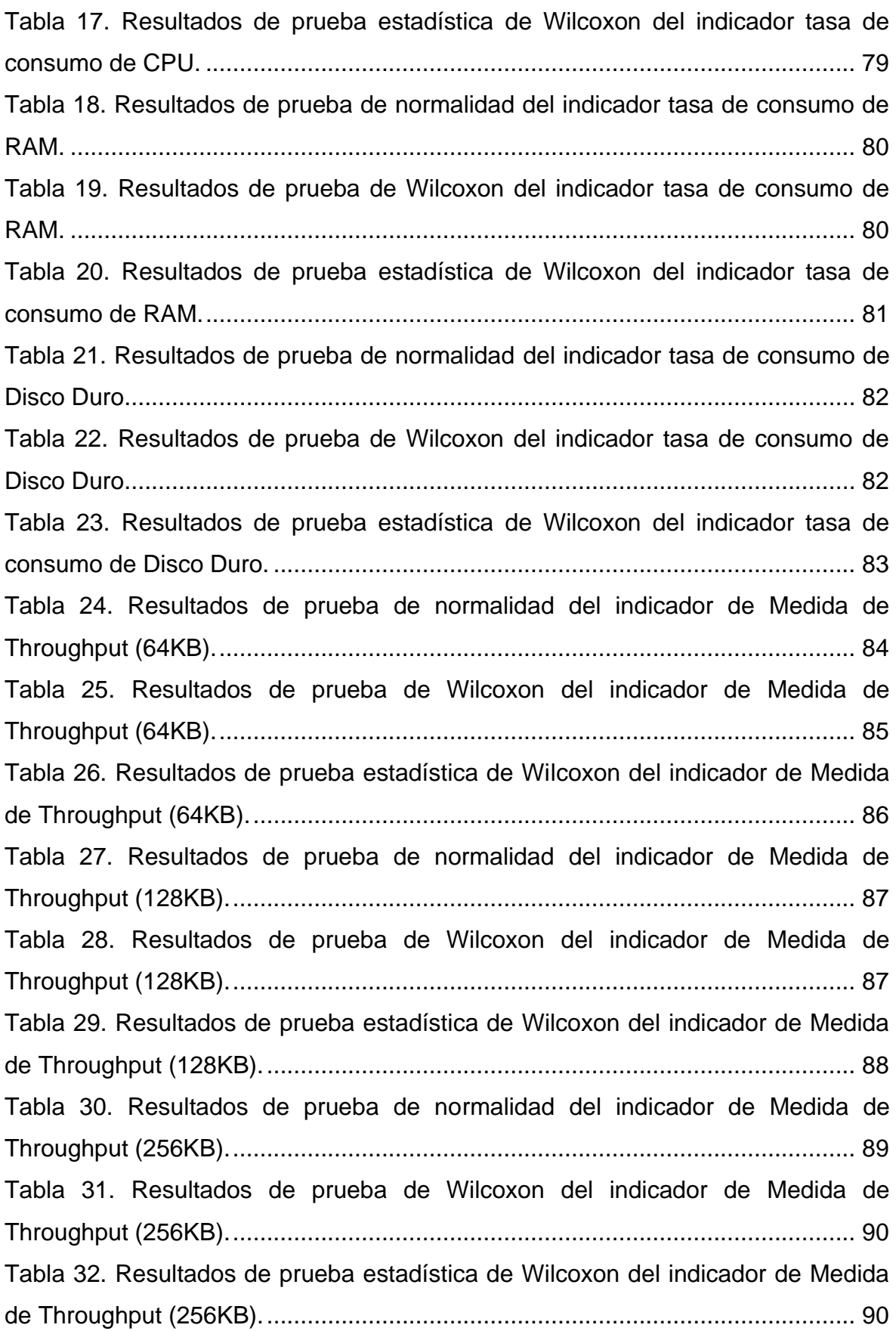

[Tabla 33. Resultados de prueba de normalidad del indicador de Medida de](#page-104-0)  [Throughput \(512KB\).............................................................................................](#page-104-0) 91 [Tabla 34. Resultados de prueba de Wilcoxon del indicador de Medida de](#page-105-0)  [Throughput \(512KB\).............................................................................................](#page-105-0) 92 [Tabla 35. Resultados de prueba estadística de Wilcoxon del indicador de Medida](#page-106-0)  [de Throughput \(512KB\)........................................................................................](#page-106-0) 93 [Tabla 36. Resultados de prueba de normalidad del indicador de Medida de](#page-107-0)  [Throughput \(1024KB\)...........................................................................................](#page-107-0) 94 [Tabla 37. Resultados de prueba de Wilcoxon del indicador de Medida de](#page-107-1)  [Throughput \(1024KB\)...........................................................................................](#page-107-1) 94 [Tabla 38. Resultados de prueba estadística de Wilcoxon del indicador de Medida](#page-108-0)  [de Throughput \(1024KB\)......................................................................................](#page-108-0) 95 [Tabla 39. Resultados de prueba de normalidad del indicador de Medida de](#page-109-0)  [Throughput \(1280KB\)...........................................................................................](#page-109-0) 96 [Tabla 40. Resultados de prueba de Wilcoxon del indicador de Medida de](#page-109-1)  [Throughput \(1280KB\)...........................................................................................](#page-109-1) 96 [Tabla 41. Resultados de prueba estadística de Wilcoxon del indicador de Medida](#page-110-0)  [de Throughput \(1280KB\)......................................................................................](#page-110-0) 97 [Tabla 42. Resultados de prueba de normalidad del indicador de Medida de](#page-111-0)  [Throughput \(1518KB\)...........................................................................................](#page-111-0) 98 [Tabla 43. Resultados de prueba de Wilcoxon del indicador de Medida de](#page-111-1)  [Throughput \(1518KB\)...........................................................................................](#page-111-1) 98 [Tabla 44. Resultados de prueba estadística de Wilcoxon del indicador de Medida](#page-112-0)  [de Throughput \(1518KB\)......................................................................................](#page-112-0) 99 [Tabla 45. Resultados de prueba de normalidad del indicador de Medida de Latencia](#page-113-0)  [\(Upload\)..............................................................................................................](#page-113-0) 100 [Tabla 46. Resultados de prueba de Wilcoxon del indicador de Medida de Latencia](#page-113-1)  [\(Upload\)..............................................................................................................](#page-113-1) 100 [Tabla 47. Resultados de la prueba estadística de Wilcoxon del indicador de Medida](#page-114-0)  de Latencia (Upload). [.........................................................................................](#page-114-0) 101 [Tabla 48. Resultados de prueba de normalidad del indicador de Medida de Latencia](#page-115-0)  [\(Download\).........................................................................................................](#page-115-0) 102

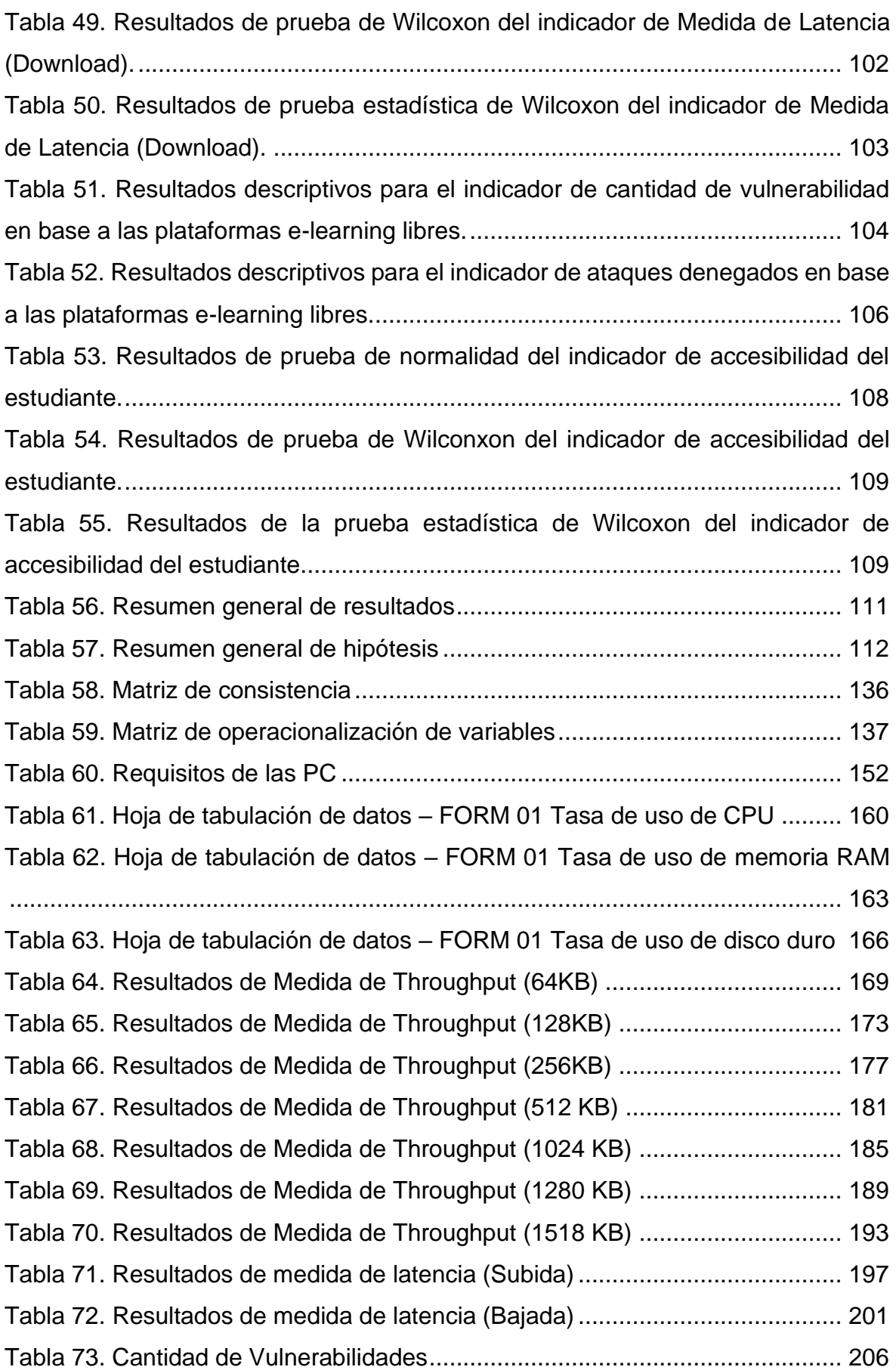

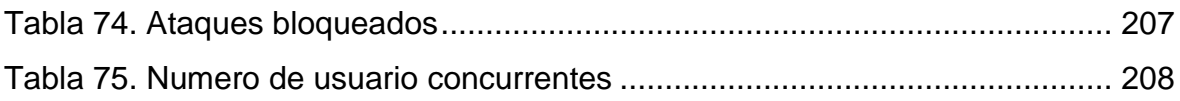

# **Índice de figuras**

<span id="page-9-0"></span>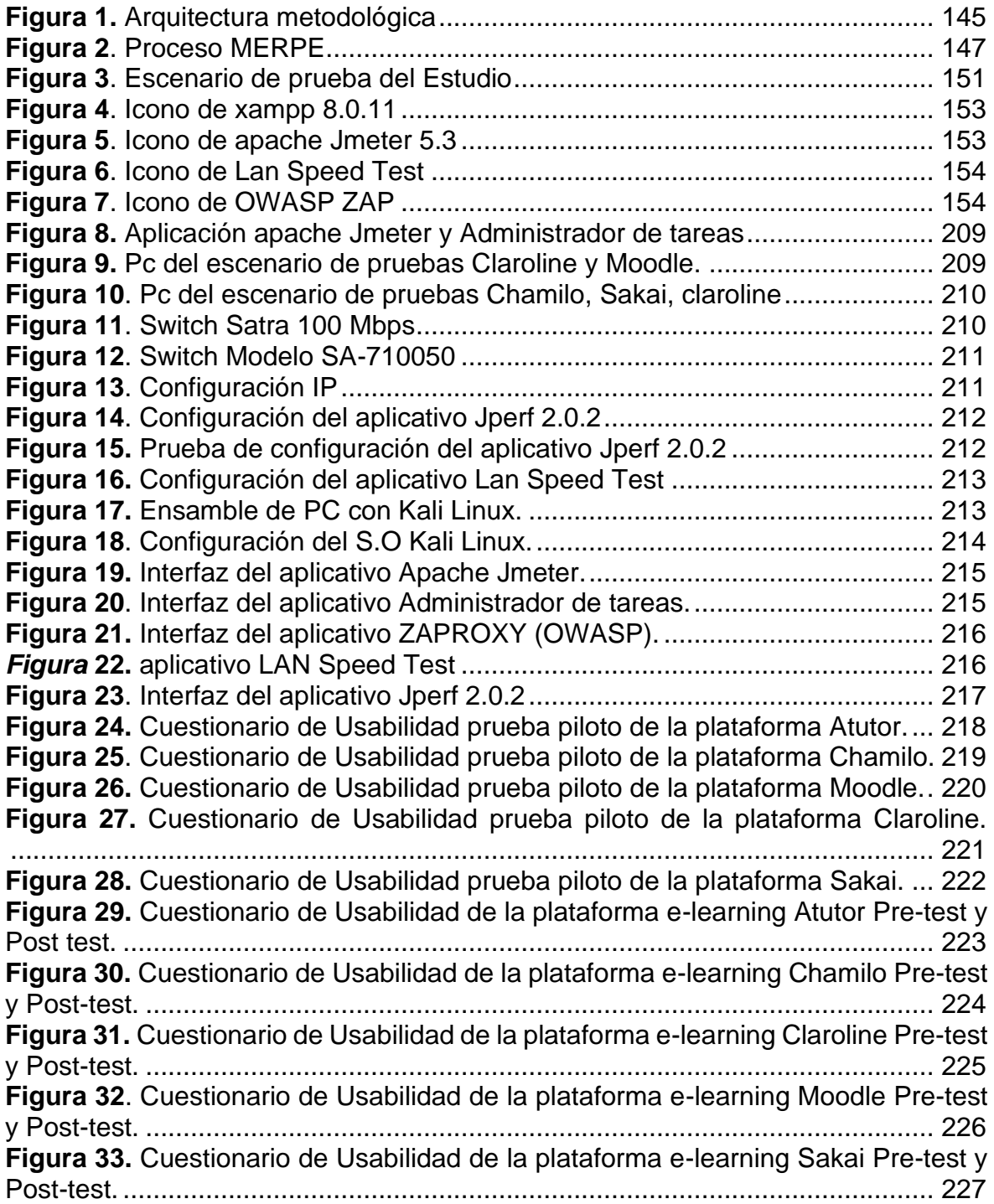

# **Índice de anexos**

- <span id="page-10-0"></span>[Anexo 1. Matriz de consistencia](#page-149-1)
- Anexo 2. Matriz de operacionalización de variables
- [Anexo 3. Uso de metodologías para la evaluación de MERPE](#page-151-0)

[Anexo 4. Metodología para la evaluación de rendimiento de plataformas e-learning](#page-156-0)  [libres](#page-156-0)

Anexo [5. Resultados de ficha de recopilación de datos](#page-173-1)

[Anexo 6. Resultados de ficha Ejecutar desempeño de red \(64kb, 128kb, 512kb,](#page-182-1) 

[1024kb, 1280kb, 1518kb\)](#page-182-1)

Anexo 7. Resultados de la prueba Medida de Latencia (Subida)

[Anexo 8. Evidencias de escenario de pruebas](#page-222-2)

[Anexo 9. Herramientas usadas en las pruebas](#page-231-1)

[Anexo 10. Cuestionario de usabilidad de la prueba piloto de las plataformas e](#page-231-1)[learning](#page-231-1)

[Anexo 11. Cuestionario de usabilidad de las plataformas e-learning libres](#page-231-1)

Anexo 12. Tabla comparativa de metodologías existentes

[Anexo 13. Reporte de originalidad del programa Turnitin](#page-231-1)

- Anexo 14. Declaratoria de autenticidad del asesor
- Anexo 15. Autorización de Publicación en Repositorio Institucional

### **Índices de abreviaturas**

<span id="page-11-0"></span>**LMS:** Learning Management System (Fabinton y Solarte, 2014).

**COVID-19:** Enfermedad por coronavirus de 2019. (IESALC, 2020; Fabinton y Solarte, 2014).

**MEIRS:** Metodología integral de evaluación de rendimiento de switches. (Julca y Tapia, 2020)

**TIC:** Tecnologías de la información y de la comunicación (Crisol, Herrera y Montes, 2020).

**RAM:** Random Access Memory (Julca y Tapia, 2020; Aguilar y Guaita, 2018)

**CPU:** Unidad central de proceso (Julca y Tapia, 2020; Aguilar y Guaita, 2018)

**MEIRS:** Metodología integral para evaluar el rendimiento de switches (Julca y Tapia, 2020)

**DoS:** Disk Operating System, "Sistema Operativo de Disco" **(**Fuertes, Rodas y Toscado, 2011)

**XML:** Extensible Markup Language, Lenguaje de marcado extensible (Heinsohn et al., 2017)

**PACIE:** Presencia, Alcance, Capacitación, Interacción, E-learning (Basantes y Naranjo, 2018)

**WLAN:** wireless local area network, Red inalámbrica local (Suarez, 2020)

#### **Resumen**

<span id="page-12-0"></span>La presente investigación contará con una estructura cuantitativa pre-experimental donde se presenta un estudio comparativo cuantitativo del rendimiento de plataformas de e-learning libres.

El objetivo principal fue diseñar una metodología para la evaluación de rendimiento de las plataformas e-learning libres y aplicarlas para determinar si las plataformas e-learning libres Atutor, Claroline, Chamilo, Moodle y Sakai tienen mayor rendimiento en términos de uso de recursos técnicos, conectividad en la red y seguridad de la Información. La muestra está conformada por cinco plataformas libres. El modelo de estudio será descriptivo y el diseño no experimental transversal-descriptivo.

Por tal motivo, las plataformas se probarán en dispositivos con idénticas características de hardware y software dentro de una red, donde serán sometidas a pruebas de rendimiento como lo indican las siguientes dimensiones: (a) Utilización de recursos técnicos, (b) Conectividad en la red, (c) seguridad de la Información, (d) Usabilidad. De la misma manera se enuncian los indicadores usados en la investigación: (i) Tasa de uso de CPU, (ii) Tasa de uso de memoria RAM, (iii) Tasa de uso en el disco duro, (iv) Medida de throughput, (v) Medida de latencia, (vi) ataques denegados, (vii) Cantidad de vulnerabilidades, (viii) Accesibilidad del estudiante, (ix) número de usuario concurrentes. Dichas dimensiones e indicadores ayudarán a estudiar sus variables de comportamiento para una buena elección de una plataforma en institutos, colegios, etc.

**Palabras clave:** Metodología de rendimiento, E-Learning, Plataformas libres, Metodología de e-learning

#### **Abstract**

<span id="page-13-0"></span>This research will have a pre-experimental quantitative structure where a quantitative comparative study of the performance of free e-learning platforms is presented.

The main objective was to design a methodology for evaluating the performance of free e-learning platforms and apply them to determine if the free e-learning platforms Atutor, Claroline, Chamilo, Moodle and Sakai have better performance in terms of use of technical resources, network connectivity and information security. The sample is made up of five free platforms. The study model will be descriptive and the cross-descriptive non-experimental design.

For this reason, the platforms will be tested on devices with identical hardware and software characteristics within a network, where they will be subjected to performance tests as indicated by the following dimensions: (a) Use of technical resources, (b) Connectivity in the network, (c) Information security, (d) Usability. In the same way, the indicators used in the investigation are stated: (i) CPU usage rate, (ii) RAM memory usage rate, (iii) Hard disk usage rate, (iv) Measurement of throughput, (v) Latency measure, (vi) attacks denied, (vii) Number of vulnerabilities, (viii) Student accessibility, (ix) number of concurrent users. These dimensions and indicators help to study their behavior variables for a good choice of a platform in institutes, schools, etc.

**Keywords:** Performance methodology, E-Learning, Free platforms, E-learning methodolog

#### <span id="page-14-0"></span>**I. INTRODUCCIÓN**

La principal finalidad del capítulo que se muestra a continuación es brindar una introducción del trabajo de investigación alusivo al conocimiento de una metodología de evaluación de rendimiento para las plataformas e-learning. Precisamente a que no se hallaron investigaciones similares o relacionadas que determinen evaluar el rendimiento de estas plataformas; para ello se preparó una metodología que ayude a evaluar el rendimiento de los indicadores planteados.

En la coyuntura actual de pandemia mundial de COVID-19 ha provocado una modificación en la prestación de servicios en la educación en todos los aspectos, desencadenando de esta forma el uso repentino de las plataformas y medios tecnológicos sobre la persistencia del estudio, por la cual es el ensayo menos esperado y no planificado en materia de la educación (IESALC, 2020). Los cierres de colegios, universidades e institutos como medida de evitar el contagio de COVID-19 ha conllevado a optar por una modalidad de enseñanza y aprendizaje a distancia para consolidar la persistencia educativa en los estudiantes (IESALC, 2020). En síntesis, ante este problema las instituciones educativas están en búsqueda de diferentes plataformas que faciliten y brinden un servicio de calidad hacia los estudiantes tales como: (a) Claroline, (b) Moodle, (c) Sakai, (d) Chamilo y (e) Atutor (IESALC, 2020).

Por lo tanto, Crisol, Herrera y Montes (2020) mencionaron que en el rubro de la educación se ve en la disyuntiva de buscar diferentes formas para brindar dicho servicio virtual en los estudiantes (Crisol, Herrera y Montes, 2020). Sin embargo, debido a los problemas de infraestructura de red, tecnología y al tipo de calidad educativa que se les brinda a los alumnos ha sido objeto de estudio a nivel nacional (Crisol, Herrera y Montes, 2020). No obstante, mediante una instrucción y capacitación hacia los docentes y alumnos mediante la inclusión de las TIC, se puede saber que plataforma tecnológica puede ser la más apropiada según los requerimientos de cada casa de estudios (Crisol, Herrera y Montes, 2020). En la sinopsis, se conoce que el ente encargado de la educación cuenta con problemas al no saber de qué forma brindara un servicio de educación electrónica. Debido a eso se conoce que existen problemas de infraestructura tecnológica y de red por lo cual es muy complicado brindar una clase virtual, para

eso mediante una capacitación e instrucción se podrá analizar y saber que TIC puede ser la más apropiada según los medios tecnológicos con el que cuente el establecimiento (Crisol, Herrera y Montes, 2020).

Las nuevas formas de aprendizaje que se están ejecutando en entidades públicas y privadas en su mayoría están estableciendo que las TIC tomen un papel importante en su uso, en la cual en estos últimos años han tomado como parte del crecimiento de las plataformas e-learning (Fabinton y Solarte, 2014). Esta nueva manera de enseñanza es brindada por las plataformas E-learning que pertenece a los learning management systems (LMS) por cual el papel importante de esto es que ofrezca el soporte apropiado para la adecuada adquisición de conocimientos, administración, el uso de instrumentos didácticos y de diálogo, revalorización de contenidos, etc. (Fabinton y Solarte, 2014). En conclusión, el nuevo modo de enseñanza de aquí en los próximos años en crisis de COVID-19 se tomarán en práctica hasta abarcar en todas las instituciones, desligándose de tal forma la enseñanza presencial y donde no prevalezca el intercambio cara a cara con el profesor (Fabinton y Solarte, 2014).

Es por ello que, las plataformas e-learning según (Comisión Sectorial de Enseñanza, 2012) citado por Mauricio, Morales, Passarini y Correa (2017) sirven como base a las nuevas maneras de aprendizajes, investigación y extensión, entre las cuales sobresalen, la creación, administrar los cursos, creación de grupo de estudio, intercambios de ideas, creación colectiva, aprendizaje cooperativo y herramientas de evaluación.

Asimismo, se ha encontrado con estudios de evaluación para determinar cuál de entre los siete LMS (a) Blackboard, (b) Moodle, (d) Chamilo, (f) Dokeos, (g) FirstClass, (h) Claroline, y (i) Edmodo es el indicado para la implementación en el ambiente virtual de enseñanza y aprendizaje (Vintimilla, 2015). Por ello, no se ha encontrado con metodologías que hablen de las plataformas libres. Por la cual, se hizo este proyecto de investigación en base a una metodología de evaluación de rendimiento con el fin de generar conocimientos y asesoría para que las empresas educativas tomen la decisión correcta en escoger una plataforma e-learning que sea adecuada a las necesidades de profesores y alumnos.

2

Para dicha investigación se agruparon estudios comparativos relacionados a plataformas e-learning libres. Millan (2018) realizó un estudio comparativo de las principales plataformas educativas libres según los requisitos de software open source, concluyendo que dichas plataformas proporcionan entorno, gestión de usuarios y recursos, así como la utilización del servicio de internet que es importante para su funcionamiento.

En consecuencia, no se hallaron estudios relacionados sobre metodologías de evaluación de rendimiento de plataformas e-learning. Según los estudios hallados comparan metodologías similares usando diferentes indicadores. Por lo que Pacotaype (2018) hizo uso de los indicadores medida de throughput, latencia, consumo de CPU y memoria RAM para la evaluación del rendimiento de firewalls. En dicha investigación de Pacotaype (2018) se elaboraron pruebas mediante hojas de tabulación de datos que contribuyen a verificar el rendimiento de firewalls.

Se precisó que, al no haber estudios relacionados, se gestó la metodología MERPE para comprobar el rendimiento de dichas plataformas elearning libres de acuerdo con los indicadores de tasa de uso de CPU, tasa de consumo de memoria RAM, tasa de uso en el disco duro, medida de throughput, medida de latencia, ataques denegados y cantidad de vulnerabilidades; por medio de tres procedimientos que se recolectaron de métodos y procesos para la evaluación del rendimiento. Al no contar con estudios relacionados, no podíamos asegurar que plataforma e-learning libre se desempeñaría mejor sobre las otras en cuanto a sus indicadores tasa de uso de CPU, tasa de consumo de memoria RAM, tasa de uso en el disco duro, medida de throughput, medida de latencia, ataques denegados, cantidad de vulnerabilidades y accesibilidad del estudiante. Por lo que estos aspectos dificultan una correcta selección de plataformas e-learning libres.

En el siguiente apartado podremos visualizar las justificaciones que se usaron para el estudio, las cuales verifican la existencia de la investigación tales como: Justificación metodológica, porque se creó y testeo una metodología de evaluación de rendimiento de plataformas e-learning libres. La justificación teórica se elaboró porque mediante un estudio comparativo se analizarán las 5

3

plataformas e-learning libres según los indicadores planteados como último punto tenemos la justificación tecnológica ya que se comparó plataformas elearning libres con gran demanda, lo que sirve de apoyo al momento de tomar la decisión sobre la elección de estas plataformas.

Álvarez (2020, p 1) indica que mediante esta justificación teórica se implica detallar varias aberturas del conocimiento que tratará de reducir dicha investigación. Esta investigación contribuirá al desarrollo en conocimientos relacionados sobre una metodología, plataformas y rendimiento de E-learning, buscando hacer uso de metodologías de evaluación mediante el rendimiento. Los resultados obtenidos en esta investigación se adaptarán como entendimiento en metodologías de evaluación, comprobando que se pueda mejorar dicho estudio. Torres y Alfaro (2018) desarrollaron una metodología que permitió evaluar el rendimiento de los servidores de correo con respecto a los indicadores: consumo total de CPU, consumo de RAM, número de mensajes por minuto. Además, Marcarlupu y Marín (2020) mencionaron que los pilares de sus indicadores para evaluar las arquitecturas de microservicios fueron: (i) Uso de RAM, (ii) uso de CPU, (iii) tiempo de carga de imágenes, (iv) Tiempo de carga de usuarios, (v) ataques bloqueados, (vi) cantidad de vulnerabilidades; además indicaron que dicha comparación entre tecnologías garantiza que tecnología se desempeña mejor que la otra.

Como parte de la justificación metodológica**,** es importante recalcar que la utilización del marco teórico es de suma importancia ya que asegura la flexibilidad y funcionalidad. De tal forma se trata de juntar métodos y técnicas para una correcta elaboración de una metodología nueva. Álvarez (2020, p 2) indica que mediante una justificación metodológica se trata de informar que dicha información implanta conocimiento confiable y válido. De la misma manera, Álvarez (2020) menciona que la utilización de esta solución metodológica funcionará como un apoyo al estudio de los procesos para evaluar una metodología de rendimiento que podrá ser utilizada en próximos trabajos de investigación. Además, Perales et. al., (2018) mencionaron que existen diferentes métodos para realizar una metodología de pruebas de carga que son conocidas como benchmarking, la cual ayudan al momento de evaluarlas ante un test de estrés (p.1).

Mediante la justificación tecnológica, se da a conocer que contribuye al conocimiento tecnológico sobre una metodología de evaluación de rendimiento de e-learning. Esto ayudará a conocer las ventajas y desventajas que tendrá cada una de las plataformas; asimismo se usaron las mejores plataformas elearning, la cual tienen su máximo esplendor hoy en día. Según (Bayas y León, 2019) afirman que dichas plataformas tienen un punto fuerte el cual es que pueden adaptarse fácilmente a los requerimientos tecnológicos que pueda manejar una institución educativa como también el docente y/o alumno. (Bayas y León, 2019) mencionan también que las plataformas e-learning libres cuentan con una popularidad aceptable ya que muchos de ellos tienen la función de poder adaptarse a la temática y forma de evaluación de la institución, ya que no son instrumentos de último uso; debido a su gran demanda actualmente dichas tecnologías tratan de confiar y brindar su contenido de una manera amigable y dinámica. Esto hace que sea una alternativa viable para aquellos centros educativos de menores recursos económicos (Bayas y Leon, 2019).

El problema general del estudio fue: No se hallaron estudios que determinen la evaluación de las plataformas e-learning libres según la utilización de recursos técnicos, conectividad en la red, seguridad de la Información y usabilidad.

Por otra parte, lo que se muestra a continuación son los problemas específicos que fueron:

**PE1:** No se hallaron estudios que determinen la evaluación de las plataformas e-learning libres según la utilización de recursos técnicos.

**PE2:** No se hallaron estudios que determinen la evaluación de las plataformas e-learning libres según la utilización de la conectividad en la red.

**PE3:** No se hallaron estudios que determinen la evaluación de las plataformas e-learning libres según la utilización de la seguridad de la Información.

**PE4:** No se hallaron estudios que determinen la evaluación de las plataformas e-learning libres según la usabilidad.

El objetivo general fue comparar cuantitativamente el rendimiento de las plataformas e-learning libres Atutor, Claroline, Chamilo, Moodle y Sakai según la utilización de recursos técnicos, conectividad en la red, seguridad de la información y usabilidad. Los objetivos específicos fueron:

**OE1:** Comparar cuantitativamente el rendimiento de las plataformas elearning libres Atutor, Claroline, Chamilo, Moodle y Sakai según la utilización de recursos técnicos.

**OE2:** Comparar cuantitativamente el rendimiento de las plataformas elearning libres Atutor, Claroline, Chamilo, Moodle y Sakai según la utilización de la conectividad en la red.

**OE3:** Comparar cuantitativamente el rendimiento de las plataformas elearning libres Atutor, Claroline, Chamilo, Moodle y Sakai según la utilización de la seguridad de la Información.

**OE4:** Comparar cuantitativamente el rendimiento de las plataformas elearning libres Atutor, Claroline, Chamilo, Moodle y Sakai según la usabilidad.

La hipótesis general de la investigación planteada fue: "La aplicación de una metodología para la evaluación de rendimiento de plataformas e-learning proporcionó definir de manera precisa qué plataforma tiene mejor rendimiento". Al respecto, Salazar (2020) indicó que, las plataformas libres cuentan con un mejor desempeño tanto en las facilidades para el acceso de la información como la simplicidad al momento de trabajarlo mediante ordenadores o dispositivos con internet (p. 23). Asimismo, Zahabedra (2019) indicó que las plataformas libres no necesitan ningún tipo de cobro por instalación, ya que trabajan mediante un

software GNU/GPL el cual sirve para su modificación del código mediante los términos y condiciones que permita la licencia (p. 60). Las hipótesis específicas son las siguientes

**HE1:** La aplicación de un estudio comparativo cuantitativo del rendimiento de plataformas e-learning proporcionó definir de manera precisa qué plataforma es mejor respecto a utilización de recursos técnicos. Zahabedra (2019) menciona que Chamillo tiene un menor uso de recursos y funciona con un mejor rendimiento, esto es debido a que su interfaz gráfica es un poco simple y no exige mucho al CPU, ni memoria RAM (p. 30). Además, Quiñonez (2018) concluyó que las plataformas E-learning libres dependen mucho del uso de cuentas creadas para el docente y alumno, haciendo que tenga ciertas limitaciones en sus recursos (p. 9)

**HE2:** La aplicación de un estudio comparativo cuantitativo del rendimiento de plataformas e-learning proporcionó definir de manera precisa qué plataforma es mejor respecto a conectividad en la red. Castillo (2021) menciona que, según los escenarios de estudios entre plataformas, el 39.2% de los hogares contaban con un internet significativamente promedio, donde se especificó que existen plataformas que consumen una gran cantidad de datos y banda ancha que promueven un rendimiento menor en algunos computadores o dispositivos (p. 9). De la misma forma Segovia y Said (2021) afirman que, al contar con una infraestructura de red baja en la localidad, puede influir en el porcentaje de uso de red y banda ancha, así como también influye en el rendimiento para una correcta evaluación de plataformas y así se pueda optar por una que vaya acorde a las características geográficas (p. 20).

**HE3:** La aplicación de un estudio comparativo cuantitativo del rendimiento de plataformas e-learning proporcionó definir de manera precisa qué plataforma es mejor respecto a seguridad de la información. Vásquez (2018) mencionó que las plataformas e-learning necesitan de un acceso a internet, el cual se puede usar en diferentes dispositivos como lo pueden ser (a) computador, (b) mobile, (c) laptop. Donde se verá el tiempo de uso

de los usuarios en las plataformas; en este caso lo primero a tener en cuenta es cuántos dispositivos se podrán conectar al internet usando esta plataforma, donde se menciona que esta se obtendrá en base a la cantidad de dispositivos que soporta la red (p. 20).

**HE4:** La aplicación de un estudio comparativo cuantitativo del rendimiento de plataformas e-learning proporcionó definir de manera precisa qué plataforma es mejor respecto a la usabilidad. Kiget et. al (2014) mencionaron que la usabilidad está comprendida por un grado, en donde los usuarios o participantes realizaran una prueba o test para especificar la satisfacción mediante su punto de vista (p. 98). De la misma manera Soto y Miro (2016) afirman que la accesibilidad del estudiante trata de centrarse en el nivel de facilidad o dificultad con el que se puede acceder a dichos módulos o contenidos mostrados. Como medida de ejemplo se menciona que una aplicación puede ser usable pero no es accesible ya que el contenido mostrado puede ser difícil de entender por el público. Por lo tanto, se deduce que la usabilidad engloba parte de la accesibilidad (p. 50).

### <span id="page-21-0"></span>**II. MARCO TEÓRICO**

En dicho apartado del capítulo se corrobora los antecedentes o trabajos previos orientados a estudios comparativos, metodologías de evaluación de rendimiento y el uso de recursos técnicos, de la misma manera se obtendrá herramientas asociadas a la investigación, donde se encontrarán antecedentes nacionales e internacionales

Hernandez-Sampieri et al. (2018) indican que la elaboración del presente capítulo se inicia con una ardua búsqueda de trabajos previos (artículos, libros, revistas indexadas, tesis, etc.) donde se trabajara mediante el análisis, localización y obtención de las referencias bibliográficas las cuales tienen información importante para el desarrollo del trabajo de investigación.

Seguidamente, la parte de antecedentes contará con quince trabajos comparativos similares al actual trabajo. Entre las cuales tenemos a Torres y Alfaro (2018) quienes precisaron una metodología que determina el rendimiento

8

de los servidores de correo, donde su objetivo principal es decidir qué servidor es mejor comparando el software libre y licenciado. Torres y Alfaro (2018) establecieron que la muestra fue por conveniencia debido a que son escogidos mediante cuatro servidores. Torres y Alfaro (2018) determinaron que la metodología de rendimiento ejecuta las siguientes tareas: (a) Finalidad de la metodología, (b) alcance de la metodología, (c) cotejo con otras metodologías, (d) pasos de la metodología, (e) justificación de la metodología. Así mismo, Torres y Alfaro (2018) concluyeron que los softwares libres obtuvieron un mejor desempeño que los softwares licenciados.

Cayetano et al. (2018) proporcionaron un modelo del servicio de red de la Institución Educativa Tupac Amaru de Huancavelica, Perú. Cayetano et al. (2018) indicaron que el objetivo principal es determinar la importancia de un modelo de calidad para la red de internet. Cayetano et al. (2018) explicaron que se utilizó la metodología de cisco la cual está compuesta por: (a) Fase de diagnóstico, (b) Fase de análisis, (c) Fase de diseño, donde se aplicaron en el colegio para poder tener una calidad de servicio en su infraestructura de red. Por lo cual, Cayetano et al. (2018) indican que utilizaron una muestra de 75 host en las aulas dentro de la red del colegio. Así mismo se concluyó que al no contar con una intranet no se permitía una comunicación vía host, donde realizar la intranet para poder analizar la situación y poder enseñar la propuesta del servicio. Cayetano et al. (2018) recomendaron que al finalizar cada año se implementa aulas con un mejor equipo de cómputo y de internet en los diversos equipos tecnológicos.

Pacotaype (2018) realizó una investigación cuantitativa pre-experimental con la finalidad de preparar una metodología de evaluación de rendimiento de firewalls en Lima, Perú. Pacotaype (2018) menciona que la muestra está constituida por cuatro dispositivos de firewall, dos de hardware y dos dispositivos de software. Pacotaype (2018) explicó en la metodología que utilizó las fases que representan la elaboración del proyecto, la cual consiste en: (i) Planteamiento, (ii) implementación y test, (iii) Análisis de los resultados. donde se llegó a conocer que implementando estas fases en el proyecto se puede llegar a saber la evaluación correcta de la latencia de red, la actividad de la seguridad y el uso de los recursos técnicos de los firewalls. Pacotaype (2018) en consecuencia la utilización de dicha metodología para evaluar el rendimiento de firewalls otorgó resultados que determinan qué dispositivos tienen un mejor rendimiento según la investigación que se planteó. Pacotaype (2018) recomienda que para futuras investigaciones se debería evaluar el throughput mediante instrumentos de hardware ya que permiten una mejor simulación del tráfico de red.

Julca y Tapia (2020) elaboraron el efecto de la aplicación de una metodología integral que se basa especialmente en la evaluación de los rendimientos de switches en la Universidad César Vallejo, Lima. Julca y Tapia (2020) tuvieron como finalidad diseñar una metodología de evaluación y rendimiento de los switches. Por la cual, utilizaron como muestra 3 switches que forman parte de su población. La metodología es integral y plantea una metodología de investigación cuantitativa descriptiva. Además, tiene como dimensiones (a) desempeño en la red y (b) uso de recursos. Empleando indicadores como: (i) Medición de Throughput para el envío de información de red (ii) Medición de la Latencia (iii) uso de RAM con la prueba de estrés y (iv) Porcentaje de uso de CPU con la prueba de estrés. Julca y Tapia (2020) llegaron a la conclusión que al aplicar MEIRS de manera satisfactoria determinaron un mayor rendimiento, los procedimientos secuenciales y de ninguna manera se puede omitir e incluso las fases de la metodología son relacionadas al ciclo de deming que ayuda a una mejoría; es decir que a un plazo futuro se podrá evaluar nuevas tecnologías y no se dejará de lado la metodología MEIRS. Como recomendación Julca y Tapia (2020) para los profesionales en el entorno de telecomunicaciones y redes, antes de adquirir un equipo de red, puedan tener como referencias las características técnicas y puedan lograr la buena toma de decisiones aplicando MEIRS. De este antecedente se rescató las dimensiones y los procedimientos para la evaluación de rendimiento en base a utilización de recursos técnicos y conectividad de red.

Wilfredo (2020) hizo una evaluación comparativa de la satisfacción del usuario usando como muestra las plataformas e-learning Moodle y Edmodo en el área de matemática Aduni. Cuyo objetivo general fue explicar las diferencias que existen en la satisfacción del usuario de las plataformas Moodle y Edmodo. Wilfredo (2020) utilizó como población 60 estudiantes, que constituyen 2 aulas de 30 estudiantes con el objetivo de tener una vacante en la Universidad Nacional Mayor de San Marcos; además tiene como dimensiones la usabilidad, metodología, recursos didácticos, organización de contenidos y capacidad de motivación. Wilfredo (2020) como recomendación final dijo que la institución educativa Aduni debe usar la plataforma Edmodo porque el usuario está mejor complacido en su uso que los estudiantes que usaron la plataforma Moodle a pesar de que las diferencias no son tan sustanciales.

Macarlupu y Marín (2020) desarrollaron una metodología con un estudio cuantitativo pre-experimental con el propósito de confrontar las arquitecturas de microservicios y Rest para especificar cual tiene un mayor rendimiento según su (i) tiempo de respuesta (ii) uso de recursos y (iii) nivel de seguridad utilizando METSA. Macarlupu y Marín (2020) utilizaron 4 procesos (a) preparar el entorno de pruebas, (b) ejecutar la prueba estrés (c) ejecutar la prueba de penetración y (d) ejecutar la prueba de cargo. Macarlupu y Marin (2020) tuvieron como resultados que la tecnología de microservicios es levemente mejor que las tecnologías REST, de acuerdo con el tiempo de respuesta de carga de imágenes y cantidad de vulnerabilidades en cambio a las tecnologías REST tuvieron mayor eficacia en los ataques bloqueados. Macarlupu y Marin (2020) recomendaron que de acuerdo con su metodología se añadirá más indicadores que son el balance de carga usando la herramienta Euraka y determinar el uso de red usando NetData, por la cual proporcionarán un mejor alcance en la valoración de las estructuras de microservicios y rest.

Parrales (2017) recomendó que para un análisis más completo entre plataformas e-learning es necesario contar con un mayor número de usuarios para que se determine un correcto uso de los recursos tecnológicos.

Aguilar y Guaita (2018) afirman que el objetivo de dicha investigación es la realización de pruebas del rendimiento a los propios recursos del computador (CPU, memoria RAM, ancho de banda) para saber qué plataforma consume más recursos técnicos. Aguilar y Guaita (2018) indican que se estableció una metodología de ransomware para determinar el uso de: (a) CPU, (b) memoria

RAM, (c) ancho de banda. Aguilar y Guaita (2018) concluye que esta propuesta se implementó en distintos sistemas operativos mediante máquinas virtuales donde se pudo realizar el análisis del uso de los recursos técnicos donde se muestra que los ataques que se realizan consumen una gran cantidad de memoria RAM y ancho de banda.

Fuertes, Rodas y Toscado (2011) realizaron un estudio donde el propósito es determinar el uso del CPU, RAM y uso del sistema operativo. Windows en Tunja, Colombia. Fuertes, Rodas y Toscado (2011) presentaron una metodología con el propósito de identificar técnicas para el ataque de dichos recursos mediante el DoS o el ataque de denegación de servicio. Fuertes, Rodas y Toscado (2011) concluyen que el proyecto se enfoca en un análisis para evaluar ataques DoS donde se evaluará la carga que se genera en el CPU, Memoria RAM, sistema operativo.

Molina (2018) menciona que para una correcta comprobación de la latencia se debe visualizar mediante una gráfica las medidas del cliente y servidor, a su vez las medidas que se centran en la gráfica mostraran el jitter que se puede representar en (a) 0ms, (b) 5 ms, (c) 10 ms. Molina (2018) menciona también que la herramienta usada para este trabajo fue el netem, el cual solo se utilizó para la salida de red de los paquetes, por lo que el retardo se visualizará en el RTT. No obstante Molina (2018) afirmó que el jitter se trataría de una medida de variante, por lo que el retardo ya está incluido en el filtro de la herramienta netem.

Salvat (2018) estudió el impacto de la evolución de las E-learning en las aulas virtuales en Madrid, España. Salvat (2018) tiene como objetivo principal examinar la evolución de las plataformas E-learning y los desafíos que propone la perfección de dicha modalidad. Salvat (2018) citado por (Noesgaard y Ørngreen, 2015) sostiene que se estructuró una metodología comparativa donde se trata de conocer si ambos entornos como lo son virtual y presencial se destacan sus beneficios y aspectos. Para lo cual Salvat (2018) nos menciona que se empleó la muestra de 4831 alumnos de 6 organismos diferentes, donde analizaron el rendimiento en varios cursos que se implementaron. Salvat (2018)

12

concluyó que la evolución de las plataformas E-learning destaca con importantes cambios en los aspectos tecnológicos y pedagógicos.

Guijarro et al. (2019) elaboraron una metodología para promover el elearning en la Universidad Complutense de Madrid, España. Guijarro et al. (2019) tiene como objetivo la elaboración de una metodología la cual estará conformada por: (a) Planteamiento de los problemas prioritarios, (b) Creación de material docente, (c) evaluación del componente elaborado, (d) implementación de la metodología, (e) diseño del plan para el seguimiento de resultados. Para poder elaborar la metodología learn to program del E-learning en la Universidad Complutense de Madrid en España. Se siguieron diversos pasos la cual justificaran la correcta aplicación de la metodología E-learning la cual ayudará a la elaboración del informe.

Heinsohn et al. (2017) realizaron un estudio que plantea sobre una metodología para escoger una BD con apoyo nativo o habilitado para XML, en la cual pueda brindar una mejora del almacenamiento, consulta y actualización de los archivos XML en Valdivia, Chile. Heinsohn et al. (2017) como objetivo general del proyecto es explicar un modelo que permita escoger un buen sistema de almacenamiento y utilización de archivos XML en una entidad. Para ellos se eligieron como prueba las bases de datos Oracle 10g XML DB, Tamino XML Server, dbXML., XpSQL donde se diagnosticó el comportamiento de los datos para así de esa manera realizar la metodología que permita elegir la BD más adecuado desde una perspectiva más entendible por el profesional. Heinsohn et al. (2017) con el estudio realizado, llegaron a la conclusión de entender cómo desempeñan las intervenciones básicas de almacenamiento, consulta y actualización de cada base de datos en formato XML. Como recomendación para trabajos futuros se podría añadir una mayor autenticidad estadística a los estudios demostrados por varias plataformas de hardware excluyendo las limitaciones de capacidad, observando un gran beneficio de productos que tengan apoyo para XML y añadir aportes a la metodología.

Condor y Vilema (2019) realizaron una investigación científica la cual tiene como objetivo saber la evaluación del desempeño de instrumentos anti forenses mediante simulaciones. Condor y Vilema (2019) mencionan que no utilizaron una metodología de evaluación, solo utilizaron el método comparativo, experimental para la evaluación de las métricas de uso de CPU y memoria RAM. Condor y Vilema (2019) utilizaron una muestra la cual está compuesta por los casos del objeto de estudio. Condor y Vilema (2019) concluyeron que la evaluación del desempeño sobre los 4 instrumentos antiforense entregó un uso del CPU y de la memoria RAM, ya que determinó que se realizan tareas de manera más eficiente de acuerdo con el tamaño de datos o archivos que se envían.

Basantes y Naranjo (2018) estudiaron el efecto de una implementación de una metodología PACIE, en un ambiente virtual de enseñanza en la Universidad Técnica del Norte en Ecuador. Basantes y Naranjo (2018) utilizaron como muestra un total de 248 personas entre estudiantes, docentes y administrativos. La metodología es en parte una investigación científica que vista desde una perspectiva mixta (cuali-cuantitativo), donde se utilizó una técnica llamada el método científico que corresponde al estudio descriptivo transversal. De la misma manera Basantes y Naranjo (2018) estructuraron la metodología en 3 fases: (a) Diseño de la investigación (b) Recolección de la información (c) Análisis y desarrollo. Basantes y Naranjo (2018) como resultado del estudio descriptivo concluyeron que la aplicación de la metodología PACIE dentro de la referencia de educación virtual, aumenta el desempeño curricular virtual donde el trabajo en equipo promoverá la calidad por medio de la acción mutua entre los alumnos. De este antecedente se rescató las características de la plataforma Moodle.

Suárez (2020) analizó un estudio comparativo del diseño tecnológico en la red WLAN en Ecuador. Donde su objetivo principal la identificación y comparación de diseños para una red WLAN. Suarez (2020) nos dice que utilizó una muestra de 125 personas del CEPSB donde se implementó dicho proyecto. Suarez (2020) nos menciona que se utilizó la metodología de red PPDIOO la cual se compone en las siguientes fases: (a) Preparar, (b) Planear, (c) Diseñar. (d) Implementar, (e) Operar. (f) Optimizar, donde se hizo uso de las etapas para lograr el un correcto estudio comparativo. Suarez (2020) concluyó que luego del estudio comparativo de las tecnologías para una red WLAN según la metodología PPDIOO aplicada entregó el resultado que la alternativa más eficaz

14

es la plasmada por CISCO. Suarez (2020) recomendó que mediante este diseño se podrá aumentar los aparatos tecnológicos ya que soportan una cantidad superior a lo previsto.

Figueroa et al. (2020) define que una plataforma e-learning representa al aprendizaje de forma electrónica. Por la cual, la formación electrónica a la educación a la distancia (online) se usa por medio de nuevos portales web, herramientas o aplicaciones que brinde un intercambio aprendizaje-enseñanza con los cursos (p. 5). Por otro lado, los tipos plataformas e-learning de acuerdo con Clarenc (2013) citado por Bornaz (2016) pueden clasificarse como comerciales y libres (p. 21).

Las plataformas libres de acuerdo con Bornaz (2016) tienen como objetivo minimizar costos en la puesta en funcionamiento de proyectos de educación en línea. Por lo tanto, están creados como una solución a la educación a distancia a entidades educativas, privadas o personas en el rubro de la educación. Además, las plataformas son de tipo código abierto en la cual significa que tiene una entrada sin límites y restricciones esto quiere decir que se puede manipular, estudiar, intercambiar y repartir cursos con libertad (p. 22).

Atutor .ca (2017) citado por Gonzales (2018) define a la plataforma Atutor es un software en enseñanza virtual de open source que se fundamenta en web y que está elaborado para conseguir penetrabilidad y elasticidad, como también esta herramienta de aprendizaje es usada para establecer cursos en línea y subir contenidos. Tiene como particularidad que los administrados o programadores pueden instalar o renovar Atutor en tan solo minutos, también los docentes pueden acoplar, comprimir y distribuir material educativo que sirva para la clase en línea, además los alumnos pueden instruirse en un ambiente de aprendizaje adecuado (Gonzalez, 2018, p. 19).

Figueroa et al. (2020) explica que Chamilo es una plataforma de enseñanza virtual de forma libre, en la cual brinda una gestión de aprendizaje presencial, semipresencial y virtual, creada con el fin de incrementar el acceso a la enseñanza pedagógica y la competencia. Está avalada por la compañía Chamilo, que es una compañía sin fines de ganancias, la cual tiene como misión

impulsar la plataforma para la educación, el sostenimiento de un espacio de comunicación precisa y la fabricación de una red de abastecedores de servicios y aportadores al software (p. 28).

García (2018) detalla que Moodle es una plataforma E-learning desarrollada con el objetivo de ayudar al aprendizaje de los clientes que lo emplean. Su peculiaridad es proponer una configuración bien creada para ayudar el trabajo del maestro e incrementar el aprendizaje de los clientes que lo emplean. Presenta diferentes utilidades a los maestros que pueden disponer en sus novedosas estrategias de enseñanza (p.26).

Maldonado (2015) detalló que Claroline es una plataforma e-learning y eworking de software libre y open source que concede permiso a docentes en crear cursos virtuales y administrar las acciones de enseñanza y cooperación en la web. Este hecho en el lenguaje PHP, usa MySQL como gestor de base de datos. Tiene las definiciones de SCORM e IMS. Además, es utilizable para plataformas Linux, Unix, Max OS X y Windows y navegadores como Mozila, Netscape e Internet Explorer. Claroline se puede utilizar en 35 idiomas y posee una mayor corporación de programadores y usuarios mundialmente, de acuerdo a su funcionamiento no se necesita capacitación técnica, es sencillo de instalar y de utilizar (p. 19).

Maldonado (2015) explicó que Sakai es un software 100% libre, programado en Java, que se divide en manera de binarios, información preparada para su despliegue y puesta en movimiento para su compilación y posterior utilización. Sakai no pertenece a ninguna entidad que dirija el desarrollo del software ni su venta, solamente hay una cierta cantidad de empresas reunidas a Sakai quienes se ocupan en dar soporte y servicio de consultoría. Este software es totalmente fácil de usar, es importante desplegar la extensión .war de la herramienta en el servidor quien lo obtenga para su funcionamiento correcto (p. 22).

### <span id="page-30-0"></span>**III. METODOLOGIA**

Mediante el desarrollo de este capítulo se evaluará una filosofía metodológica que será de mucha importancia en el proyecto de investigación; donde se definirá los aspectos que son:

# <span id="page-30-1"></span>**3.1 Tipo y diseño de investigación**

El actual trabajo de investigación científica menciona que el tipo de estudio es preexperimental, donde la importancia consiste en que su grado de control es mínimo. Cabe resaltar que el tipo de estudio puntualiza en recolectar información sobre cada una de ellas.

Fernández y Baptista (2014) mencionaron que, implica dar un estímulo o tratamiento a un grupo y luego aplicar una medida de una o más variables para determinar qué tan bien lo está haciendo el grupo. Este modelo no cumple con los requisitos de un experimento "puro". No se consideran variables independientes (niveles) ni grupos contrastantes (ni siquiera una mínima presencia o ausencia). Tampoco hay indicación de cuál era el nivel de la(s) variable(s) dependiente(s) del grupo antes del estímulo. La causa no se puede establecer con certeza y las fuentes de invalidez interna no se rastrean. (p.141)

El diseño de la investigación es no experimental transversal-descriptivo. Por lo cual es fundamental la recolección de información aplicando índices, tecnologías digitales y lógica al momento de analizar el rendimiento de las plataformas elearning según los puntos de vista planteados (Hernández y Baptista, 2014).

# <span id="page-30-2"></span>**3.2 Variables y operacionalización**

En esta sección se explica la variable estructurada y la creación de una metodología de evaluación del rendimiento para plataformas e-learning, y explicando detalladamente la definición operacional, definición conceptual, indicadores, dimensiones, instrumento, escala de medición y unidad de medida de la investigación.

# **V1: Utilización de Recursos Técnicos de las plataformas E-learning libres**

A. Definición Conceptual: *"*El recurso son los diferentes métodos o apoyo que se usa para lograr un fin o complacer un requisito". Los recursos técnicos son empleados como mecanismos y artefactos que son requeridos para poder organizar los otros recursos" (Torres et al., 2018; Aguilar y Guaita, 2018; Fuertes, Rodas y Toscado, 2011).

B. Definición Operacional: La variable de utilización de recursos técnicos en los diferentes dispositivos es primordial para tener respuestas al analizar los servicios de otros dispositivos que apoyaran a conservar un control en cuanto a los procedimientos en el incremento (Torres et al., 2018; Aguilar y Guaita, 2018; Fuertes, Rodas y Toscado, 2011; Pacotaype, 2018; Torres y Alfaro, 2018).

# **V2: Conectividad en la Red de las plataformas E-learning libres**

C. Definición Conceptual: "Conectividad de Red es la disposición de tener una comunicación entre distintos aparatos tecnológicos que se enlazan mediante cables o de forma inalámbrica" (Reañez et al., 2020; Lederkremer, 2019).

D. Definición Operacional: La conectividad en la red es una variable importante que sirve para calcular el rendimiento de varios dispositivos y poder relacionarlos entre sí. Asimismo, se tienen como indicadores el throughput con diferentes tamaños de paquetes y latencia para medir la carga y descarga de la red (Reañez et al., 2020; Lederkremer, 2019; Macarlupu y Marin 2020; Pacotaype, 2018).

# **V3: Seguridad de la información de las plataformas E-learning libres**

E. Definición Conceptual: "Seguridad de la información es la instrucción que se encarga de minimizar los riesgos y amenazas para salvaguardar los procesos y la tecnología, también sirve para aumentar el nivel de tranquilidad y confianza en la creación, uso , almacenamiento, transferencia, restauración y distribución final de la información" (Figueroa-Suarez et al, 2018; ISOTools Excellence, 2017).

F. Definición Conceptual: La seguridad de la información se usará para ingresar datos de malware no esperados para el dispositivo para verificar la cantidad de

vulnerabilidades y también denegar ataques por terceros. (Figueroa-Suarez et al, 2018; ISOTools Excellence, 2017; Macarlupu y Marin 2020).

# **V4: Usabilidad de las plataformas E-learning libres**

G. Definición Conceptual: *"*La usabilidad se especifica como el nivel en el que los usuarios exclusivos utilizan un producto en particular para alcanzar una finalidad específica con eficacia, eficiencia y satisfacción en un criterio preciso empleado" (Kiget et. al, 2014; Sandoval, 2016; Koohag, 2015).

H. Definición Conceptual: La usabilidad es la medición de la condición en la práctica que tiene un usuario cuando manipula un producto o sistema. Esta medición es por medio del análisis de la comparación que se produce entre los instrumentos (Kiget et. al, 2014; Sandoval, 2016; Koohag, 2015; Maza, 2021).

I. Indicadores:

- Tasa de uso de CPU (Fuertes, Rodas y Toscado, 2011; Aguirre, 2016).
- Tasa de uso de memoria RAM (Fuertes, Rodas y Toscado, 2011; Aguirre, 2016).
- Tasa de uso en el disco duro (Fuertes, Rodas y Toscado, 2011; Aguirre, 2016).
- Medida de throughput (Vesga et al. 2012, citado por Pacotaype, 2018).
- Medida de Latencia (Molina, 2018; Sigcha, 2020).
- Ataques Denegados (Rivera, 2016; Sanchez, 2019).
- Cantidad de Vulnerabilidades (Rivera, 2016; Sanchez, 2019).
- Accesibilidad del estudiante (Sandoval, 2016; Reyes, 2018; Soto y Miro, 2016).
- Número de usuarios concurrentes (Sandoval, 2016; Reyes, 2018; Soto y Miro, 2016).

J. Instrumento: Técnica de observación, tabulación de datos y fichas de registro, encuesta.

K. Escala de Medición: Razón.

L. Unidad de Medida: Megabits/Sec, Gigabits/Sec, Porcentaje, Milisegundos, Bits/seg, Segundos, Ordinal.

#### <span id="page-33-0"></span>**3.3 Población, muestra y muestreo**

La población estará formada por cinco (05) plataformas E-learning libres, las cuales serán de los siguientes tipos: Atutor, Chamilo, Moodle, Claroline, Sakai. Dichas plataformas serán analizadas según el uso de recursos técnicos, conectividad en la red y seguridad de la información Para así poder definir quien tiene un mejor rendimiento. Se ejecutarán 100 interacciones por cada uno de los indicadores según el tipo de plataforma e-learning, lo que significa que se realizará un total de más de 500 interacciones las cuales se inspeccionarán para saber cuál es la más adecuada. (Rodríguez et al., 2016) indica que, la población estará determinada por el o los investigadores, donde se sabe que las opciones virtuales (plataformas e-learning) serán de ayuda en el objeto de estudio. (Rodríguez et al., 2016). Además, para el cuestionario se tomó en cuenta a estudiantes de cualquier ciclo de la Universidad César Vallejo. Un total de 50 alumnos por cada plataforma e-learning libre (Hernandez, et al., 2014)

La muestra según (Hernandez et al., 2014) es una cualidad, un subgrupo de la población. Esto quiere decir que está comprendido como un grupo mínimo correspondiente con semejantes características y atributos, por la cual también se le denomina población. De este modo, (Hernandez et al., 2014) indicaron que por medio de la muestra se reúnen indagaciones importantes y esenciales para la elaboración de la investigación propuesta (p. 173). En la presente investigación está compuesta por (05) plataformas e-learning libres (Bornaz, 2016, p 22). Las siguientes plataformas son respectivamente: (a) Claroline, (b) Moodle, (c) Sakai, (d) Chamilo y (e) Atutor. En la cual, serán evaluadas con las siguientes dimensiones: (a)utilización de recursos técnicos, (b) conectividad en la red, © conectividad de usuarios y (d) seguridad de la información, para determinar cuál de los tipos de plataformas libres o comerciales tienen mayor rendimiento.

El muestreo es un instrumento de la investigación con el propósito de indicar una fracción de población constituida (Aguilar, p.21, 2018). Además, las muestras no probabilísticas se enfocan en la elección de individuos por las características que requiere el estudio. De tal manera, el beneficio de utilizar este tipo de muestreo es que está orientado en escoger de forma precisa la población según sus

cualidades importantes para resolver la problemática (Hernandez et al., 2014). En la presente investigación es probabilístico, porque la selección de plataformas e-learning libres fue escogida según Bendezu (2018), también la muestra fue electa sin obligación de tener métodos de selección o fórmulas (Pacotaype, p. 72, 2018; Hernandez et al., 2014; Posada, 2016).

### <span id="page-34-0"></span>**3.4 Técnicas e instrumentos de recolección de datos**

En el presente estudio se tomó la técnica de la observación. A razón de ello, Hernandez et al. (2014) señalaron que dicho método de recolección de datos se enfoca en el padrón sistemático, verdadero y fiable de comportamiento y ambientes apreciables, a través de una agrupación de cualquier modelo (p. 252).

También, Pulido (2015) agregó que el método de la observación pertenece a los procedimientos capaces de acumular información de forma lenta y sobre todo en el proceso del incidente a investigar (p. 1149). De igual manera, la observación exacta significa que los sucesos percibidos son analizados, reunidos y archivados de manera que, anticipadamente se tiene que diagnosticar los criterios a identificar y el periodo de tiempo que se demorará en las observaciones (Pulido, p.1149, 2015).

Por otra parte, la herramienta que se escogió para el proyecto de investigación fue la tabulación de datos y cuestionario, porque es importante juntar la información de forma estructura y exacta con las herramientas escogidas (Jperf, Jmeter, administrador de tareas, Speed LAN Test) para realizar las pruebas (Throughput, velocidad, políticas de filtrado y marcado de tráfico URL, Políticas de filtrado de ubicación, fugas de DNS - dirección IP - webRTC, encriptamiento de datos, Desencriptamiento de datos, uso de CPU, uso de memoria RAM, uso de Disco Duro, Ancho de banda, Jitler, Latencia) en la metodología de evaluación del rendimiento de plataformas e-learning (Pacotaype, 2018).

Es adecuado indicar que la tabulación de datos es el método de cómo se busca explicar las múltiples valores o aspectos de la variable, según las dimensiones seleccionadas por los investigadores para alcanzar resultados exactos y fiables

por medio de pruebas con intervalos o grados aritméticos (Posada, p. 34, 2016 citado por Pacotaype, 2018).

De acuerdo a la Validez nos dice Hernandez et al. (2014) que la validez es el rango en que un instrumento con veracidad mide la variable que se quiere evaluar (p. 201). Por ello, en el siguiente estudio se usa el Cuestionario para evaluar la variable de usabilidad de las plataformas e-learning libres.

La base de confiabilidad del instrumento se dispuso en el presente estudio de acuerdo a la referencia del "Estudio comparativo de la usabilidad de las plataformas de e-learning libres versus licenciadas" hecho por Maza (2021), donde evalúa con puntuaciones en una escala del 1 al 5 por medio de un cuestionario.

<span id="page-35-0"></span>Tabla 1. Prueba piloto de las plataformas e-learning libres

Prueba Piloto de la variable de accesibilidad del estudiante plataforma Atutor.

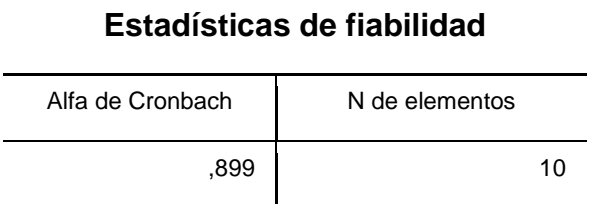

Nota. Elaboración propia.

Prueba Piloto de la variable de accesibilidad del estudiante plataforma Claroline.

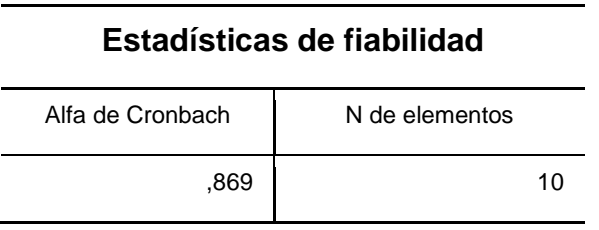

Nota. Elaboración propia.

Prueba Piloto de la variable de accesibilidad del estudiante plataforma Chamilo.

# **Estadísticas de fiabilidad**
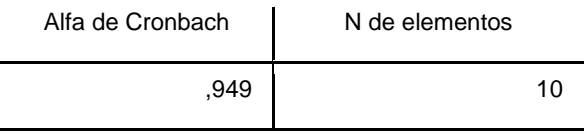

Prueba Piloto de la variable de accesibilidad del estudiante plataforma Moodle.

# **Estadísticas de fiabilidad**

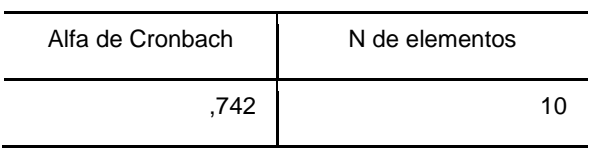

Nota. Elaboración propia.

Prueba Piloto de la variable de accesibilidad del estudiante plataforma Sakai.

# **Estadísticas de fiabilidad**

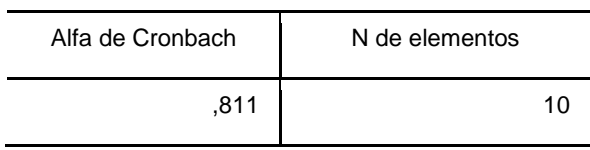

Nota. Elaboración propia.

En la prueba piloto participaron en cada plataforma 10 estudiantes usuarios, en primer ocasión la plataforma Atutor con un alfa de Cronbach de 0.899; segunda ocasión la plataforma Claroline con un alfa de Cronbach de 0.869; tercera ocasión la plataforma Chamilo con un alfa de Cronbach de 0.949; cuarta ocasión la plataforma Moodle con un alfa de Cronbach de 0.742 y quinta ocasión la plataforma Sakai con un alfa de Cronbach de 0.811, valores que indican que el instrumento es totalmente confiable.

## **3.5 Procedimientos**

Con respecto a (Gordillo 2007, p. 123, citado por Pacotaype 2018) dice que para el estudio de la sociedad y psicología son de procedimientos diferentes; entretanto que para la filosofía se refiere al procedimiento del pensamiento y la psicología son procedimientos para actuar y pensar. (Gordillo 2007, p. 123,

citado por Pacotaype 2018). Es por ello que en esta investigación la metodología es la apropiada como el aspecto para alcanzar una conclusión final de forma precisa y metódica, efectuando una serie de reglas. Por último, para el proyecto de investigación se desarrolla de la siguiente metodología:

1. Se escogen los tipos de plataformas e-learning a estudiar. Los tipos de plataformas e-learning fueron considerados por el autor Clarenc (2013) citado por Bornaz (2016), en donde 5 plataformas fueron consideradas: (a) Claroline, (b) Moodle, (c) Sakai, (d) Chamilo y (e) Atutor.

2. Se reconoce cada criterio desarrollado del rendimiento para luego tener la evaluación de las plataformas e-learning. Se consideran las respectivas dimensiones adecuadas a dichos criterios y de desarrollo las características a evaluar.

3. Se determinan las herramientas de evaluación para el desarrollo del rendimiento de las plataformas e-learning.

4.Por último, se define cuáles son los pasos necesarios y se desarrolla la metodología para evaluar el rendimiento de las plataformas e-learning.

La metodología según (Gordillo 2007, p. 123 citado por Pacotaype 2018) dicen que es mencionada como un análisis del procedimiento desde un desarrollo metódico del cual se encuentran modos y aspectos de conocimientos (Pacotaype 2018, p. 25). Por lo tanto, se desarrolla la metodología para la evaluación del rendimiento para plataformas e-learning considerando los siguientes criterios: (a) utilización de recursos técnicos, (b) conectividad en la red, (c) conectividad de usuarios y (d) seguridad de la información, para determinar cuál de los tipos de plataformas libres y comerciales tienen mayor rendimiento.

### **3.6 Método de análisis de datos**

En la actual investigación, se empezará aplicando la prueba de Kolmogórov-Smirnov renombrado, así como la prueba K-S; que según Saldaña (2016) define que es un examen de carácter estadístico donde se comprobará si los datos

extraídos por la muestra surgen como una distribución normal, además se utiliza para variables cuantitativas y por medio de la muestra que es mayor a 50 (p. 36). También se utilizó la prueba de Wilconxon que, según Flores, Miranda y Villasis (2017) explicaron que la prueba Wilconxon se emplea para relacionar un grupo de muestras anterior y posteriormente (p. 368).

# **3.7 Aspectos éticos**

En base a los aspectos éticos, los autores se comprometen a respetar la creación que se menciona en los antecedentes. Así mismo se mencionará la autenticidad, citas y referencias bibliográficas que se obtendrán mediante los repositorios estudiantiles, que frecuentemente se irá aplicando en la investigación científica. Dicha investigación se elaborará mediante los efectos extraídos en las pruebas que se elaborarán en la investigación. (Hernandez-Sampieri et al, 2018).

El presente trabajo de investigación académica cumple con el correcto citado según la norma ISO 690; así como también se respeta la autoría de los autores en los citados y en las referencias bibliográficas.

El presente trabajo de investigación cumple con las reglas que están presentes en el código de ética del colegio de ingenieros del Perú; según está estipulado en el capítulo 2 del artículo 15°, donde se promueva la honestidad e integridad, así como la calidad que serán principios que guíen a ser personas de bien. Así como el título 3 del artículo 18 dice que se respeta los principios de honradez y moralidad ante todo el proceder. (CIP, 1987).

En consiguiente, el colegio de ingenieros del Perú tiene unas normas que claramente tratan de proceder éticamente el correcto desarrollo del proyecto de investigación.

Asimismo, basándose según el código de ética de la Universidad César Vallejo en los artículos 1°,15° y 16° mencionaron que se debe evitar un plagio ya que en el presente trabajo se respeta y se cita a los autores de dicha investigación, así como considerar la autoría de del presente trabajo donde se respeta la propiedad intelectual de dicho autor, así como el

conocimiento y valores para llevar a una correcta investigación académica. (Universidad Cesar Vallejo, 2017).

En conclusión, se visualiza que existen una escala de reglas que se necesitan cumplir para garantizar que la investigación cumple con los estándares de calidad propios de la universidad. En tal sentido esta investigación garantiza que se cumple los aspectos éticos mínimos que requiere la Universidad César Vallejo.

## **IV. RESULTADOS**

En esta sección, se explicarán los resultados extraídos por el estudio comparativo cuantitativo usada en la presente investigación, relacionado a las variables "Utilización de recursos técnicos", "Conectividad en la Red", "Seguridad de la Información" y "Usabilidad" los mismos que han sido seleccionadas para evaluar los siguientes indicadores Tasa de uso de CPU, Tasa de uso de Memoria RAM, Tasa de uso de Disco Duro, Medida de Throughput, Medida de Latencia, Ataques denegados, Cantidad de vulnerabilidades y accesibilidad del estudiante de las e-learning libres. Los datos extraídos de las pruebas han sido examinados y procesados en Excel y en SPSS v. 25.

## **IV. 1 Datos descriptivos**

Para el siguiente estudio, se elaboró la estructuración de 5 plataformas elearning libres: Atutor, Chamilo, Claroline, Moodle y Sakai, en la cual fueron utilizadas para la presente evaluación a través de pruebas de rendimiento. Seguidamente se realiza el detalle de estadísticos descriptivos. En los siguientes párrafos se muestran los datos que fueron obtenidos.

Prueba descriptiva para el indicador de utilización de tasa de uso de CPU de la variable de utilización de recursos técnicos de las plataformas e-learning libres.

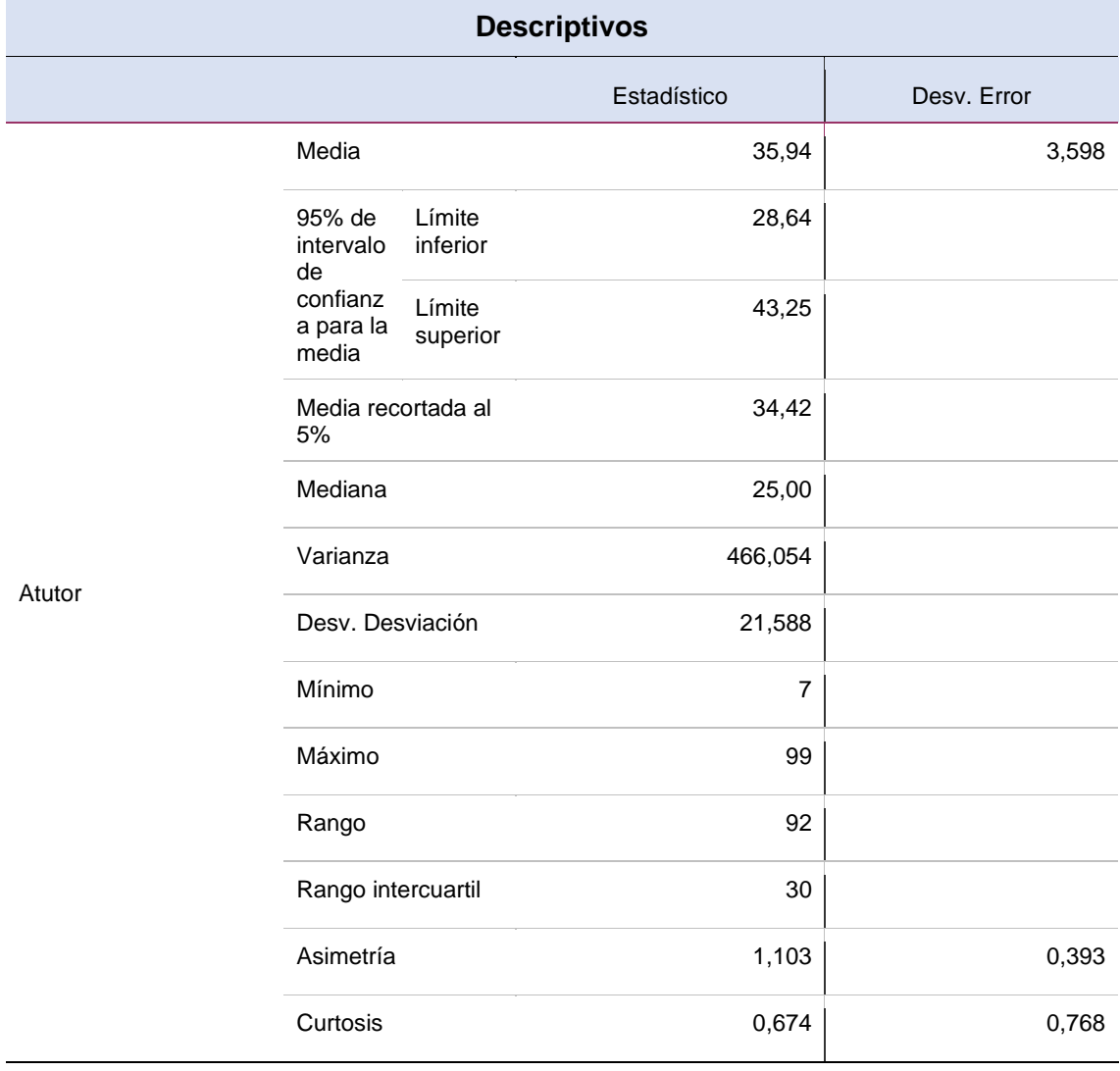

Tabla 2. Resultados descriptivos para el indicador tasa de uso de CPU en base a las e-learning.

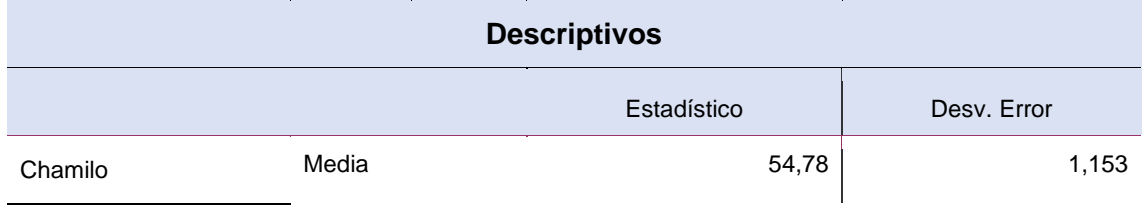

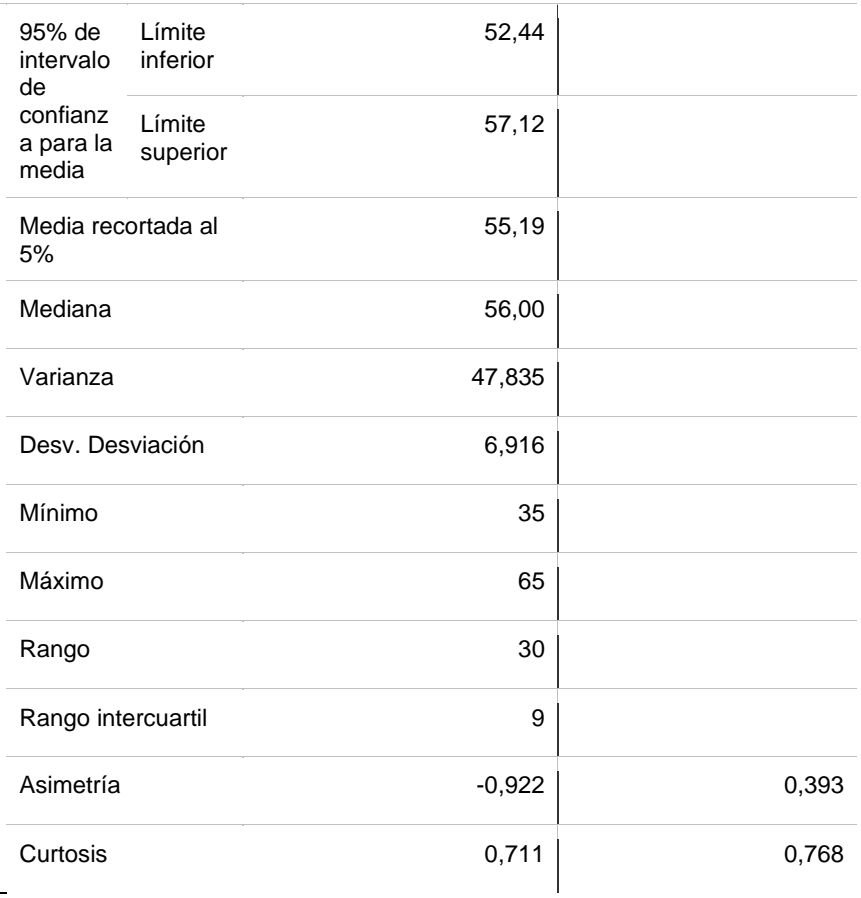

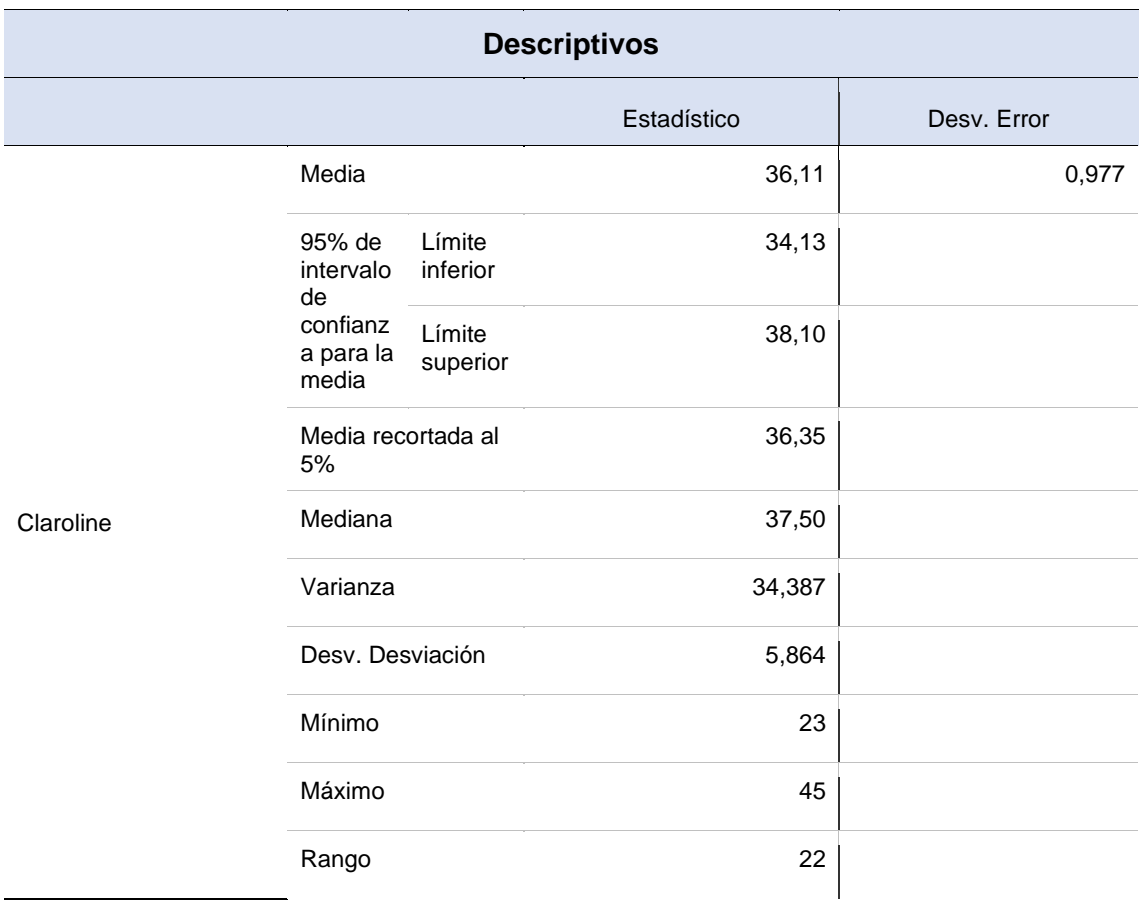

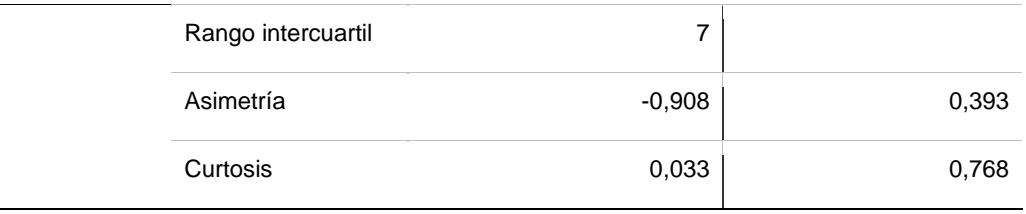

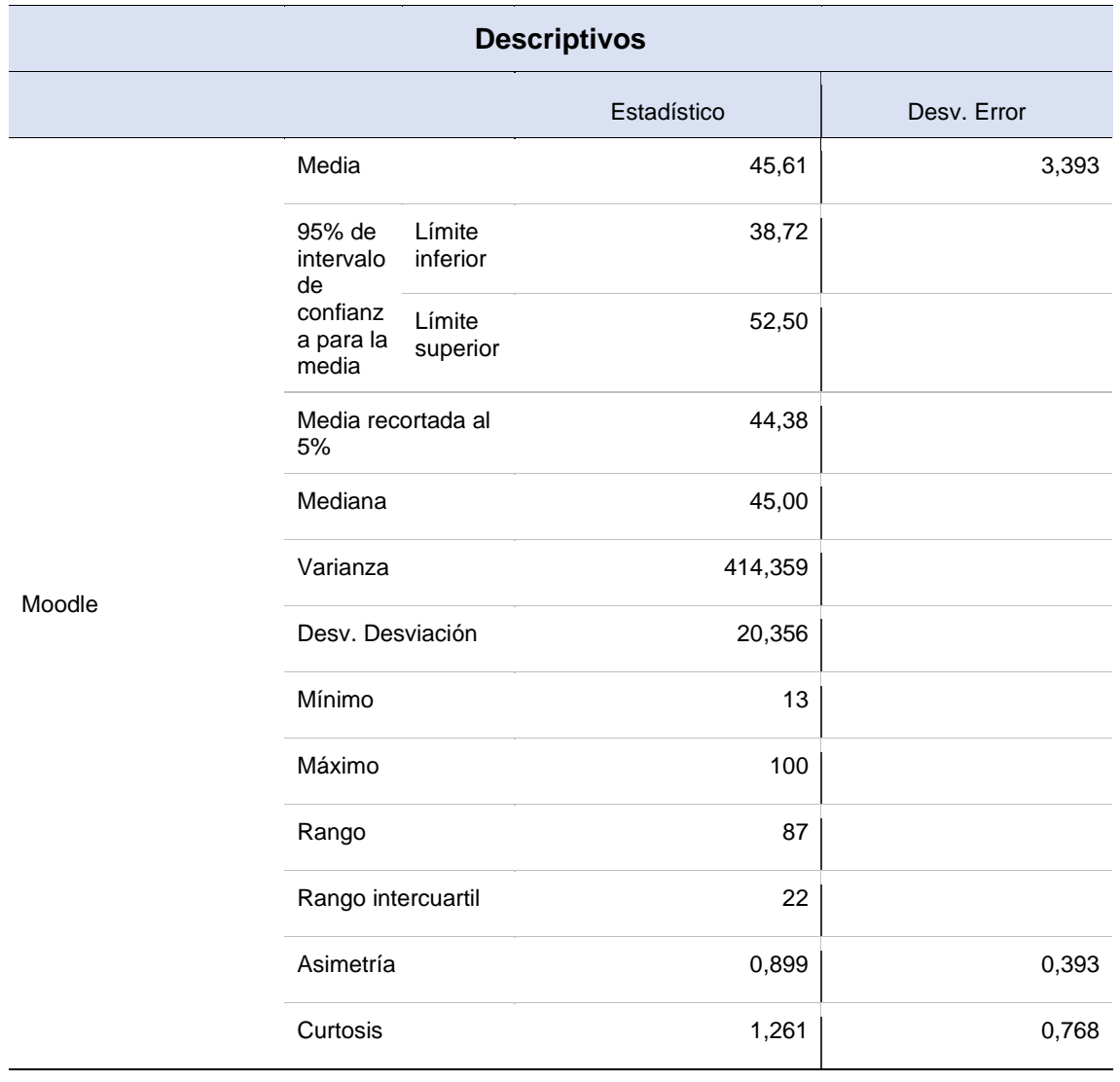

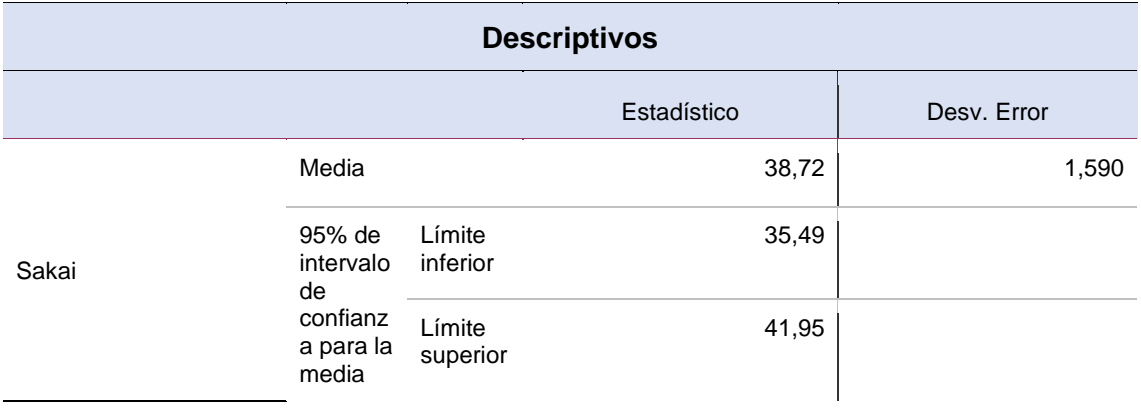

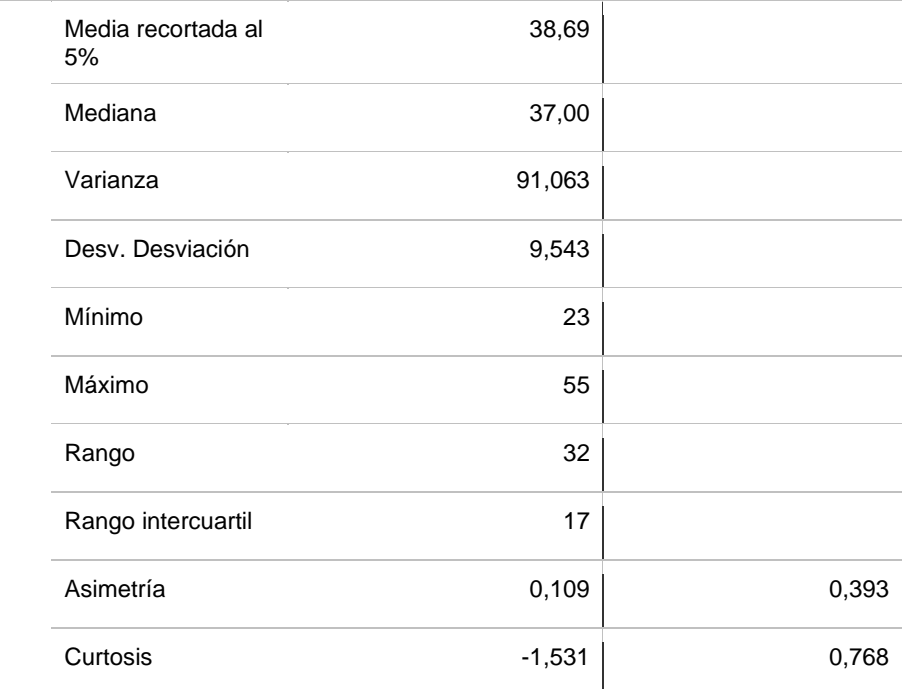

Respecto a las tablas anteriores, el menor valor promedio (media) se observa que el e-learning Atutor tiene un registro de 35,94 en comparación a las demás e-learning, en la cual en el segundo lugar se encuentra Claroline con un registro de 36,11, en tercer lugar, Sakai con un registro de 38,72, en cuarto lugar, Moodle con un registro de 45,61 y por último Chamilo con un registro de 54,78. Además, quien tiene quien tiene un valor mínimo en la desviación de error es el e-learning Claroline en primer lugar con un registro de 0,977, en segundo le prosigue Chamilo con un registro de 1,153, en tercer lugar Sakai con un registro de 1,590, en cuarto lugar Moodle con un registro de 3,393 y por último Atutor con un registro de 3,598.

Prueba descriptiva para el indicador de tasa de uso de memoria RAM técnicos de la variable de utilización de recursos técnicos de las plataformas e-learning libres.

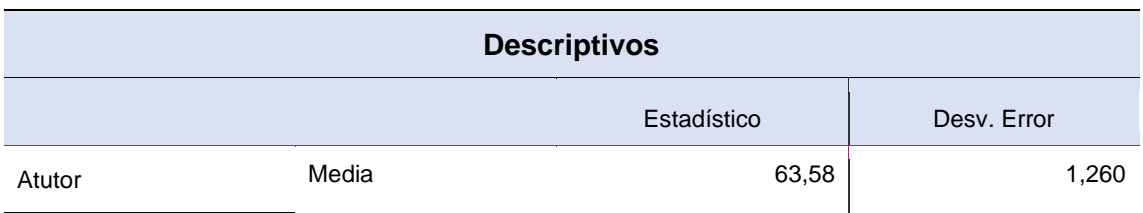

Tabla 3. Resultados descriptivos para el indicador tasa de uso de memoria RAM en base a las e-learning.

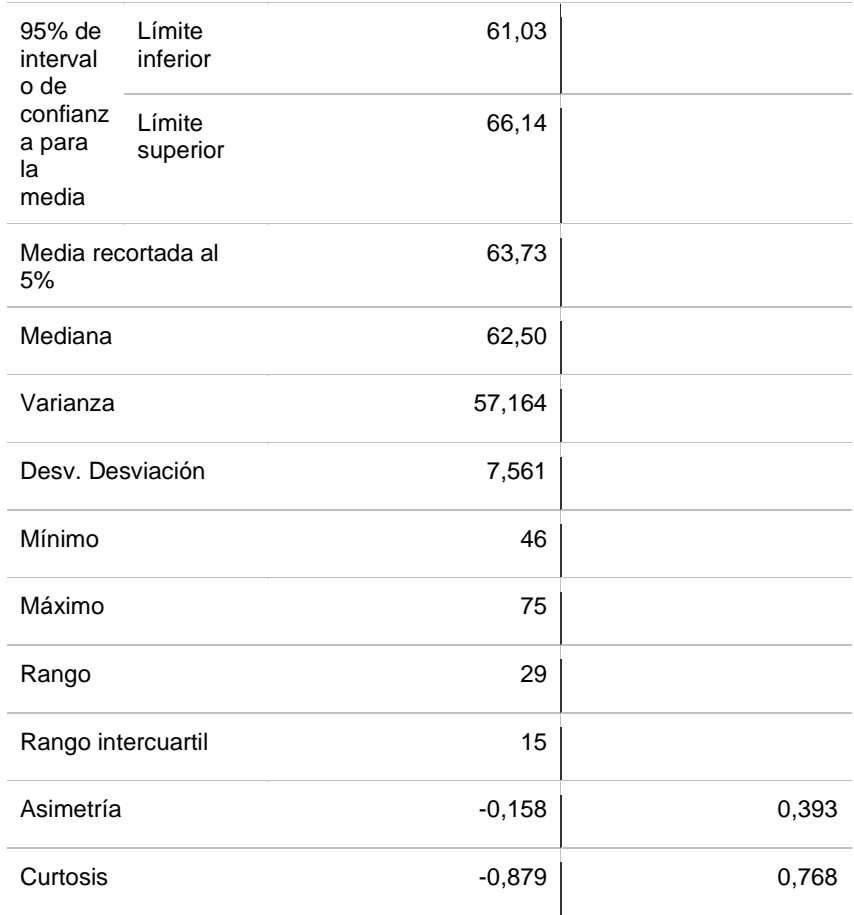

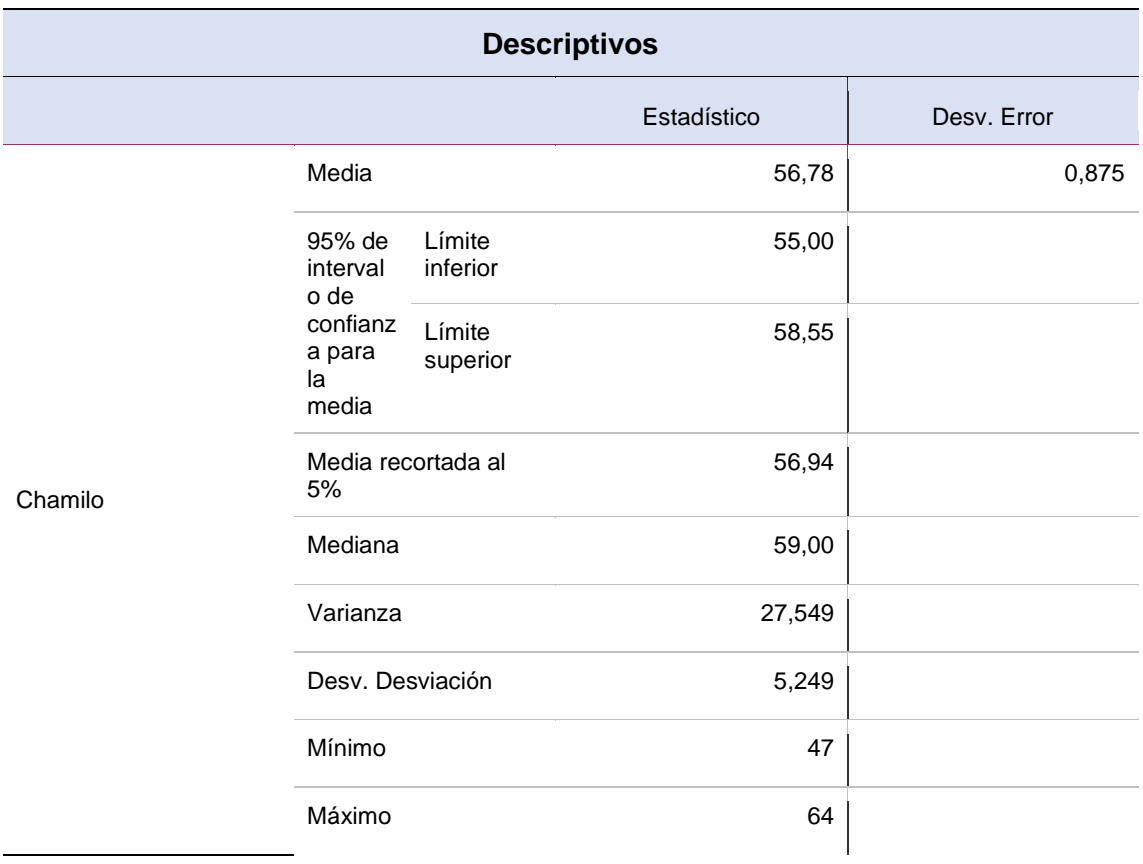

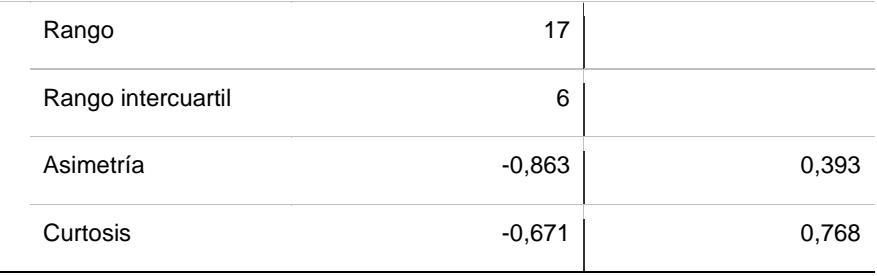

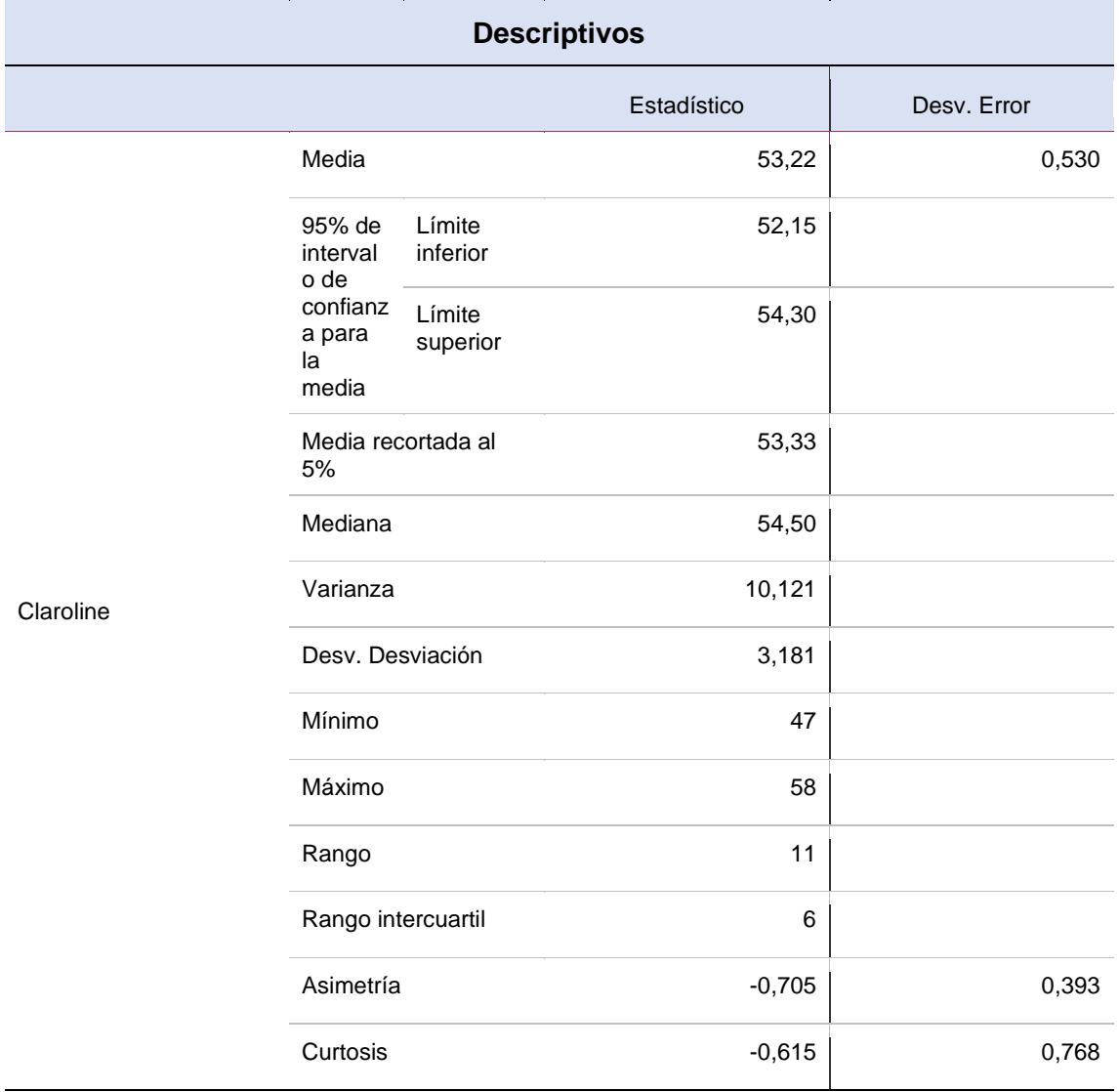

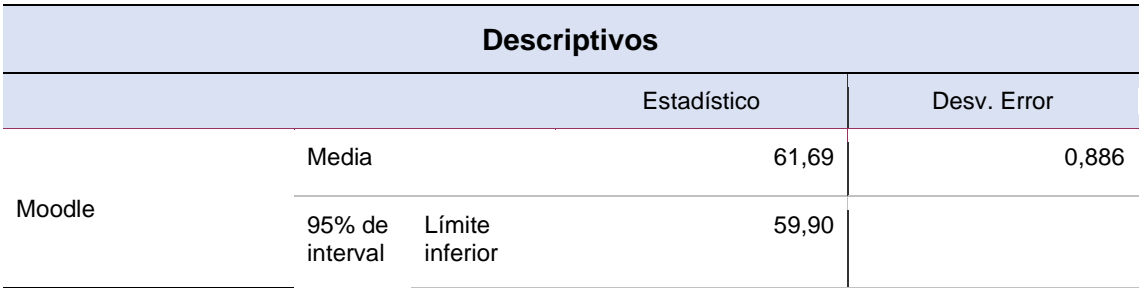

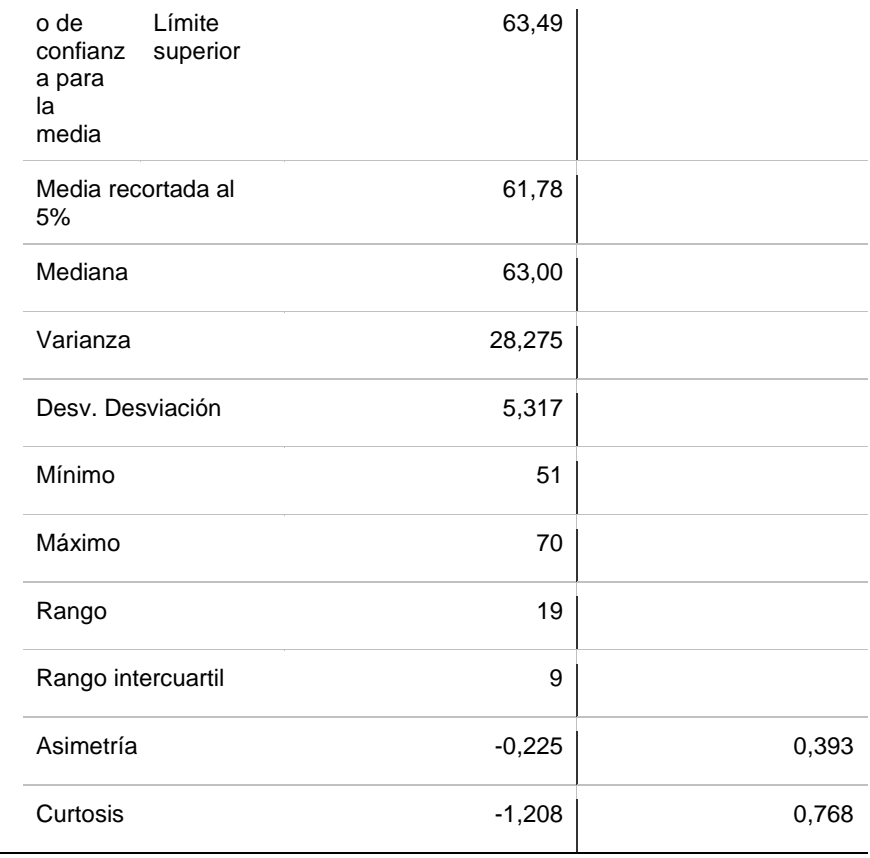

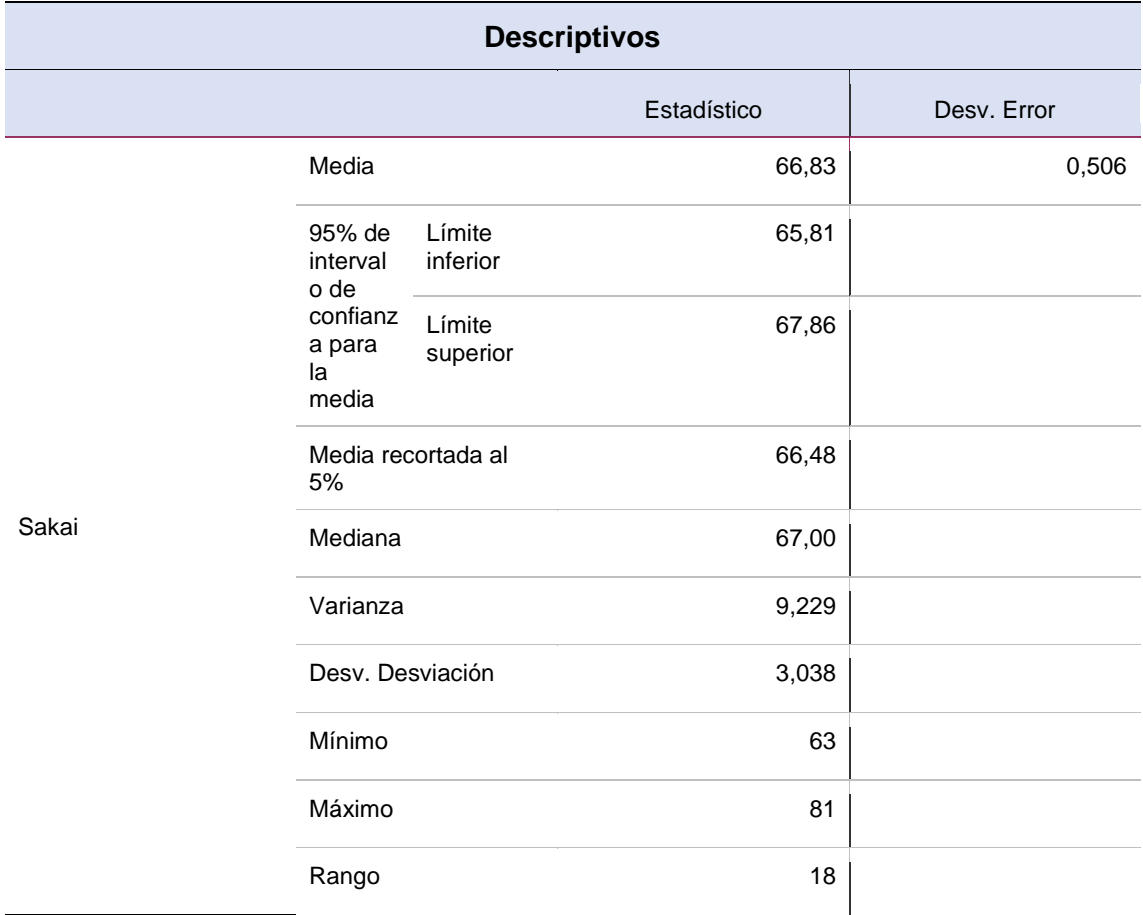

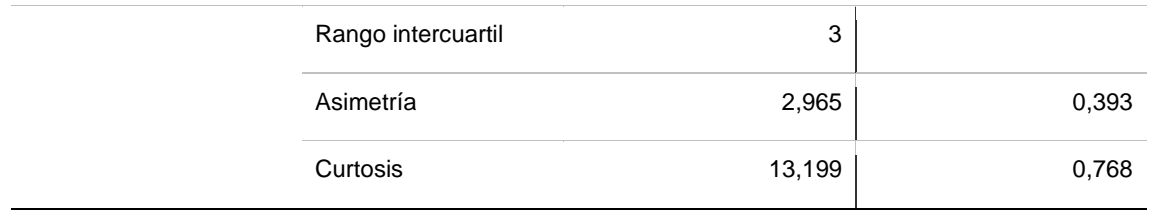

Respecto a las tablas anteriores, se evidencia que la e-learning Claroline tiene una media baja de 53,22 en comparación a las demás e-learning, en la cual en el segundo lugar se encuentra Chamilo con una media de 56,78, en tercer lugar, Moodle con una media de 61,69, en cuarto lugar, Atutor con una media de 63,58 y por último Sakai con una media de 66,83. Además, quien tiene quien tiene un valor mínimo en la desviación de error es la misma plataforma e-learning Sakai en primer lugar con un valor de 0,506, en segundo Claroline con un registro de 0,530, en tercer lugar Chamilo con un registro de 0,875, en cuarto lugar Moodle con un registro de 0,886 y por último Atutor con un registro de 1,260.

Prueba descriptiva para el indicador de tasa de uso de disco duro de la variable de utilización de recursos técnicos de las plataformas e-learning libres.

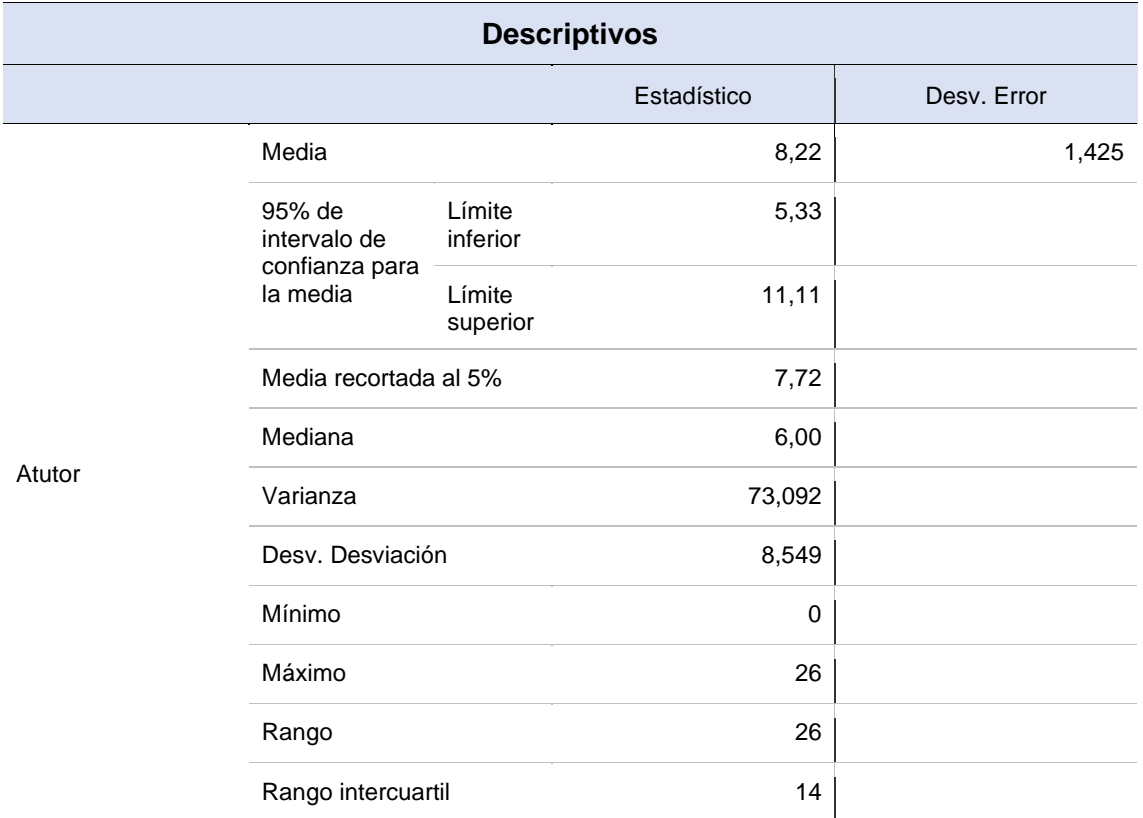

Tabla 4. Resultados descriptivos para el indicador tasa de uso de disco duro en base a las e-learning.

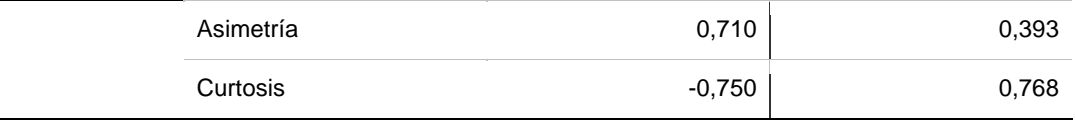

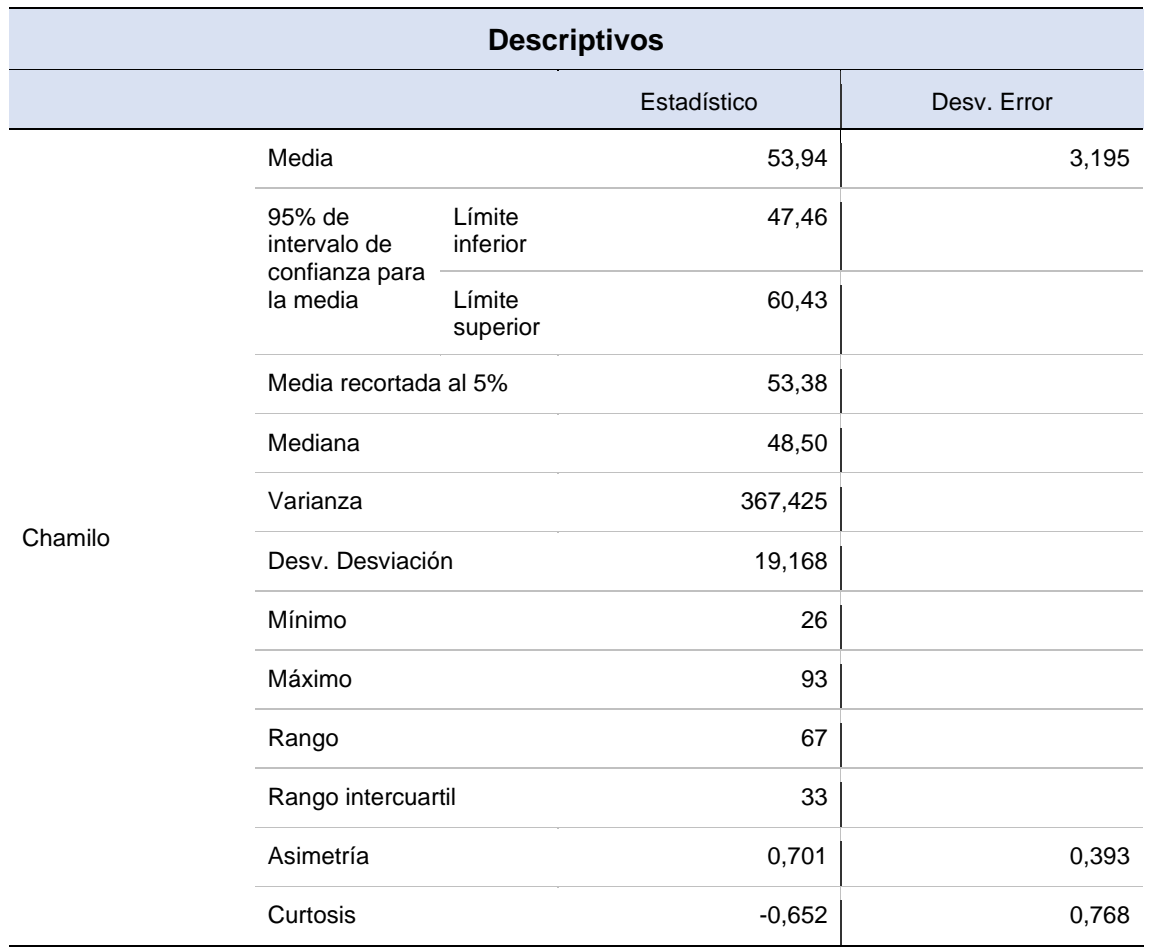

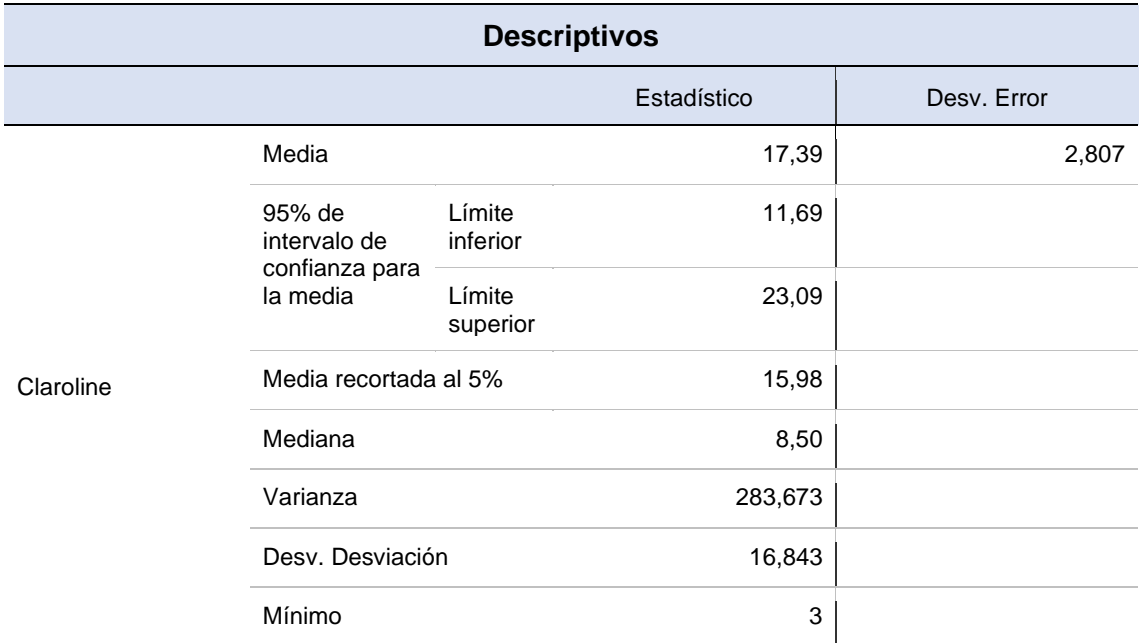

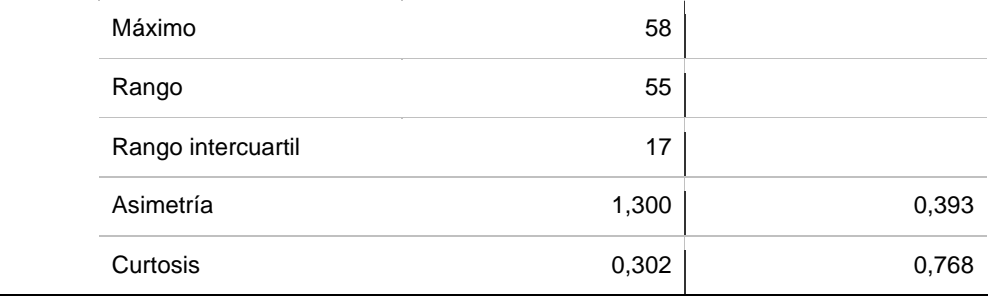

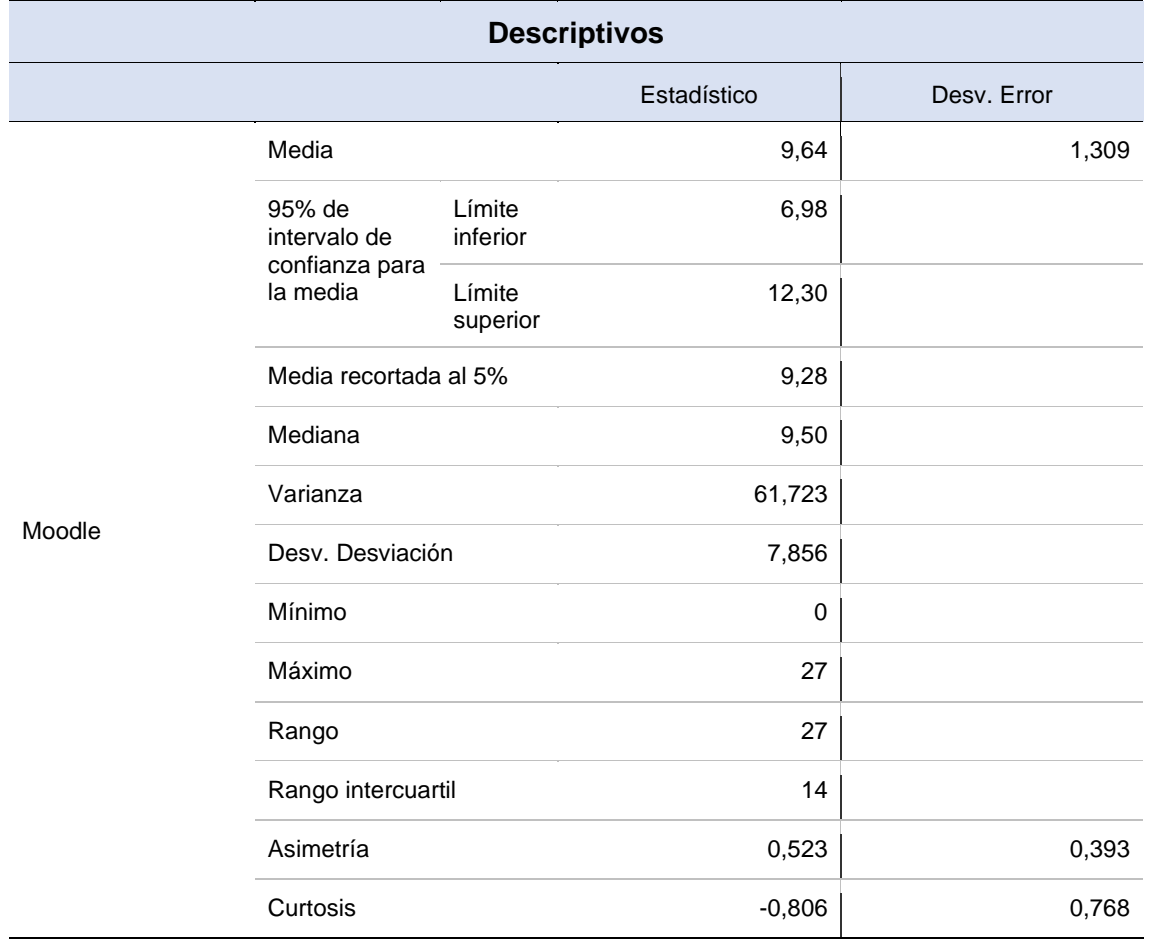

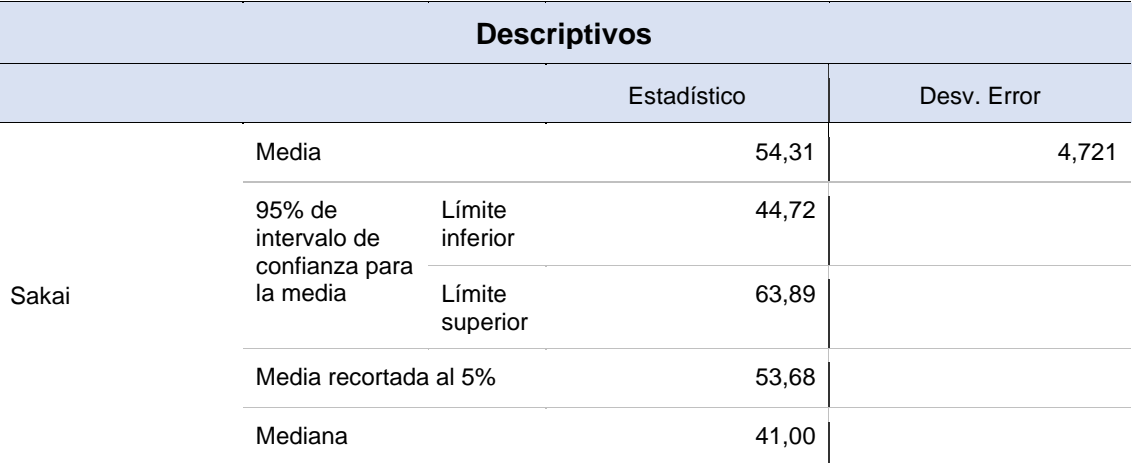

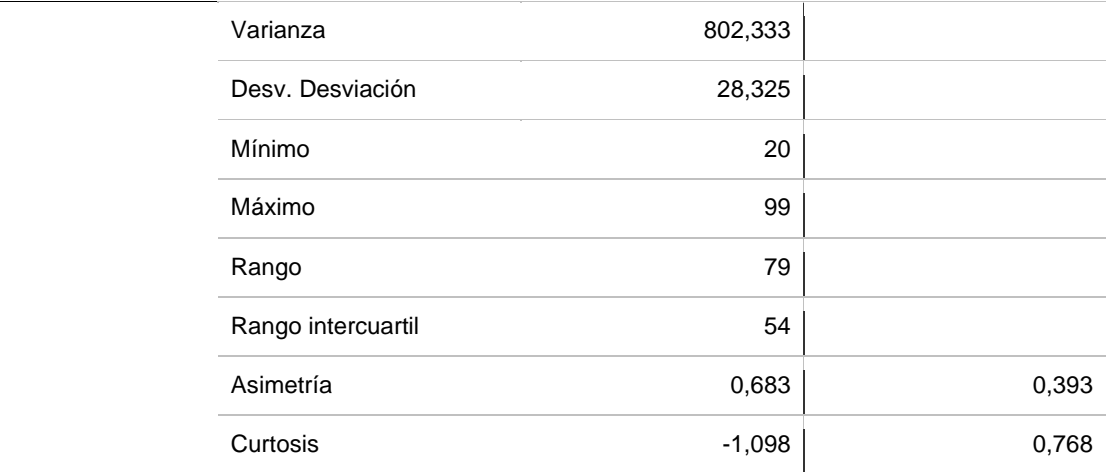

Respecto a las tablas anteriores, se observa que Atutor tiene un valor de media baja de 8,22 en comparación a las demás e-learning, por la cual le sigue en el segundo lugar Moodle con una muestra de 9,64, en tercer lugar, Claroline con un registro de 17,39, en cuarto lugar, Chamilo con un registro de 53,94 y por último Sakai con un registro de 54,31. Además, quien tiene un valor mínimo en la desviación de error es el e-learning Moodle en primer lugar con un registro de 1,309, en segundo le prosigue Atutor con un registro de 1,425, en tercer lugar, Claroline con un registro de 2,807, en cuarto lugar, Chamilo con un registro de 3,195 y por último Sakai con un registro de 4,721.

Prueba descriptiva para el indicador de medida de Throughput de la variable de conectividad en la red de las plataformas e-learning libres.

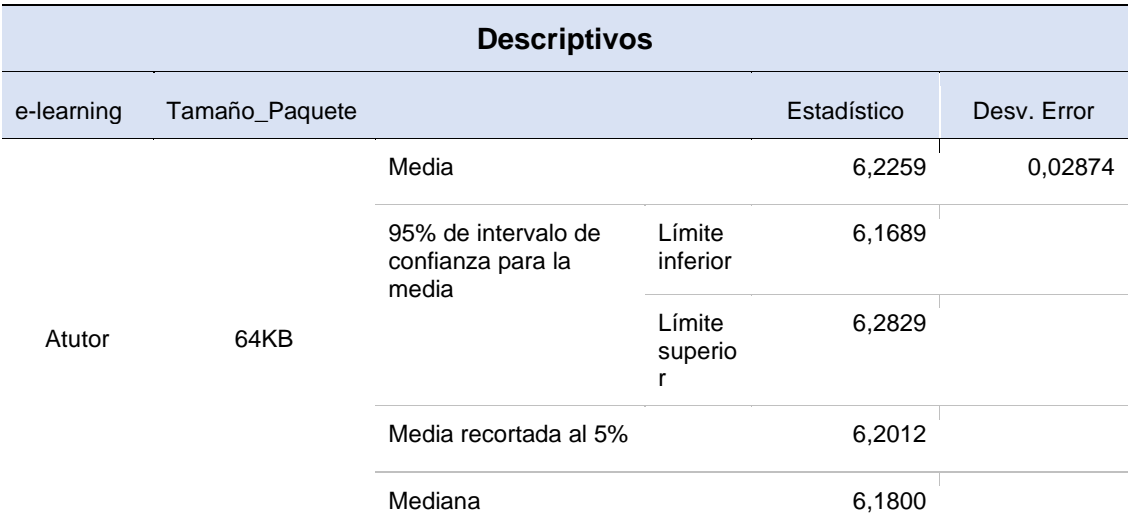

Tabla 5. Resultados descriptivos para el indicador Throughput con paquetes de 64KB en base a las elearning.

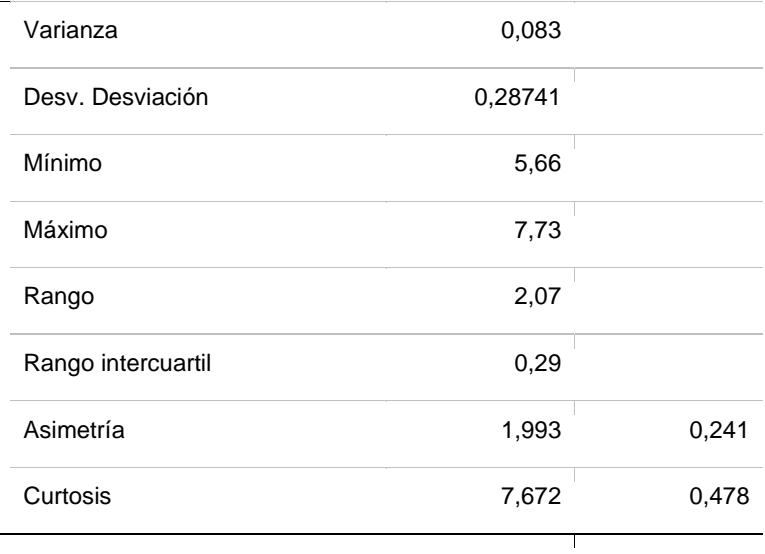

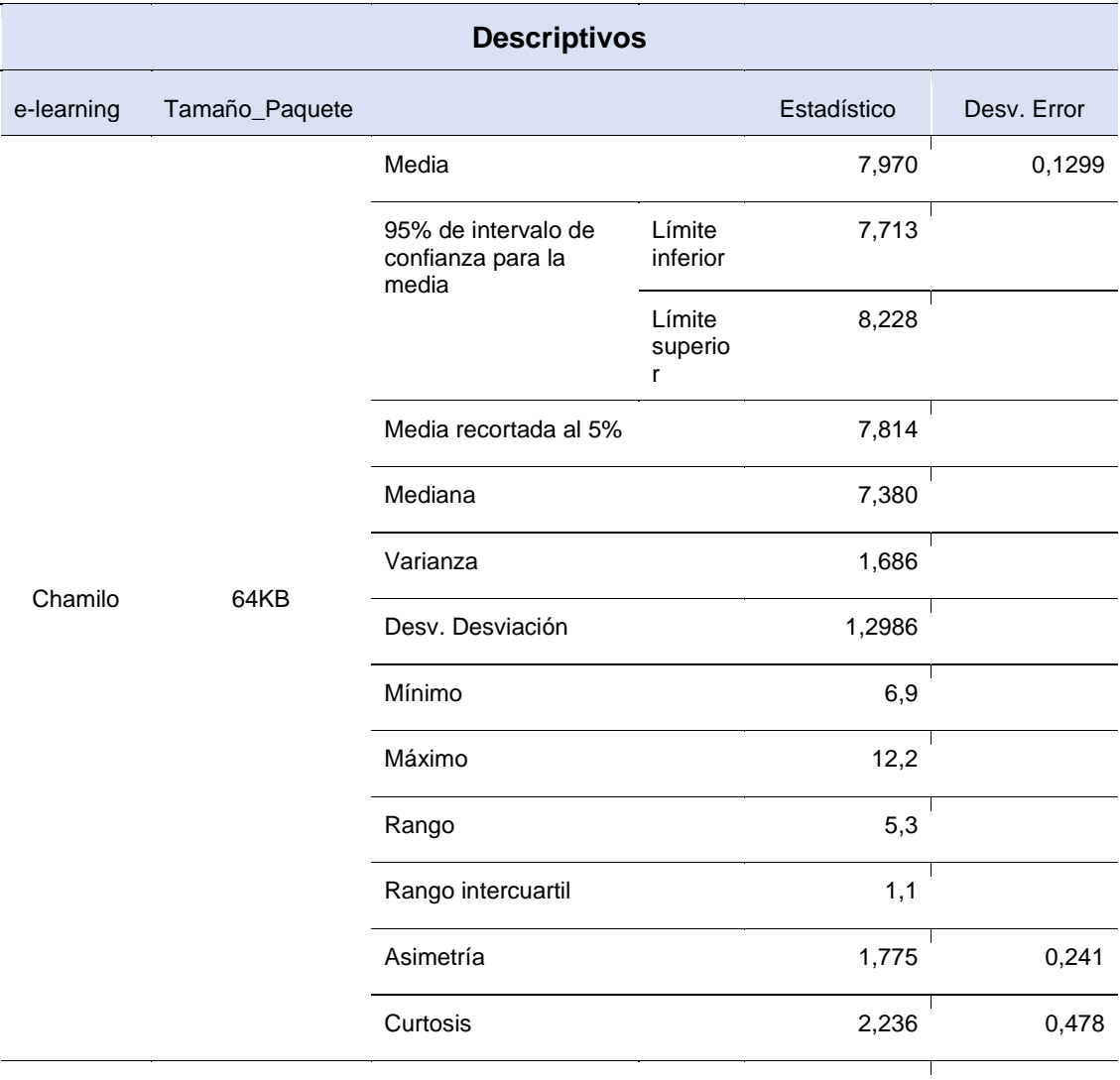

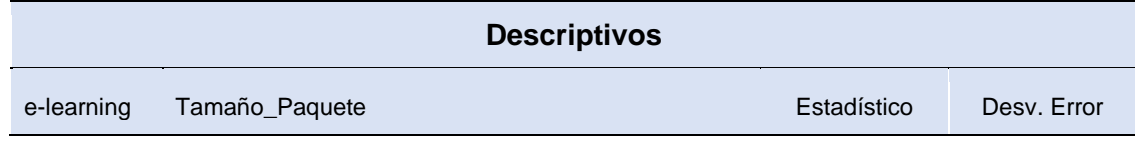

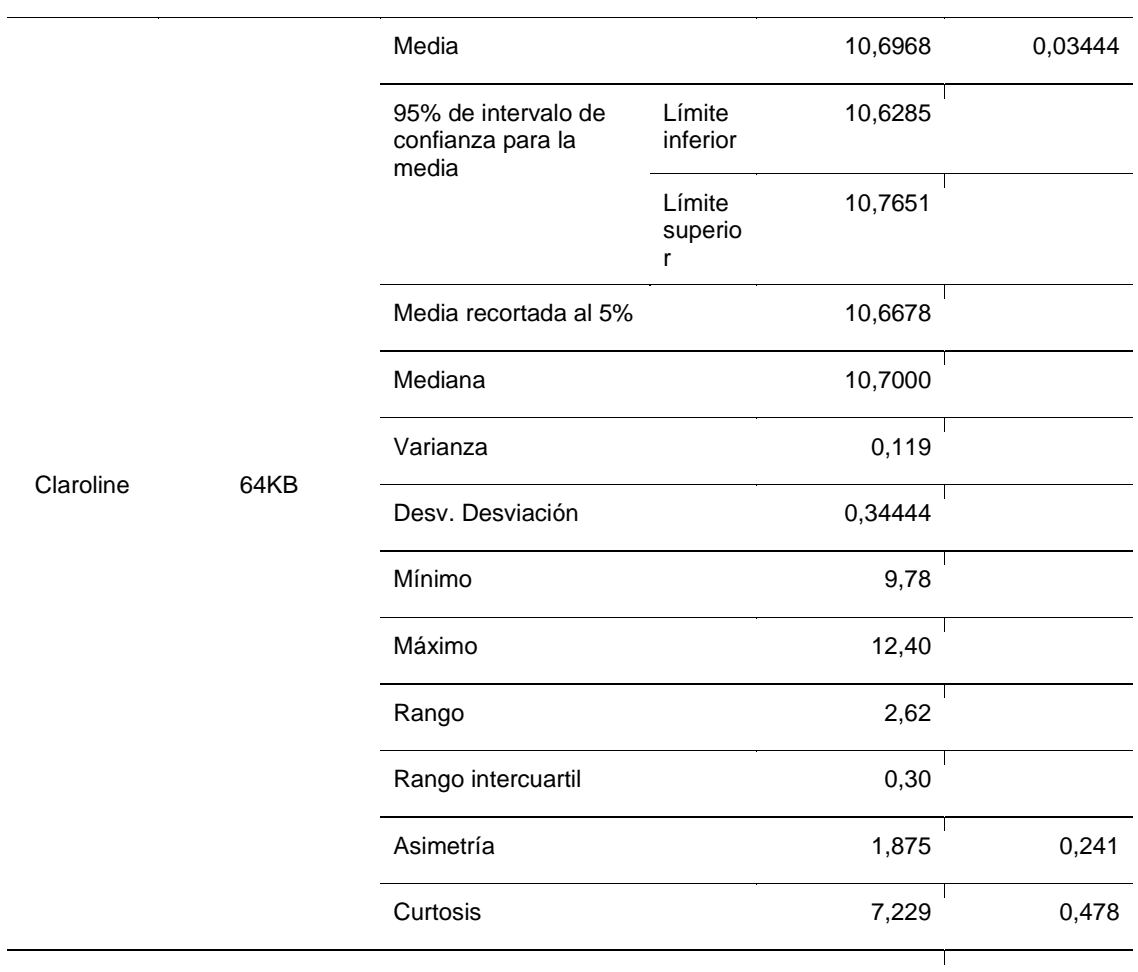

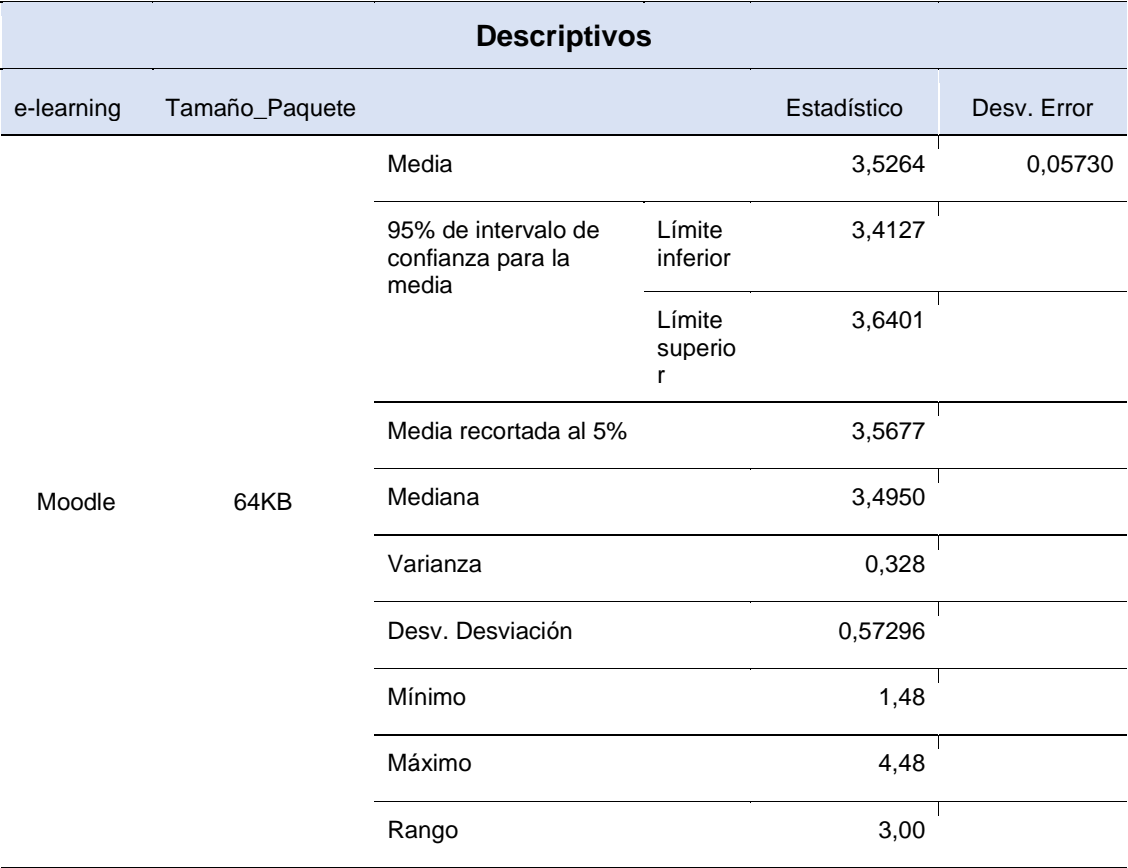

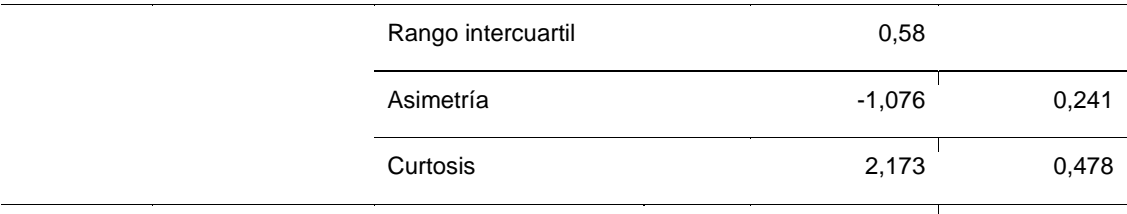

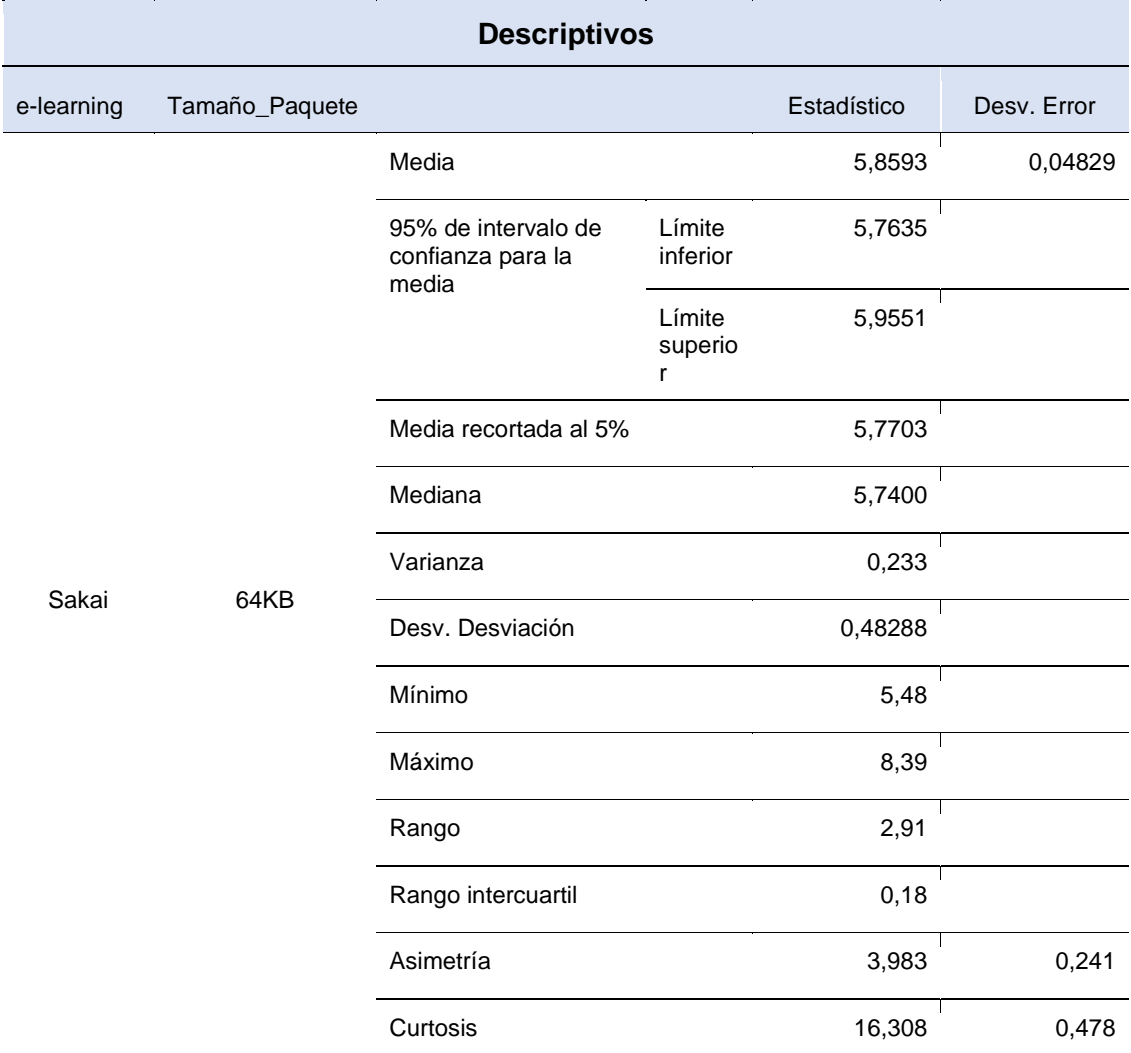

Según los valores obtenidos, se identifica que el mayor promedio de media se evidencio la plataforma e-learning Claroline con un valor de 10,69, en comparación a los demás e-learning por la cual le sigue Atutor con un valor de 6,22; seguido de Chamilo con un valor de 7,97; seguido de Sakai con un valor de 5,85 y por último Moodle con un valor de 5,85. Asimismo, quien obtuvo un mayor promedio en desviación de error es la e-learning Chamilo en primer lugar con un registro de 0,129; seguido en segundo lugar de Moodle con un registro de 0,057; en tercer lugar, Sakai con un registro de 0,048; en cuarto lugar, Claroline con un registro de 0,034 y por último Atutor con un registro de 0,028.

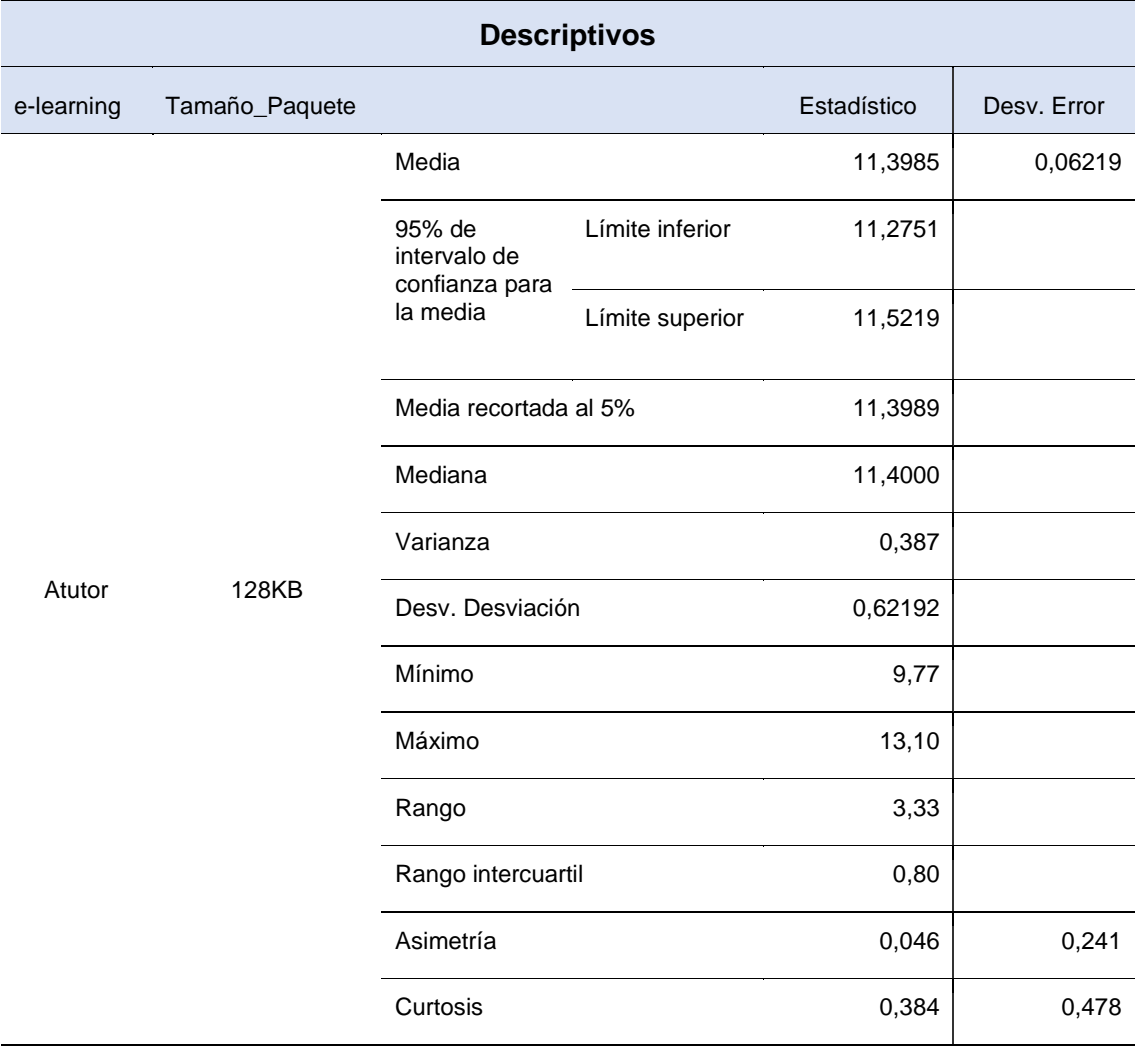

Tabla 6. Resultados descriptivos para el indicador Throughput con paquetes de 128KB en base a las elearning.

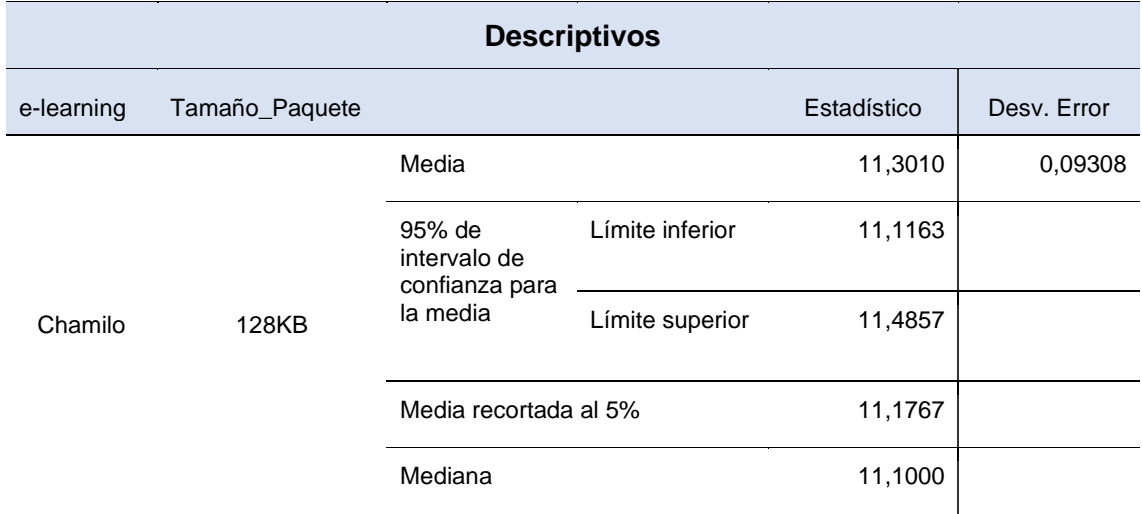

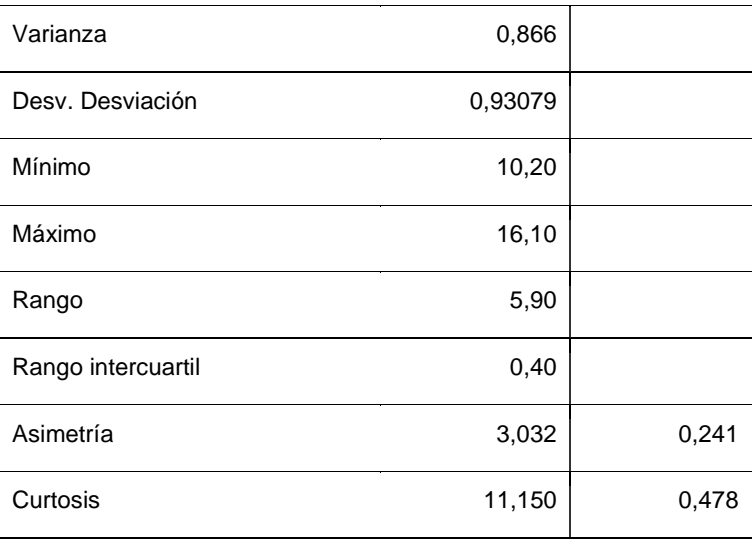

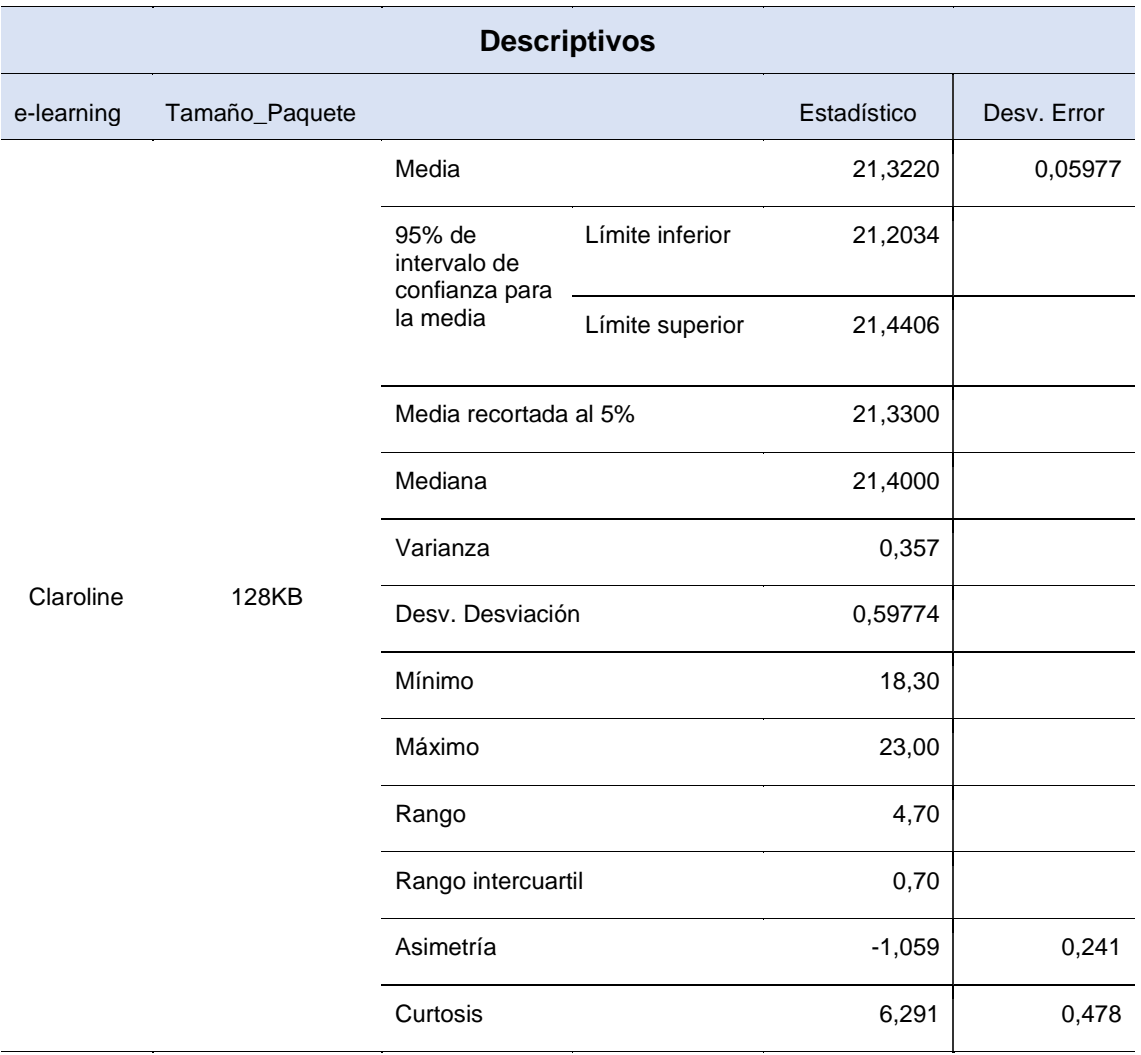

÷

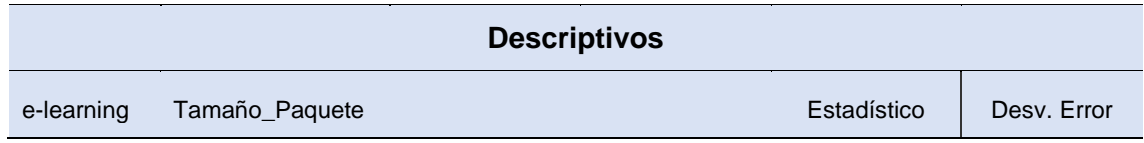

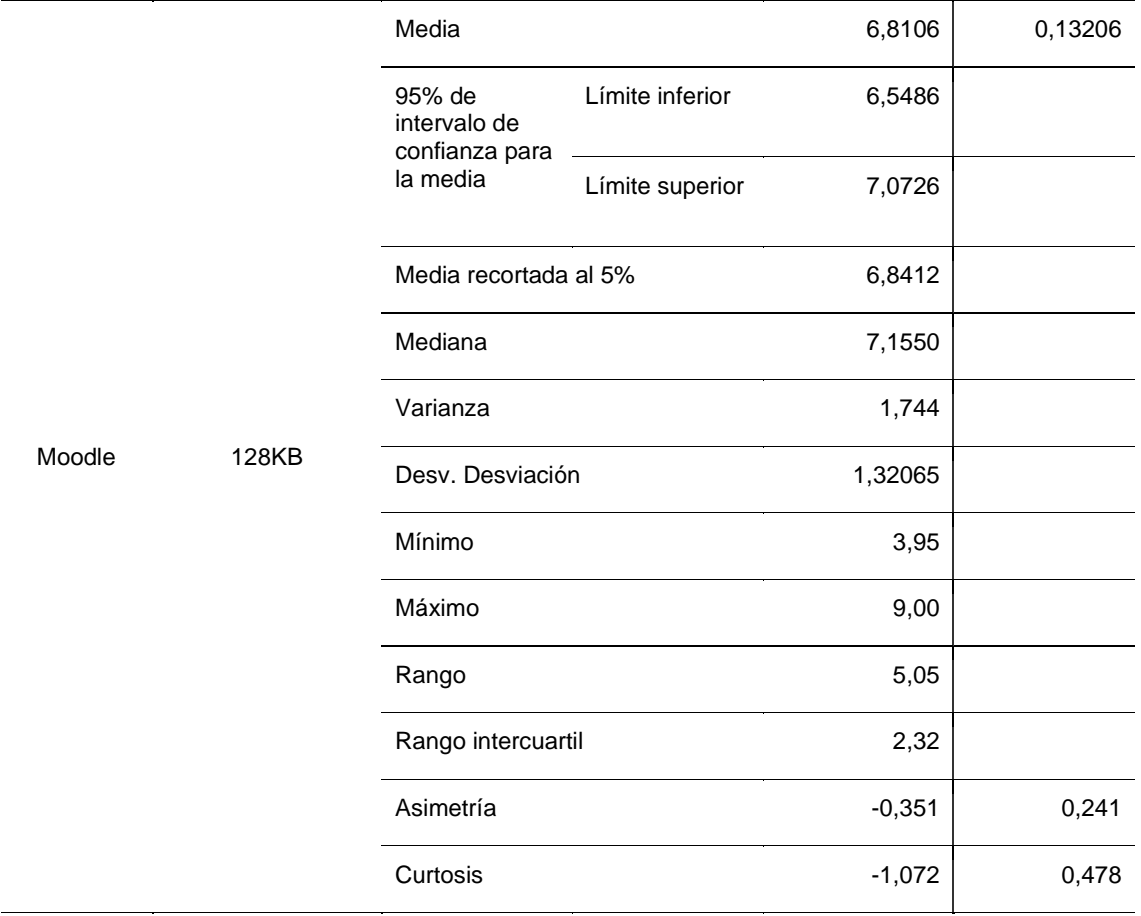

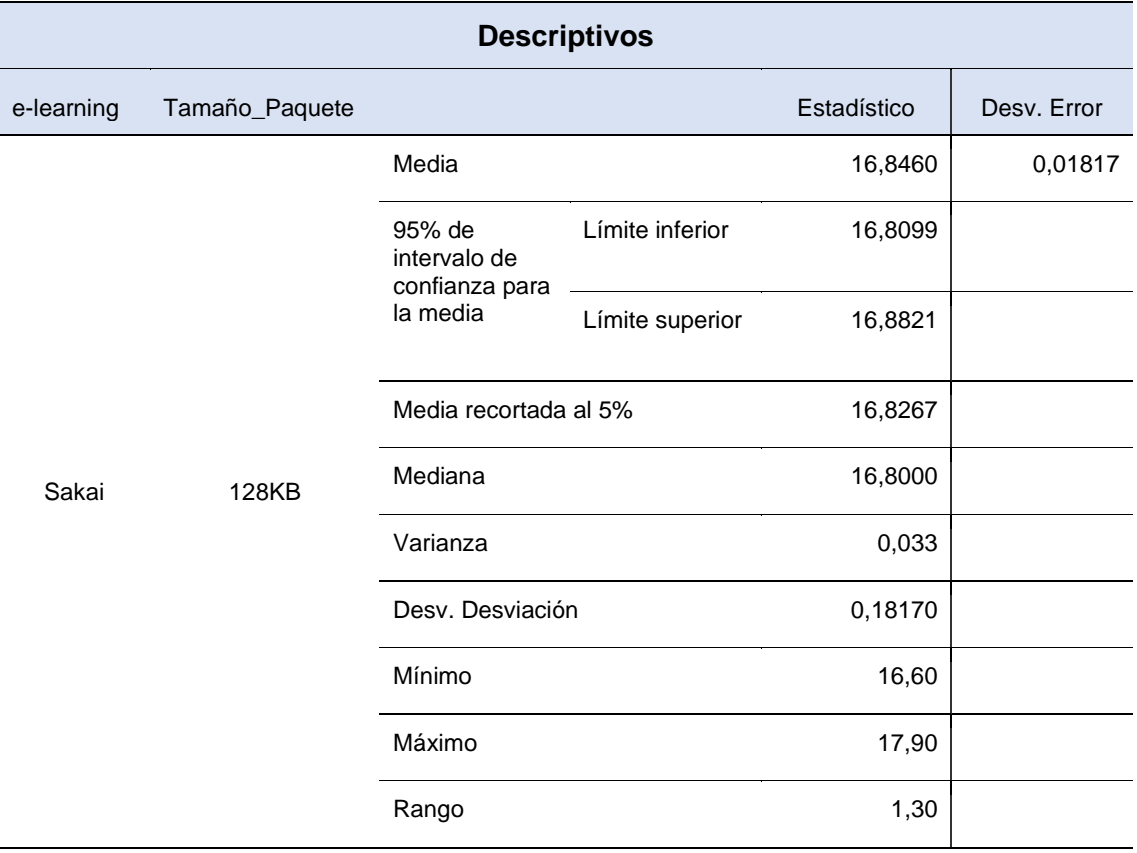

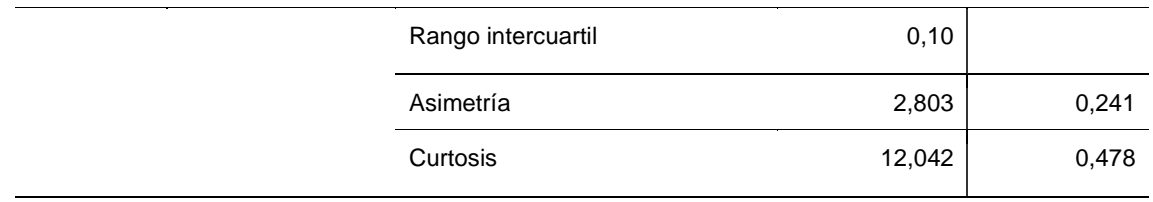

Referente a los resultados obtenidos, se evidencia que el mayor promedio de media se observó en e-learning Claroline con un valor de 21,32, en comparación a los demás e-learning por la cual le sigue Sakai con un valor de 16,84; seguido de Atutor con un valor de 11,39; seguido de Chamilo con un valor de 11,30 y por último Moodle con un valor de 6,81. Asimismo, quien obtuvo un mayor promedio en desviación de error es la e-learning Moodle en primer lugar con un registro de 0,132; seguido en segundo lugar de Chamilo con un registro de 0,093; en tercer lugar, Atutor con un registro de 0,062; en cuarto lugar, Claroline con un registro de 0,059 y por último Sakai con un registro de 0,018.

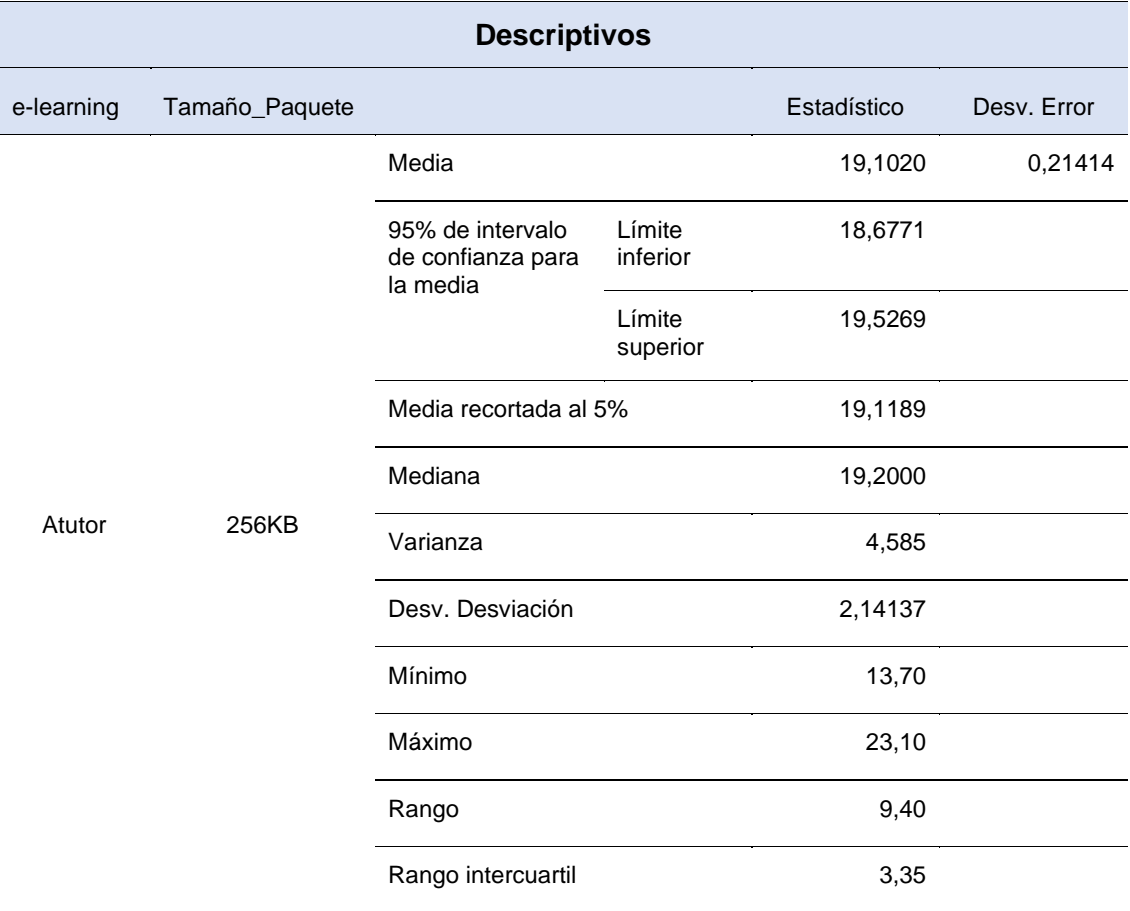

Tabla 7. Resultados descriptivos para el indicador Throughput con paquetes de 256KB en base a las elearning.

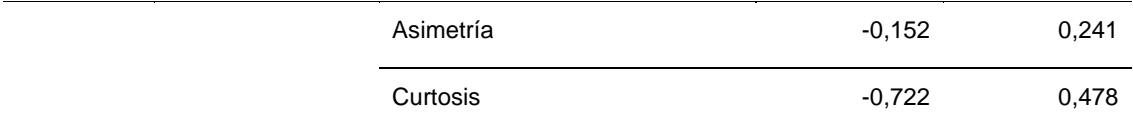

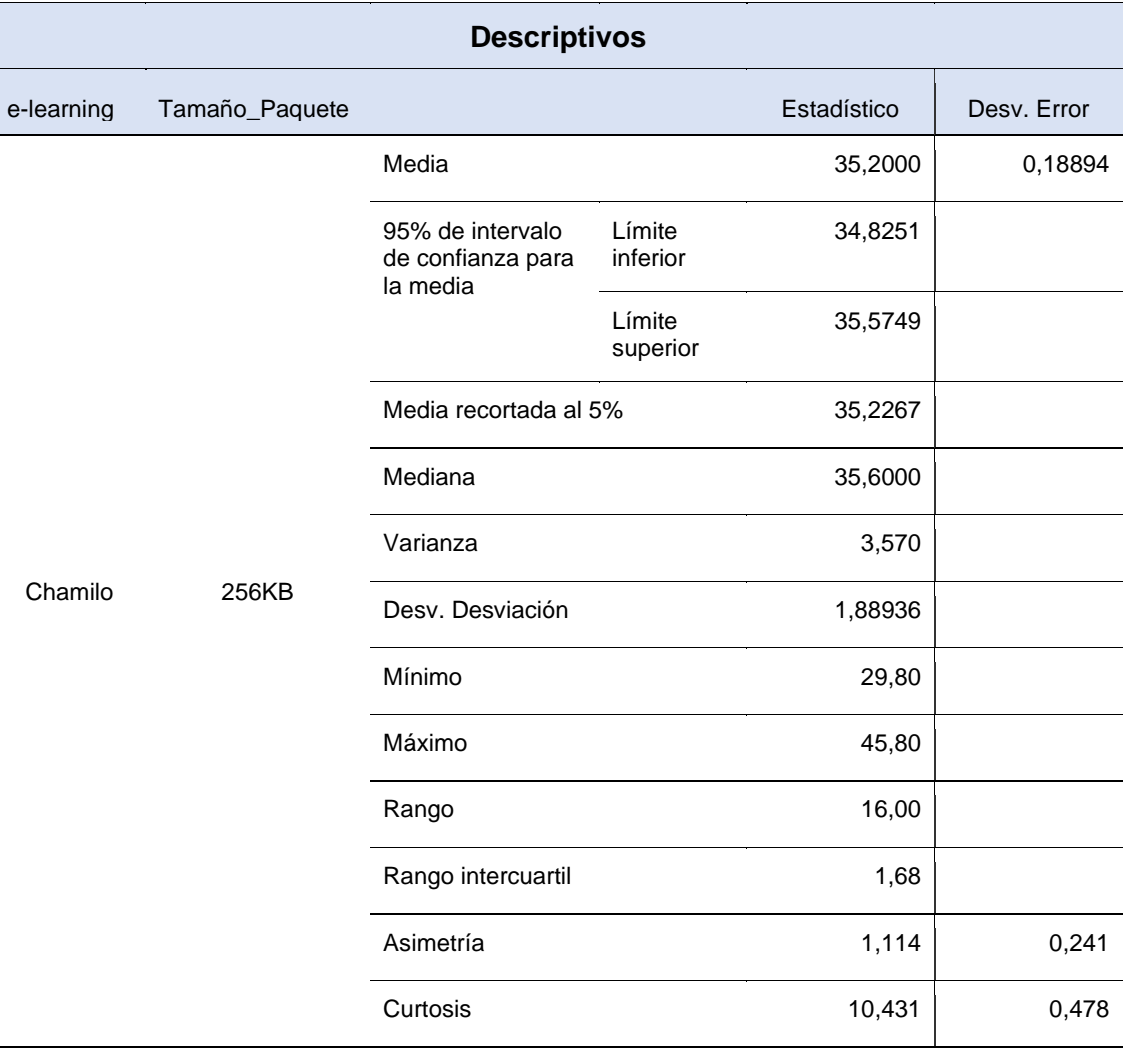

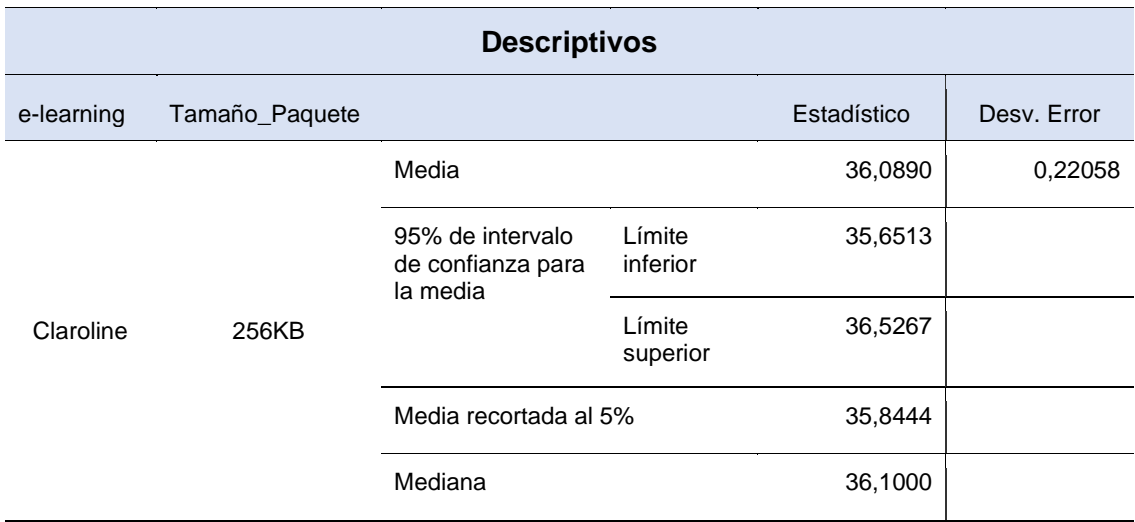

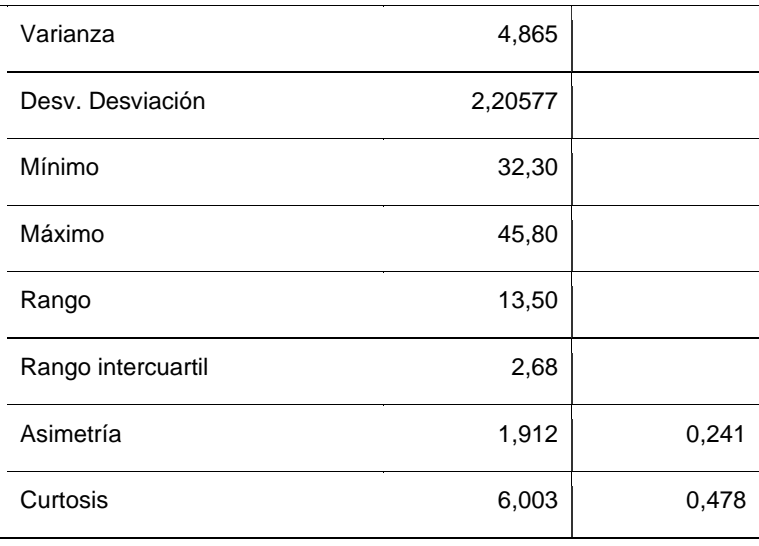

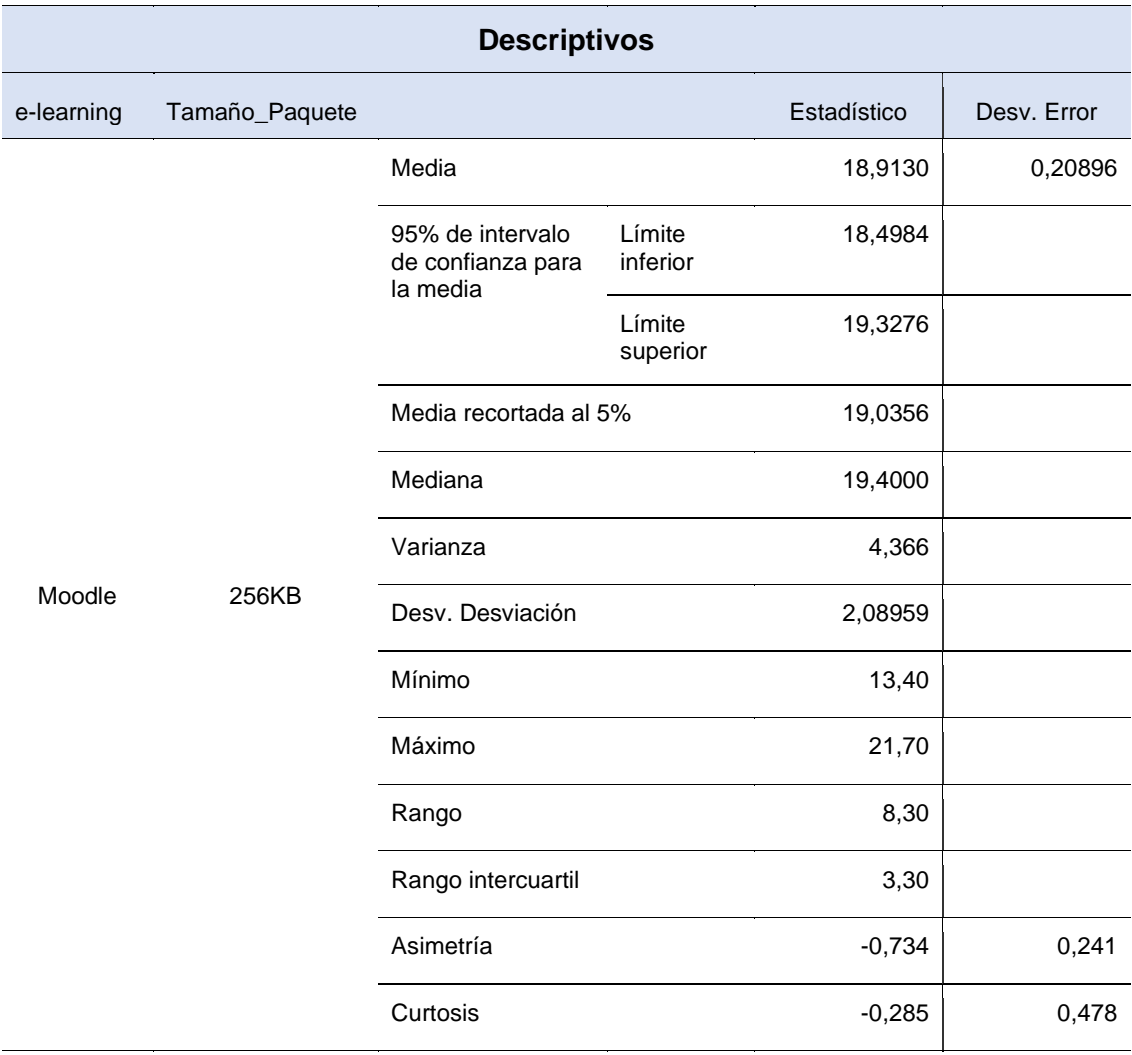

 $\overline{\phantom{0}}$ 

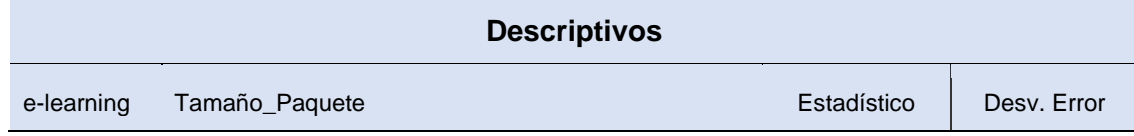

|       | 256KB | Media                                             |                    | 22,7130 | 0,28049 |
|-------|-------|---------------------------------------------------|--------------------|---------|---------|
|       |       | 95% de intervalo<br>de confianza para<br>la media | Límite<br>inferior | 22,1565 |         |
| Sakai |       |                                                   | Límite<br>superior | 23,2695 |         |
|       |       | Media recortada al 5%                             |                    | 22,3911 |         |
|       |       | Mediana                                           |                    | 22,3500 |         |
|       |       | Varianza                                          |                    | 7,867   |         |
|       |       | Desv. Desviación                                  |                    | 2,80485 |         |
|       |       | Mínimo                                            |                    | 20,20   |         |
|       |       | Máximo                                            |                    | 47,80   |         |
|       |       | Rango                                             |                    | 27,60   |         |
|       |       | Rango intercuartil                                |                    | 1,28    |         |
|       |       | Asimetría                                         |                    | 7,480   | 0,241   |
|       |       | Curtosis                                          |                    | 65,923  | 0,478   |

Nota. Elaboración propia.

 $\overline{a}$ 

Referente a los resultados obtenidos, se evidencia que el mayor promedio de media se observó en e-learning Claroline con un valor de 36,08, en comparación a los demás e-learning por la cual le sigue Chamilo con un valor de 35,20; seguido de Sakai con un valor de 22,71; seguido de Atutor con un valor de 19,10 y por último Moodle con un valor de 18,91. Asimismo, quien obtuvo un mayor promedio en desviación de error es la e-learning Sakai en primer lugar con un registro de 0,280; seguido en segundo lugar de Claroline con un registro de 0,220; en tercer lugar, Atutor con un registro de 0,214; en cuarto lugar, Moodle con un registro de 0,208 y por último Chamilo con un registro de 0,188.

Tabla 8. Resultados descriptivos para el indicador Throughput con paquetes de 512KB en base a las elearning.

| <b>Descriptivos</b> |                |       |             |             |  |  |  |  |
|---------------------|----------------|-------|-------------|-------------|--|--|--|--|
| e-learning          | Tamaño_Paquete |       | Estadístico | Desv. Error |  |  |  |  |
| Atutor              | 512KB          | Media | 41,9080     | 0,27160     |  |  |  |  |

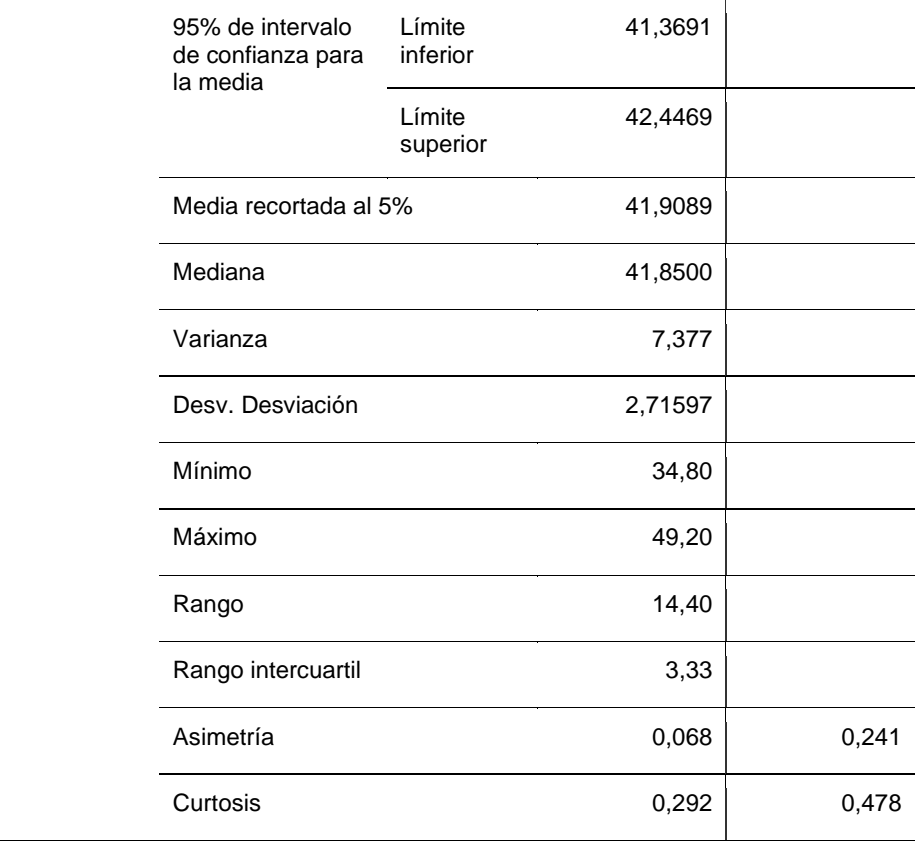

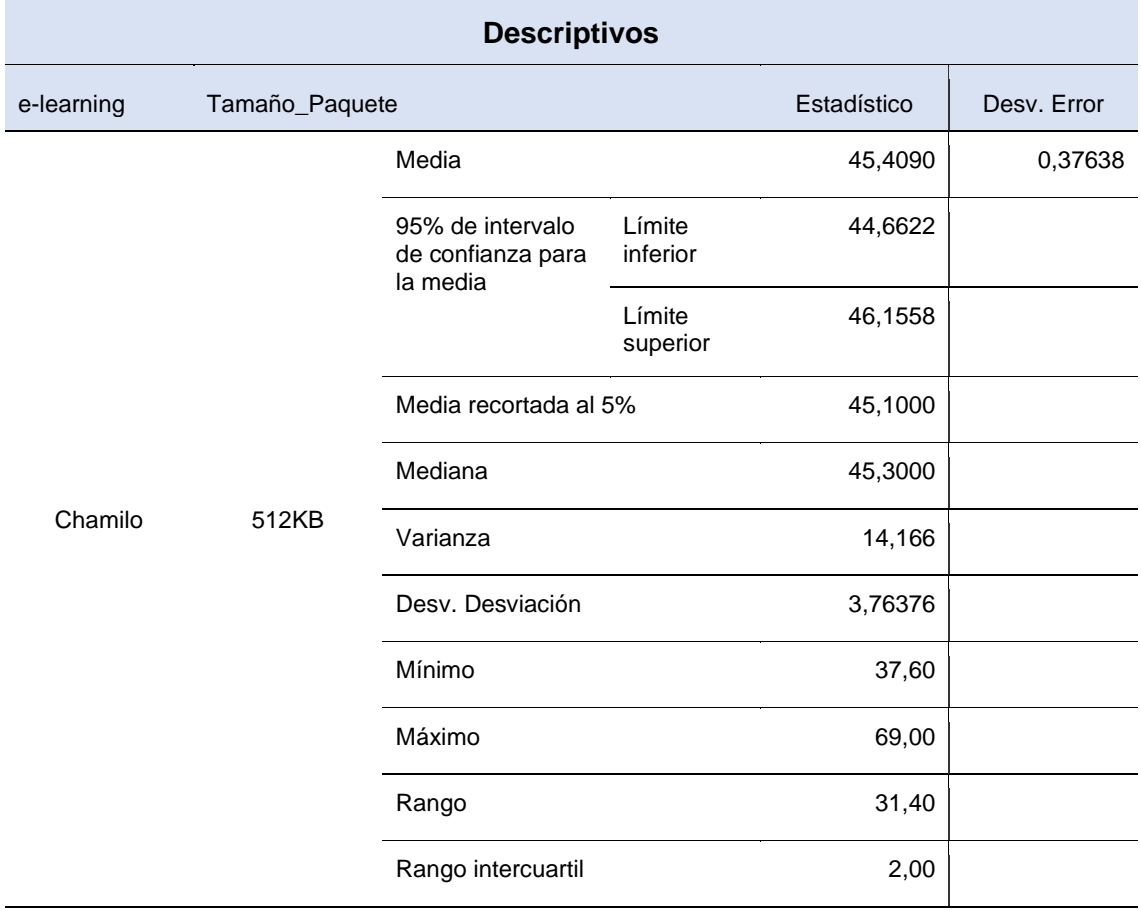

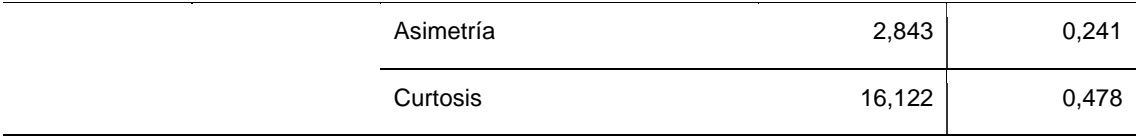

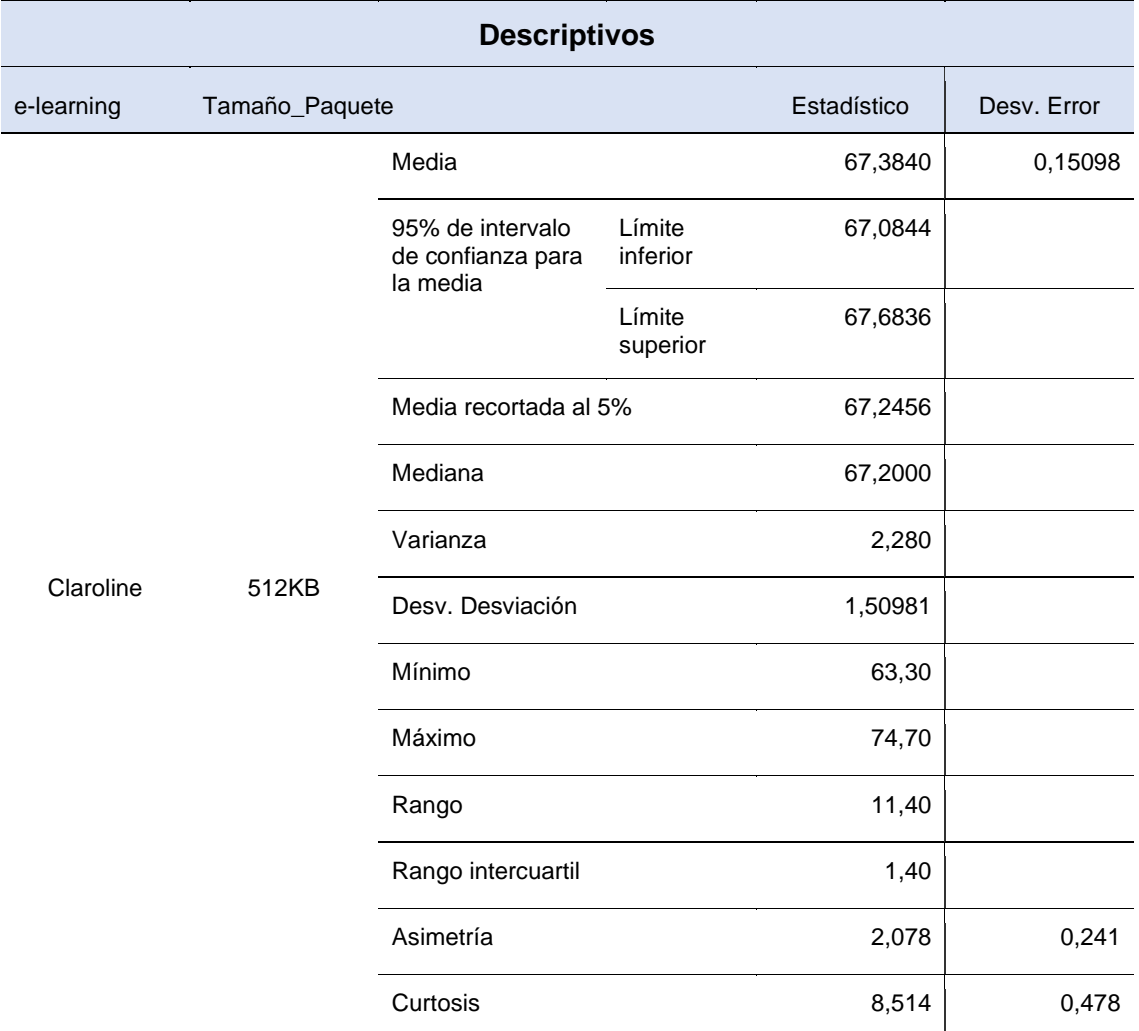

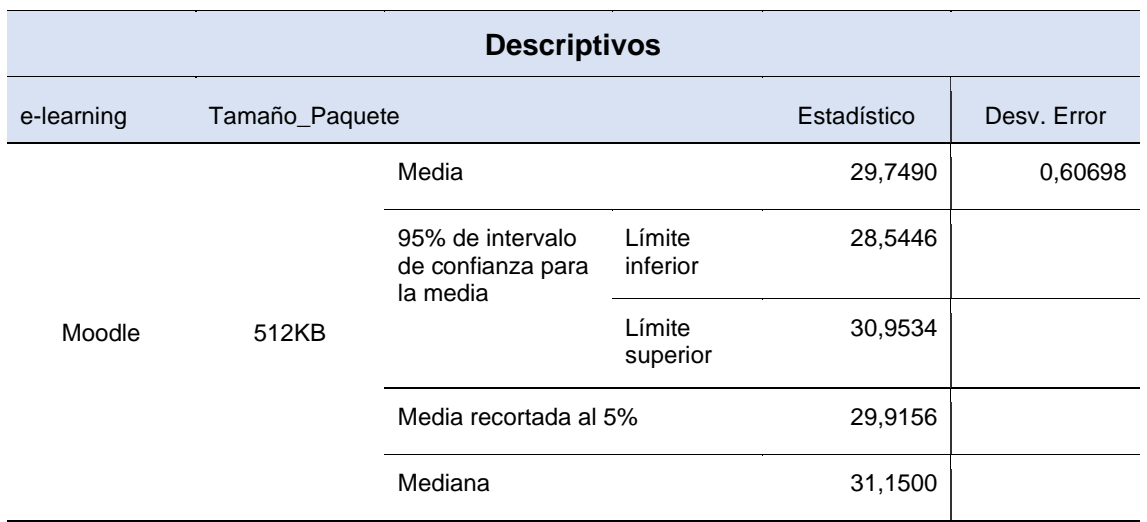

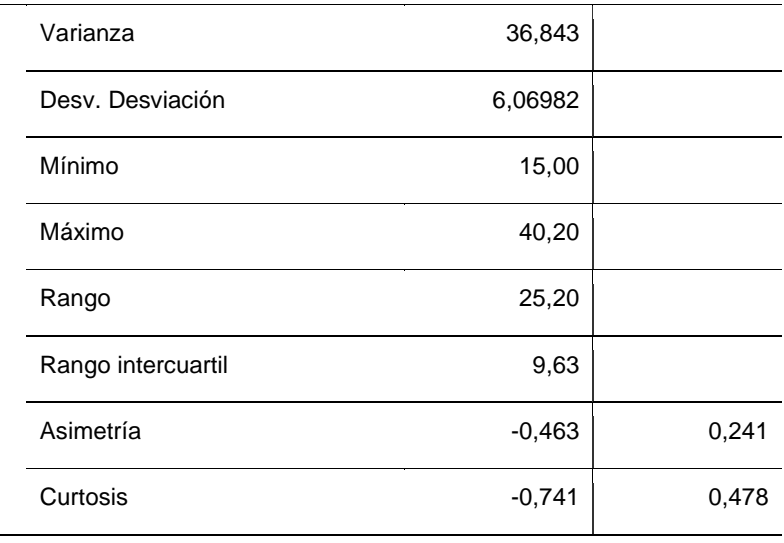

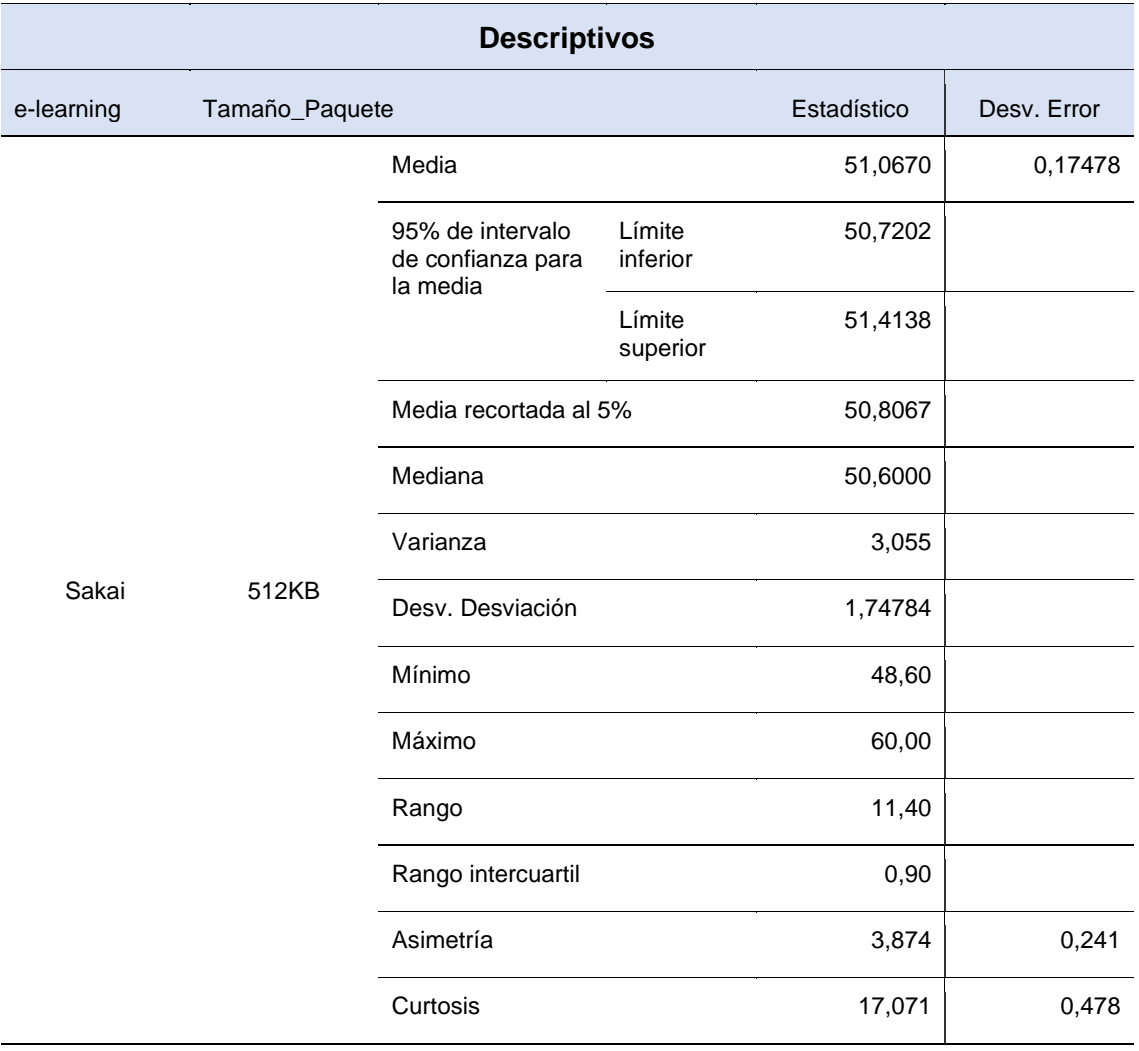

Para este caso los resultados conseguidos, se demuestra que el mayor promedio de media se observó en e-learning Claroline con un valor de 67,38, en

comparación a los demás e-learning por la cual le sigue Sakai con un valor de 51,06; seguido de Chamilo con un valor de 45,40; seguido de Atutor con un valor de 41,90 y por último Moodle con un valor de 29,74. Asimismo, quien obtuvo un mayor promedio en desviación de error es la e-learning Moodle en primer lugar con un registro de 0,606 seguido en segundo lugar de Chamilo con un registro de 0,376; en tercer lugar, Atutor con un registro de 0,271; en cuarto lugar, Sakai con un registro de 0,174 y por último Moodle con un registro de 0,606.

Tabla 9. Resultados descriptivos para el indicador Throughput con paquetes de 1024KB en base a las elearning.

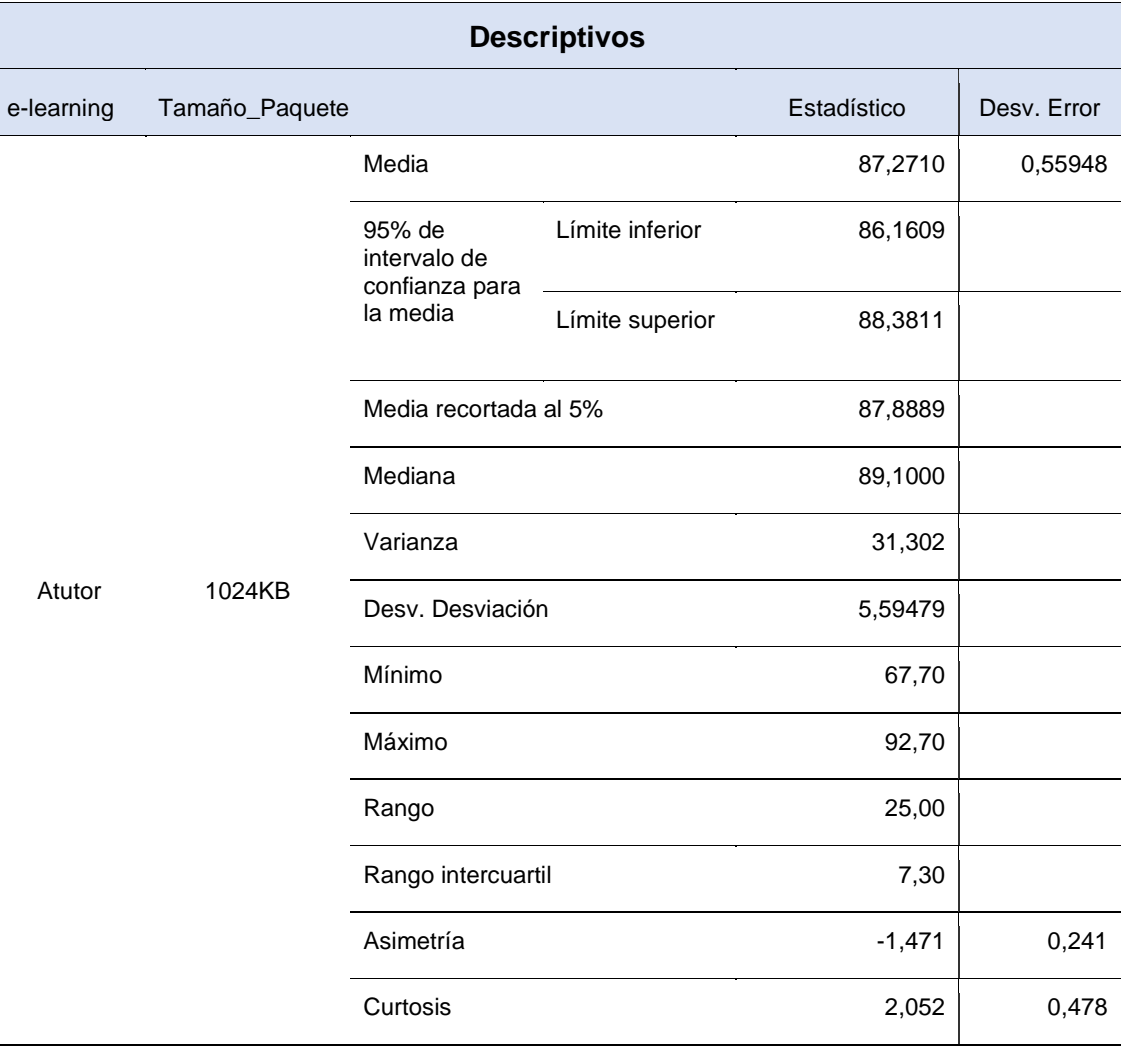

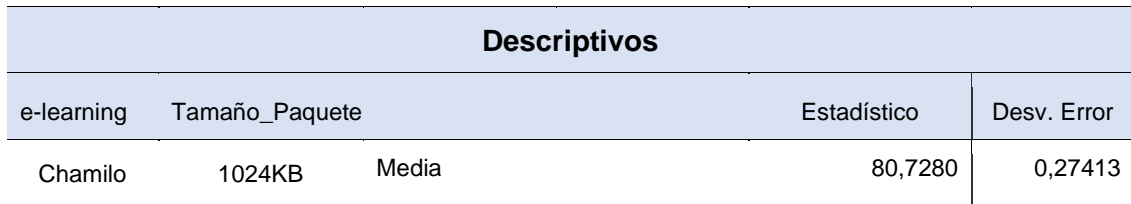

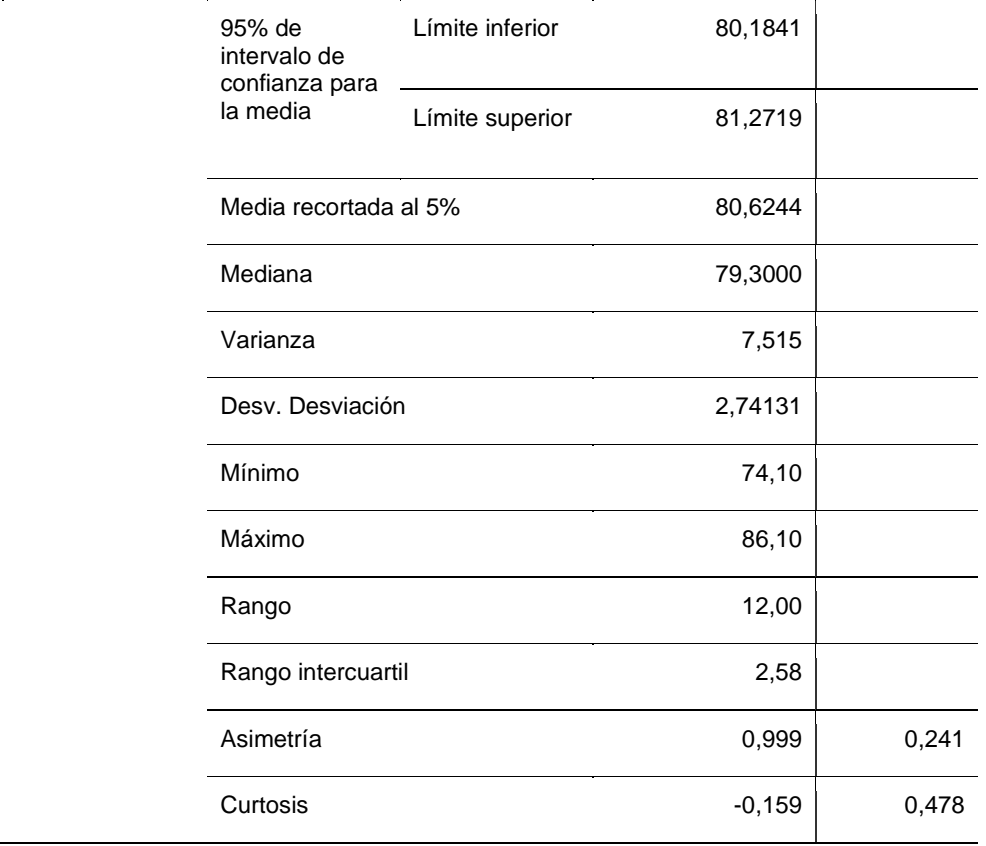

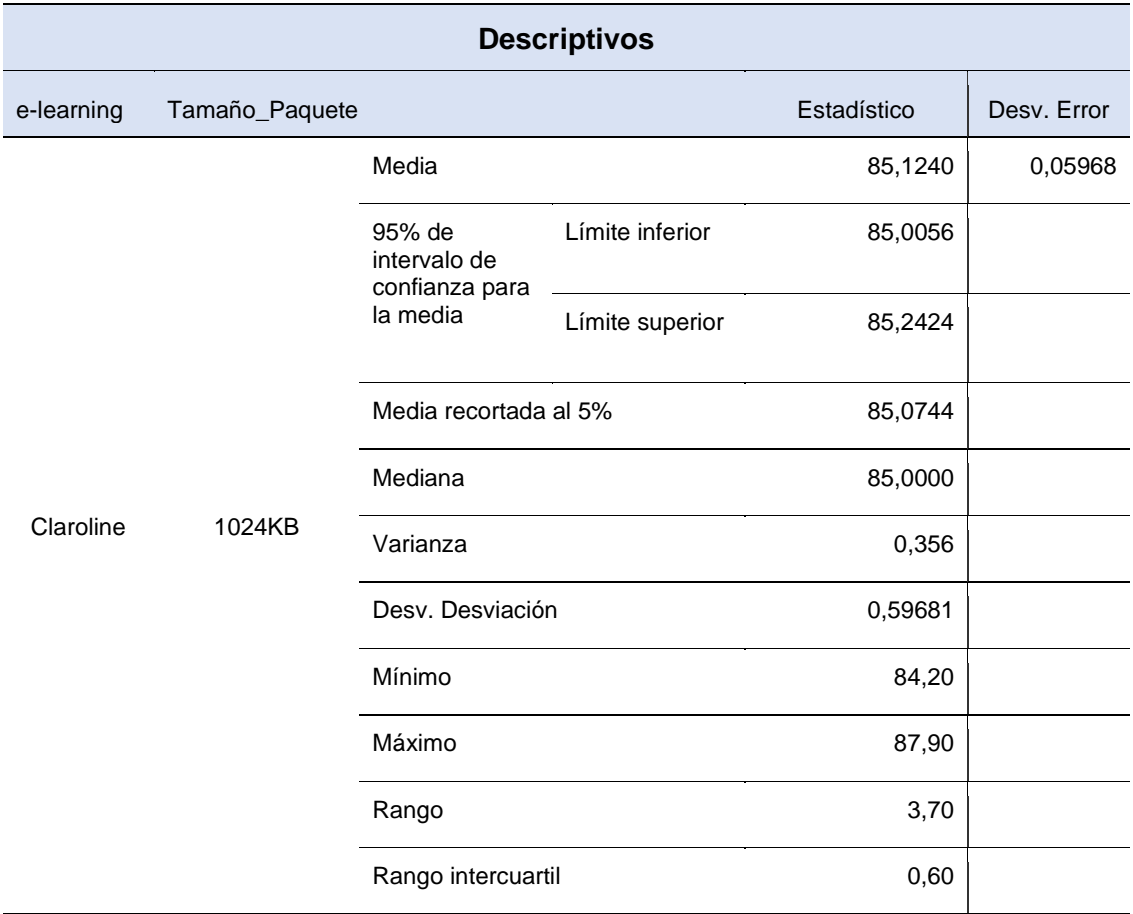

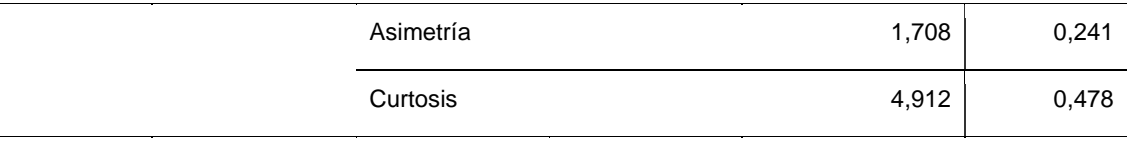

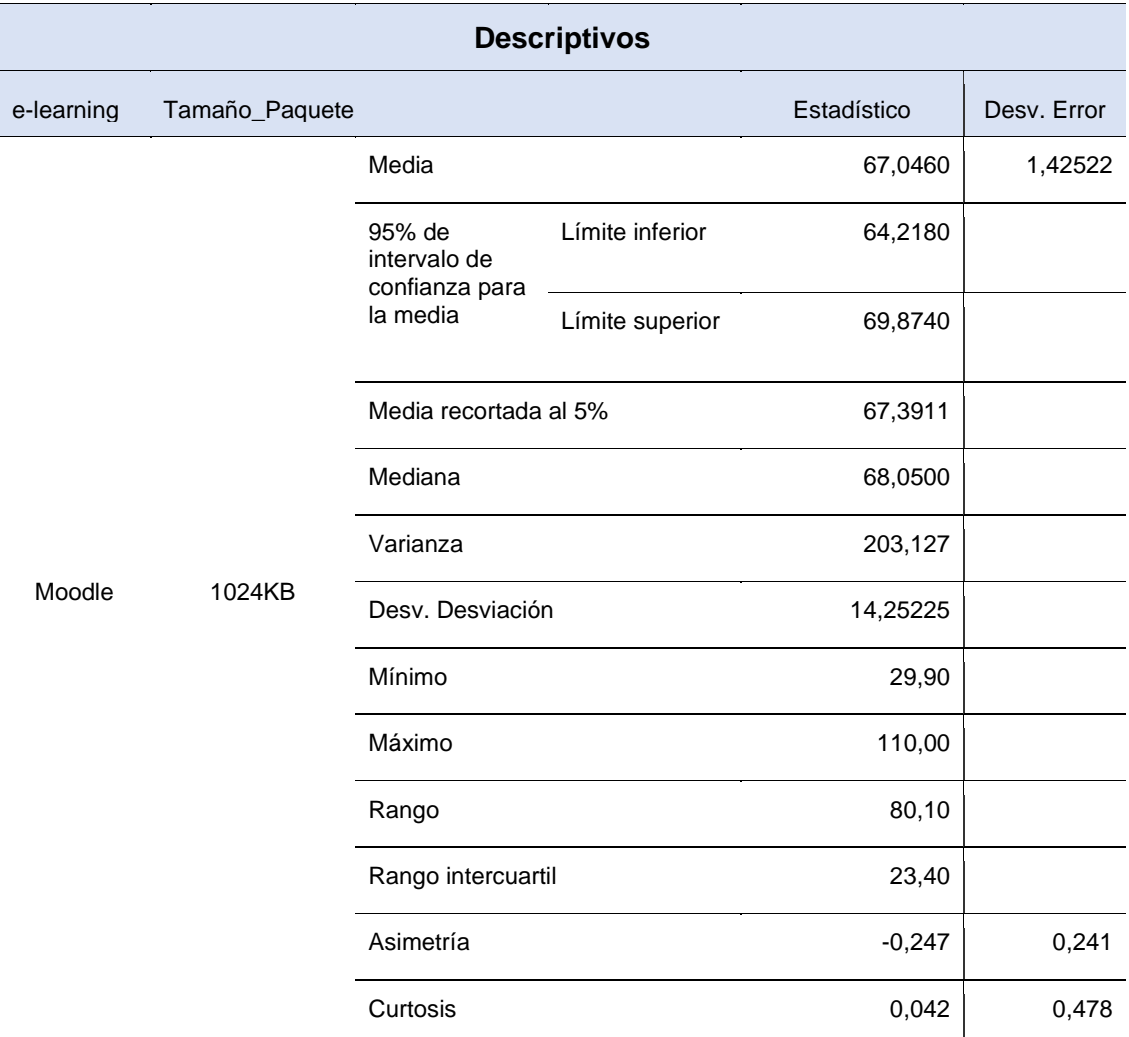

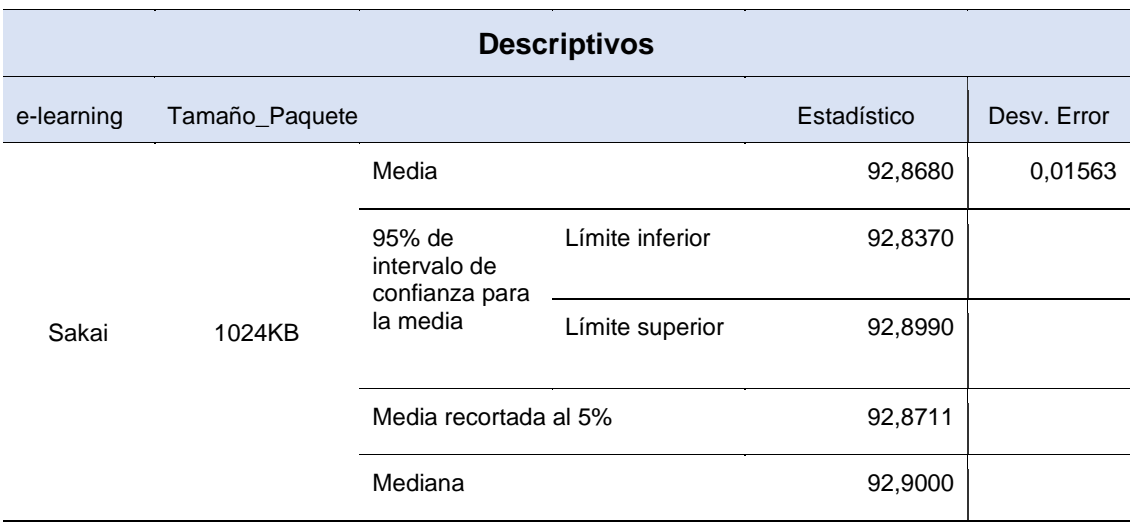

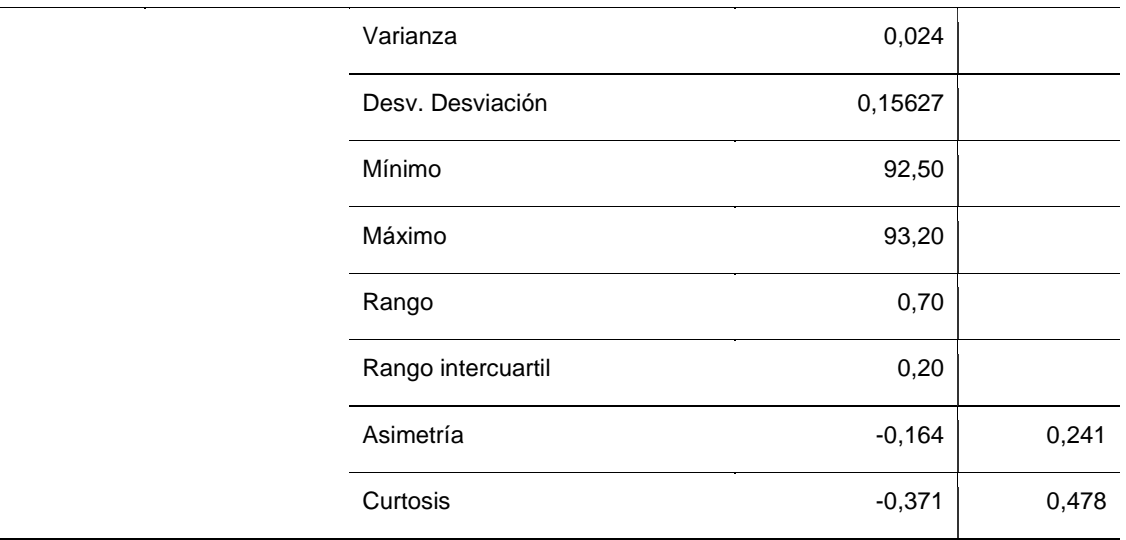

Respecto a los resultados recabados, se muestra que el mayor promedio de media se observó en e-learning Sakai con un valor de 92,86, en comparación a los demás e-learning por la cual le sigue Atutor con un valor de 87,27; seguido de Claroline con un valor de 85,12; seguido de Chamilo con un valor de 80,72 y por último Moodle con un valor de 67,04. También, quien obtuvo un mayor promedio en desviación de error es la e-learning Moodle en primer lugar con un registro de 1,425; seguido en segundo lugar de Atutor con un registro de 0,559; en tercer lugar, Chamilo con un registro de 0,274; en cuarto lugar, Claroline con un registro de 0,059 y por último Sakai con un registro de 0,015.

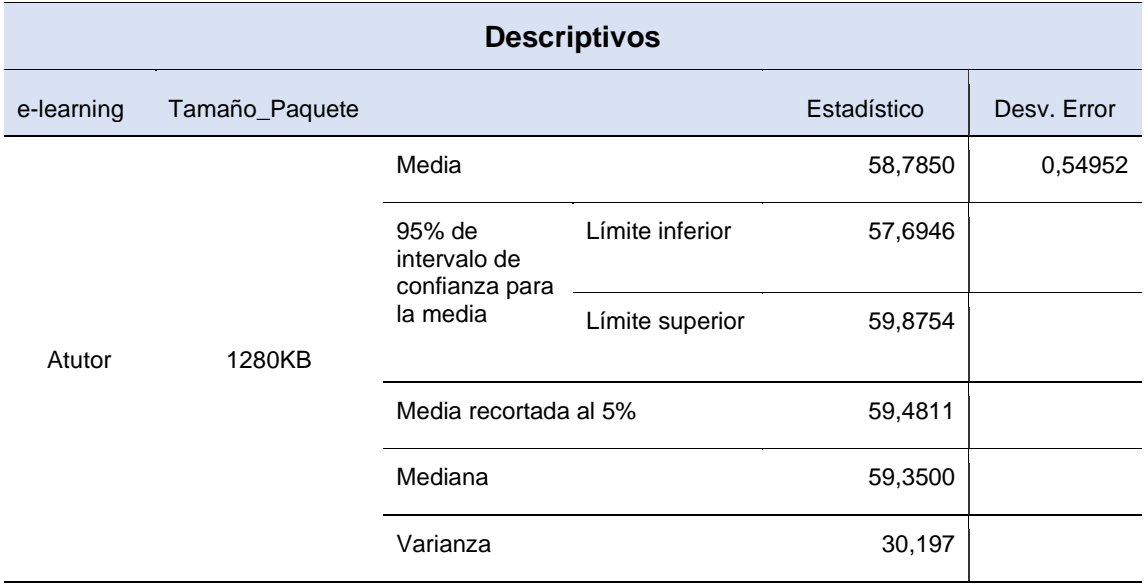

Tabla 10. Resultados descriptivos para el indicador Throughput con paquetes de 1280KB en base a las elearning.

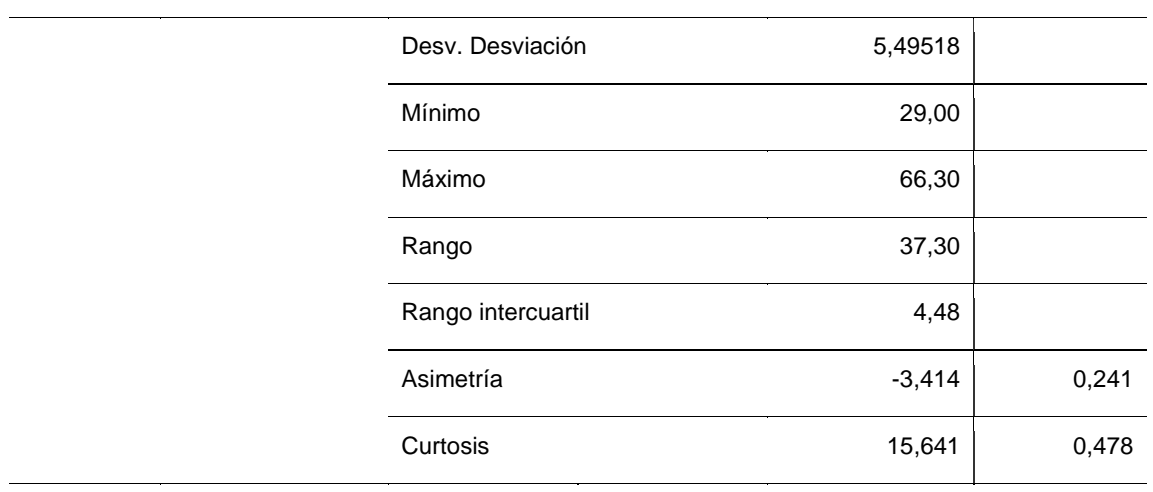

# **Descriptivos**

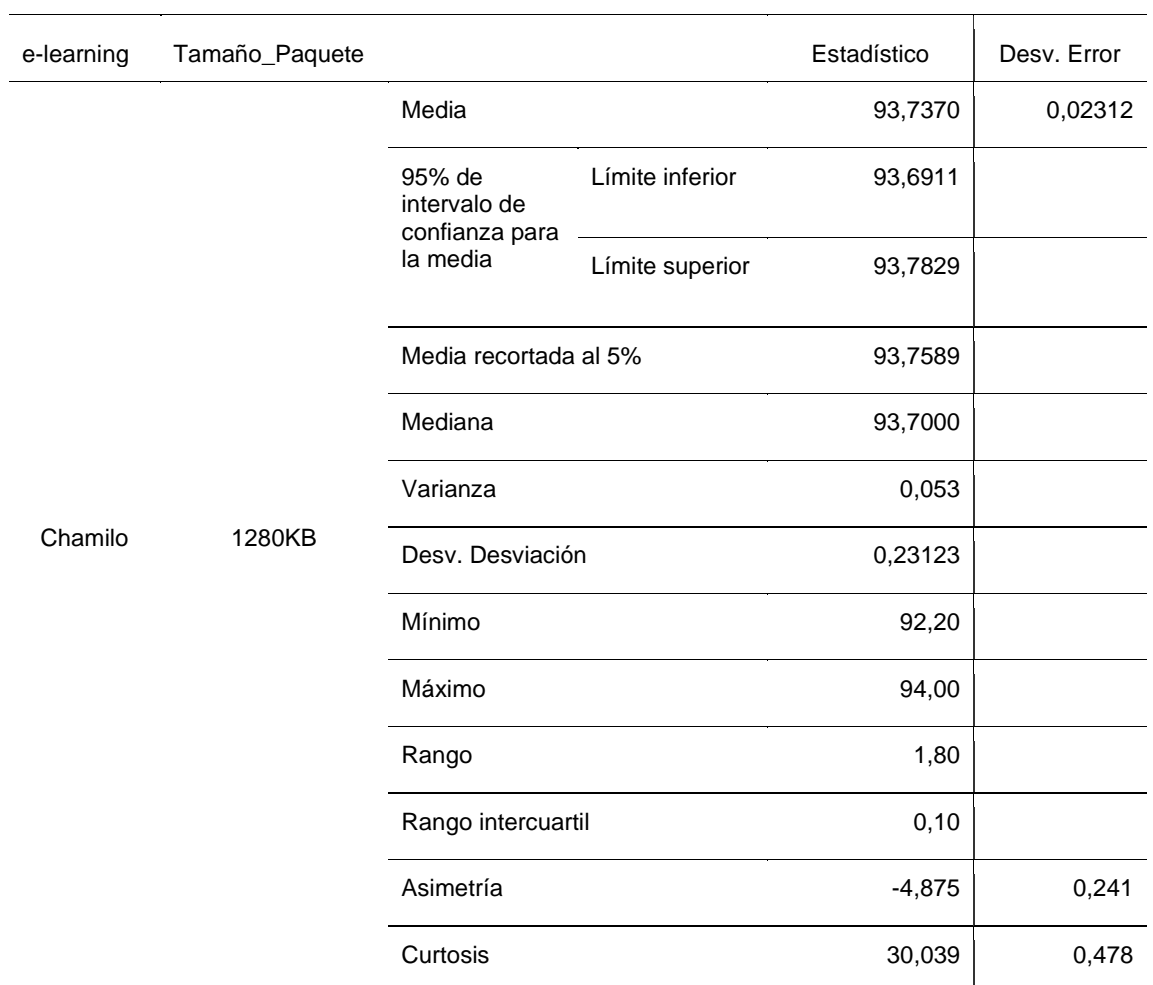

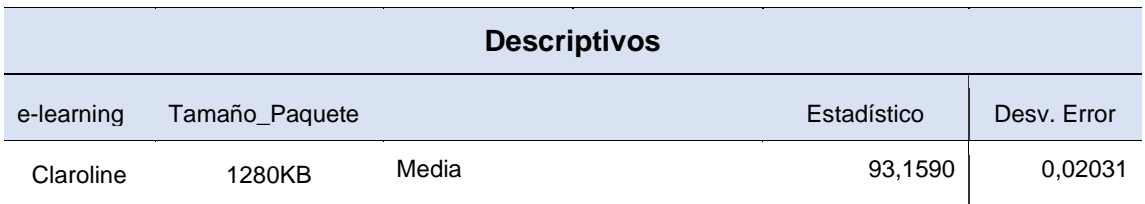

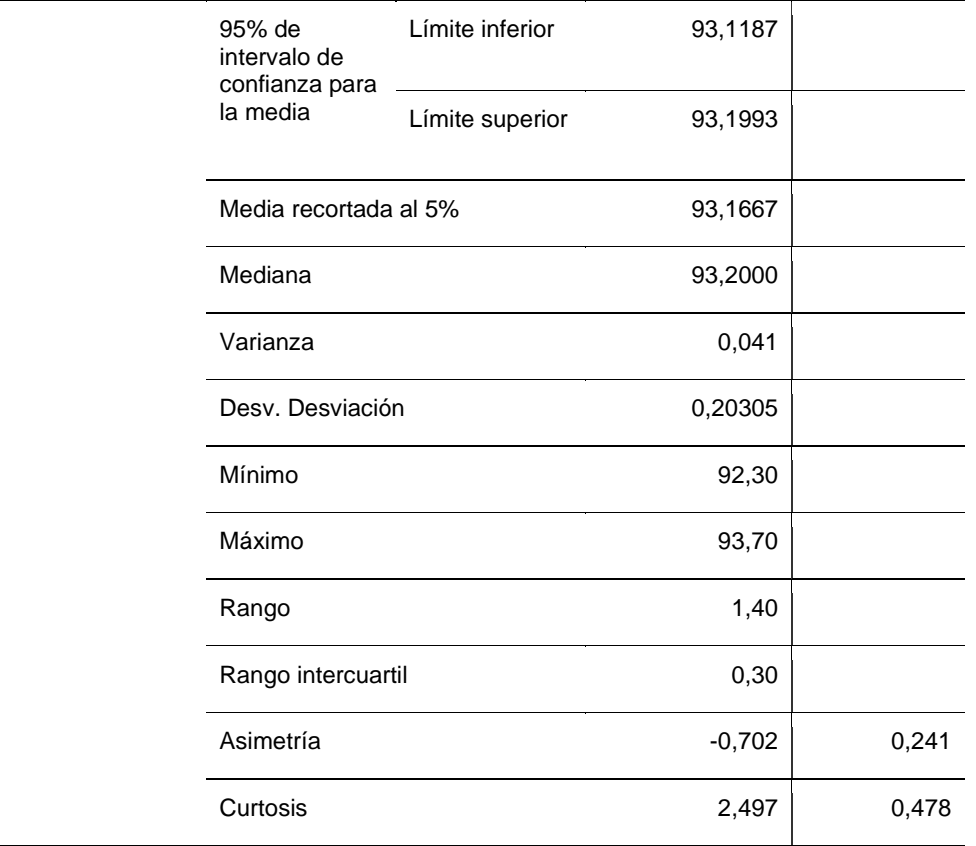

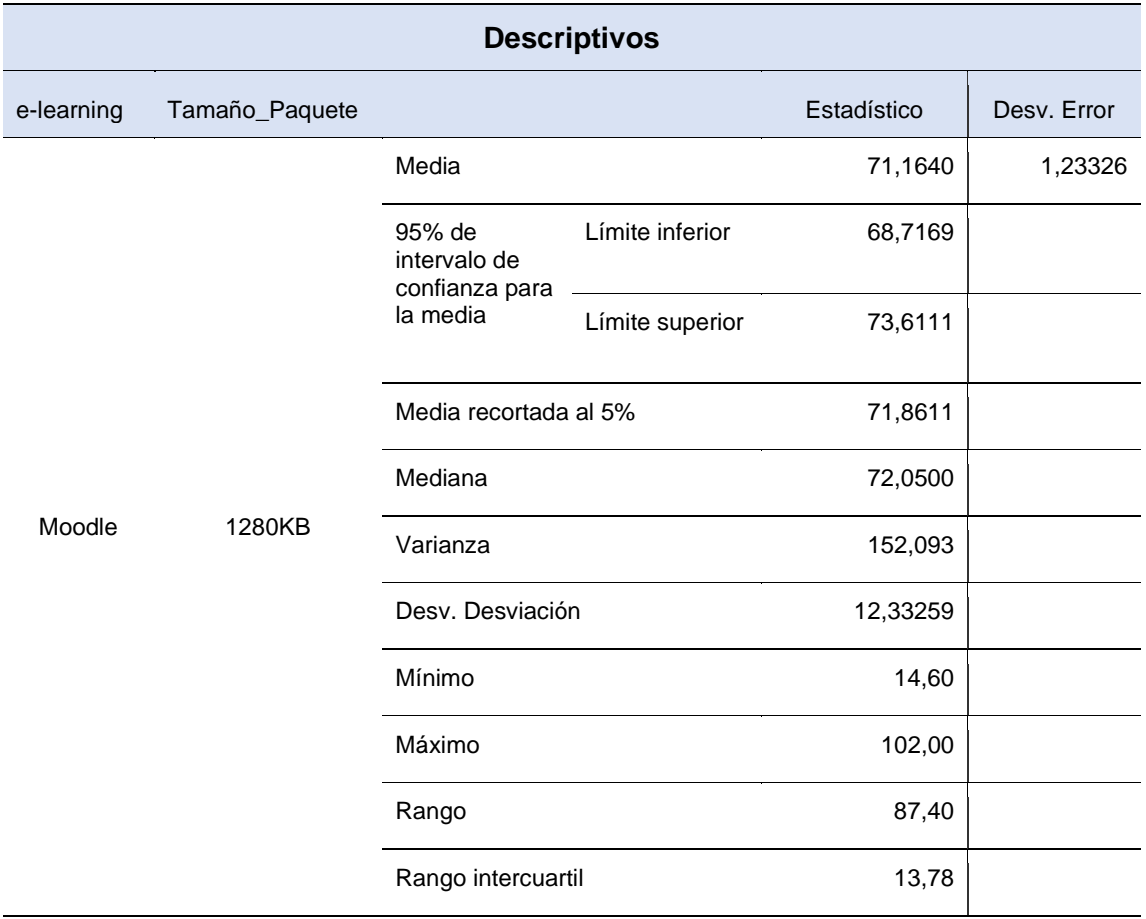

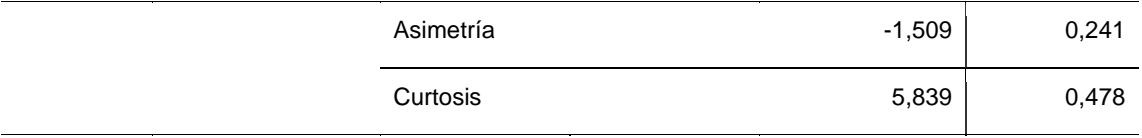

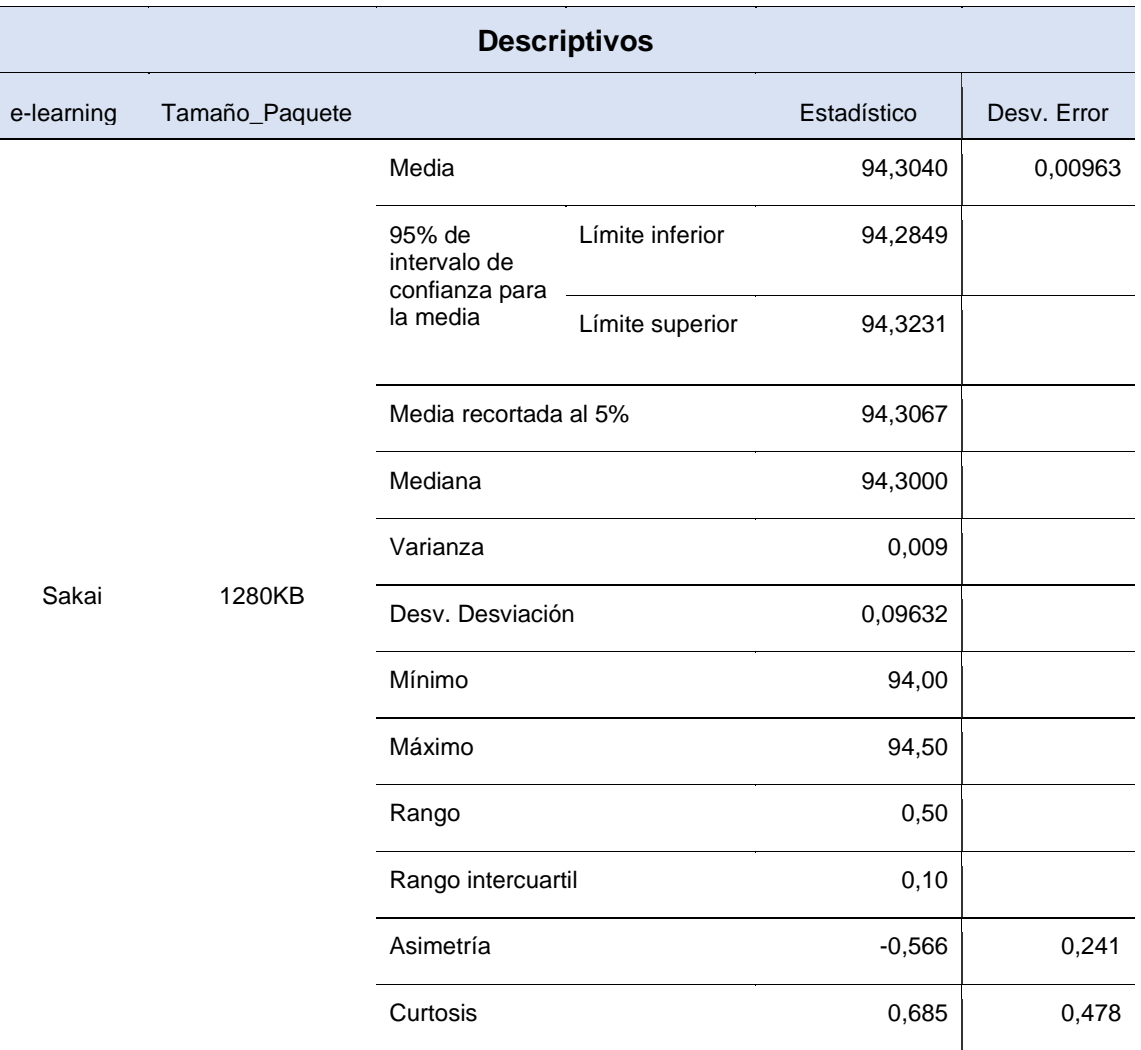

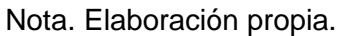

Referente a los resultados obtenidos, se manifiesta que el mayor promedio de media se observó en e-learning Sakai con un valor de 94,30, en comparación a los demás e-learning por la cual le sigue Chamilo con un valor de 93,73; seguido de Claroline con un valor de 93,15; seguido de Moodle con un valor de 71,16 y por último Atutor con un valor de 58,78. Además, quien tuvo un mayor promedio en desviación de error es la e-learning Moodle en primer lugar con un registro de 1,233 seguido en segundo lugar de Atutor con un registro de 0,549; en tercer lugar, Chamilo con un registro de 0,023; en cuarto lugar, Claroline con un registro de 0.020 y por último Sakai con un registro de 0,009.

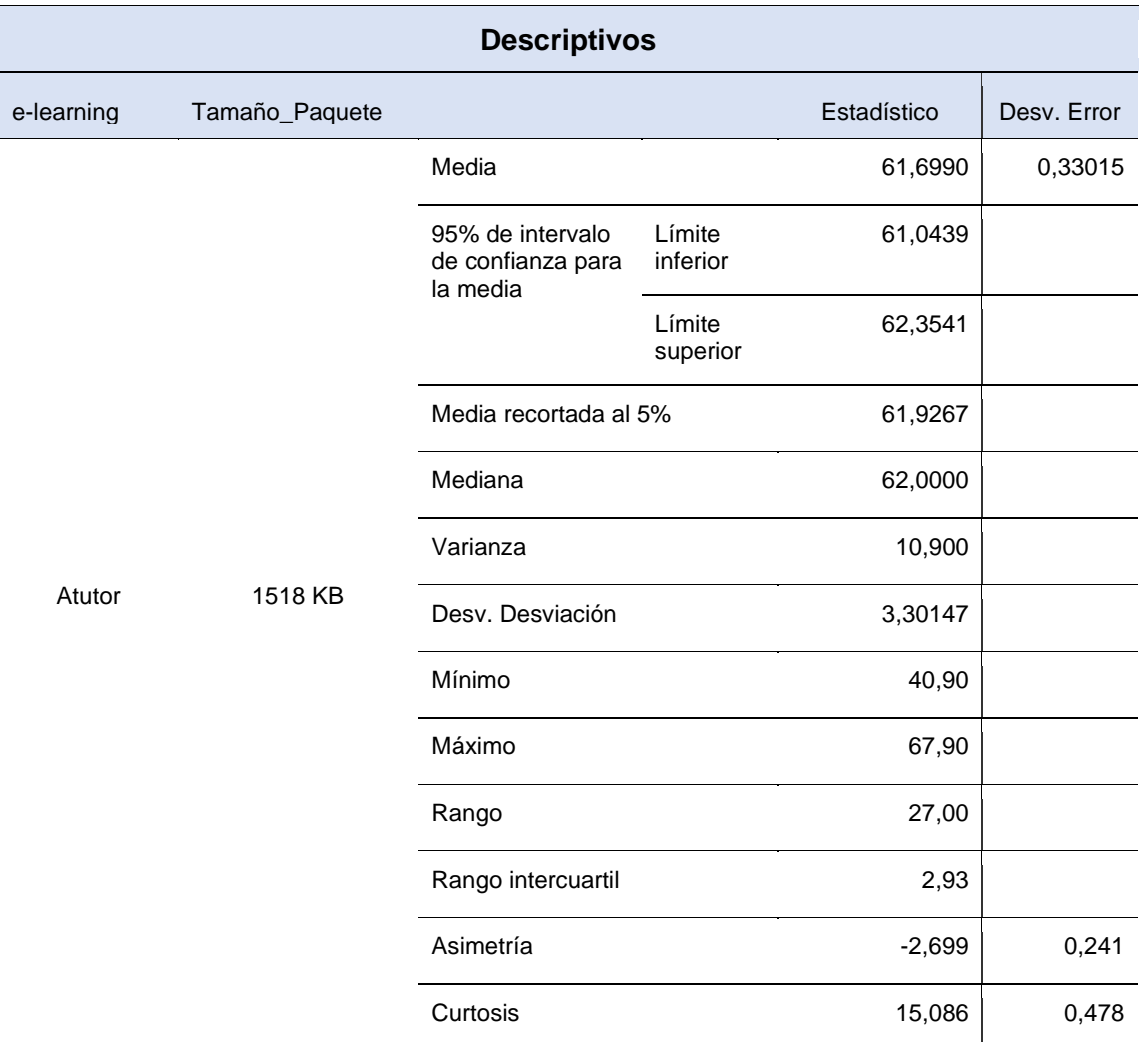

Tabla 11. Resultados descriptivos para el indicador Throughput con paquetes de 1518KB en base a las elearning.

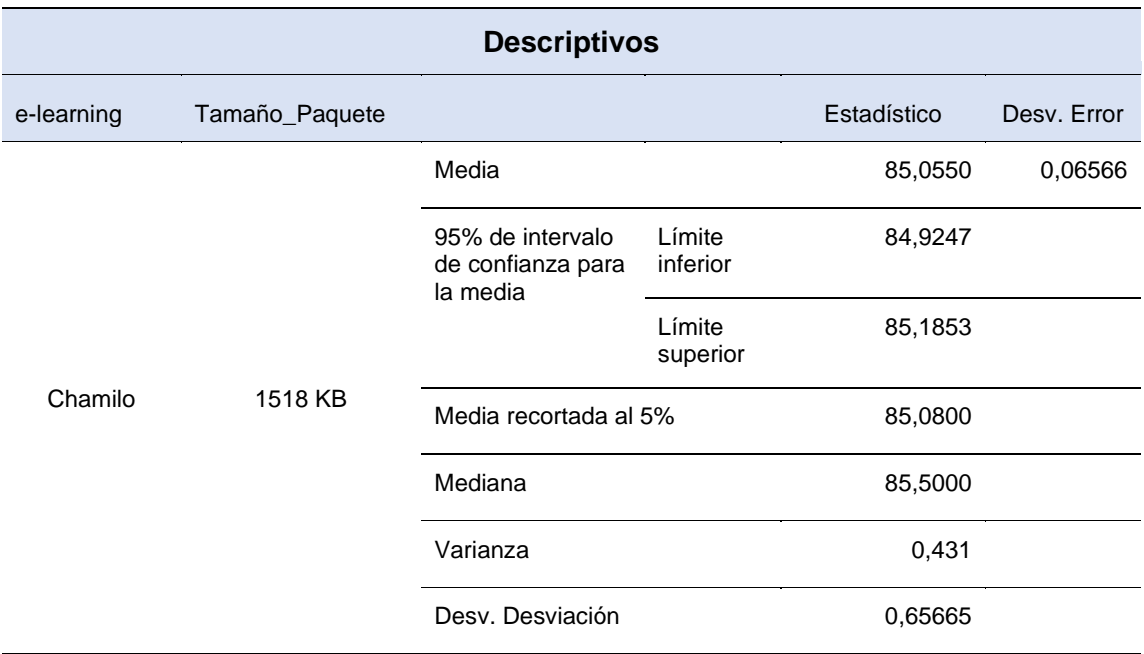
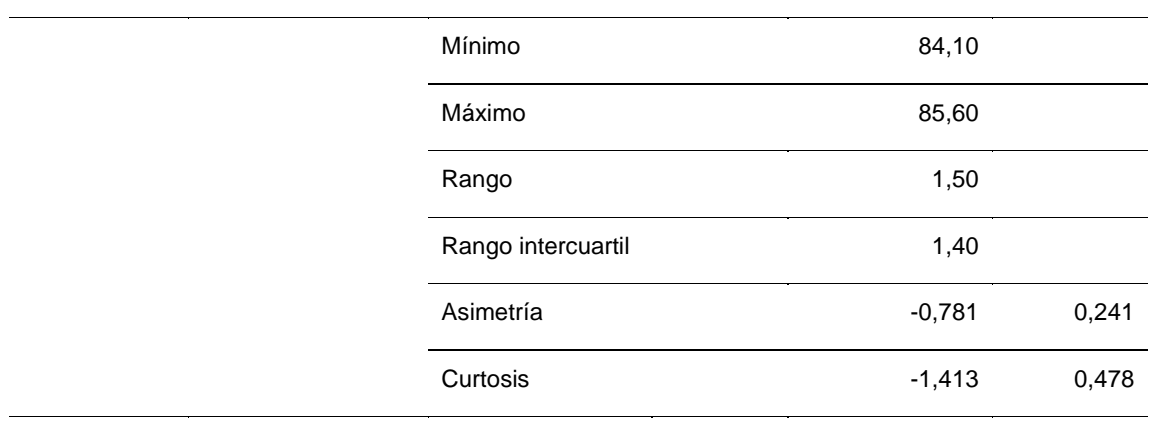

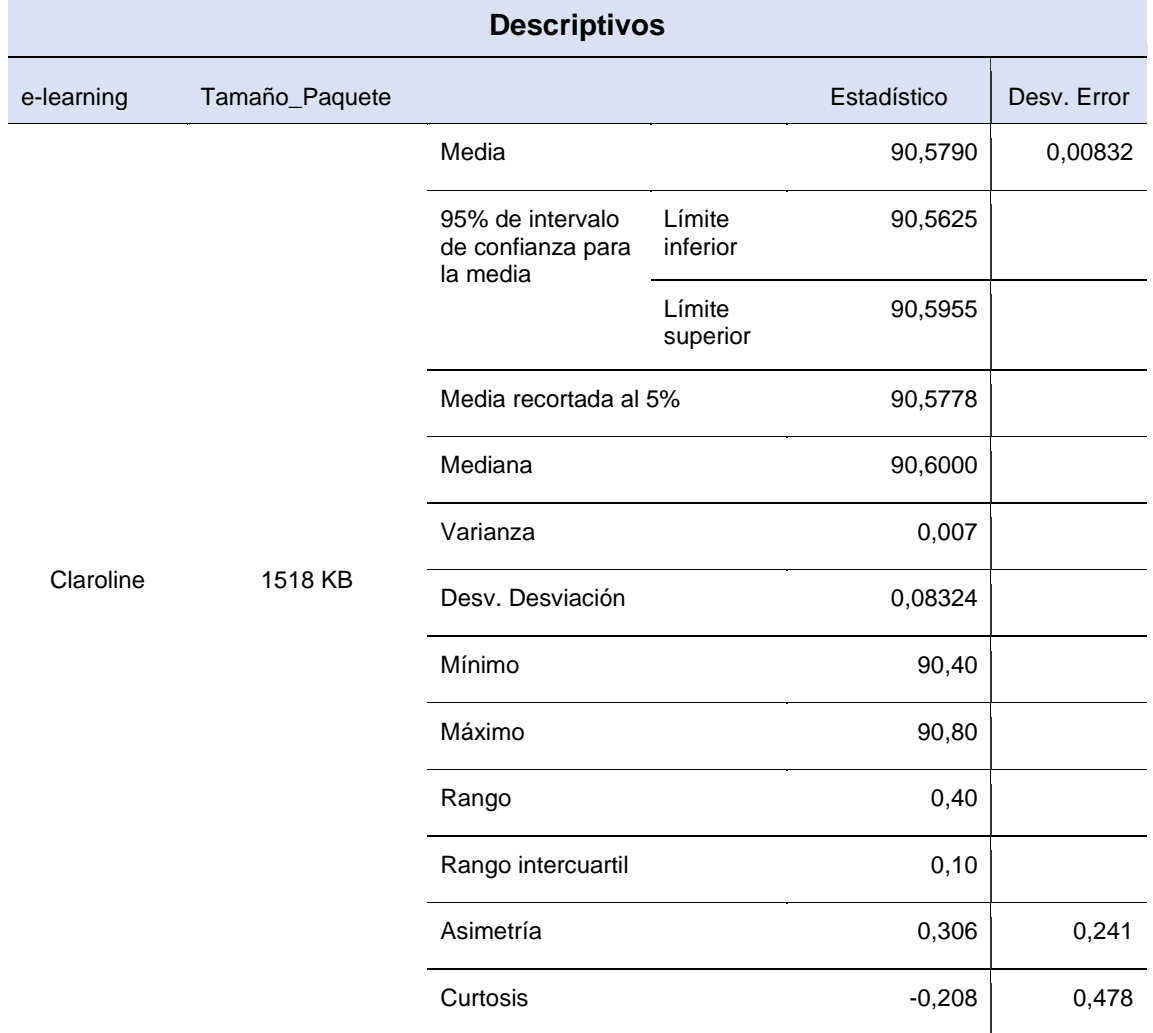

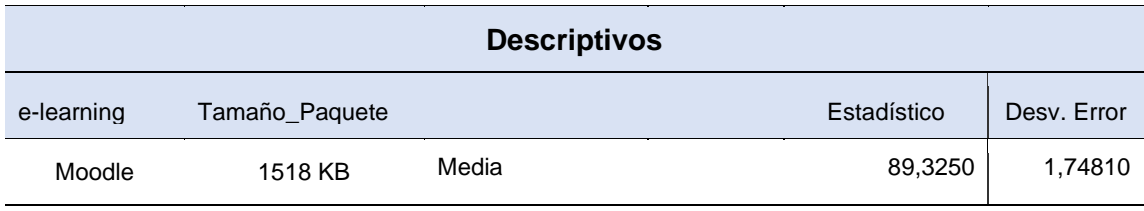

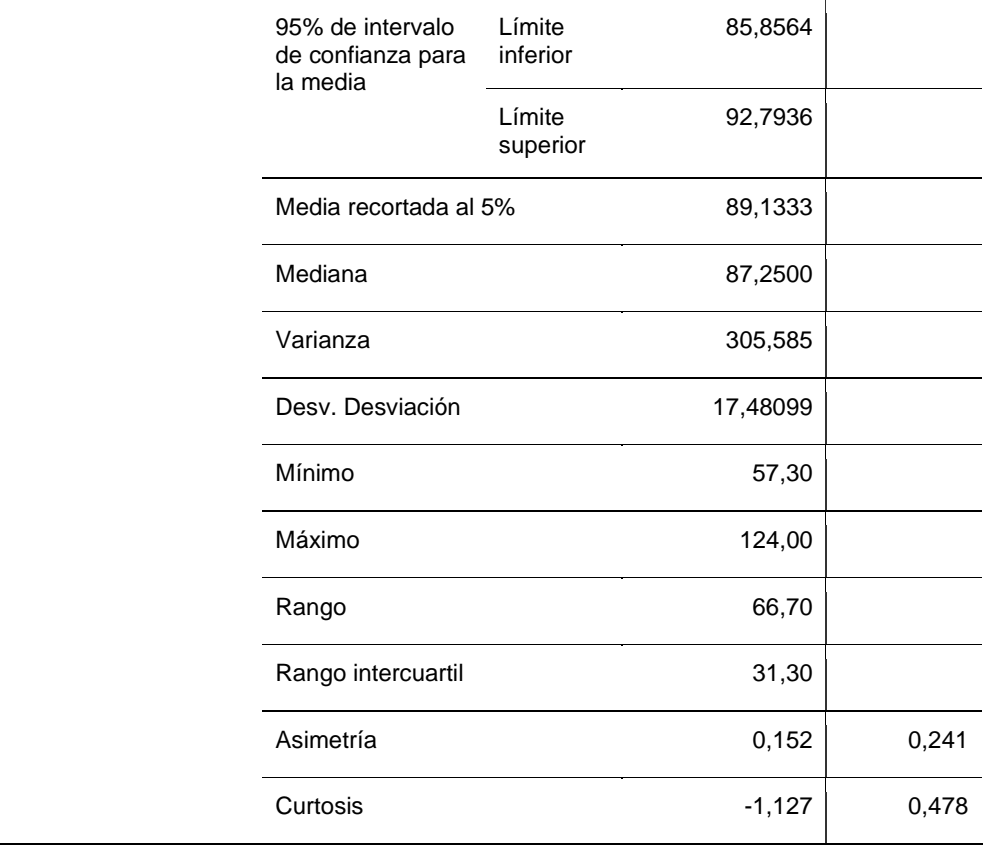

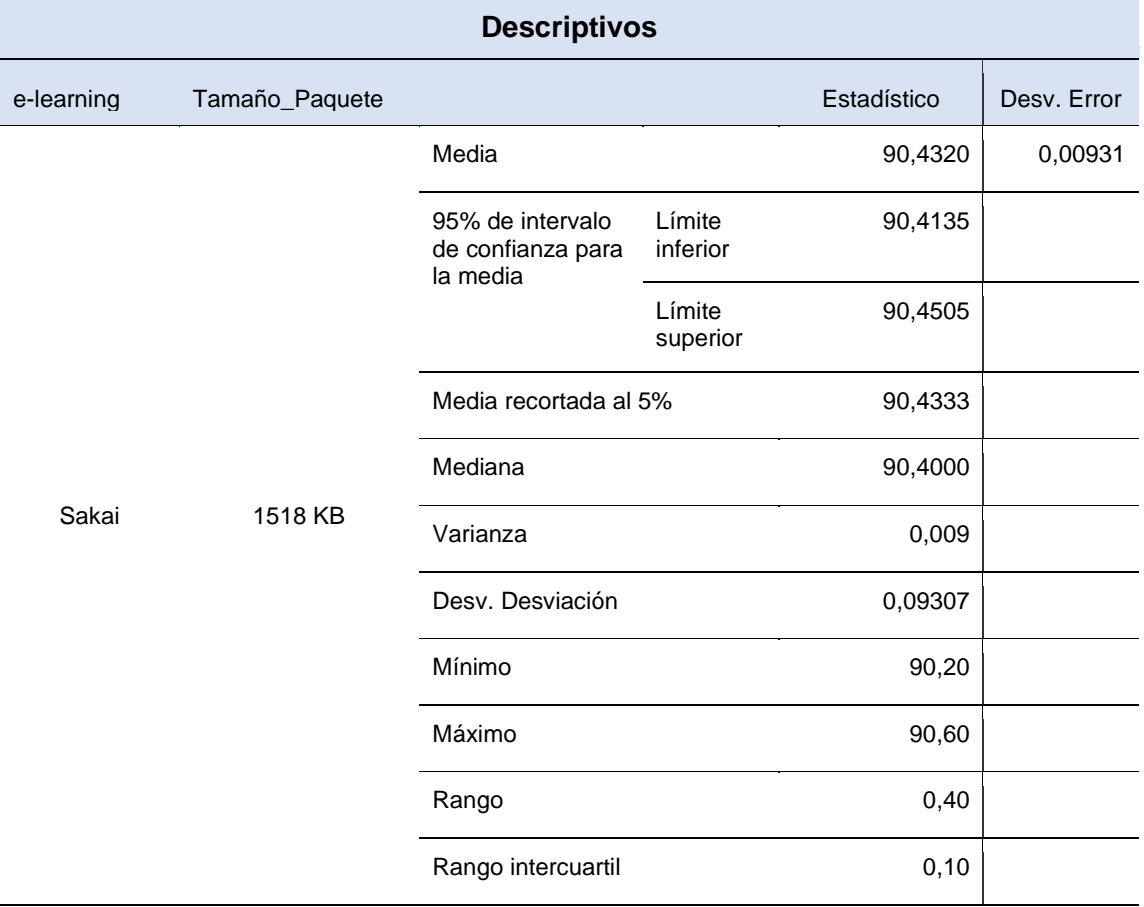

i

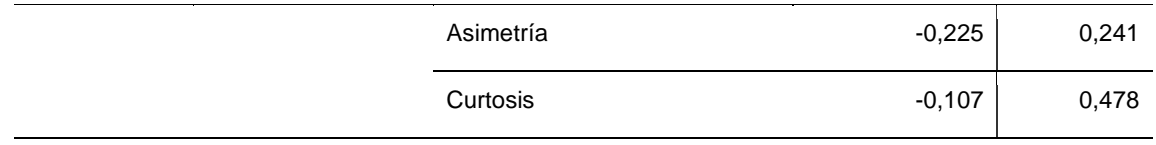

Referente a los resultados obtenidos, se evidencia que el mayor promedio de media se observó en la plataforma e-learning Claroline con un valor de 90,57, en comparación a los demás e-learning por la cual le sigue Sakai con un valor de 90,43; seguido de Moodle con un valor de 89,32; seguido de Chamilo con un valor de 85,05 y por último Atutor con un valor de 61,69. Además, quien tuvo un mayor promedio en desviación de error es la e-learning Moodle en primer lugar con un registro de 1,748 seguido en segundo lugar de Atutor con un registro de 0,330; en tercer lugar, Chamilo con un registro de 0,065; en cuarto lugar, Sakai con un registro de 0,009 y por último Claroline con un registro de 0,008.

Prueba descriptiva para el indicador de medida de latencia de la variable de conectividad en la red de las plataformas e-learning libres.

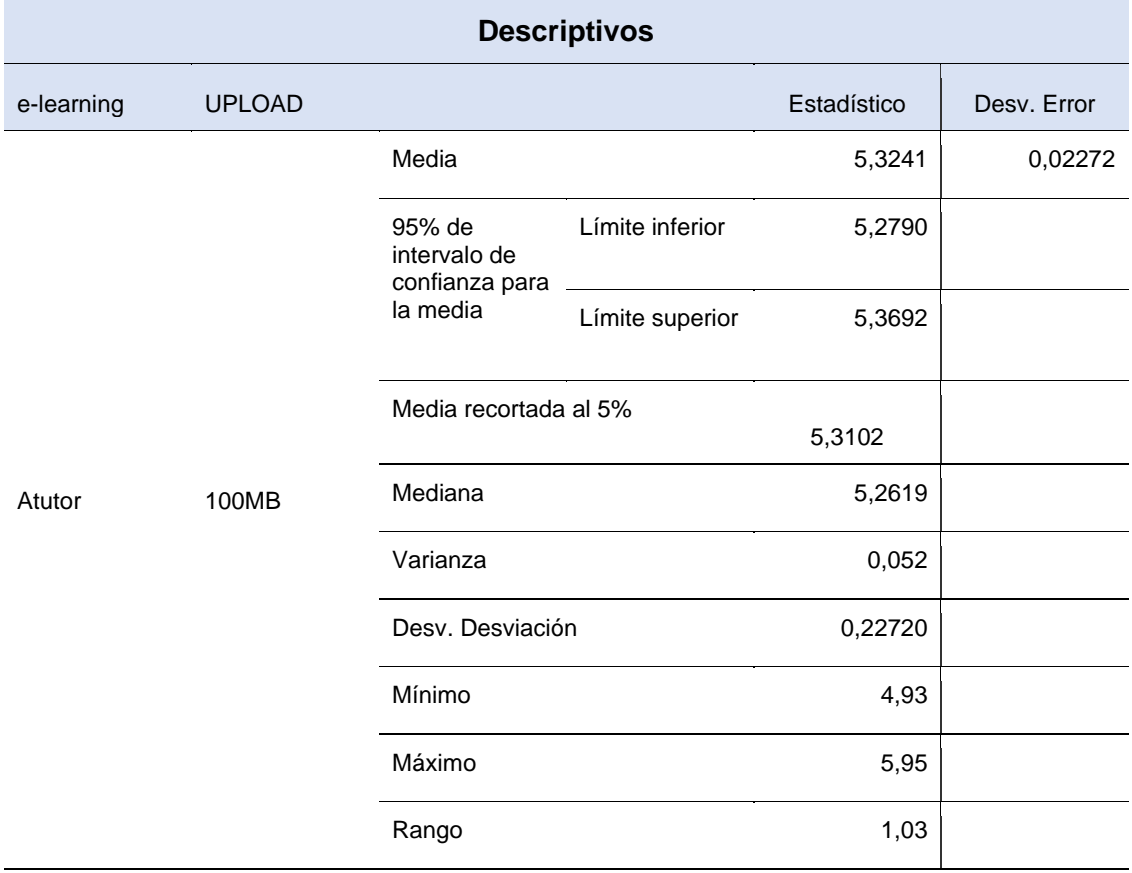

Tabla 12. Resultados descriptivos para el indicador Latencia (UPLOAD) en base a las e-learning.

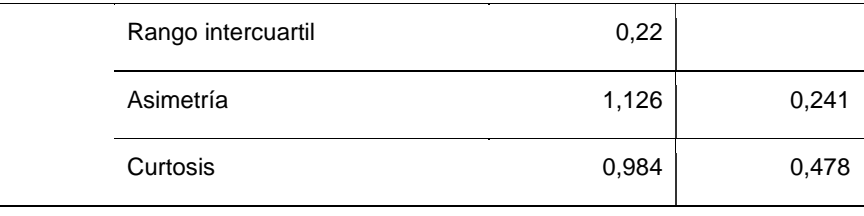

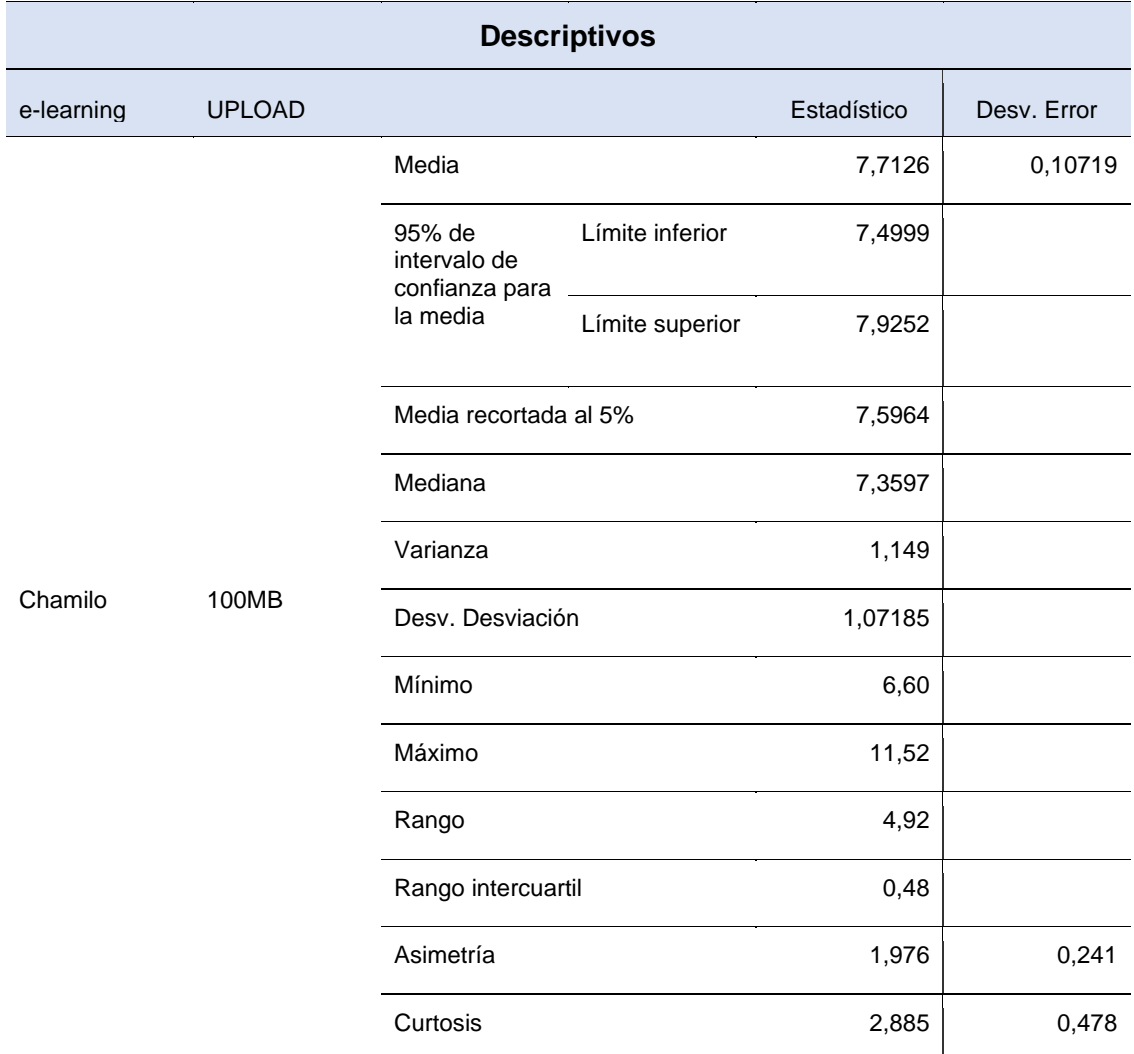

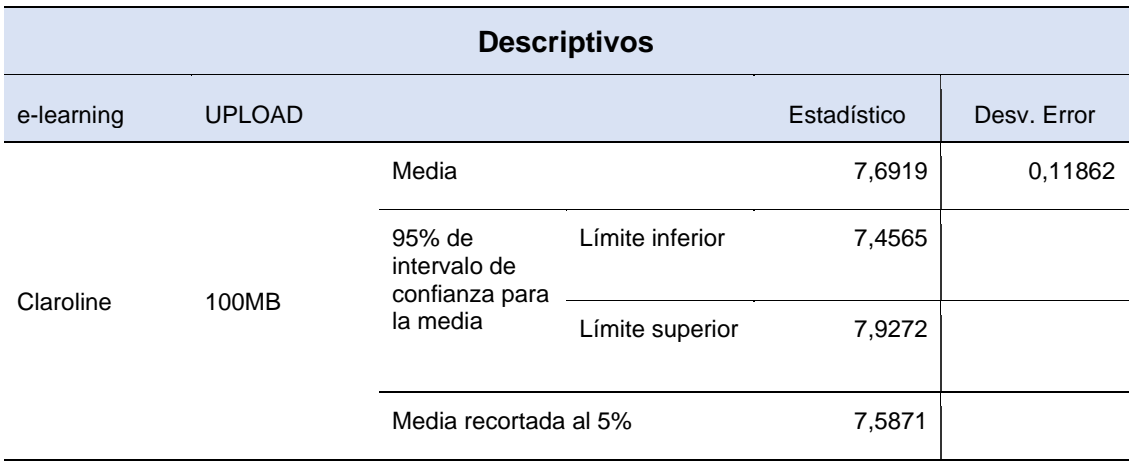

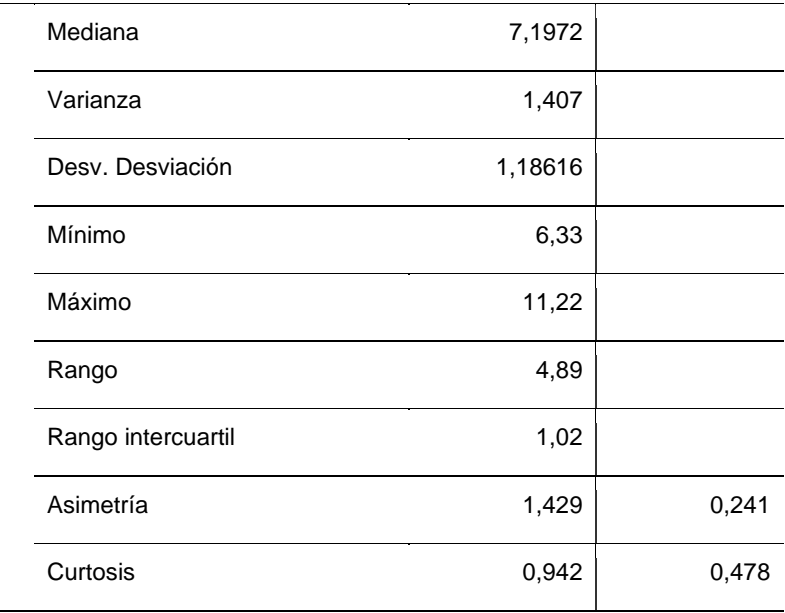

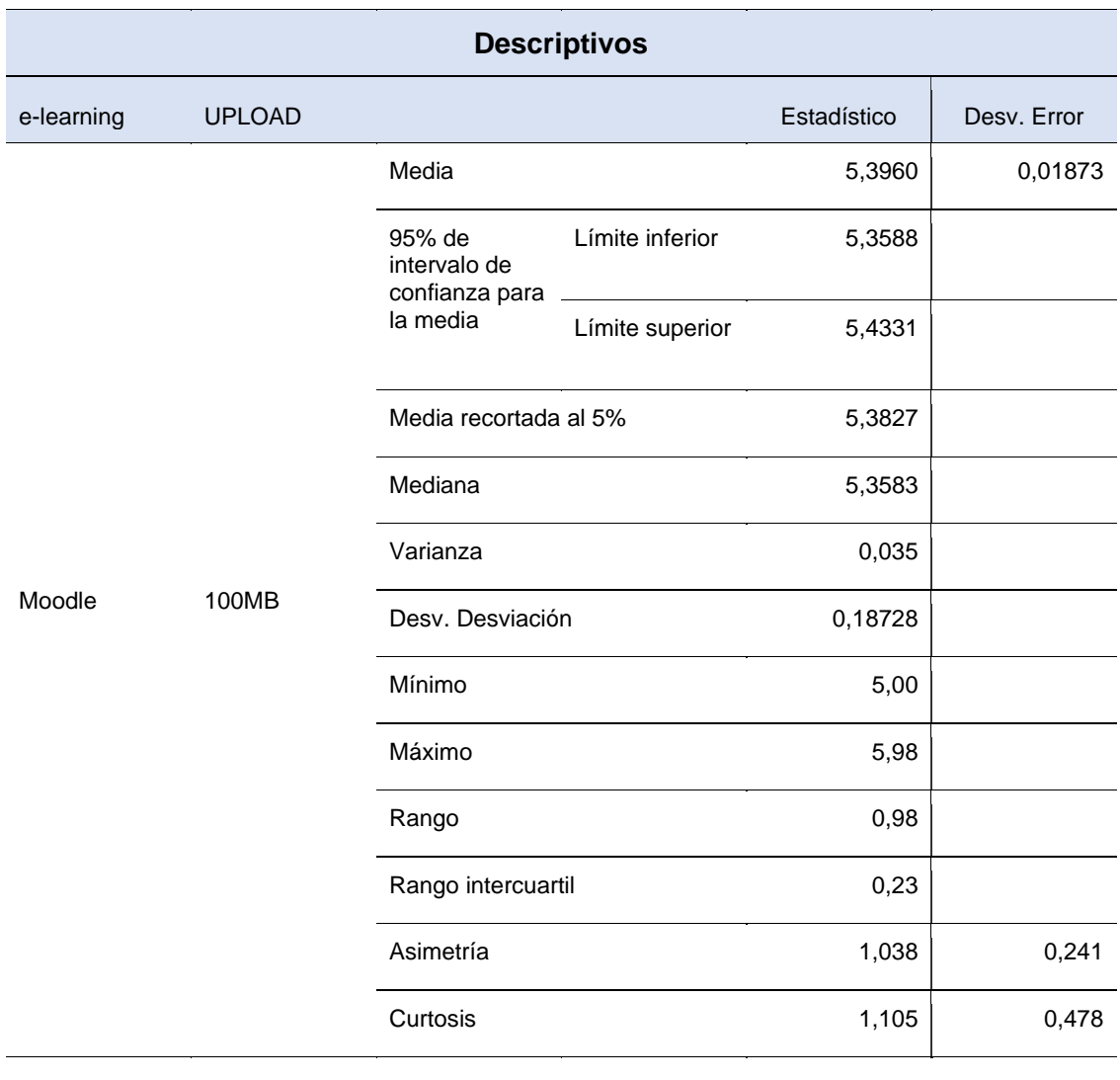

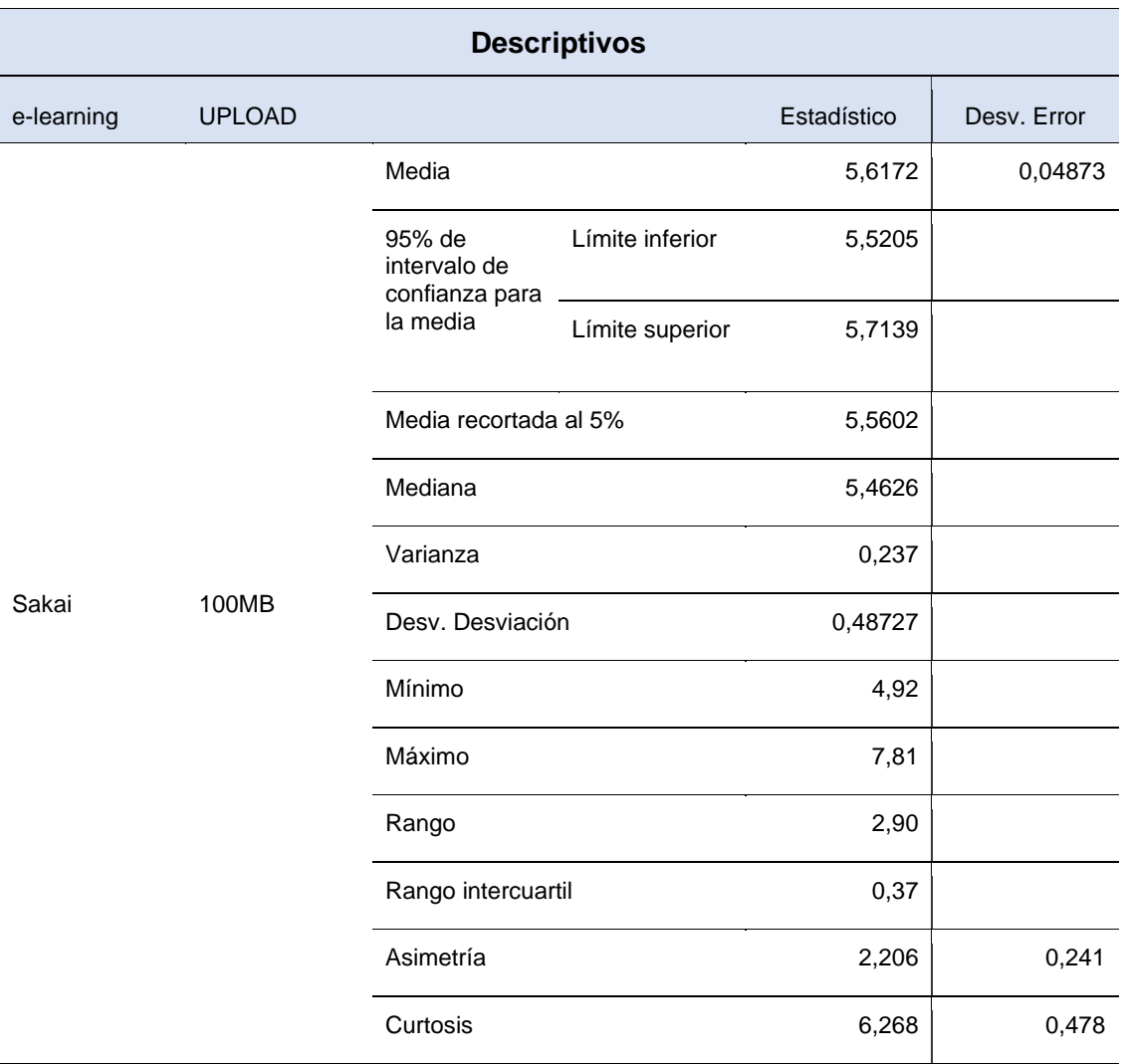

Nota. Elaboración propia.

Referente a los resultados obtenidos, se evidencia que el menor promedio de media se observó en e-learning Moodle con un valor de 5,39, en comparación a los demás e-learning por la cual le sigue Sakai con un valor de 5,61; seguido de Atutor con un valor de 5,32; seguido de Claroline con un valor de 7,69 y por último Chamilo con un valor de 7,71. Además, quien tuvo un mayor promedio en desviación de error es la plataforma e-learning Moodle en primer lugar con un registro de 0,018 seguido en segundo lugar de Atutor con un registro de 0,022 ; en tercer lugar, Sakai con un registro de 0,048; en cuarto lugar, Chamilo con un registro de 0,107 y por último Claroline con un registro de 0,118.

Tabla 13. Resultados descriptivos para el indicador Latencia (UPLOAD) en base a las e-learning.

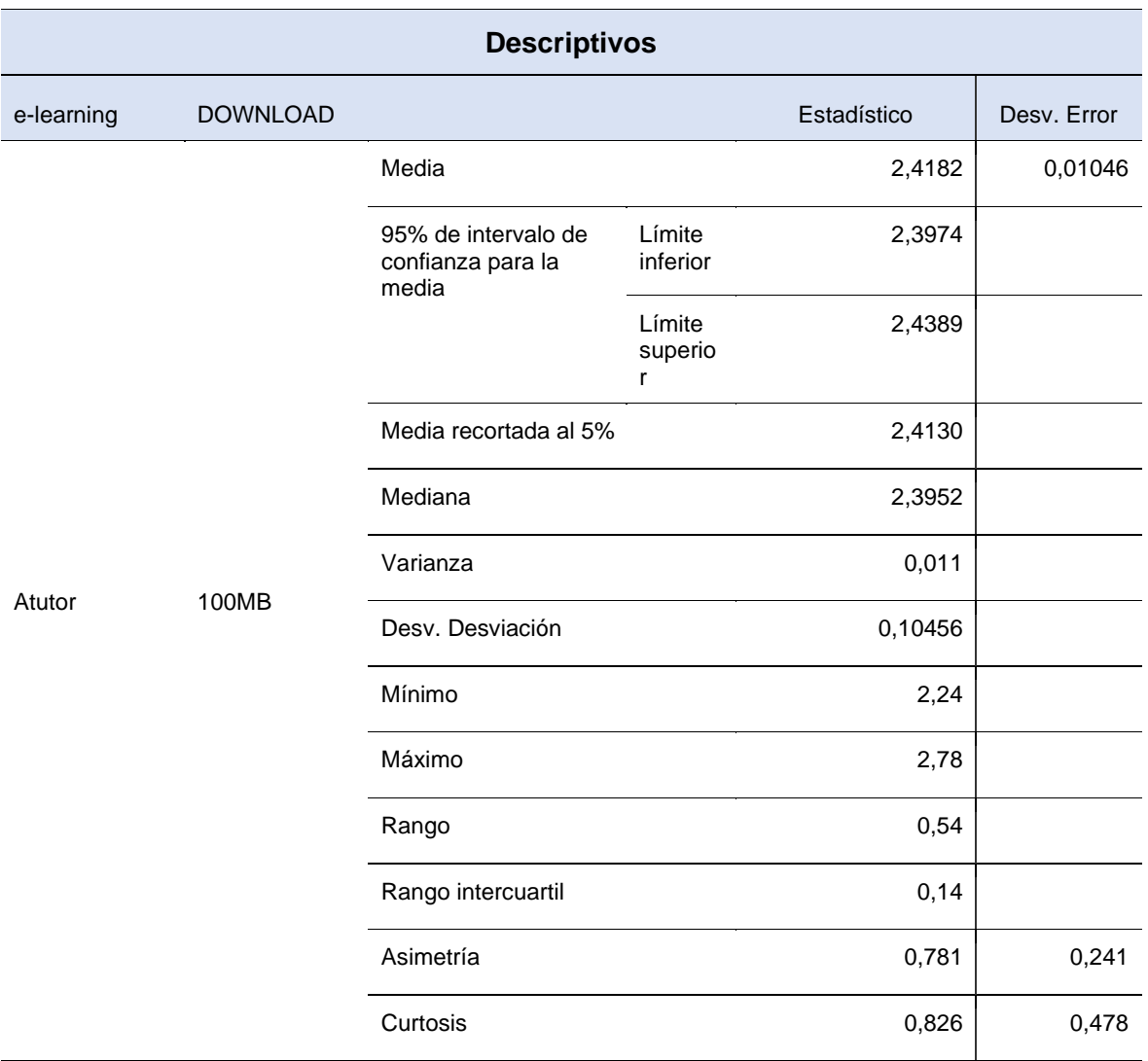

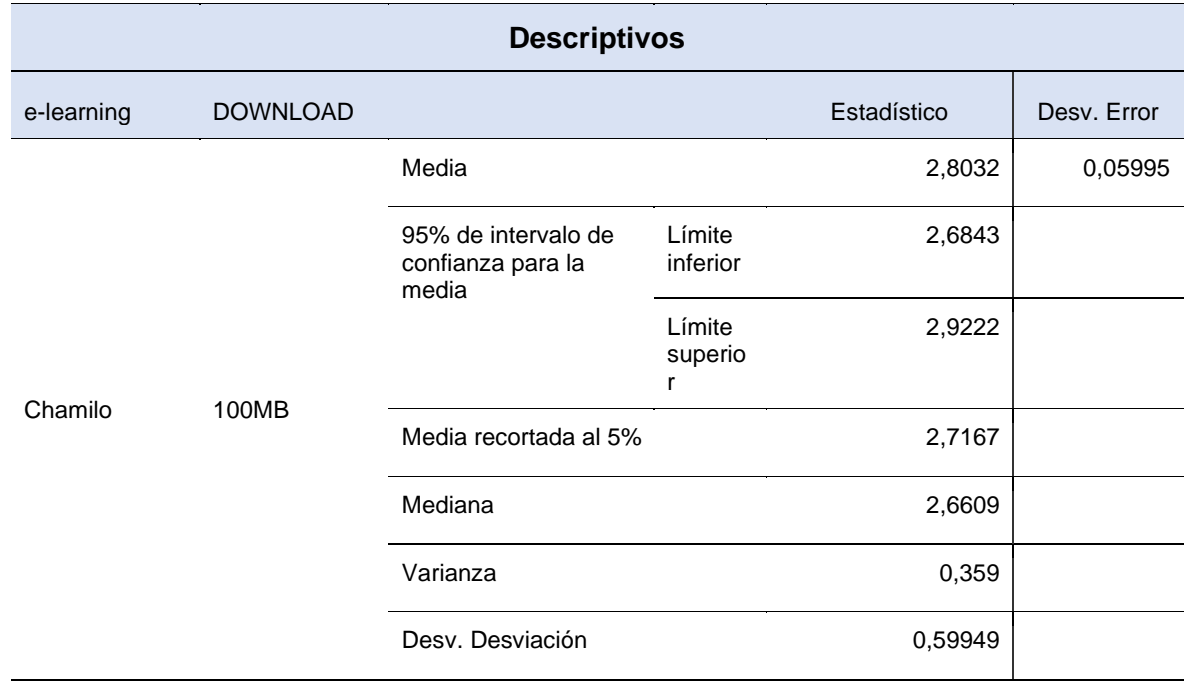

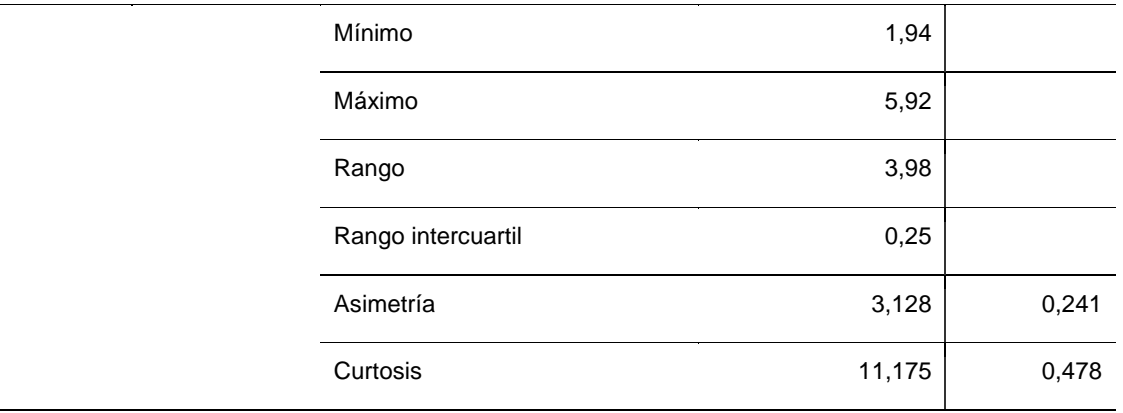

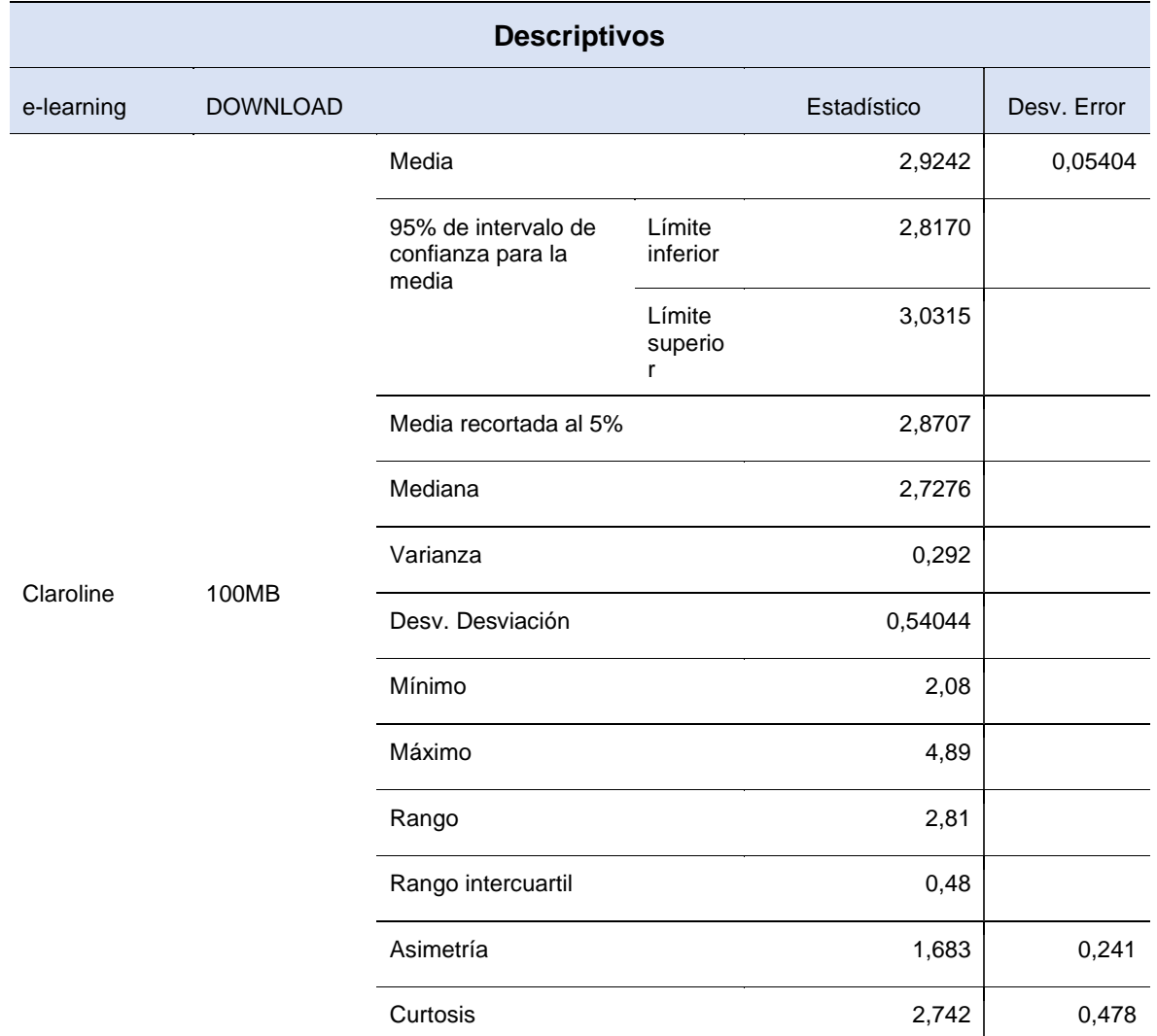

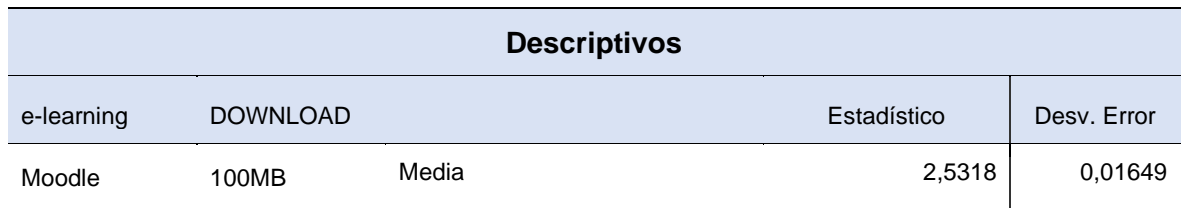

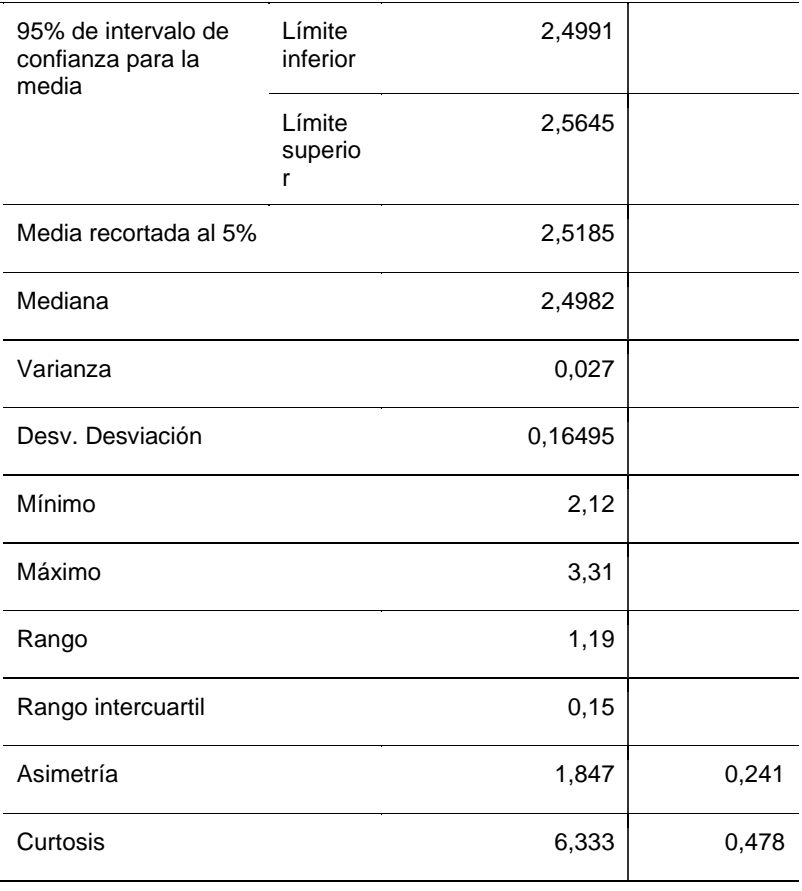

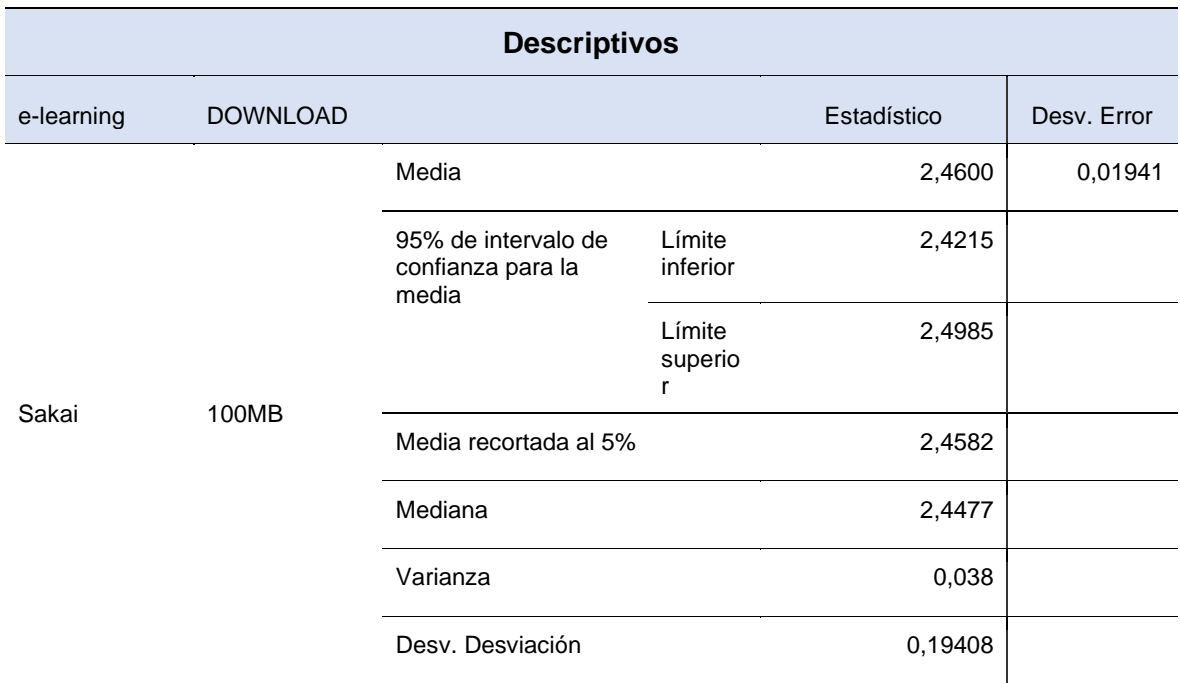

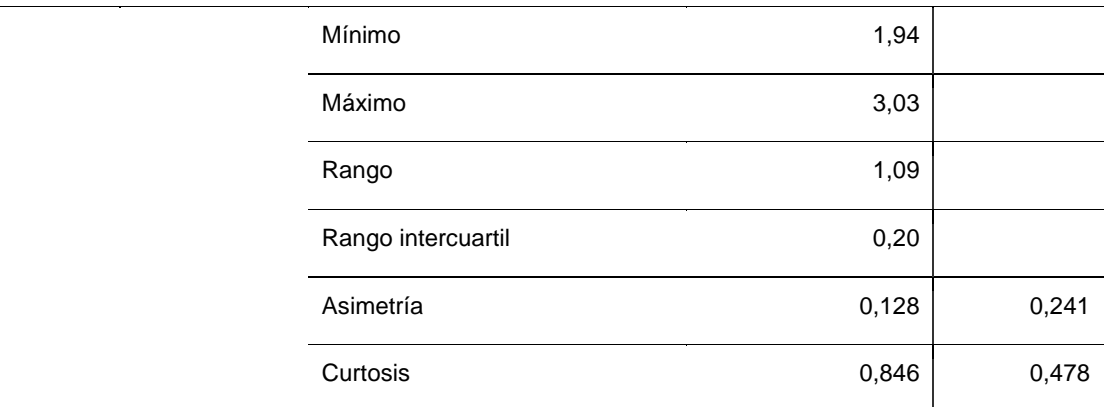

Referente a los resultados obtenidos, se evidencia que el menor promedio de media se observó en la plataforma e-learning Atutor con un valor de 2,41, en comparación a los demás plataformas e-learning por la cual le sigue Sakai con un valor de 2,46; seguido de Moodle con un valor de 2,53; seguido de Chamilo con un valor de 2,80 y por último Claroline con un valor de 2,92. Además, quien tuvo un mayor promedio en desviación de error es la plataforma e-learning Atutor en primer lugar con un registro de 0,01046 seguido en segundo lugar de Moodle con un registro de 0,016; en tercer lugar, Sakai con un registro de 0,019; en cuarto lugar, Claroline con un registro de 0,054 y por último Chamilo con un registro de 0,059.

Prueba descriptiva para el indicador de accesibilidad del estudiante de la variable de usabilidad de las plataformas e-learning libres.

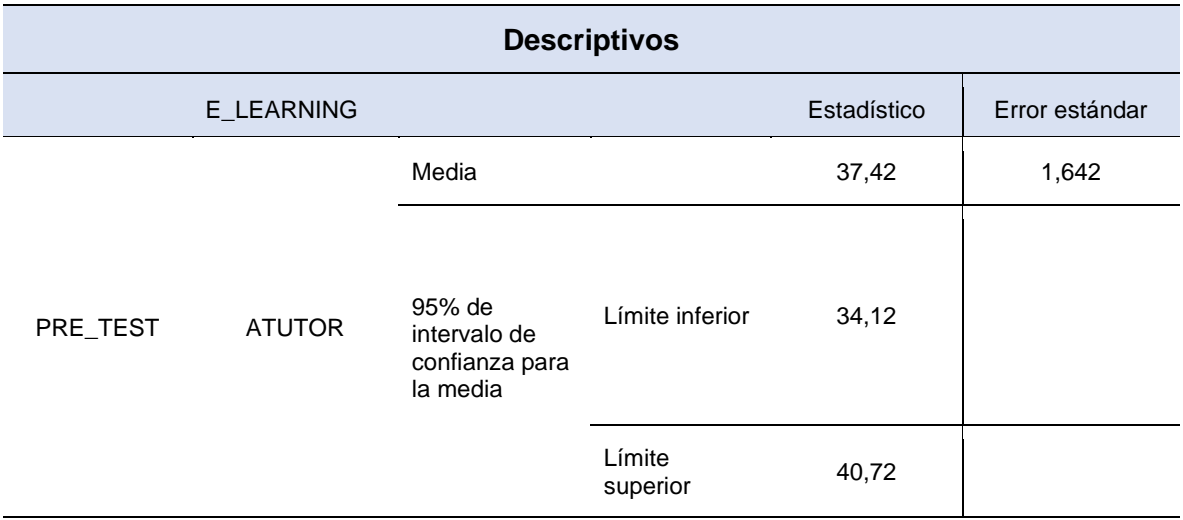

Tabla 14. Resultados descriptivos para el indicador accesibilidad del usuario en base a las e-learning.

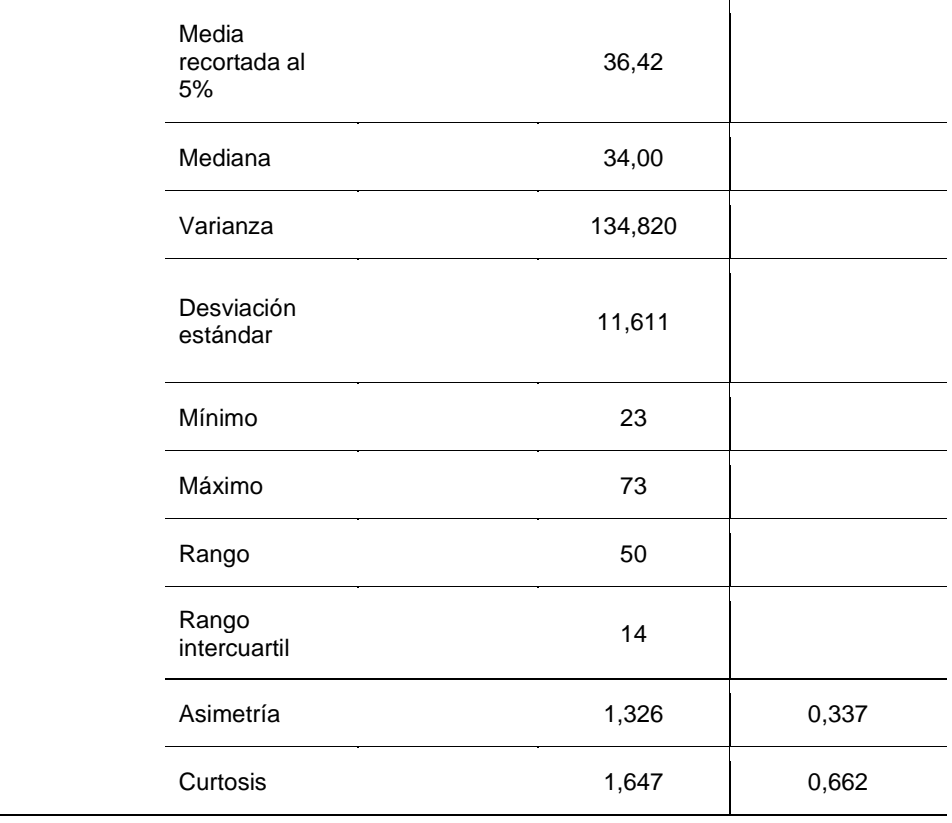

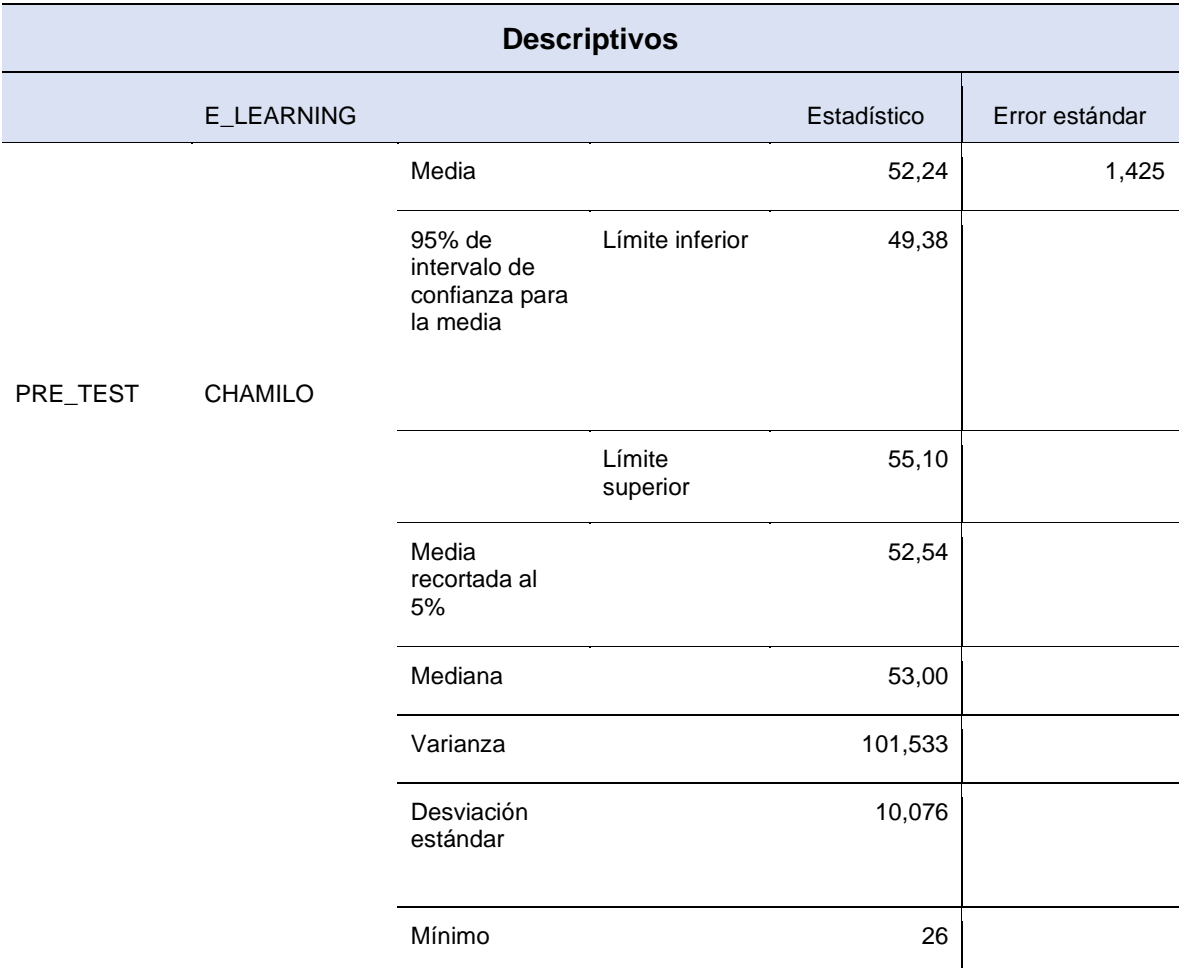

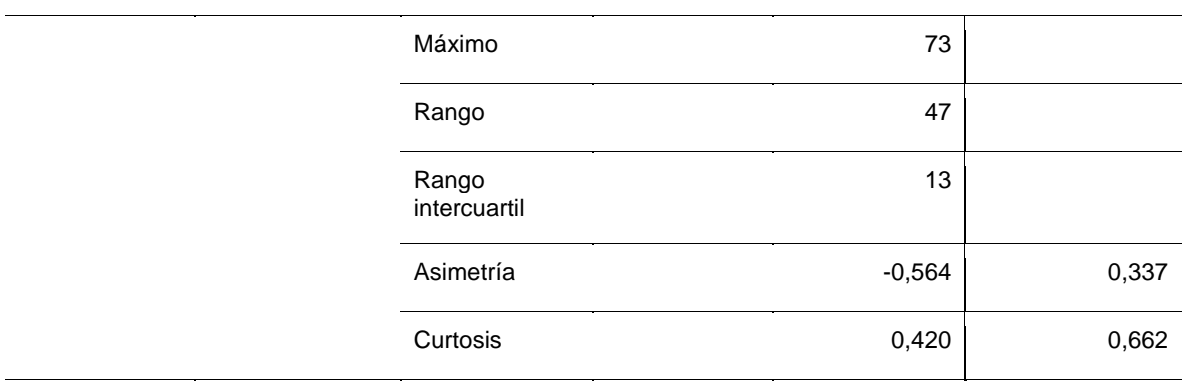

 $\overline{\phantom{a}}$ 

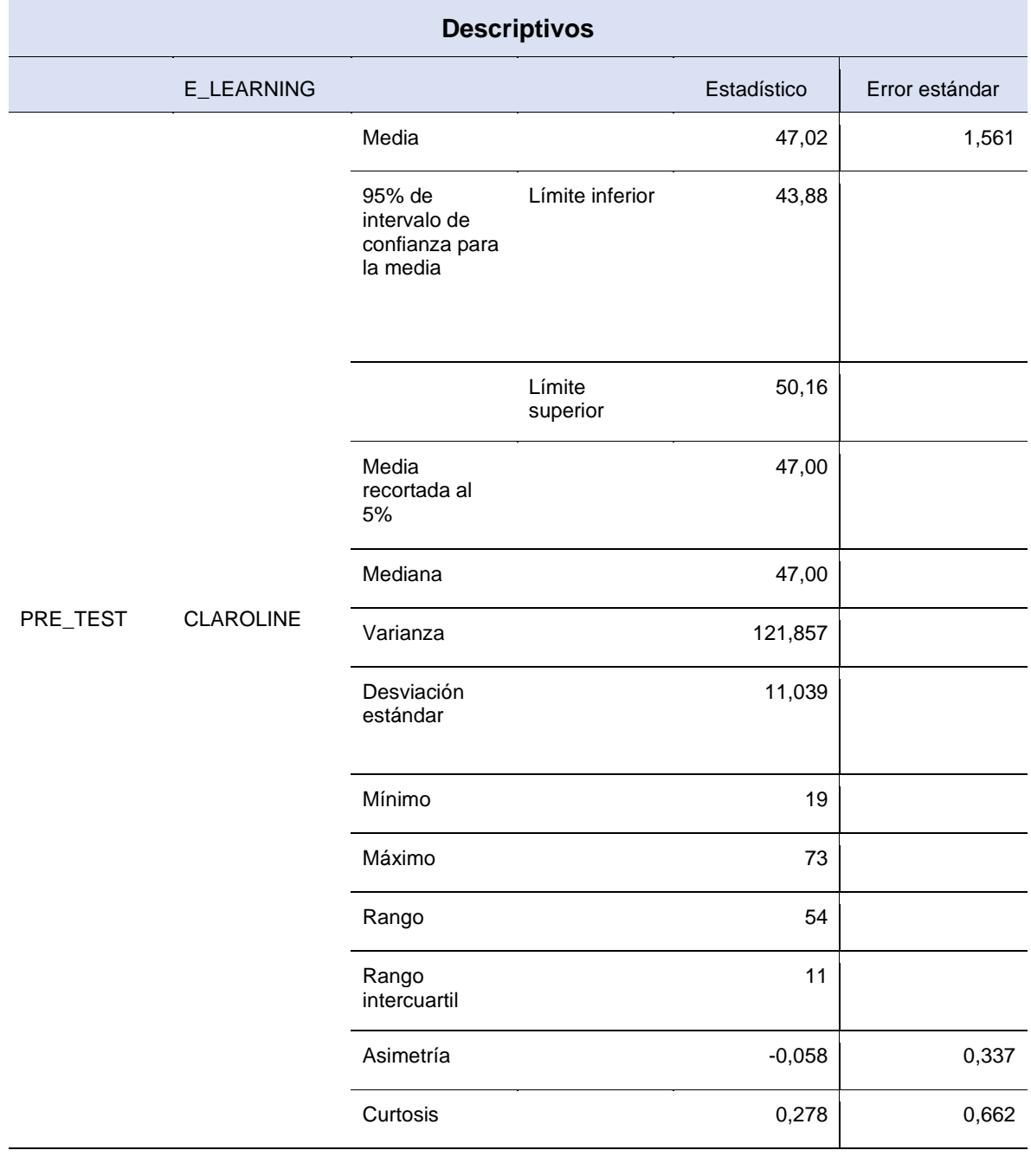

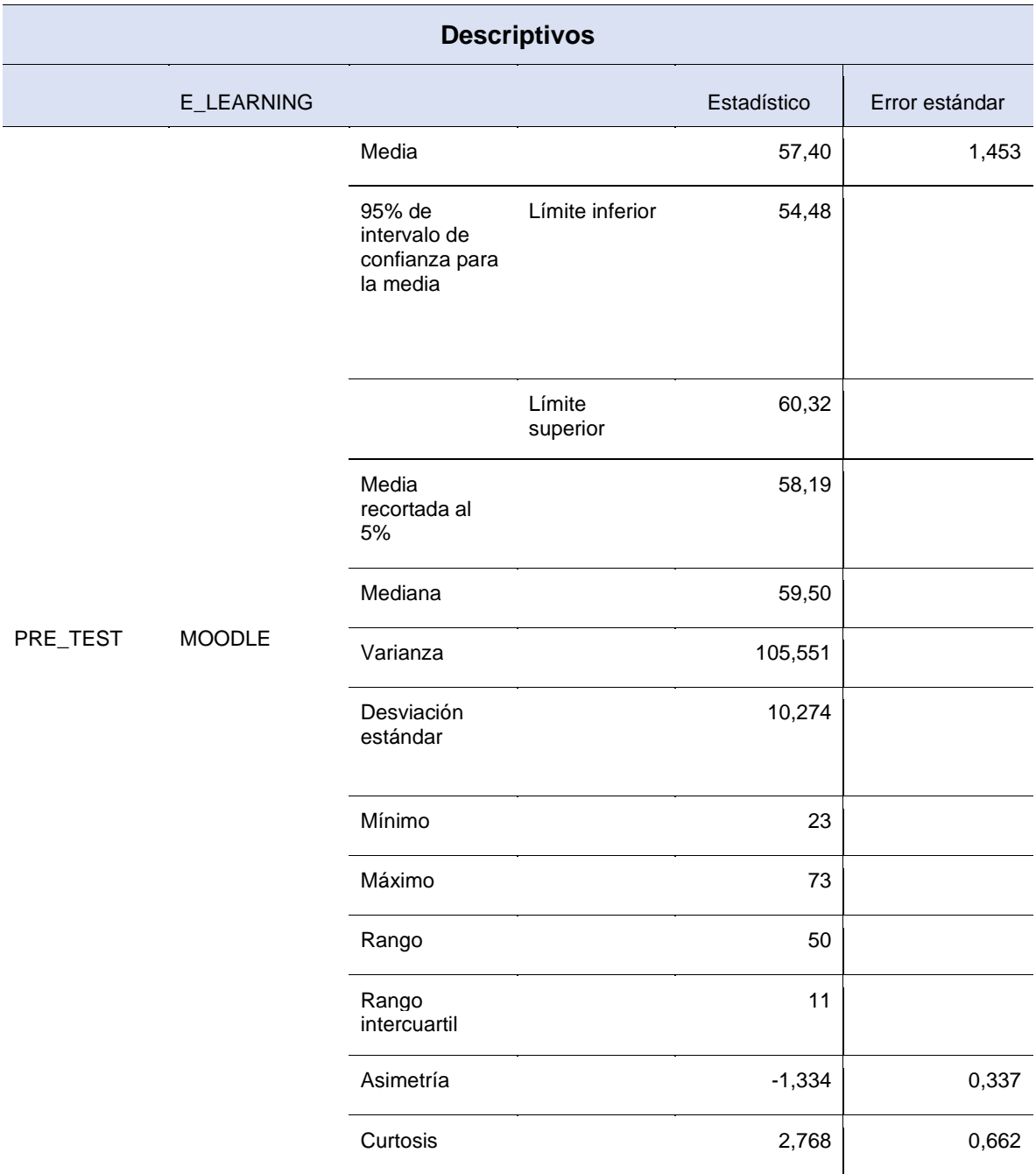

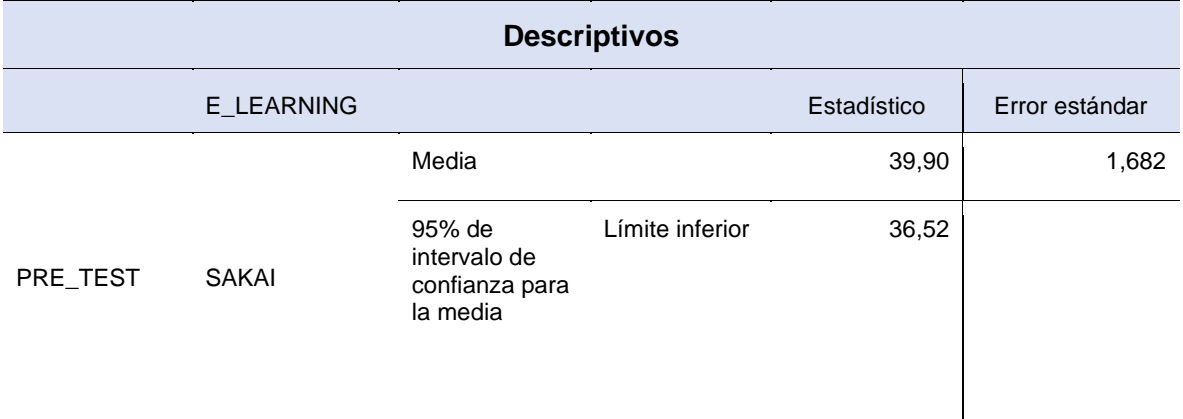

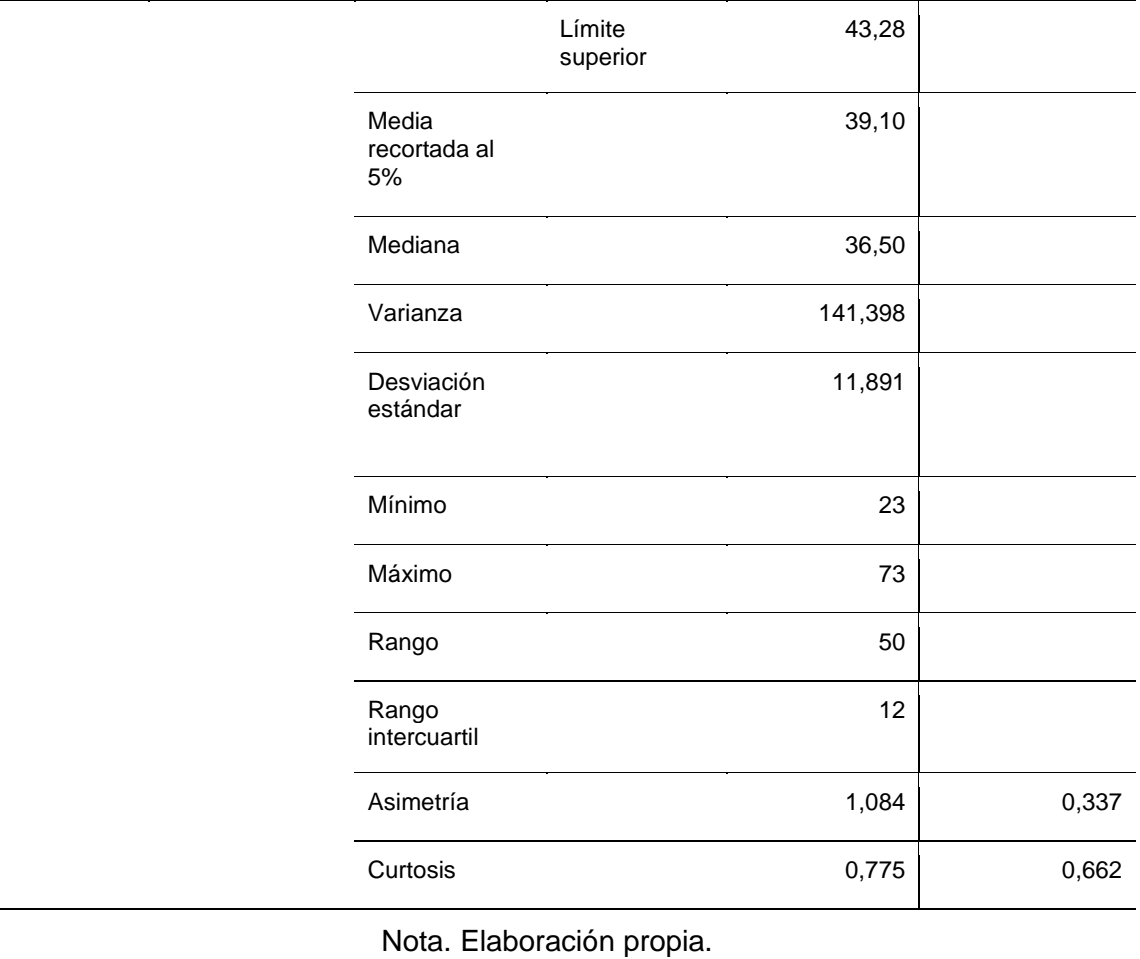

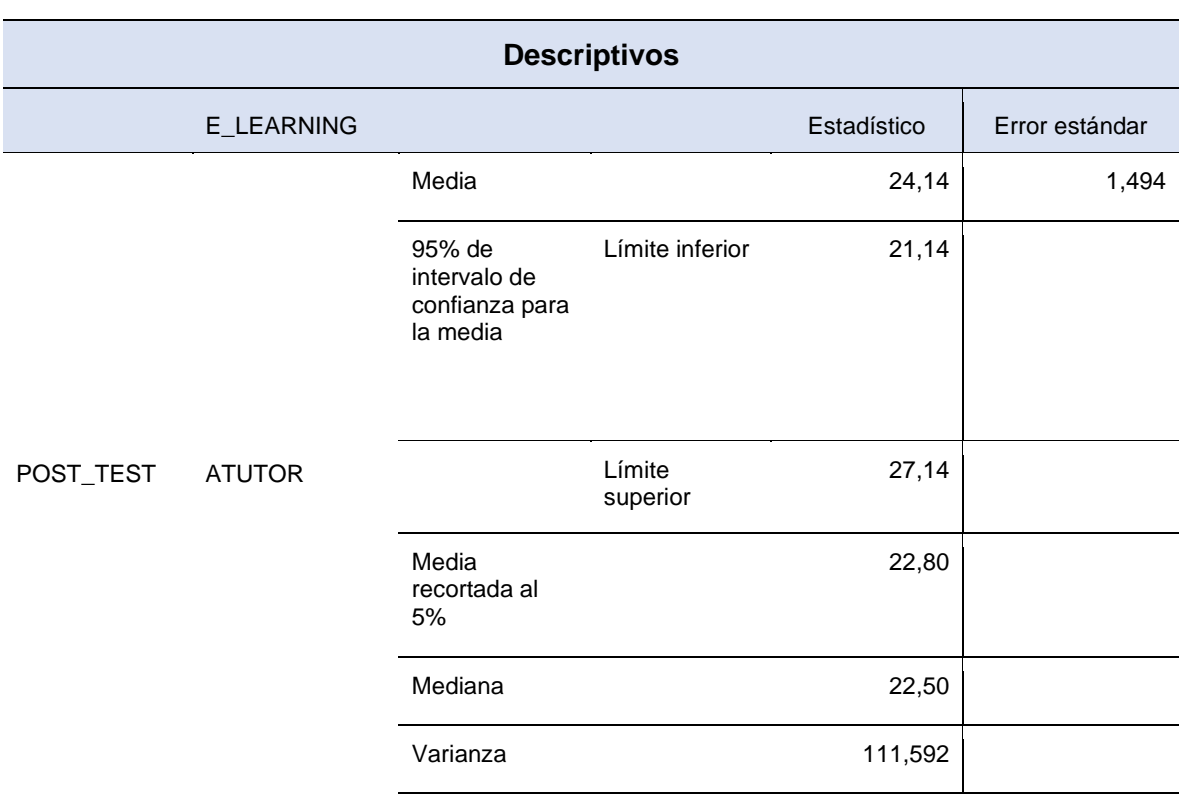

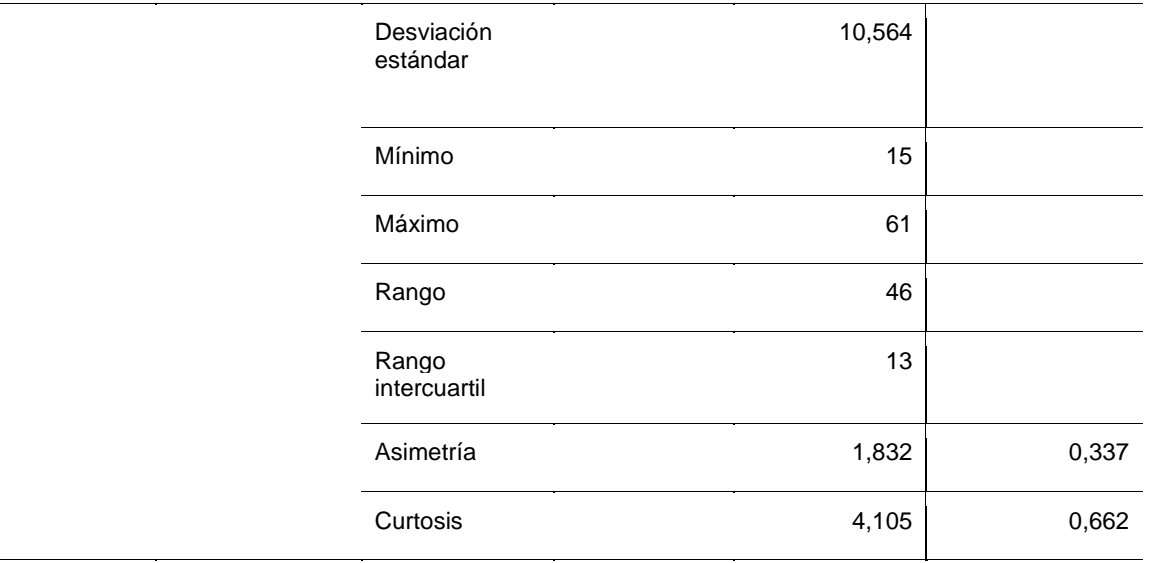

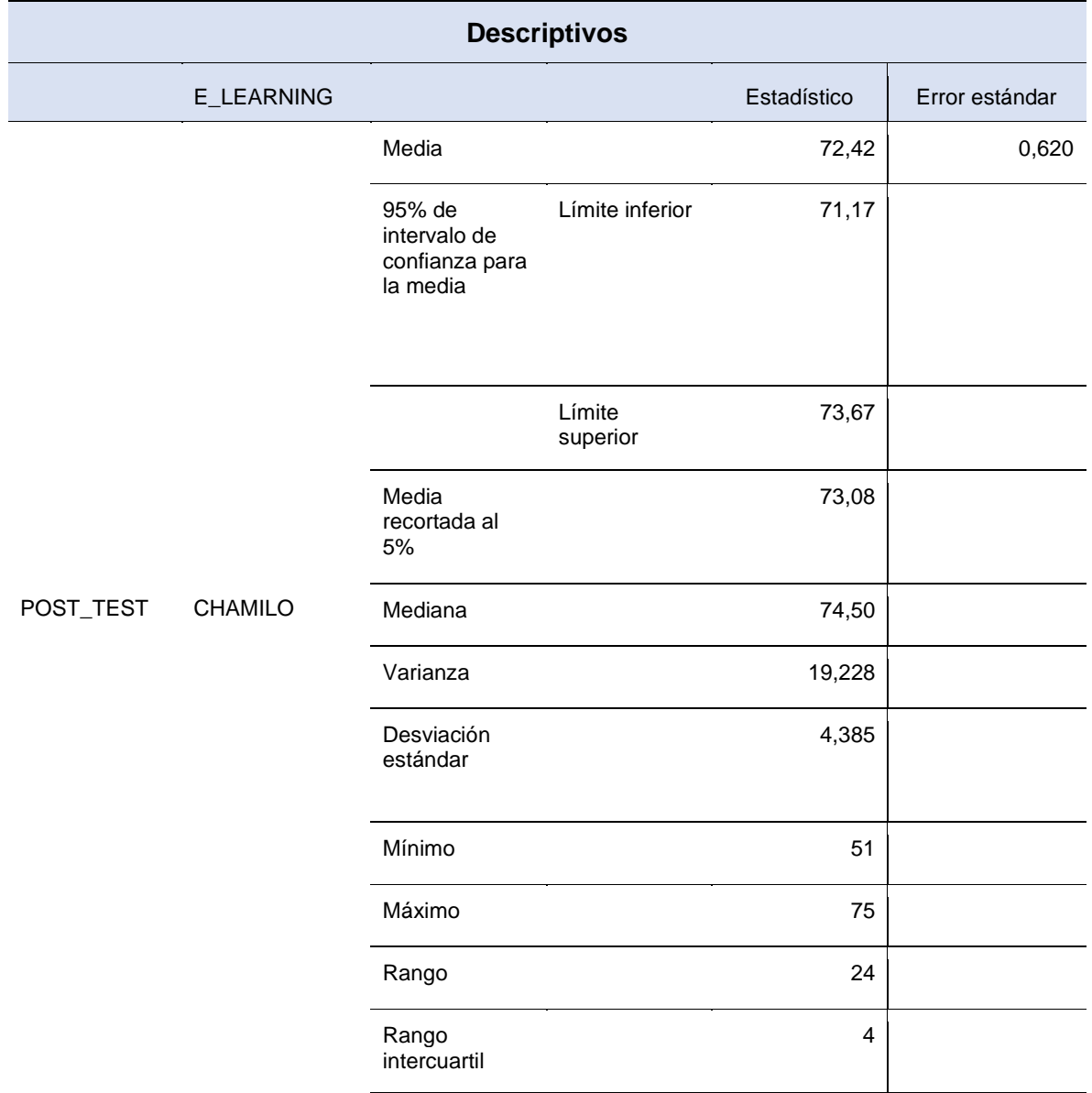

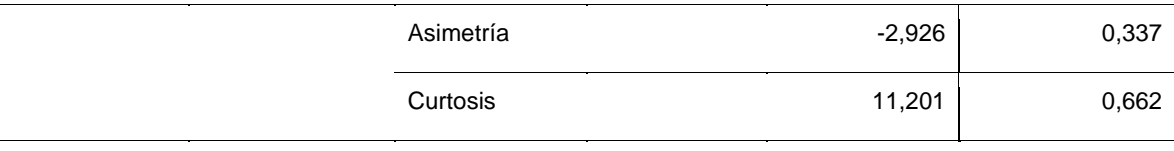

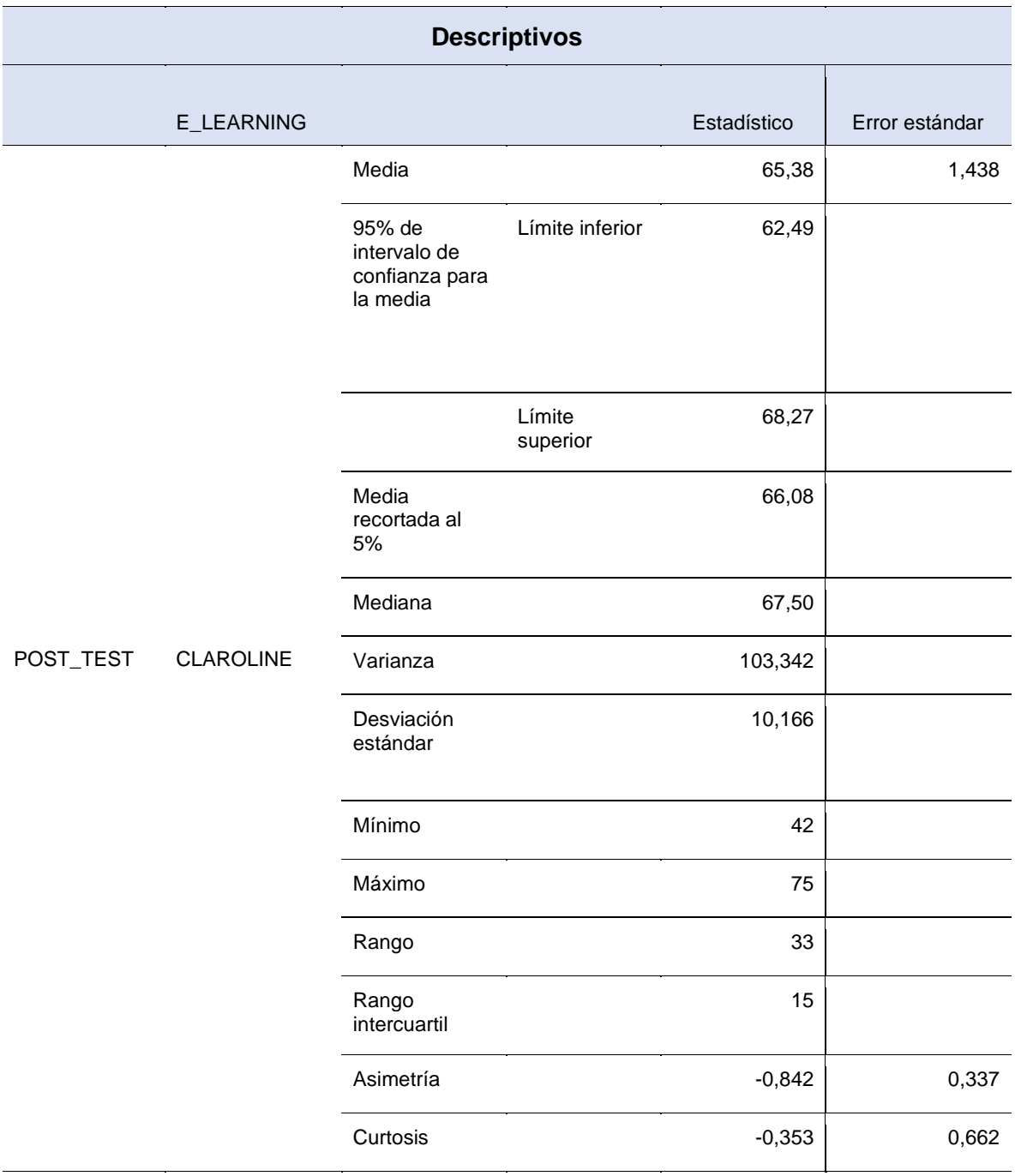

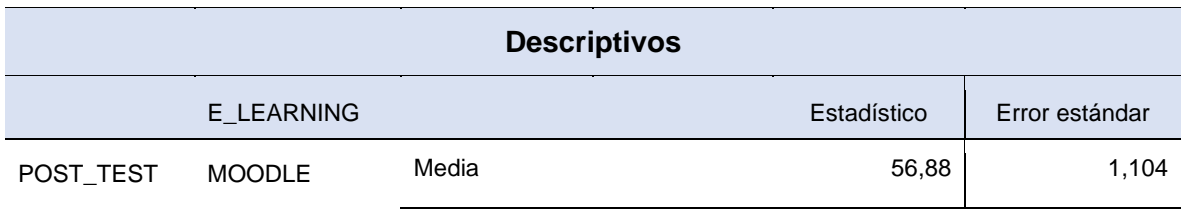

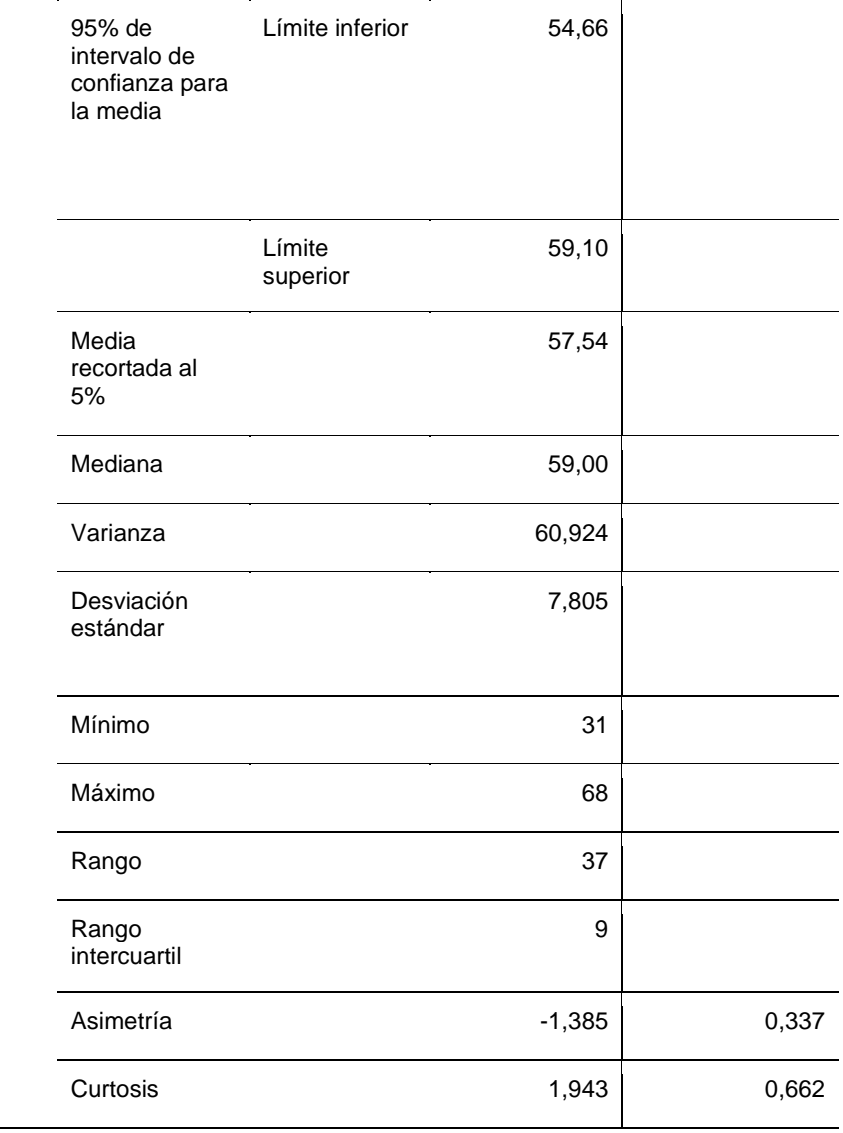

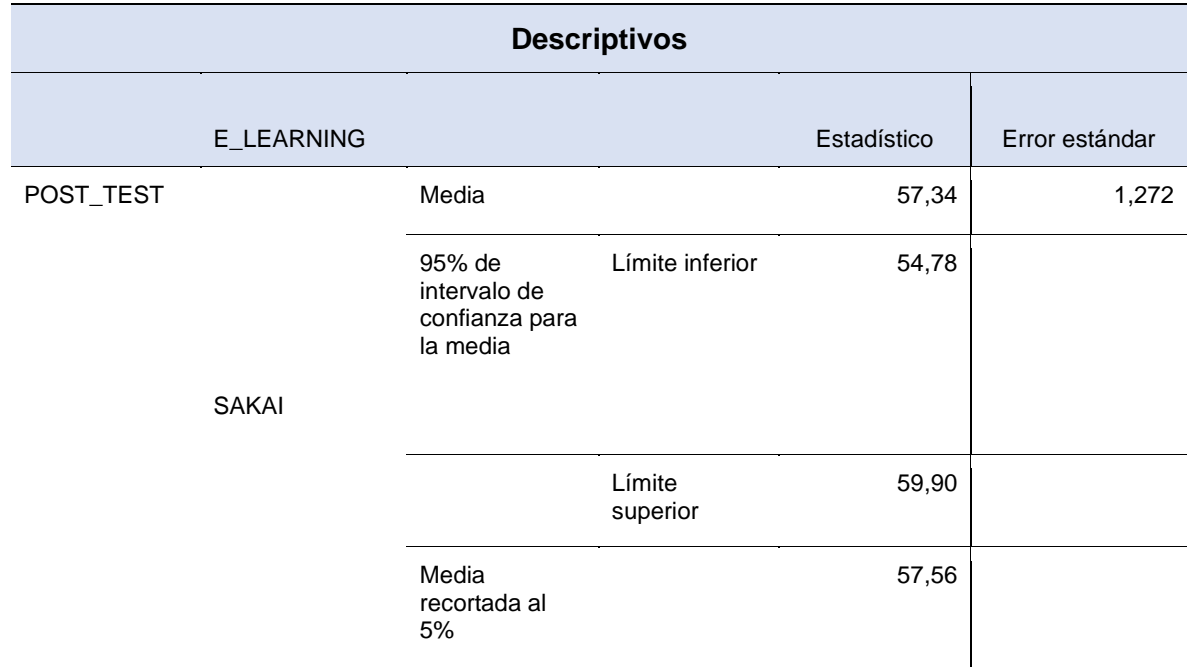

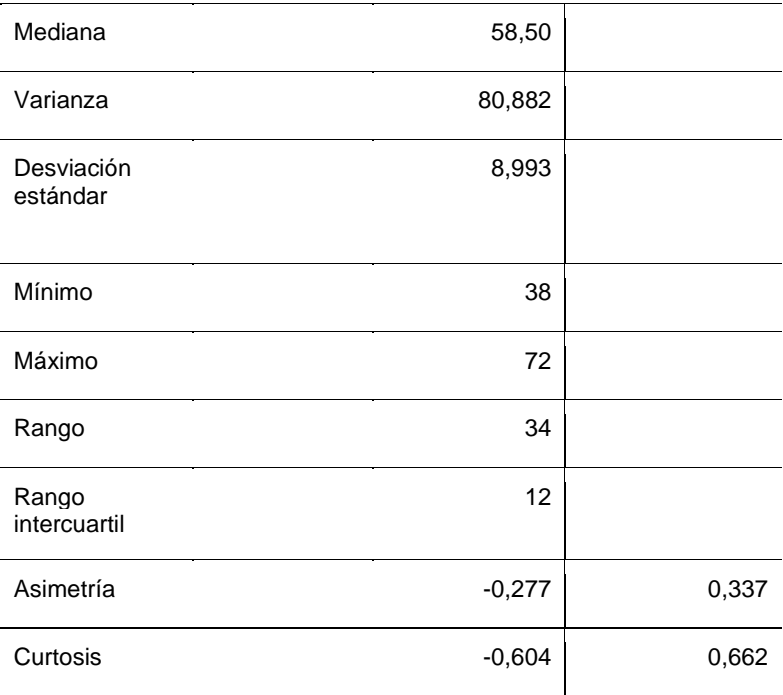

Referente a los resultados obtenidos, se evidencia que el mayor promedio de media del Pre-Test se observó en e-learning Moodle con un valor de 57,40, en comparación a los demás e-learning por la cual le sigue Chamilo con un valor de 52,24; seguido de Claroline con un valor de 47,02; seguido de Sakai con un valor de 39,90 y por último Atutor con un valor de 37,42. Además, quien tuvo un mayor promedio de media del Post Test es la plataforma e-learning Chamilo en primer lugar con un registro de 72,42 seguido en segundo lugar de Claroline con un registro de 65,38; en tercer lugar, Sakai con un registro de 57,34; en cuarto lugar, Moodle con un registro de 56,88 y por último Atutor con un registro de 24,14.

### **Prueba de Normalidad**

Se aplicó la prueba de normalidad para poder constatar si los resultados conseguidos de las evaluaciones sostienen una distribución normal, por lo tanto, se tiene que respetar la cantidad de la muestra al escoger el modelo de estudio apropiado (Shapiro-Wilk o Kolmogorov- Smirnov) (Pacotaype, 2018, p.92). Asimismo, la información es verificada con el nivel de significancia para aceptar o rechazar las hipótesis desarrolladas, se establecen de esta forma:

Ho: Los datos siguen una distribución normal (Pacotaype, 2018, p.92)

Ha: Los datos no siguen una distribución normal (Pacotaype, 2018, p.92)

Nivel de significancia: α=0,05. Entonces, cuando p ≤ α: se rechaza la Ho; o por el contrario p > α: se acepta la Ho (Pacotaype, 2018, p.92).

## **IV.2 Prueba de hipótesis**

# **Variable de Utilización de recursos técnicos de las plataformas E-learning libres.**

Se consideró los indicadores de tasa de uso de CPU, tasa de uso de memoria RAM y tasa de uso en el disco duro en el traslado de datos al usar las plataformas e-learning en los entornos de pruebas, en la cual los datos obtenidos de las evaluaciones han sido procesados para el uso de las pruebas de normalidad y según los resultados se dispone pruebas paramétricas para muestras relacionadas y no paramétricas para muestras relacionadas. También se definen las hipótesis con el propósito de aceptar o rechazar a cada uno de los indicadores de acuerdo con la media y significancia de los resultados.

## **IV. 2.1 Hipótesis específicas HE1**

**HE10:** La aplicación de un estudio comparativo cuantitativo del rendimiento de plataformas e-learning libres no proporcionó definir de manera precisa qué plataforma es mejor respecto a utilización de recursos técnicos.

**HE11:** La aplicación de un estudio comparativo cuantitativo del rendimiento de plataformas e-learning libres proporcionó definir de manera precisa qué plataforma es mejor respecto a utilización de recursos técnicos.

Seguidamente, se especifica los valores obtenidos concorde a las evaluaciones efectuadas por medio del desarrollo de la evaluación del rendimiento de plataformas e-learning.

**Prueba de normalidad para el indicador tasa de consumo de CPU de la variable de utilización de recursos técnicos de las plataformas e-learning libres.**

Para el proceso del indicador tasa de consumo de CPU para evaluar la prueba de normalidad se utilizó Shapiro-Wilk dado que la cantidad de la muestra es < 50.

Tabla 15. Resultados de prueba de normalidad del indicador tasa de consumo de CPU.

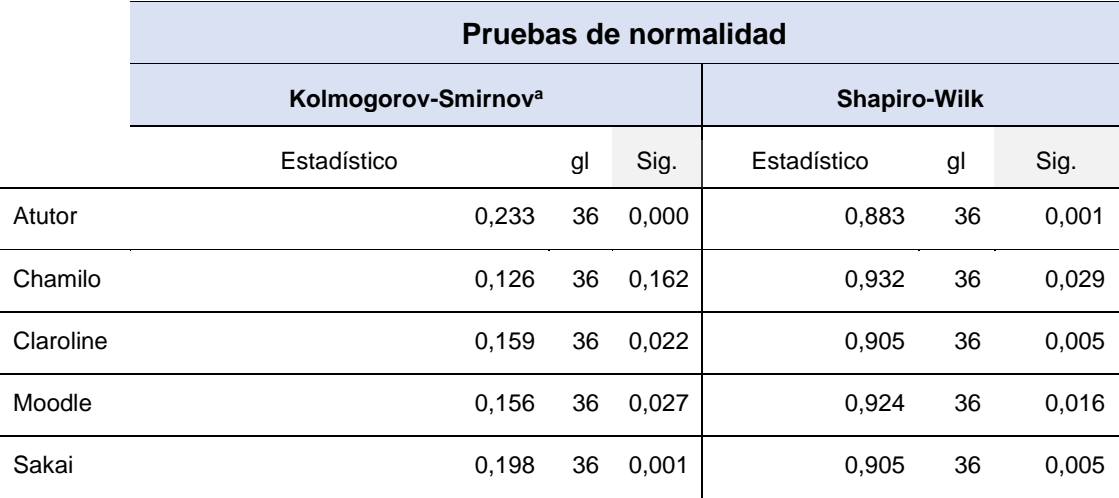

#### Nota. Elaboración propia.

En la Tabla 15 se han recolectado datos < α=0,05, por ello, significa que no siguen una distribución normal y usaran pruebas no paramétricas para el indicador de tasa de consumo de CPU.

Tabla 16. Resultados de prueba de Wilcoxon del indicador tasa de consumo de CPU.

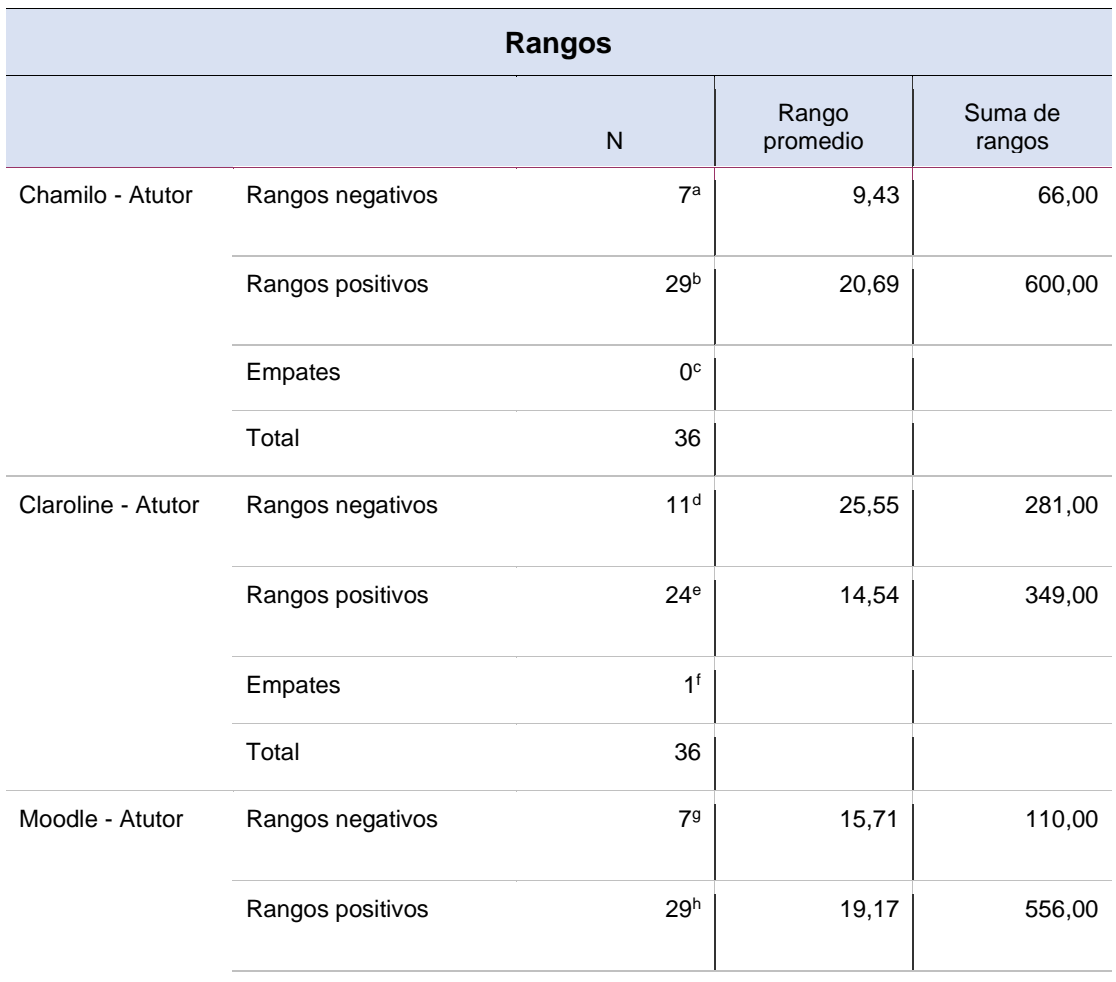

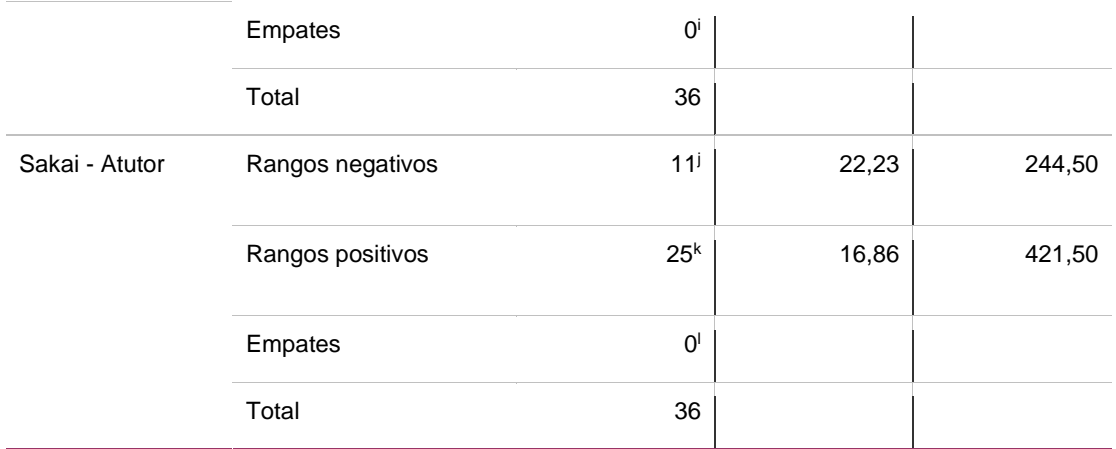

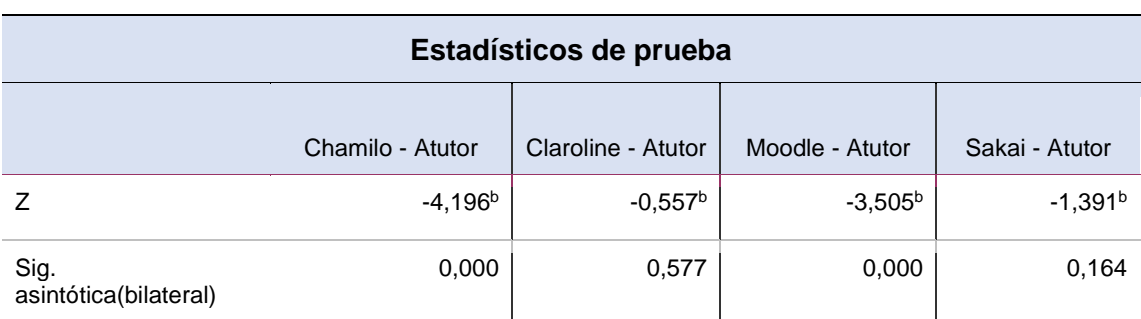

Tabla 17. Resultados de prueba estadística de Wilcoxon del indicador tasa de consumo de CPU.

#### Nota. Elaboración propia.

En los resultados anteriores, se puede observar que la plataforma e-learning Atutor mantiene una menor tasa de consumo de CPU frente a las plataformas elearning Chamilo, Claroline, Moodle y Sakai. (Tabla 2). De acuerdo a la Tabla 16, se observa los niveles de significancia asintótica es 0,00 comparando Chamilo con Atutor y de misma manera Moodle y Atutor; 0,57 con Claroline y Atutor por último comparando Sakai y Atutor con una significancia asintótica de 0,164.

En relación a las tablas anteriores, se puede verificar que la plataforma e-learning Atutor tiene un valor menor de tasa de consumo de CPU ante las plataformas Chamilo, Claroline, Moodle y Sakai. También, la plataforma e-learning Claroline está posicionada en el segundo lugar en cuanto a la menor tasa de consumo de CPU. Además, quien le sigue en la evaluación es Sakai y dejando a la plataforma e-learning Chamilo con el valor más alto en cuanto a la tasa de consumo de CPU. En conclusión, el estudio comparativo cuantitativo proporcionó definir de manera

precisa qué plataforma es mejor respecto a utilización de recursos técnicos. Por ello, se acepta la hipótesis alternativa y se rechaza la hipótesis nula.

Prueba de normalidad para el indicador tasa de consumo de Memoria RAM de la variable de utilización de recursos técnicos de las plataformas e-learning libres.

Para el proceso del indicador tasa de consumo de memoria RAM para evaluar la prueba de normalidad se utilizó Shapiro-Wilk dado que la cantidad de la muestra  $es < 50$ .

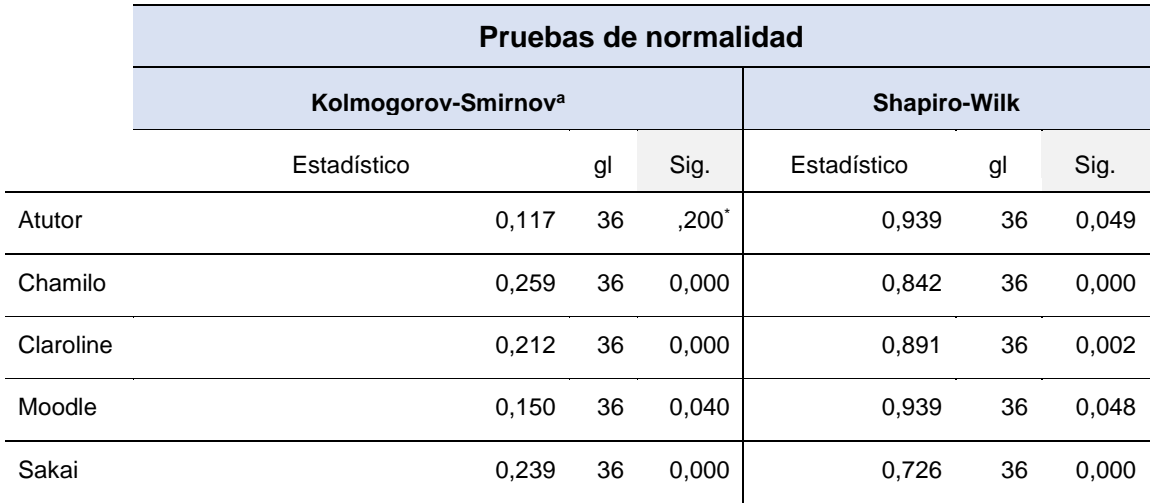

Tabla 18. Resultados de prueba de normalidad del indicador tasa de consumo de RAM.

#### Nota. Elaboración propia.

En la Tabla 18 se han recolectado datos < α=0,05, por ello, significa que no siguen una distribución normal y usaran pruebas no paramétricas para el indicador de tasa de consumo de Memoria RAM.

Tabla 19. Resultados de prueba de Wilcoxon del indicador tasa de consumo de RAM.

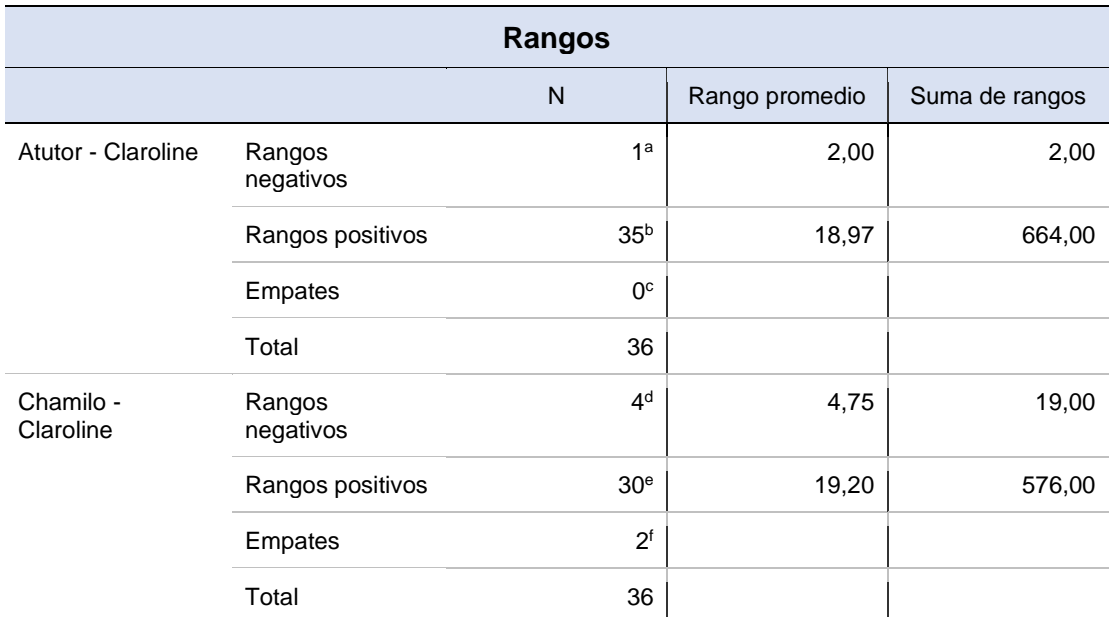

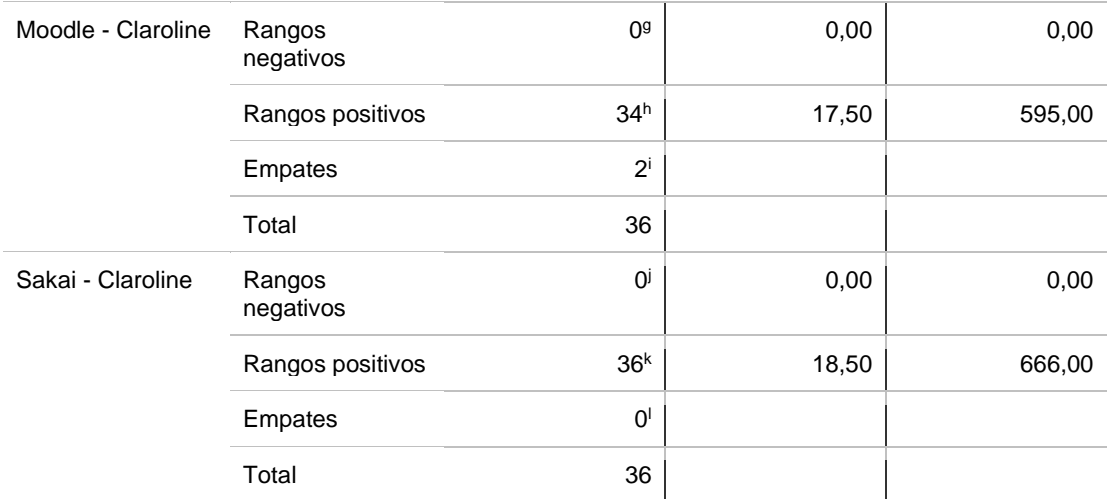

Tabla 20. Resultados de prueba estadística de Wilcoxon del indicador tasa de consumo de RAM.

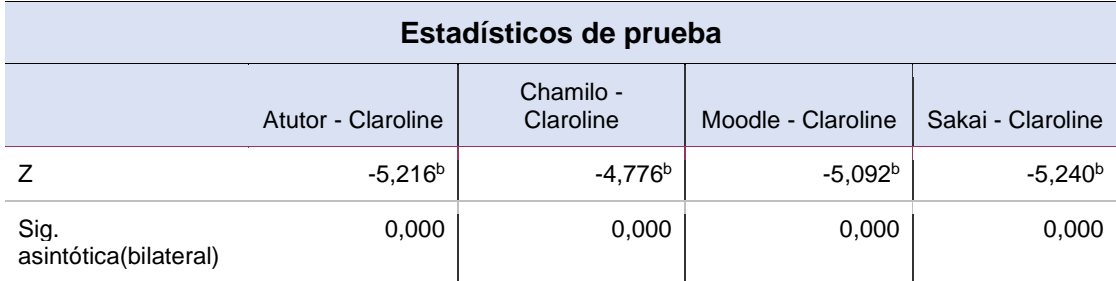

Nota. Elaboración propia.

En los resultados anteriores, se puede observar que la plataforma e-learning Claroline mantiene una menor tasa de consumo de memoria RAM frente a las plataformas e-learning Atutor, Chamillo, Moodle y Sakai. (Tabla 3). De acuerdo a la Tabla 18, se observa los niveles de significancia asintótica equivalentes a 0,00 comparando Atutor con Claroline, Chamilo con Claroline, Moodle con Claroline y por último Sakai con claroline.

En relación a las tablas anteriores, se puede verificar que la plataforma e-learning Claroline tiene un valor menor de tasa de consumo de memoria RAM ante las plataformas Atutor, Chamilo, Moodle y Sakai. También, la plataforma e-learning Chamilo está posicionada en el segundo lugar en cuanto a la menor tasa de consumo de memoria RAM. Además, quien le sigue en la evaluación es Moodle y dejando a la plataforma e-learning Sakai con el valor más alto en cuanto a la tasa de consumo de memoria RAM. En conclusión, el estudio comparativo cuantitativo proporcionó definir de manera precisa qué plataforma es mejor

respecto a utilización de recursos técnicos. Por ello, se acepta la hipótesis alternativa y se rechaza la hipótesis nula.

Prueba de normalidad para el indicador tasa de consumo de disco duro de la variable de utilización de recursos técnicos de las plataformas e-learning libres.

Para el proceso del indicador tasa de consumo de disco duro para evaluar la prueba de normalidad se utilizó Shapiro-Wilk dado que la cantidad de la muestra  $es < 50$ .

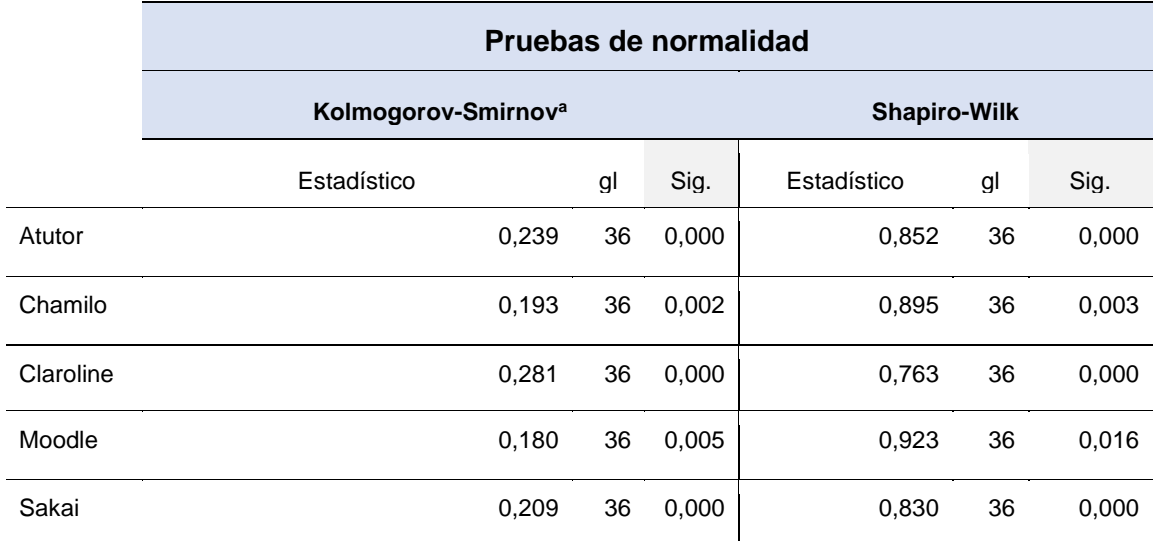

Tabla 21. Resultados de prueba de normalidad del indicador tasa de consumo de Disco Duro.

#### Nota. Elaboración propia.

En la Tabla 21 se han recolectado datos < α=0,05, por ello, significa que no siguen una distribución normal y usaran pruebas no paramétricas para el indicador de tasa de consumo de Disco Duro.

Tabla 22. Resultados de prueba de Wilcoxon del indicador tasa de consumo de Disco Duro.

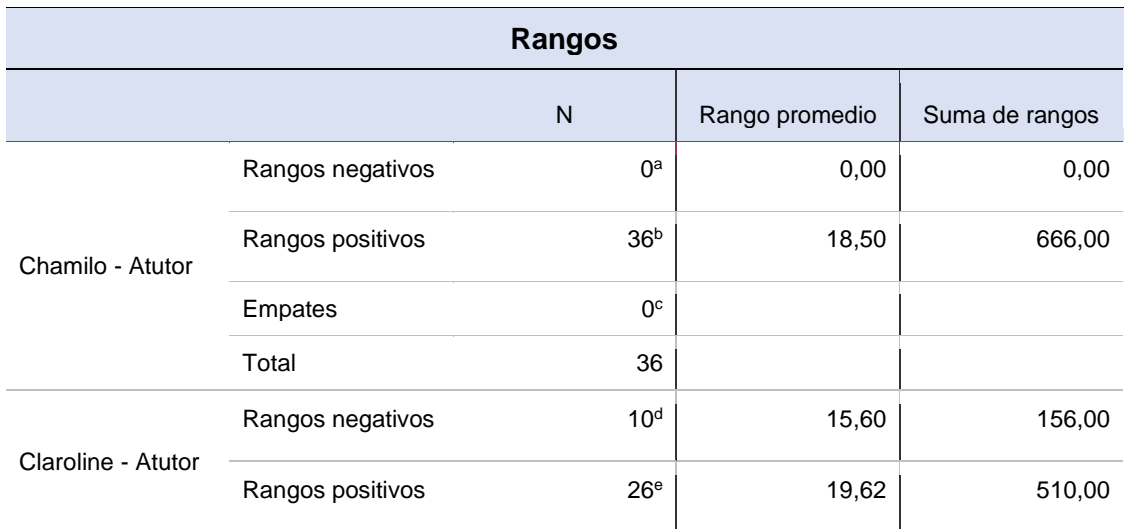

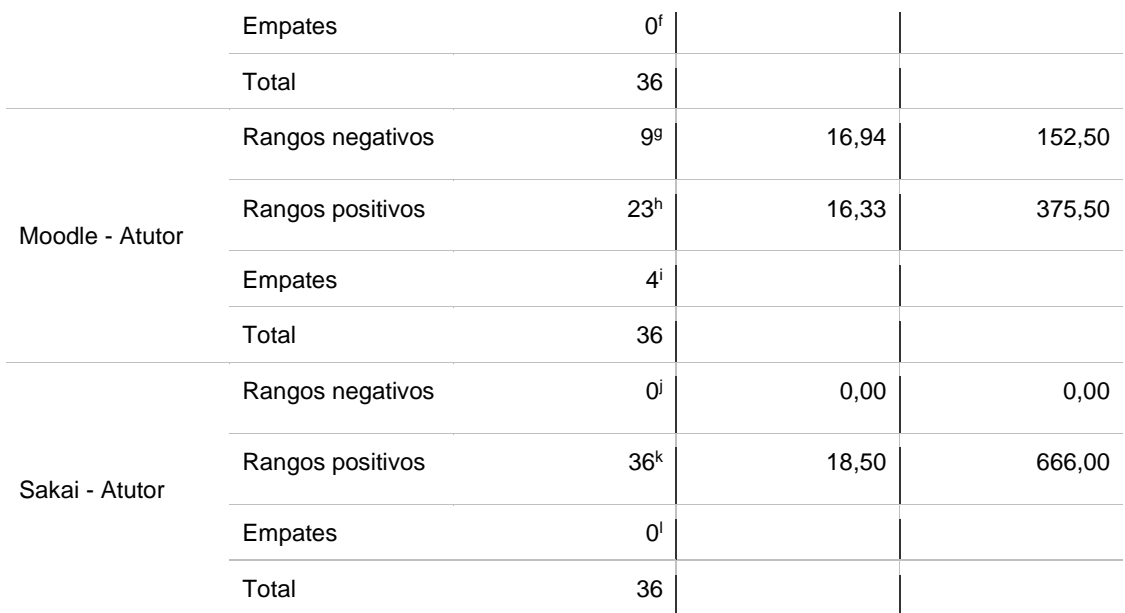

Tabla 23. Resultados de prueba estadística de Wilcoxon del indicador tasa de consumo de Disco Duro.

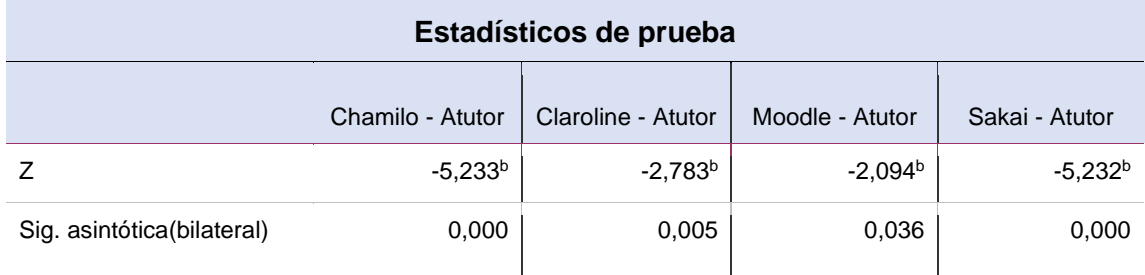

#### Nota. Elaboración propia.

En los datos anteriores, se puede observar que la plataforma e-learning Atutor mantiene una menor tasa de consumo de Disco Duro frente a las plataformas e-learning Chamilo, Claroline, Moodle y Sakai. (Tabla 4). De acuerdo a la Tabla 21, se observa los niveles de significancia asintótica equivalentes a 0,00 comparando Chamilo con Atutor y Sakai con Atutor; una significancia asintótica de 0,005 entre Claroline con Atutor y por último 0,036 entre Moodle con Atutor.

En relación a las tablas anteriores, se puede verificar que la plataforma e-learning Atutor tiene un valor menor de tasa de consumo de Disco duro ante las plataformas Chamilo, Claroline, Moodle y Sakai. También, la plataforma elearning Moodle está posicionada en el segundo lugar en cuanto a la menor tasa de consumo de Disco duro. Además, quien le sigue en la evaluación es Claroline en tercer lugar. También, la plataforma Chamilo en cuarto lugar y dejando a la

plataforma e-learning Sakai con el valor más alto en cuanto a la tasa de consumo de Disco duro. En conclusión, el estudio comparativo cuantitativo proporcionó definir de manera precisa qué plataforma es mejor respecto a utilización de recursos técnicos. Por ello, se acepta la hipótesis alternativa y se rechaza la hipótesis nula.

## **Variable de conectividad en la red de las plataformas E-learning libres**

Se consideró los indicadores de medida de throughput y medida de latencia en el traslado de datos al usar las plataformas e-learning en los entornos de pruebas, en la cual los datos obtenidos de las evaluaciones han sido procesados para el uso de las pruebas de normalidad y según los resultados se dispone pruebas paramétricas para muestras relacionadas y no paramétricas para muestras relacionadas. También se definen las hipótesis con el propósito de aceptar o rechazar a cada uno de los indicadores de acuerdo a la media y significancia de los resultados.

# **IV. 2.2 Hipótesis Específica HE2**

**HE20:** La aplicación de un estudio comparativo cuantitativo del rendimiento de plataformas e-learning libres no proporcionó definir de manera precisa qué plataforma es mejor respecto a conectividad en la red.

**HE21:** La aplicación de un estudio comparativo cuantitativo del rendimiento de plataformas e-learning libres proporcionó definir de manera precisa qué plataforma es mejor respecto a conectividad en la red.

Seguidamente, se especifica los valores obtenidos concorde a las evaluaciones efectuadas por medio del desarrollo de la evaluación del rendimiento de plataformas e-learning.

# **Prueba de normalidad para el indicador de Medida de Throughput (64KB) de la variable rendimiento de plataforma e-learning libres.**

Para el proceso del indicador de medida de throughput (64KB) para evaluar la prueba de normalidad se utilizó Kolmogorov-Smirnov dado que la cantidad de la muestra es  $> 50$ .

Tabla 24. Resultados de prueba de normalidad del indicador de Medida de Throughput (64KB).

### **Pruebas de normalidad**

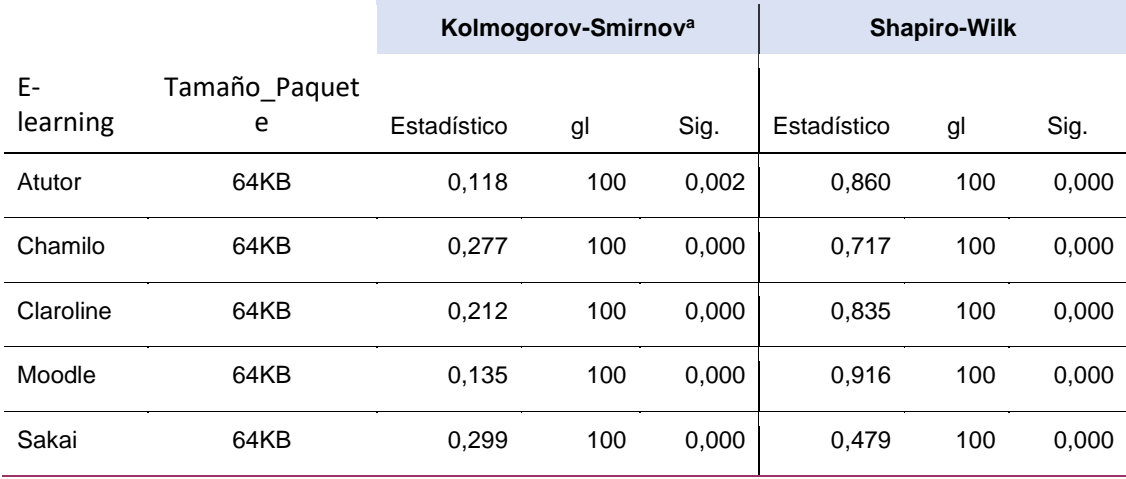

En la Tabla 24 se han recolectado datos < α=0,05, por ello, significa que no siguen una distribución normal y utilizaran pruebas no paramétricas para el indicador de medida de Throughput (64KB).

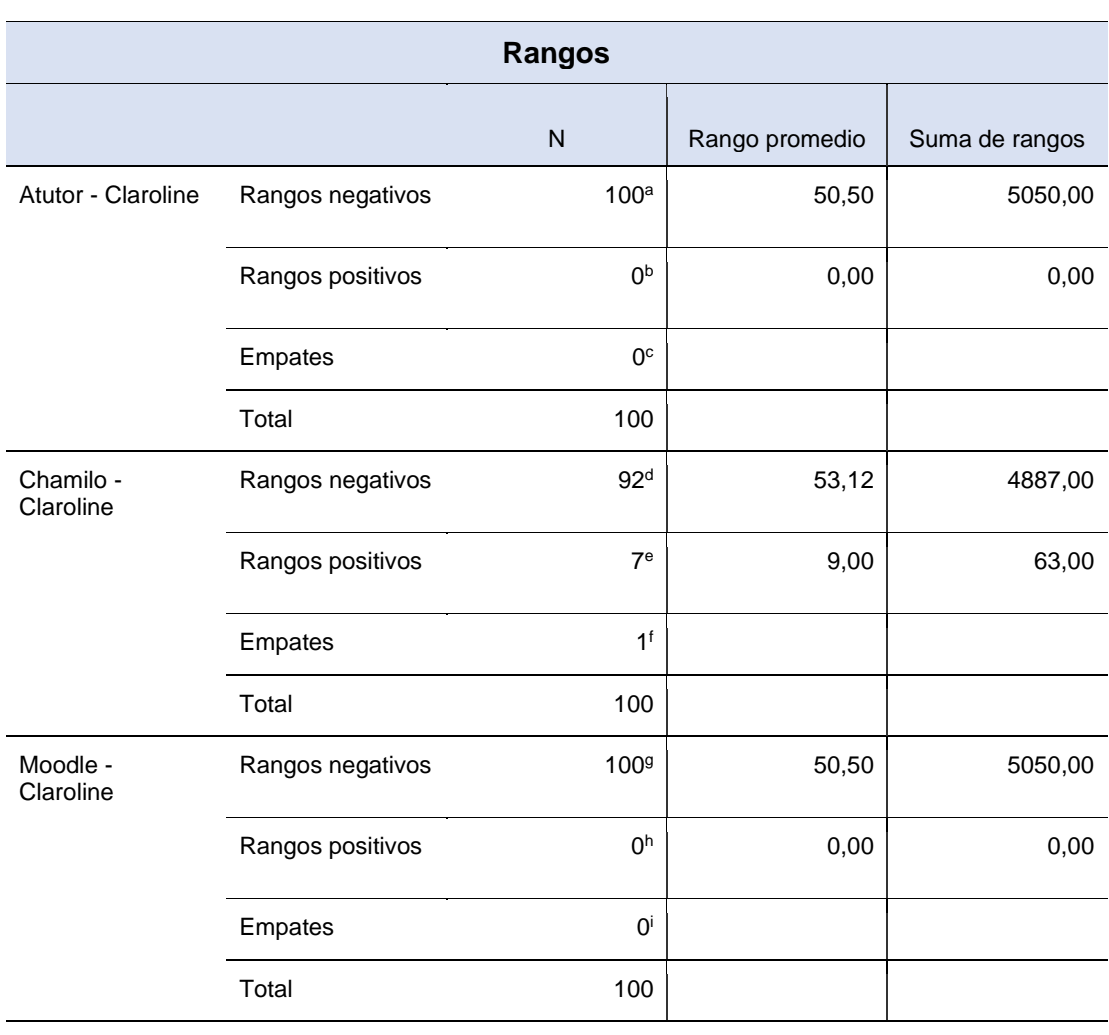

Tabla 25. Resultados de prueba de Wilcoxon del indicador de Medida de Throughput (64KB).

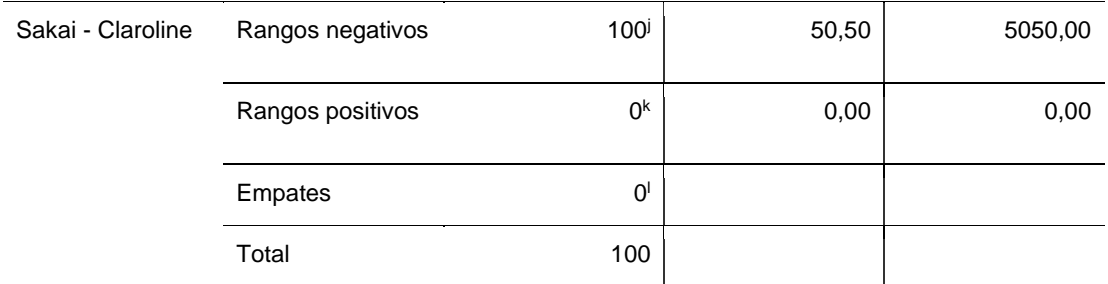

Tabla 26. Resultados de prueba estadística de Wilcoxon del indicador de Medida de Throughput (64KB).

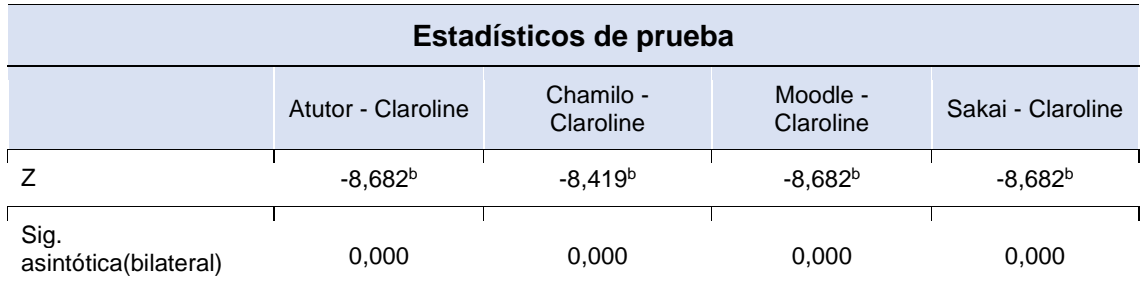

Nota. Elaboración propia.

En los resultados anteriores, se puede observar que la plataforma e-learning Claroline mantiene una mayor medida de Throughput (64KB) frente a las plataformas e-learning Atutor, Chamillo, Moodle y Sakai. De acuerdo a la Tabla 26, se observa los niveles de significancia asintótica equivalentes a 0,00 comparando Claroline con Atutor, Claroline con Chamilo, Moodle con Claroline y por último Sakai con Claroline.

En relación a las tablas anteriores, se puede verificar que la plataforma e-learning Claroline tiene un valor mayor de medida de Throughput de tamaño de paquete de 64 KB ante las plataformas Atutor, Chamilo, Moodle y Sakai. También, la plataforma e-learning Chamilo está posicionada en el segundo lugar en cuanto a la mayor medida de throughput de tamaño de paquete de 64 KB. Además, quien le sigue en la evaluación es Moodle y dejando a la plataforma e-learning Sakai con el valor más bajo en cuanto medida de throughput de tamaño de paquete de 64 KB. En conclusión, el estudio comparativo cuantitativo proporcionó definir de manera precisa qué plataforma es mejor respecto a conectividad en la red. Por ello, se acepta la hipótesis alternativa y se rechaza la hipótesis nula.

Prueba de normalidad para el indicador de Medida de Throughput (128KB) de la variable rendimiento de plataforma e-learning libres.

Para el proceso del indicador de medida de throughput (128KB) para evaluar la prueba de normalidad se utilizó Kolmogorov-Smirnov dado que la cantidad de la muestra es > 50.

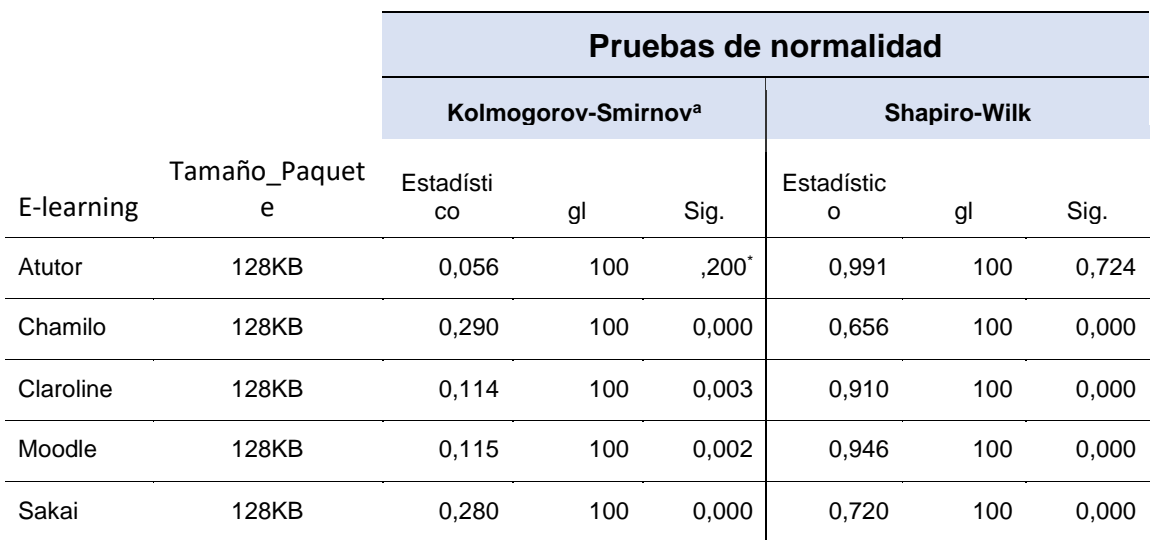

Tabla 27. Resultados de prueba de normalidad del indicador de Medida de Throughput (128KB).

#### Nota. Elaboración propia.

Por consiguiente, los valores de significancia que sean menores a=0,05 se utilizan como pruebas no paramétricas, esto significa, no continúan una distribución normal. Por lo tanto, se han verificado datos mayores y menores a=0,05 evitando aceptar o rechazar el Ho (distribución normal). En resumen, se usaron pruebas paramétricas y no paramétricas para las comparaciones del indicador de medida de throughput (128KB).

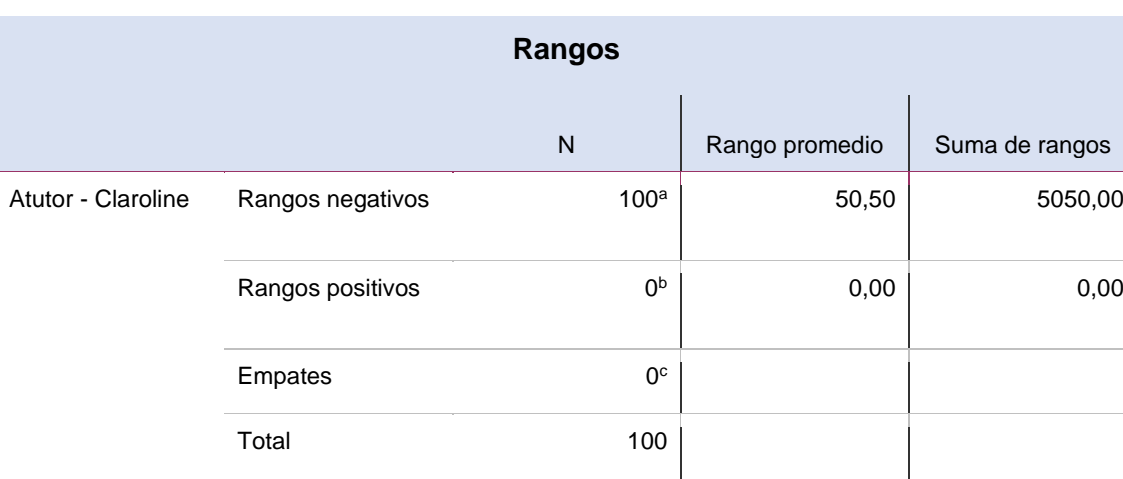

Tabla 28. Resultados de prueba de Wilcoxon del indicador de Medida de Throughput (128KB).

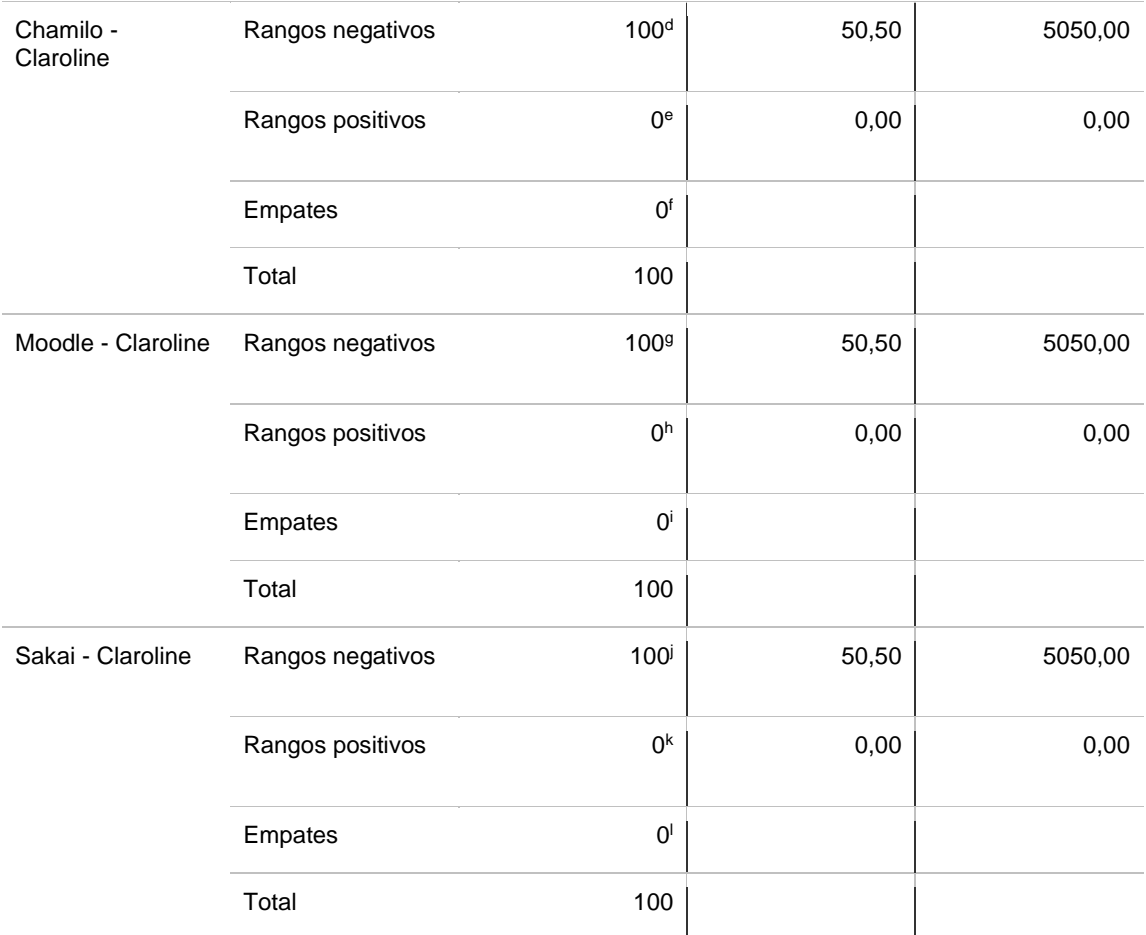

Tabla 29. Resultados de prueba estadística de Wilcoxon del indicador de Medida de Throughput (128KB).

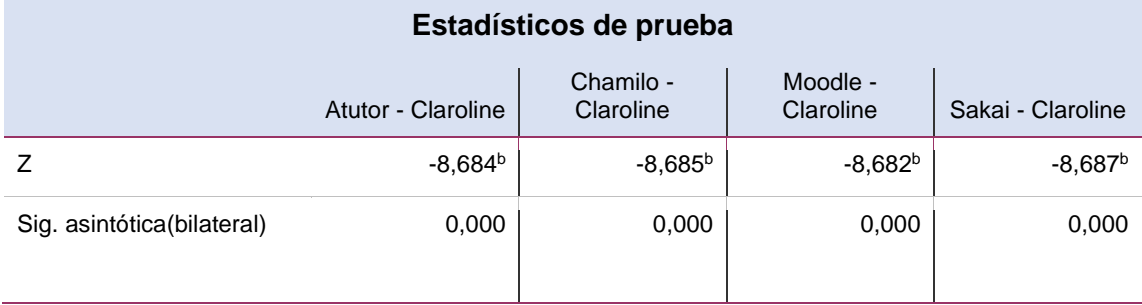

Nota. Elaboración propia.

En los resultados anteriores, se puede observar que la plataforma e-learning Claroline mantiene una mayor medida de Throughput (128KB) frente a las plataformas e-learning Atutor, Chamillo, Moodle y Sakai. De acuerdo a la Tabla 29, se observa los niveles de significancia asintótica equivalentes a 0,00 comparando Claroline con Atutor, Claroline con Chamilo, Moodle con Claroline y por último Sakai con Claroline.

En relación a las tablas anteriores, se puede verificar que la plataforma e-learning Claroline tiene un valor mayor de medida de Throughput de tamaño de paquete de 128 KB ante las plataformas Atutor, Chamilo, Moodle y Sakai. También, la plataforma e-learning Sakai está posicionada en el segundo lugar en cuanto a la mayor medida de throughput de tamaño de paquete de 128 KB. Además quien le sigue en la evaluación es Atutor y dejando a la plataforma e-learning Moodle con el valor más bajo en cuanto medida de throughput de tamaño de paquete de 128 KB. En conclusión, el estudio comparativo cuantitativo proporcionó definir de manera precisa qué plataforma es mejor respecto a conectividad en la red. Por ello, se acepta la hipótesis alternativa y se rechaza la hipótesis nula.

Prueba de normalidad para el indicador de Medida de Throughput (256KB) de la variable rendimiento de plataforma e-learning libres.

Para el proceso del indicador de medida de throughput (256KB) para evaluar la prueba de normalidad se utilizó Kolmogorov-Smirnov dado que la cantidad de la muestra es  $>$  50.

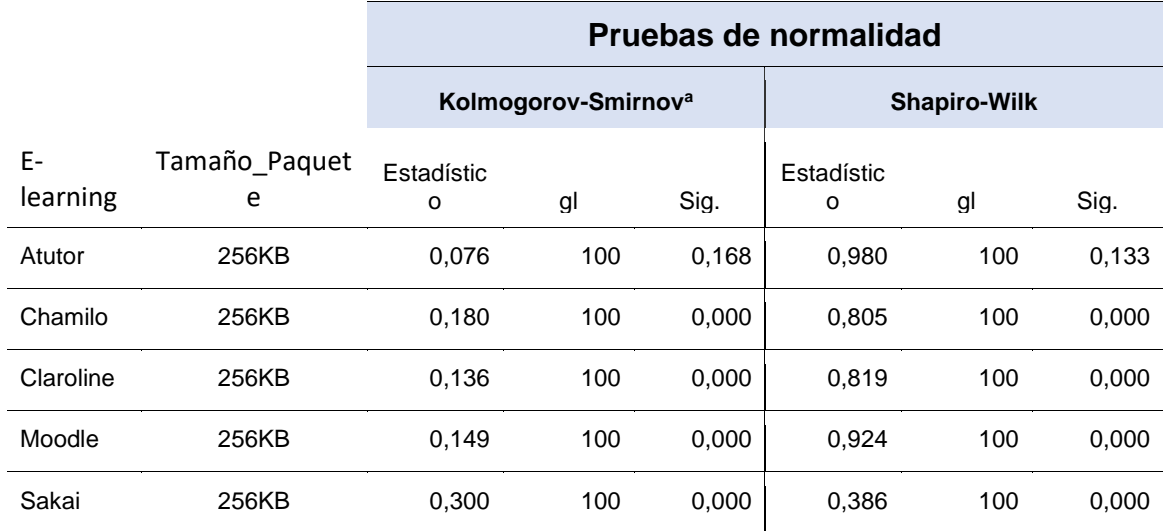

Tabla 30. Resultados de prueba de normalidad del indicador de Medida de Throughput (256KB).

Nota. Elaboración propia.

Por consiguiente, los valores de significancia que sean menores a=0,05 se utilizan como pruebas no paramétricas, esto significa, no continúan una distribución normal. Por lo tanto, se han verificado datos mayores y menores a=0,05 evitando aceptar o rechazar el Ho (distribución normal). En resumen, se usaron pruebas paramétricas y no paramétricas para las comparaciones del indicador de medida de throughput (256KB).

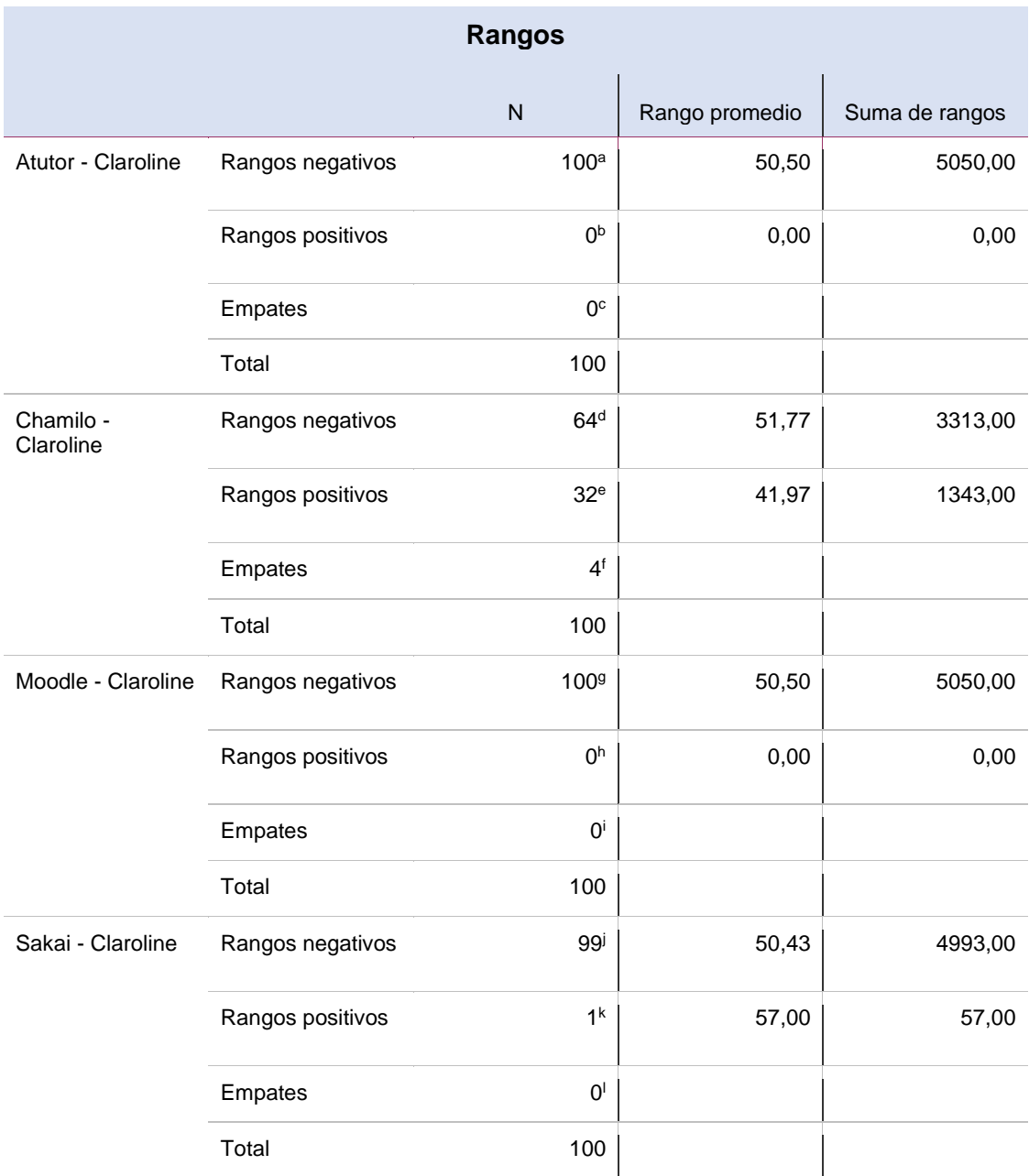

Tabla 31. Resultados de prueba de Wilcoxon del indicador de Medida de Throughput (256KB).

Nota. Elaboración propia.

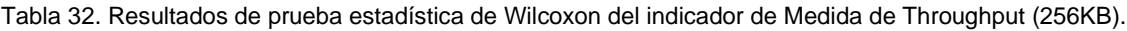

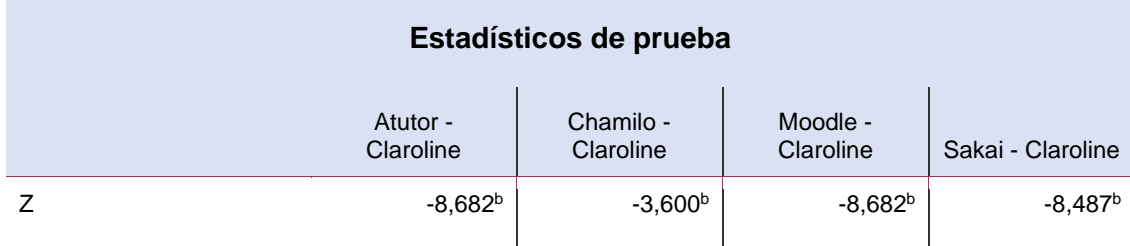

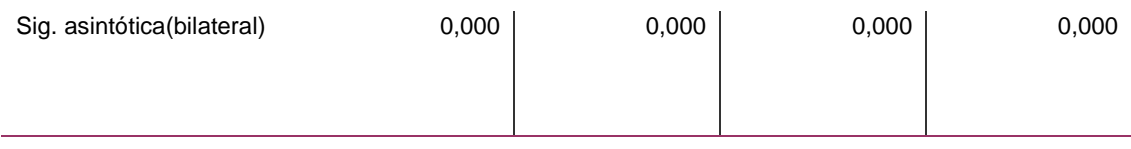

En los resultados anteriores, se puede observar que la plataforma e-learning Claroline mantiene una mayor medida de Throughput (256KB) frente a las plataformas e-learning Atutor, Chamillo, Moodle y Sakai. De acuerdo a la Tabla 32, se observa los niveles de significancia asintótica equivalentes a 0,00 comparando Claroline con Atutor, Claroline con Chamilo, Moodle con Claroline y por último Sakai con Claroline.

En relación a las tablas anteriores, se puede verificar que la plataforma e-learning Claroline tiene un valor mayor de medida de Throughput de tamaño de paquete de 256 KB ante las plataformas Atutor, Chamilo, Moodle y Sakai. También, la plataforma e-learning Chamilo está posicionada en el segundo lugar en cuanto a la mayor medida de throughput de tamaño de paquete de 256 KB. Además quien le sigue en la evaluación es Sakai y dejando a la plataforma e-learning Moodle con el valor más bajo en cuanto medida de throughput de tamaño de paquete de 256 KB. En conclusión, el estudio comparativo cuantitativo proporcionó definir de manera precisa qué plataforma es mejor respecto a conectividad en la red. Por ello, se acepta la hipótesis alternativa y se rechaza la hipótesis nula.

Prueba de normalidad para el indicador de Medida de Throughput (512KB) de la variable rendimiento de plataforma e-learning libres.

Para el proceso del indicador de medida de throughput (512KB) para evaluar la prueba de normalidad se utilizó Kolmogorov-Smirnov dado que la cantidad de la muestra es  $>$  50.

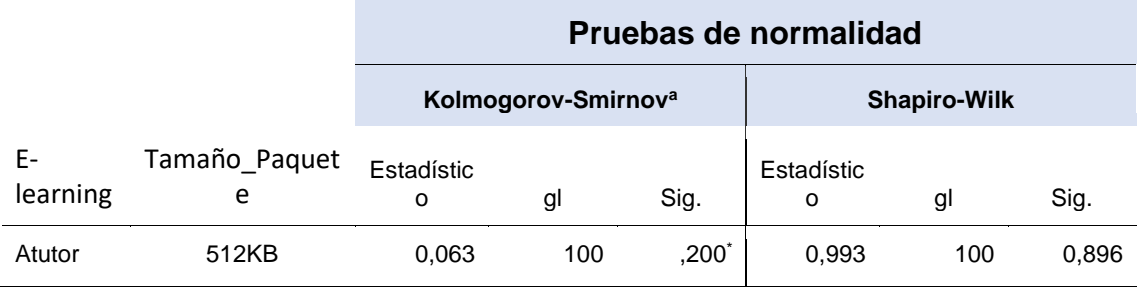

Tabla 33. Resultados de prueba de normalidad del indicador de Medida de Throughput (512KB).

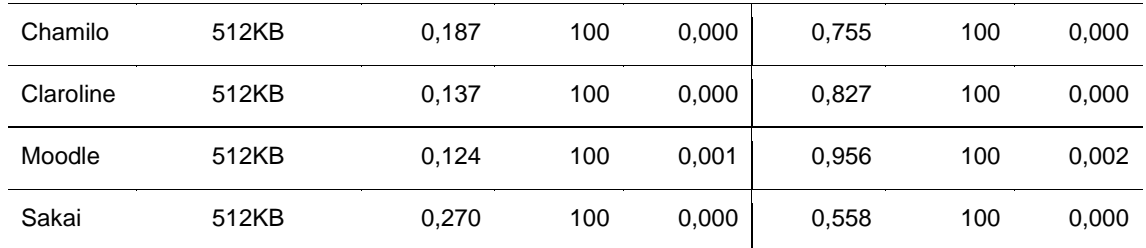

Por consiguiente, los valores de significancia que sean menores a=0,05 se utilizan como pruebas no paramétricas, esto significa, no continúan una distribución normal. Por lo tanto, se han verificado datos mayores y menores a=0,05 evitando aceptar o rechazar el Ho (distribución normal). En resumen, se usaron pruebas paramétricas y no paramétricas para las comparaciones del indicador de medida de throughput (512KB).

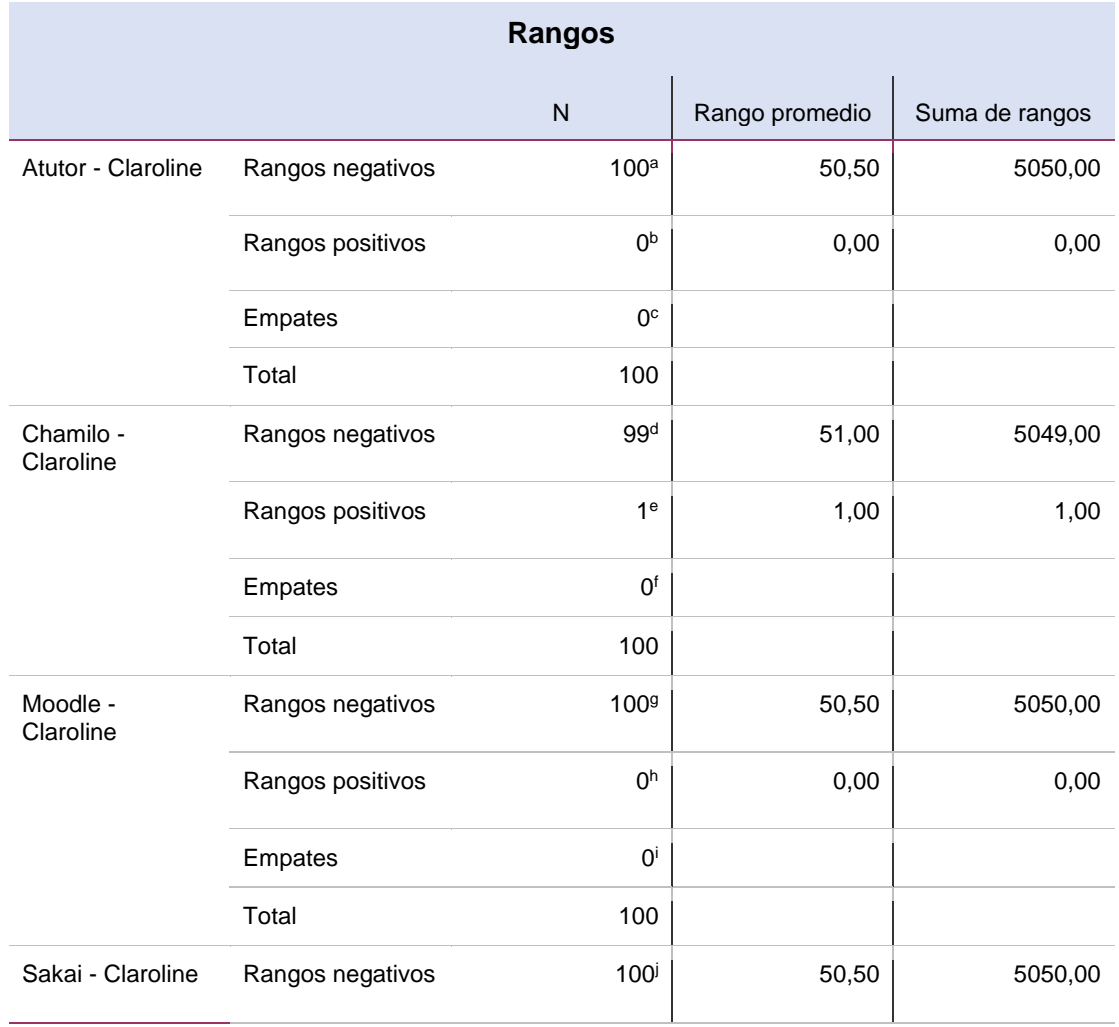

Tabla 34. Resultados de prueba de Wilcoxon del indicador de Medida de Throughput (512KB).

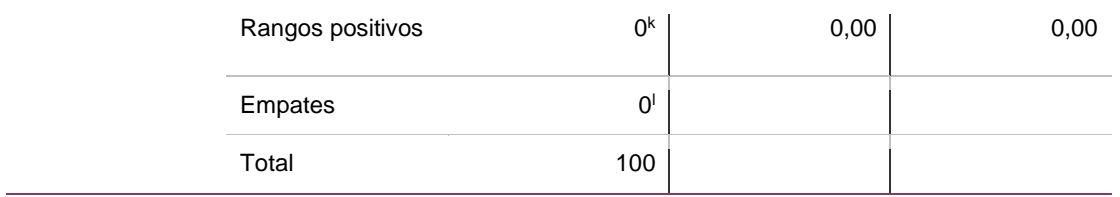

Tabla 35. Resultados de prueba estadística de Wilcoxon del indicador de Medida de Throughput (512KB).

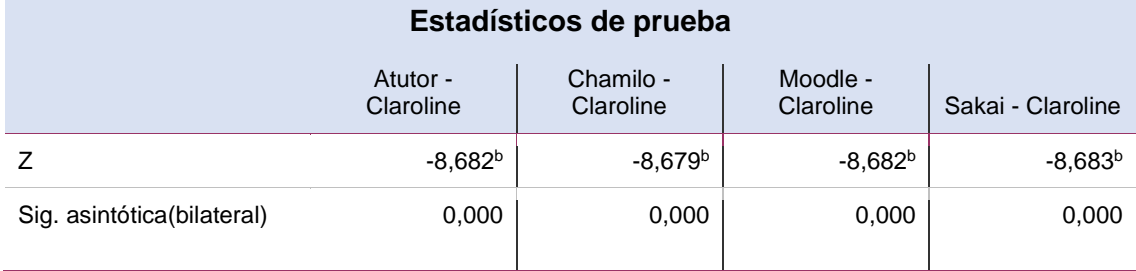

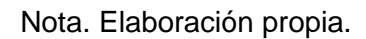

En los resultados anteriores, se puede observar que la plataforma e-learning Claroline mantiene una mayor medida de Throughput (512KB) frente a las plataformas e-learning Atutor, Chamillo, Moodle y Sakai. De acuerdo a la Tabla 35, se observa los niveles de significancia asintótica equivalentes a 0,00 comparando Claroline con Atutor, Claroline con Chamilo, Moodle con Claroline y por último Sakai con Claroline.

En relación a las tablas anteriores, se puede verificar que la plataforma e-learning Claroline tiene un valor mayor de medida de Throughput de tamaño de paquete de 512 KB ante las plataformas Atutor, Chamilo, Moodle y Sakai. También, la plataforma e-learning Sakai está posicionada en el segundo lugar en cuanto a la mayor medida de throughput de tamaño de paquete de 512 KB. Además quien le sigue en la evaluación es Chamilo y dejando a la plataforma e-learning Moodle con el valor más bajo en cuanto medida de throughput de tamaño de paquete de 512 KB. En conclusión, el estudio comparativo cuantitativo proporcionó definir de manera precisa qué plataforma es mejor respecto a conectividad en la red. Por ello, se acepta la hipótesis alternativa y se rechaza la hipótesis nula.

Prueba de normalidad para el indicador de Medida de Throughput (1024KB) de la variable rendimiento de plataforma e-learning libres.

Para el proceso del indicador de medida de throughput (1024KB) para evaluar la prueba de normalidad se utilizó Kolmogorov-Smirnov dado que la cantidad de la muestra es > 50.

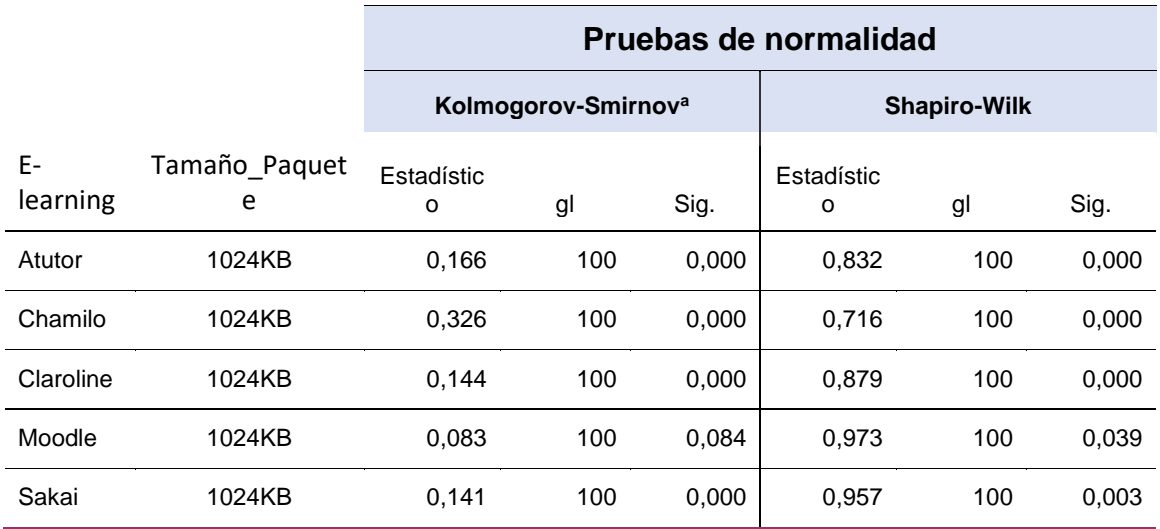

Tabla 36. Resultados de prueba de normalidad del indicador de Medida de Throughput (1024KB).

#### Nota. Elaboración propia.

Por consiguiente, los valores de significancia que sean menores a=0,05 se utilizan como pruebas no paramétricas, esto significa, no continúan una distribución normal. Por lo tanto, se han verificado datos mayores y menores a=0,05 evitando aceptar o rechazar el Ho (distribución normal). En resumen, se usaron pruebas paramétricas y no paramétricas para las comparaciones del indicador de medida de throughput (1024KB).

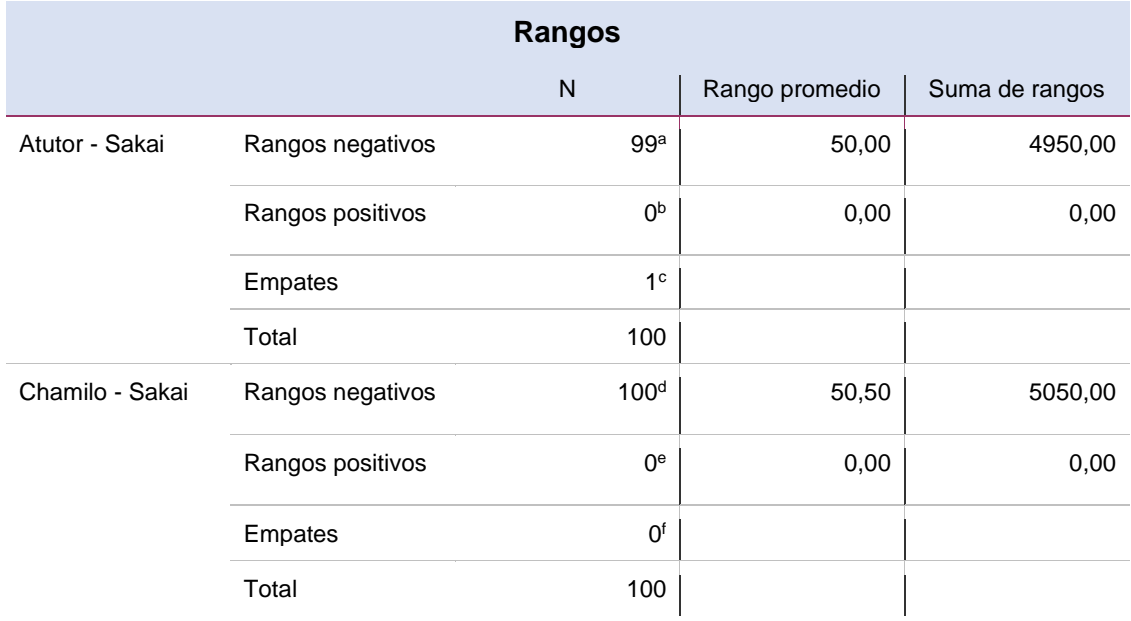

Tabla 37. Resultados de prueba de Wilcoxon del indicador de Medida de Throughput (1024KB).
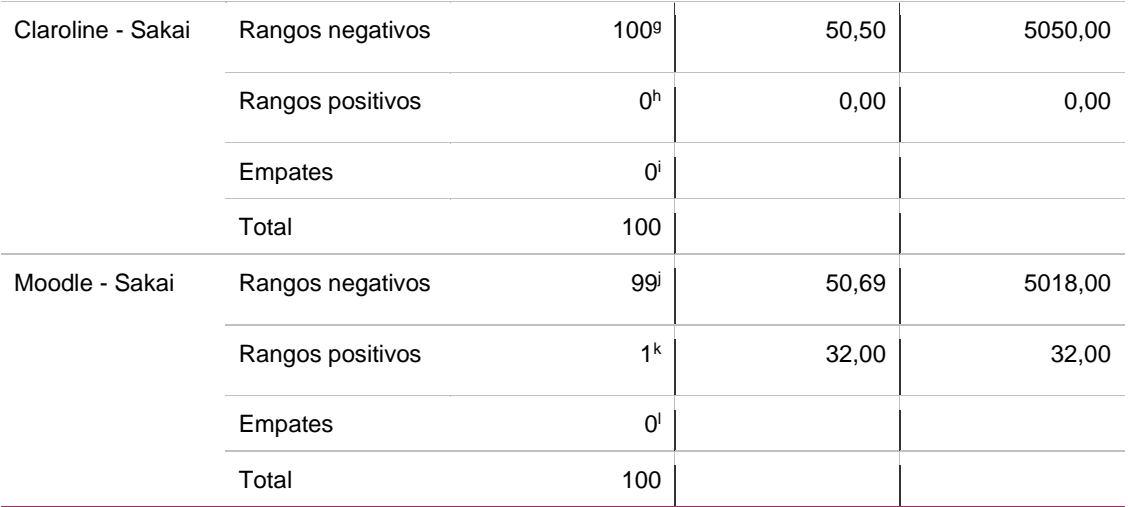

Tabla 38. Resultados de prueba estadística de Wilcoxon del indicador de Medida de Throughput (1024KB).

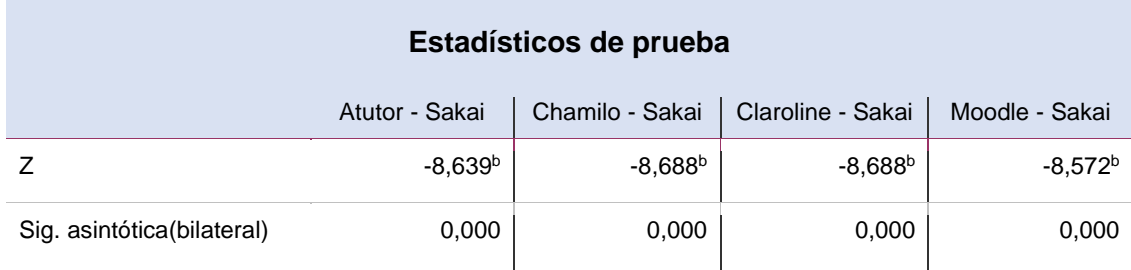

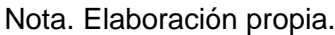

En los resultados anteriores, se puede observar que la plataforma e-learning Claroline mantiene una mayor medida de Throughput (1024KB) frente a las plataformas e-learning Atutor, Chamillo, Moodle y Sakai. De acuerdo a la Tabla 38, se observa los niveles de significancia asintótica equivalentes a 0,00 comparando Claroline con Atutor, Claroline con Chamilo, Moodle con Claroline y por último Sakai con Claroline.

En relación a las tablas anteriores, se puede verificar que la plataforma e-learning Sakai tiene un valor mayor de medida de Throughput de tamaño de paquete de 1024 KB ante las plataformas Atutor, Chamilo, Moodle y Sakai. También, la plataforma e-learning Atutor está posicionada en el segundo lugar en cuanto a la mayor medida de throughput de tamaño de paquete de 1024 KB. Además, quien le sigue en la evaluación es Claroline y dejando a la plataforma e-learning Moodle con el valor más bajo en cuanto medida de throughput de tamaño de paquete de 1024 KB. En conclusión, el estudio comparativo cuantitativo proporcionó definir

de manera precisa qué plataforma es mejor respecto a conectividad en la red. Por ello, se acepta la hipótesis alternativa y se rechaza la hipótesis nula.

Prueba de normalidad para el indicador de Medida de Throughput (1280KB) de la variable rendimiento de plataforma e-learning libres.

Para el proceso del indicador de medida de throughput (1280KB) para evaluar la prueba de normalidad se utilizó Kolmogorov-Smirnov dado que la cantidad de la muestra es > 50.

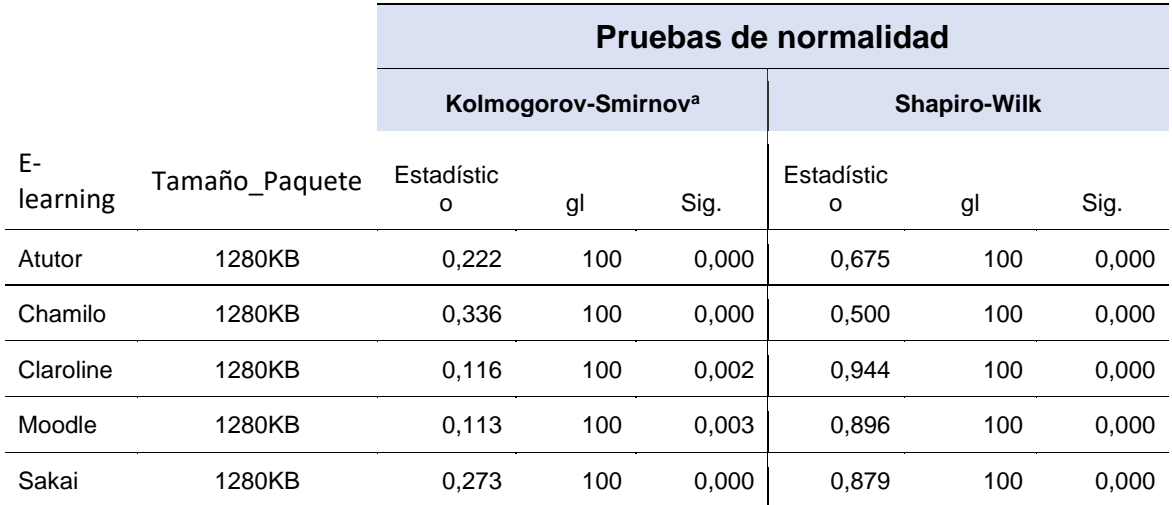

Tabla 39. Resultados de prueba de normalidad del indicador de Medida de Throughput (1280KB).

Nota. Elaboración propia.

En la Tabla 39 se han recolectado datos < α=0,05, por ello, significa que no siguen una distribución normal y utilizaran pruebas no paramétricas para el indicador de medida de Throughput (1280KB).

Tabla 40. Resultados de prueba de Wilcoxon del indicador de Medida de Throughput (1280KB).

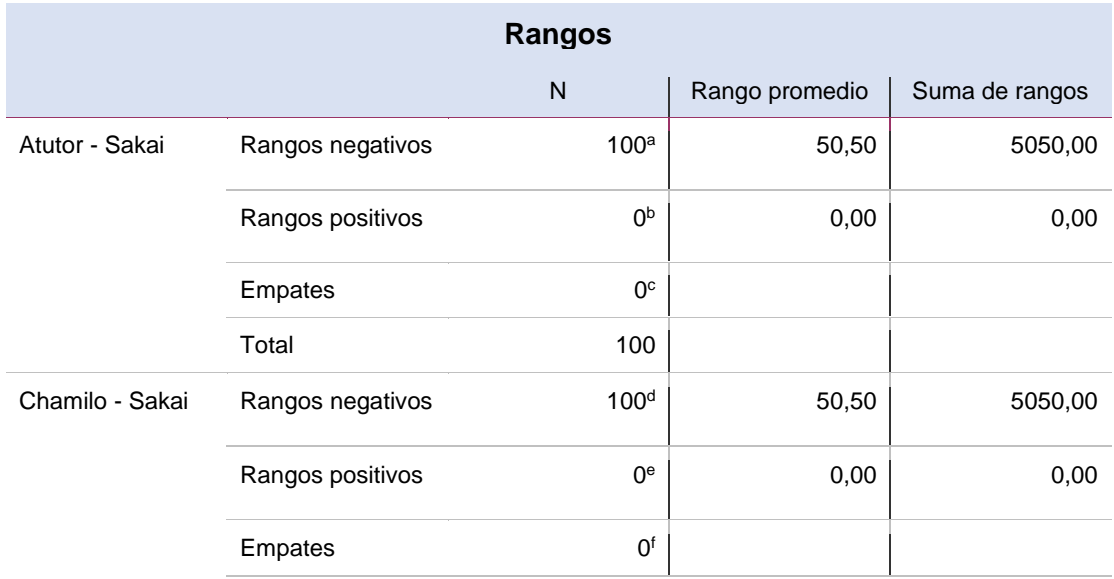

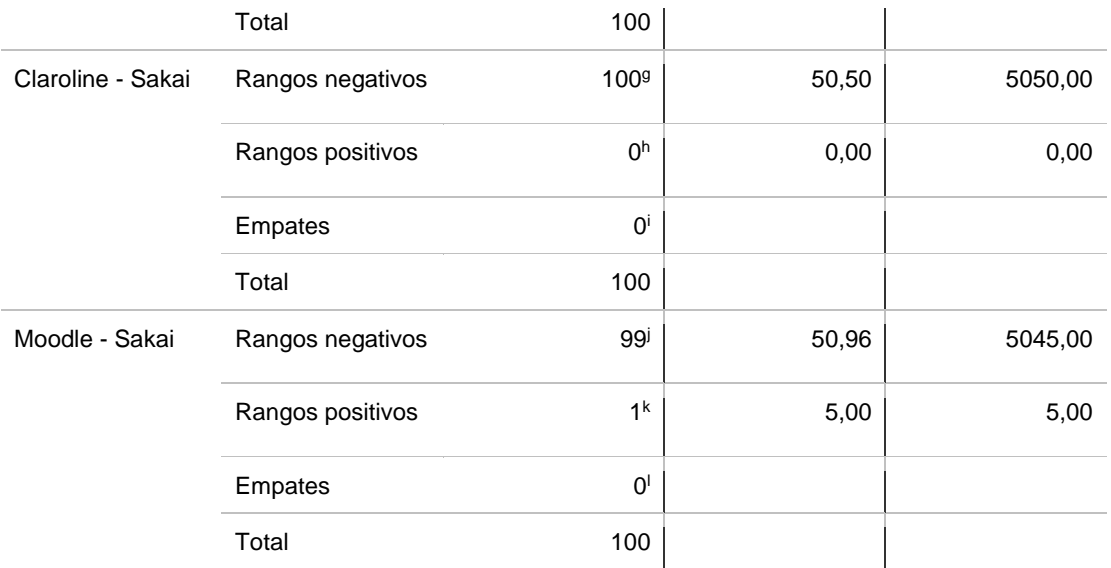

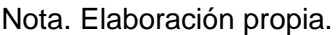

Tabla 41. Resultados de prueba estadística de Wilcoxon del indicador de Medida de Throughput (1280KB).

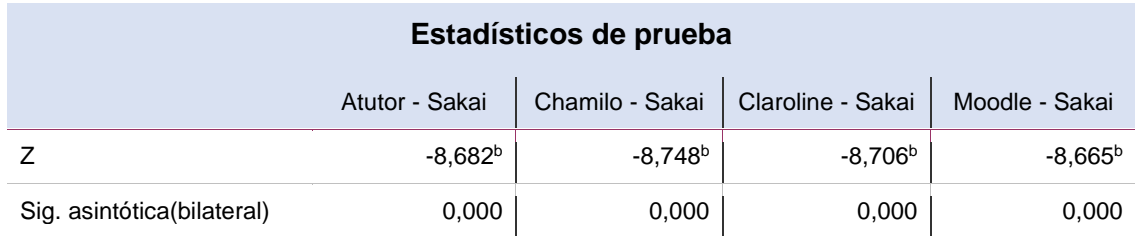

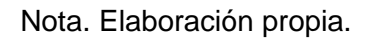

En los resultados anteriores, se puede observar que la plataforma e-learning Claroline mantiene una mayor medida de Throughput (1280KB) frente a las plataformas e-learning Atutor, Chamillo, Moodle y Sakai. De acuerdo a la Tabla 41, se observa los niveles de significancia asintótica equivalentes a 0,00 comparando Claroline con Atutor, Claroline con Chamilo, Moodle con Claroline y por último Sakai con Claroline.

En relación a las tablas anteriores, se puede verificar que la plataforma e-learning Sakai tiene un valor mayor de medida de Throughput de tamaño de paquete de 1280 KB ante las plataformas Atutor, Chamilo, Moodle y Sakai. También, la plataforma e-learning Chamilo está posicionada en el segundo lugar en cuanto a la mayor medida de throughput de tamaño de paquete de 1280 KB. Además, quien le sigue en la evaluación es Claroline y dejando a la plataforma e-learning Atutor con el valor más bajo en cuanto medida de throughput de tamaño de

paquete de 1280 KB. En conclusión, el estudio comparativo cuantitativo proporcionó definir de manera precisa qué plataforma es mejor respecto a conectividad en la red. Por ello, se acepta la hipótesis alternativa y se rechaza la hipótesis nula.

Prueba de normalidad para el indicador de Medida de Throughput (1518KB) de la variable rendimiento de plataforma e-learning libres.

Para el proceso del indicador de medida de throughput (1518KB) para evaluar la prueba de normalidad se utilizó Kolmogorov-Smirnov dado que la cantidad de la muestra es > 50.

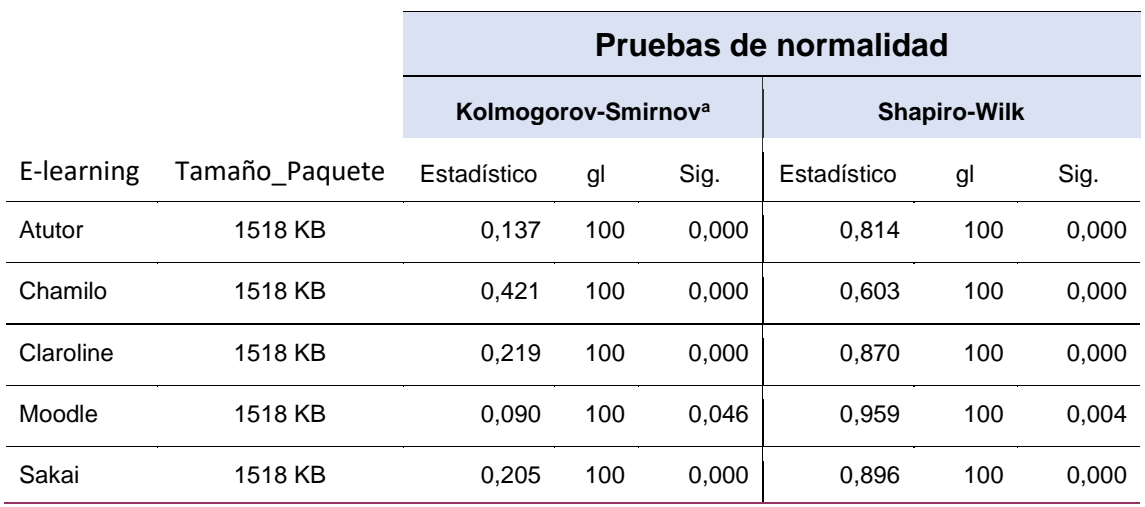

Tabla 42. Resultados de prueba de normalidad del indicador de Medida de Throughput (1518KB).

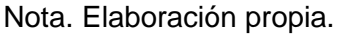

En la Tabla 42 se han recolectado datos < α=0,05, por ello, significa que no siguen una distribución normal y usaran pruebas no paramétricas para el indicador de medida de Throughput (1518KB).

Tabla 43. Resultados de prueba de Wilcoxon del indicador de Medida de Throughput (1518KB).

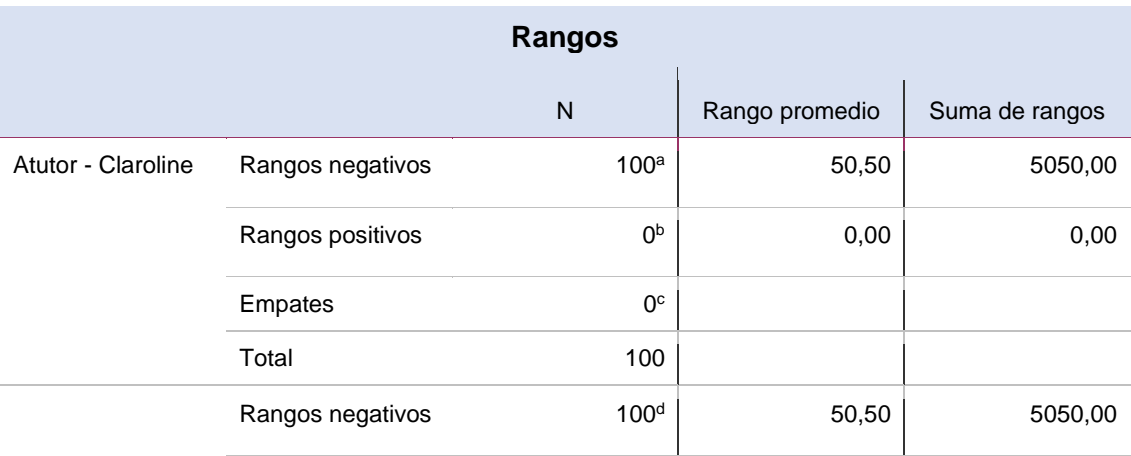

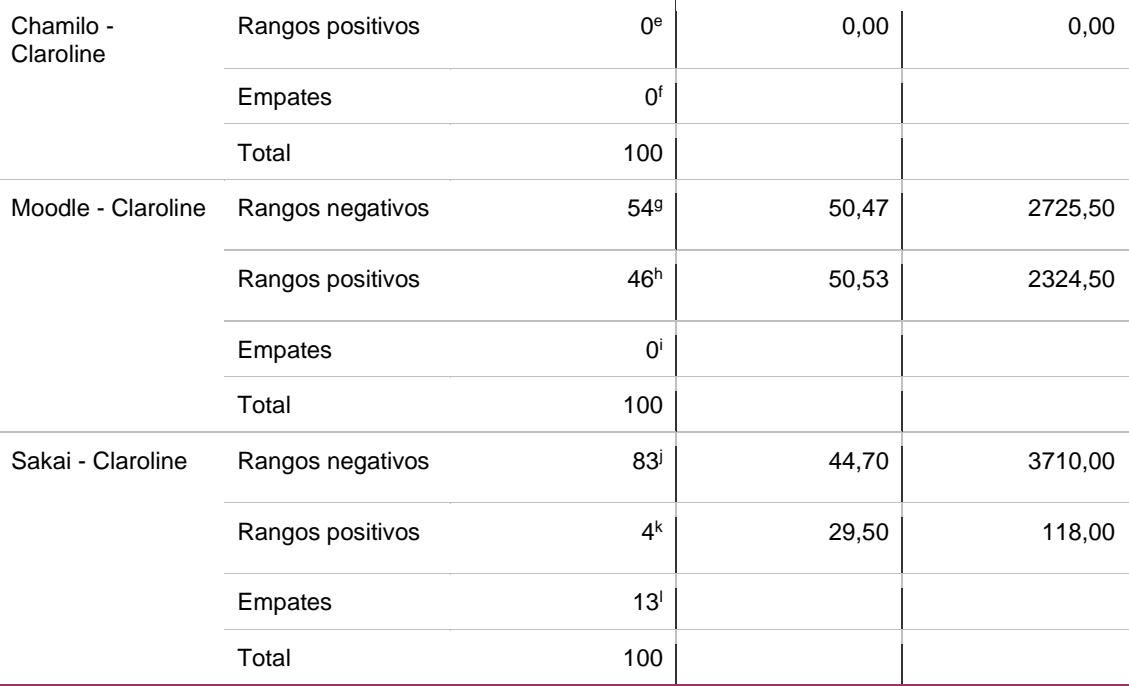

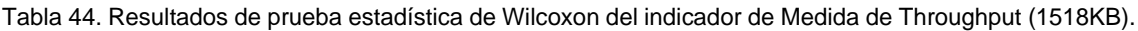

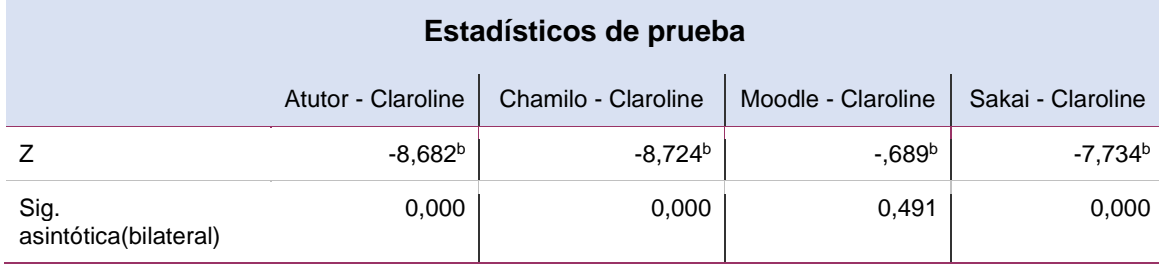

Nota. Elaboración propia.

En los resultados anteriores, se puede observar que la plataforma e-learning Claroline mantiene una mayor medida de Throughput (1518KB) frente a las plataformas e-learning Atutor, Chamillo, Moodle y Sakai. De acuerdo a la Tabla 44, se observa los niveles de significancia asintótica equivalentes a 0,00 comparando Claroline con Atutor, Claroline con Chamilo, Sakai con Claroline y por último Moodle con Claroline teniendo esta una significancia asintótica de 0,491.

En relación a las tablas anteriores, se puede verificar que la plataforma e-learning Claroline tiene un valor mayor de medida de Throughput de tamaño de paquete de 1518 KB ante las plataformas Atutor, Chamilo, Moodle y Sakai. También, la plataforma e-learning Sakai está posicionada en el segundo lugar en cuanto a la mayor medida de throughput de tamaño de paquete de 1518 KB. Además quien le sigue en la evaluación es Moodle y dejando a la plataforma e-learning Atutor con el valor más bajo en cuanto medida de throughput de tamaño de paquete de 1518 KB. En conclusión, el estudio comparativo cuantitativo proporcionó definir de manera precisa qué plataforma es mejor respecto a conectividad en la red. Por ello, se acepta la hipótesis alternativa y se rechaza la hipótesis nula.

Prueba de normalidad para el indicador de Medida de Latencia (Upload) de la variable rendimiento de plataforma e-learning libres.

Para el proceso del indicador de medida de latencia (Upload) para evaluar la prueba de normalidad se utilizó Kolmogorov-Smirnov dado que la cantidad de la muestra es > 50.

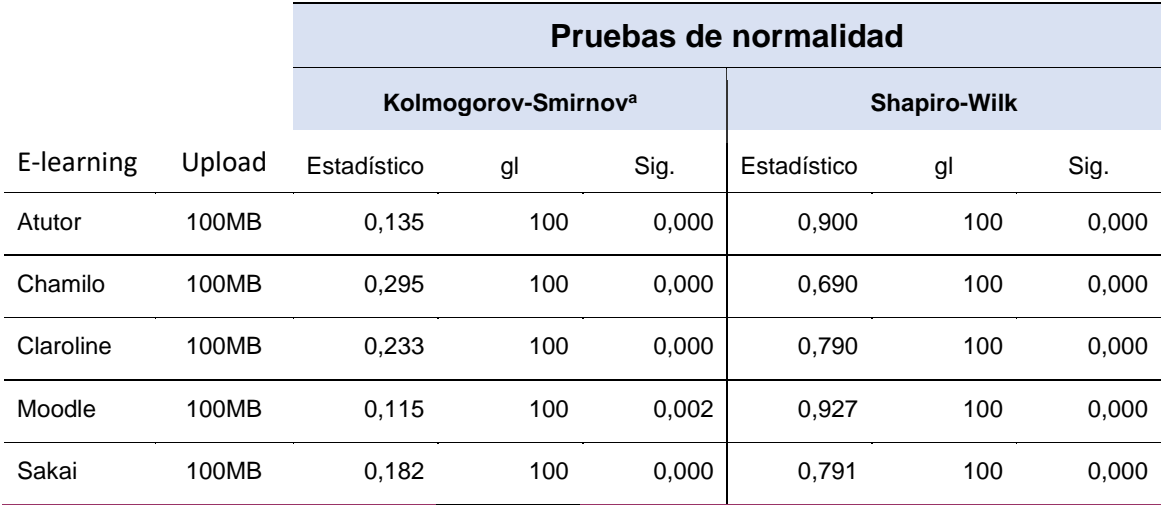

Tabla 45. Resultados de prueba de normalidad del indicador de Medida de Latencia (Upload).

#### Nota. Elaboración propia.

En la Tabla 45 se han recolectado datos < α=0,05, por ello, significa que no siguen una distribución normal y utilizaran pruebas no paramétricas para el indicador de latencia (Upload).

Tabla 46. Resultados de prueba de Wilcoxon del indicador de Medida de Latencia (Upload).

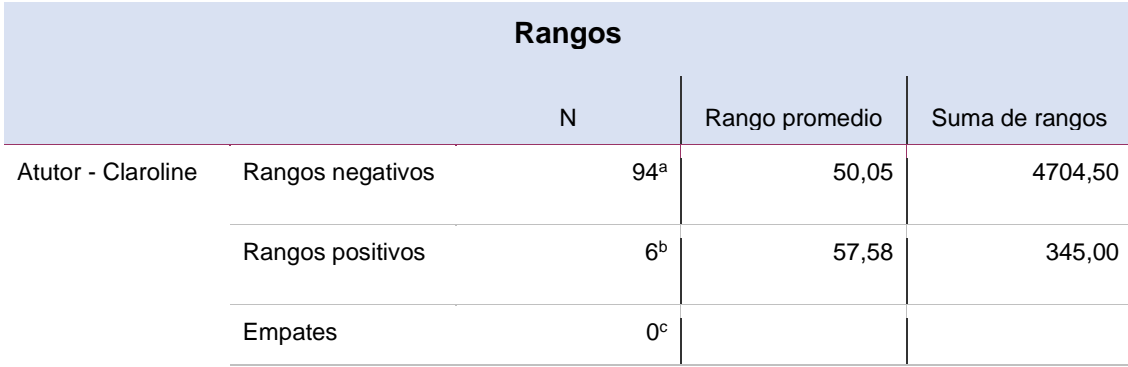

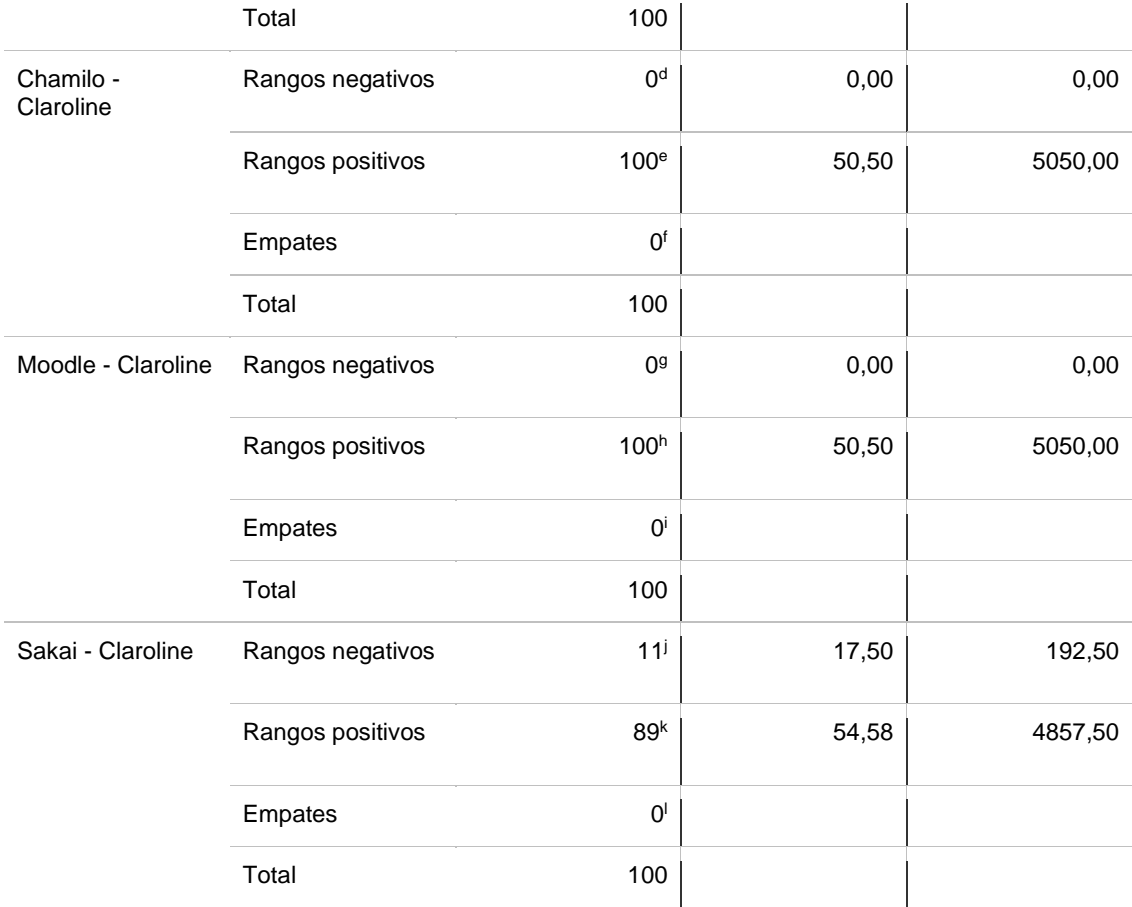

Tabla 47. Resultados de la prueba estadística de Wilcoxon del indicador de Medida de Latencia (Upload).

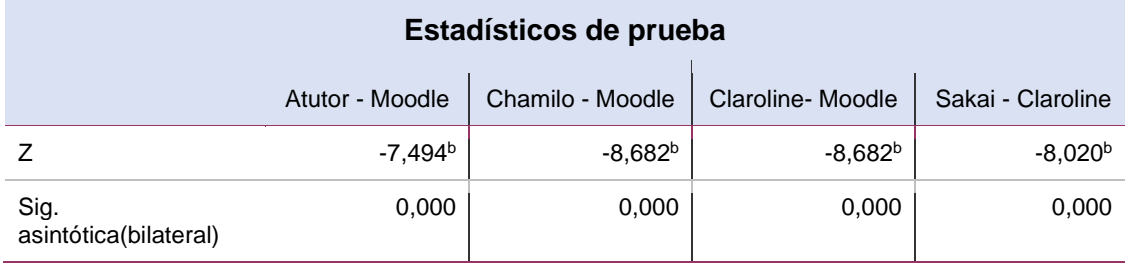

### Nota. Elaboración propia.

En los resultados anteriores, se puede observar que la plataforma e-learning Moodle mantiene una menor medida de latencia (Upload) frente a las plataformas e-learning Atutor, Chamillo, Claroline y Sakai. De acuerdo a la Tabla 47, se observa los niveles de significancia asintótica equivalentes a 0,00 comparando Atutor con Moodle, Chamilo con Moodle, Claroline con Moodle y por último Sakai con Moodle.

En relación a las tablas anteriores, se puede verificar que la plataforma e-learning Moodle tiene un valor menor de medida de latencia (Upload) ante las plataformas Atutor, Chamillo, Claroline y Sakai. También, la plataforma e-learning Sakai está posicionada en el segundo lugar en cuanto a la menor medida de latencia (Upload). Además, quien le sigue en la evaluación es Atutor y dejando a la plataforma e-learning Chamilo con el valor más alto en cuanto a la medida de latencia (Download). En conclusión, el estudio comparativo cuantitativo proporcionó definir de manera precisa qué plataforma es mejor respecto a conectividad en la red. Por ello, se acepta la hipótesis alternativa y se rechaza la hipótesis nula.

## **Prueba de normalidad para el indicador de Medida de Latencia (Download) de la variable rendimiento de plataforma e-learning libres.**

Para el proceso del indicador de medida de latencia (Download) para evaluar la prueba de normalidad se utilizó Kolmogorov-Smirnov dado que la cantidad de la muestra es  $>$  50.

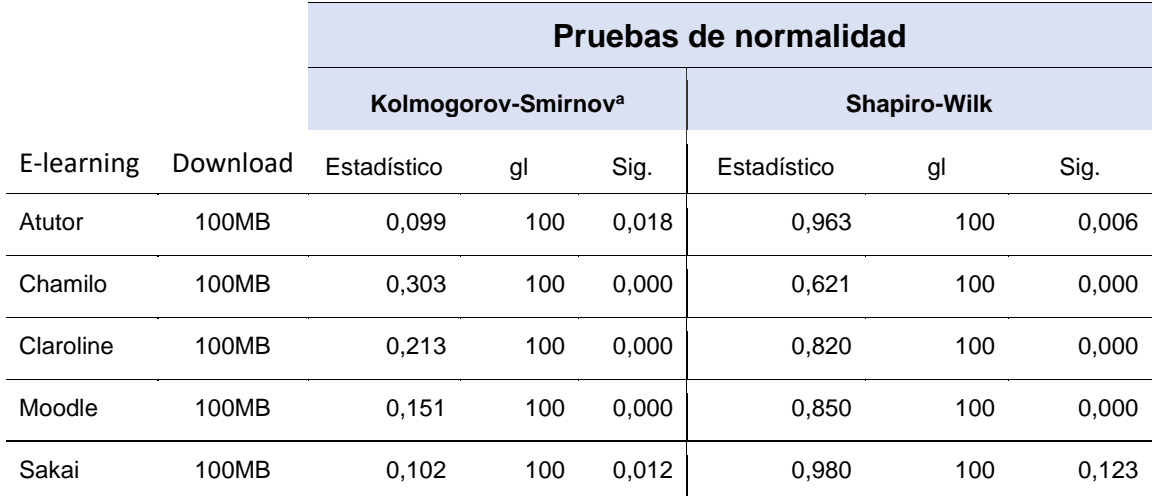

Tabla 48. Resultados de prueba de normalidad del indicador de Medida de Latencia (Download).

Nota. Elaboración propia.

En la Tabla 48 se han recolectado datos < α=0,05, por ello, significa que no siguen una distribución normal y utilizaran pruebas no paramétricas para el indicador de latencia (download).

Tabla 49. Resultados de prueba de Wilcoxon del indicador de Medida de Latencia (Download).

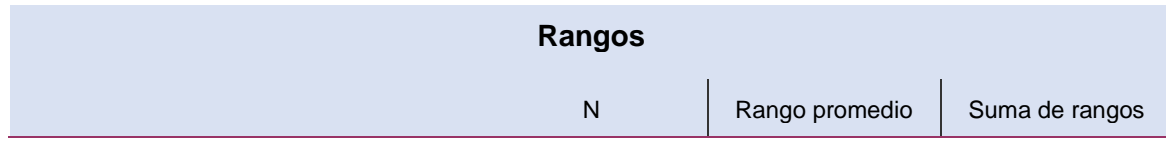

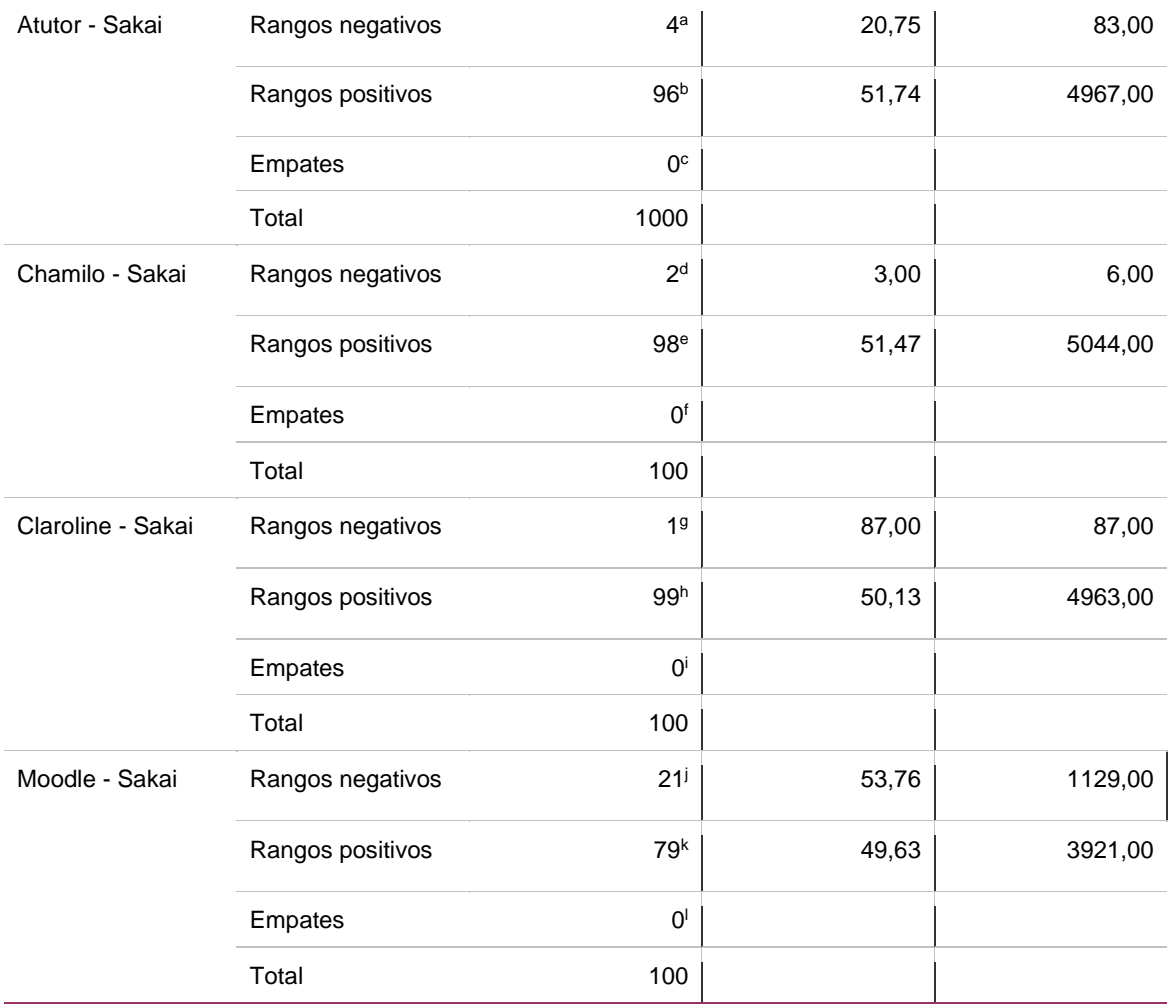

Tabla 50. Resultados de prueba estadística de Wilcoxon del indicador de Medida de Latencia (Download).

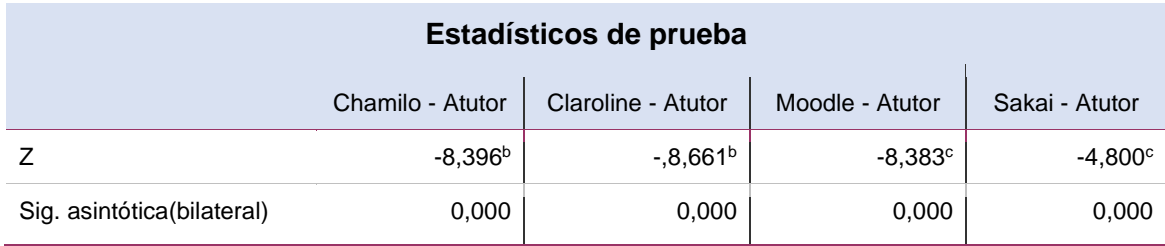

Nota. Elaboración propia.

En los resultados anteriores, se puede observar que la plataforma e-learning Atutor mantiene una menor medida de latencia (Download) frente a las plataformas e-learning Chamilo, Claroline, Moodle y Sakai. De acuerdo con la Tabla 49, se observa que los niveles de significancia asintótica equivalen a 0,000 comparando Chamilo con Atutor; Claroline con Atutor; Moodle con Atutor y por último Sakai con Atutor.

En relación a las tablas anteriores, se puede verificar que la plataforma e-learning Atutor tiene un valor menor de medida de latencia (Download) ante las plataformas Chamilo, Claroline, Moodle y Sakai. También, la plataforma elearning Sakai está posicionada en el segundo lugar en cuanto a la menor medida de latencia (Download). Además, quien le sigue en la evaluación es Moodle y dejando a la plataforma e-learning Claroline con el valor más alto en cuanto a la medida de latencia (Download). En conclusión, el estudio comparativo cuantitativo proporcionó definir de manera precisa qué plataforma es mejor respecto a conectividad en la red. Por ello, se acepta la hipótesis alternativa y se rechaza la hipótesis nula.

# **Variable de seguridad de la información de las plataformas e-learning libres.**

Se analizó atendiendo dos indicadores, Latencia, Velocidad de descarga y subida y ancho de banda de descarga de archivos al utilizar los softwares de redes privadas virtuales en los sujetos de pruebas, de lo cual los resultados extraídos de las evaluaciones. Se determinan las hipótesis con la finalidad de aceptar o rechazar en cada caso con respecto al promedio de los resultados.

## **IV. 2.3 Hipótesis Específica HE3**

**HE30:** La aplicación de un estudio comparativo cuantitativo del rendimiento de plataformas e-learning libres no proporcionó definir de manera precisa qué plataforma es mejor respecto a seguridad de la información.

**HE31:** La aplicación de un estudio comparativo cuantitativo del rendimiento de plataformas e-learning libres proporcionó definir de manera precisa qué plataforma es mejor respecto a seguridad de la información.

Seguidamente, se especifica los valores obtenidos concorde a las evaluaciones efectuadas por medio del desarrollo de la evaluación de seguridad de plataformas e-learning.

Prueba descriptiva para el indicador de cantidad de vulnerabilidades de la variable de seguridad de la información de las plataformas e-learning libres.

Tabla 51. Resultados descriptivos para el indicador de cantidad de vulnerabilidad en base a las plataformas e-learning libres.

# **CANTIDAD DE VULNERABILIDADES**

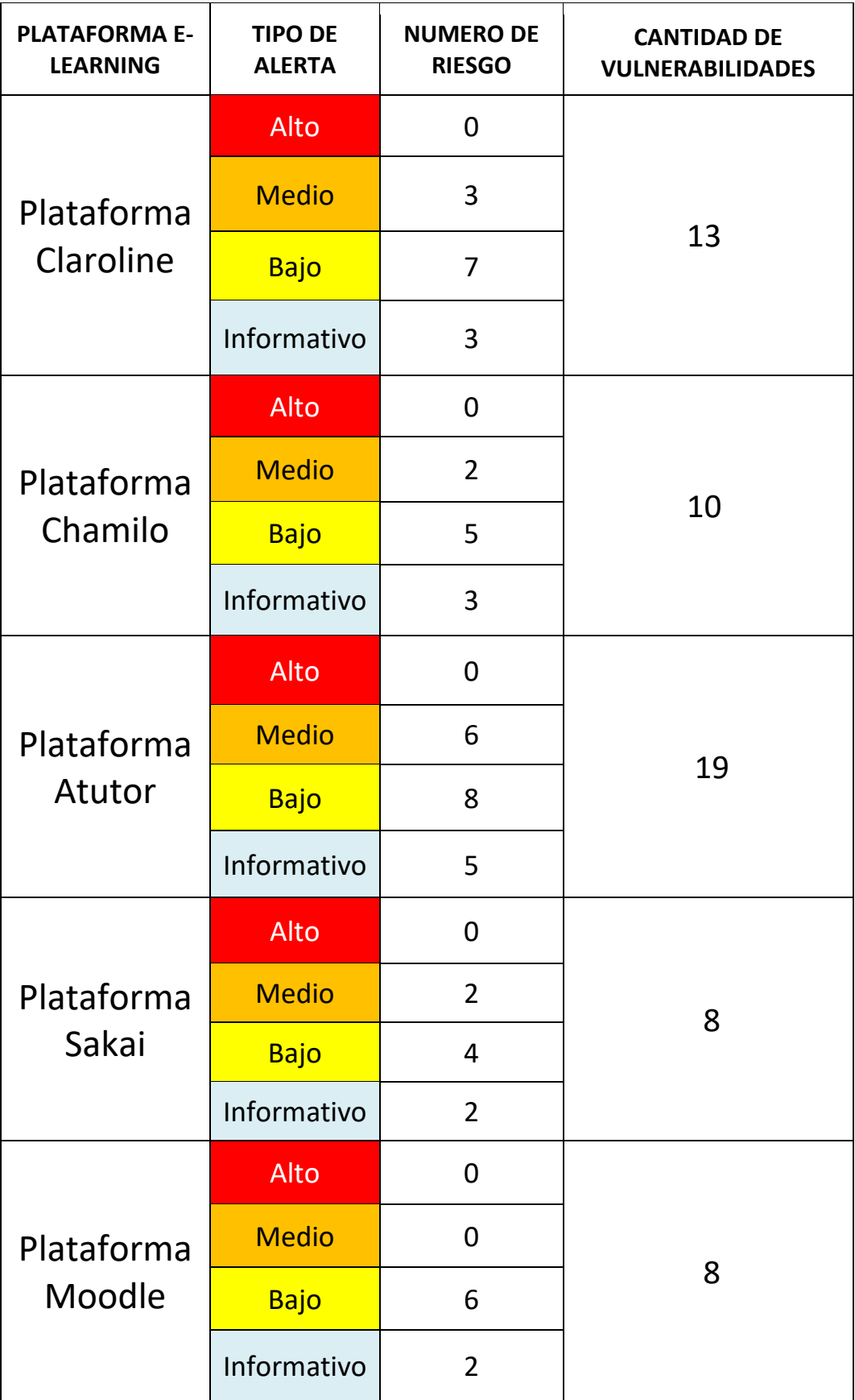

Respecto al indicador cantidad de vulnerabilidades, en la tabla 51 se verifica que la plataforma e-learning libre (Atutor) registró 19 alertas de vulnerabilidades, obteniendo el valor más alto en las evaluaciones de vulnerabilidades. En tal caso, es quien más se destacó en la cantidad de vulnerabilidades frente a las plataformas e-learning libres (Chamilo, Moodle, Claroline, Sakai).

En relación a la tabla anterior, se puede verificar que la plataforma e-learning (Atutor) es quien tiene un índice mayor de vulnerabilidades ante las plataformas Chamilo, Moodle, Claroline y Sakai. Asimismo, la plataforma e-learning Claroline está posicionada en el segundo lugar en cuanto su cantidad de vulnerabilidades, registrando un total de 13. Asimismo, quien le sigue en la evaluación es Chamillo quien está posicionada en un tercer lugar según su cantidad de vulnerabilidades, registrando un total de 10. Además, las plataformas e-learning (Sakai y Moodle) obtuvieron un resultado igual en cuanto a su cantidad de vulnerabilidades posicionándose en un cuarto lugar registrando un total de 8 cada uno. En conclusión, el estudio comparativo cuantitativo proporcionó definir de manera precisa qué plataforma es mejor respecto a seguridad de la información. Por ello, se acepta la hipótesis alternativa y se rechaza la hipótesis nula.

Prueba descriptiva para el indicador de ataques denegados de la variable de seguridad de la información de las plataformas e-learning libres.

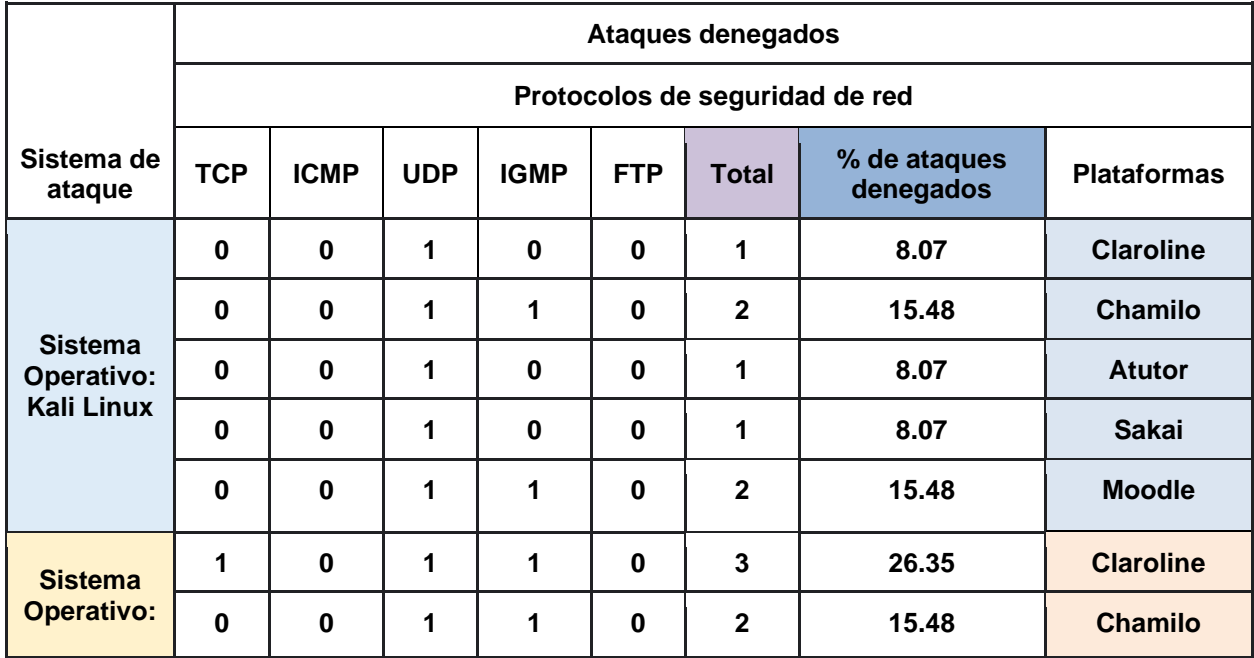

Tabla 52. Resultados descriptivos para el indicador de ataques denegados en base a las plataformas elearning libres.

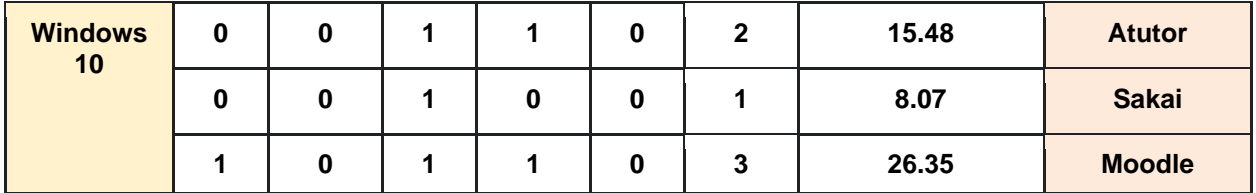

Respecto al indicador ataques denegados, en la tabla 52 se verifica que las plataformas e-learning libres (Chamilo y moodle) registraron 2 protocolos de ataques denegados mediante el sistema operativo Kali Linux, obteniendo el valor más alto en las evaluaciones con un 15.48%. Asimismo, se verificó que las plataformas e-learning libres (Claroline y moodle) registraron 3 protocolos de ataques denegados mediante el sistema operativo Windows 10, obteniendo los valores más altos en las evaluaciones con un 26.35%, En conclusión, quien más se destacó en el cumplimiento de ataques denegados fueron las plataformas elearning libres (Claroline y moodle) mediante el sistema operativo Windows 10.

En relación a la tabla 51, se verifica que las plataformas e-learning libres (Claroline y moodle) mediante el sistema operativo Windows 10 cumplieron con un mayor índice de ataques denegados frente a los ataques realizados en el sistema operativo Kali Linux por las plataformas e-learning libres (Chamilo y moodle). De tal forma las plataformas e-learning libres (Claroline, Atutor y Sakai) están posicionadas en el segundo lugar mediante el ataque de protocolos vía Kali Linux. Sin embargo, se verifica que las plataformas e-learning libres (Chamilo y Atutor) están posicionadas en el segundo lugar mediante el ataque de protocolos vía Windows 10. Como también la plataforma e-learning libre (Sakai) posicionada en tercer lugar mediante el ataque de protocolos vía Windows 10 con uno de los promedios más bajos en cuanto a ataques denegados. En conclusión, se aprueba qué es la metodología MERPE permitió realizar la evaluación de las plataformas e-learning libres en cuanto a seguridad de la información por lo que, se acepta la hipótesis alternativa y se rechaza la hipótesis nula.

**Variable de Usabilidad de las plataformas E-learning libres.**

El desarrollo del indicador se llevó a cabo con un grupo formado de 50 personas que realizaron el cuestionario que está planteado en 15 preguntas y es valorada en un rango establecido como: 1) Muy Malo, 2) Malo, 3) Regular, 4) Bueno, 5) Muy bueno. Posteriormente, se mostrará las tablas estadísticas referente a lo planteado en los cuestionarios de pre-test y post-test, lo que permitió evaluar el rendimiento en cuanto a la usabilidad de las plataformas e-learning libres.

# **IV. 2.4 Hipótesis Específica HE4**

**HE40:** La aplicación de un estudio comparativo cuantitativo del rendimiento de plataformas e-learning libres no proporcionó definir de manera precisa qué plataforma es mejor respecto a la usabilidad.

**HE41:** La aplicación de un estudio comparativo cuantitativo del rendimiento de plataformas e-learning libres proporcionó definir de manera precisa qué plataforma es mejor respecto a la usabilidad.

Seguidamente, se especifica los valores obtenidos concorde a las evaluaciones efectuadas por medio del desarrollo de la evaluación de usabilidad e-learning.

# **Prueba de normalidad para el indicador de accesibilidad del estudiante de la variable de usabilidad de las plataformas e-learning libres.**

Para el proceso del indicador de accesibilidad del estudiante para evaluar la prueba de normalidad se utilizó Kolmogorov-Smirnov dado que la cantidad de la muestra es  $> 50$ .

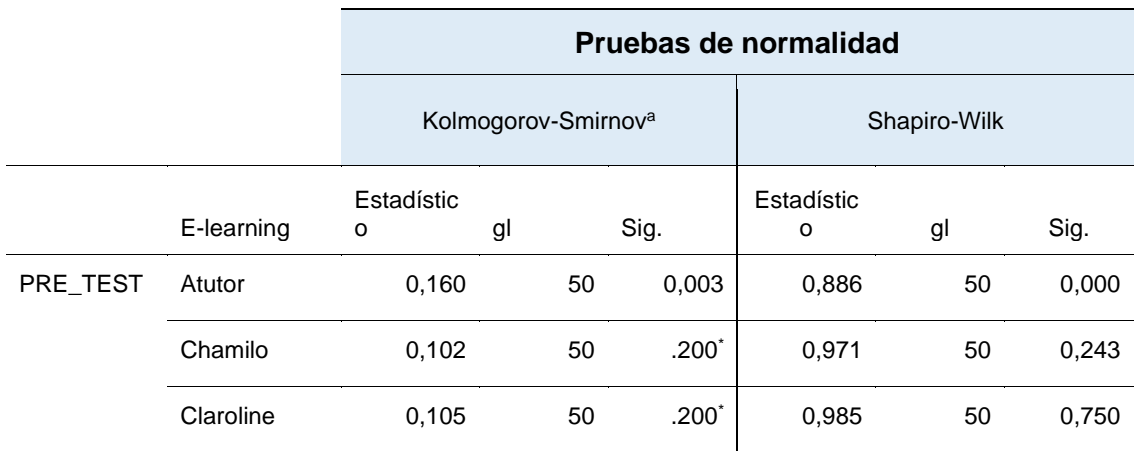

Tabla 53. Resultados de prueba de normalidad del indicador de accesibilidad del estudiante.

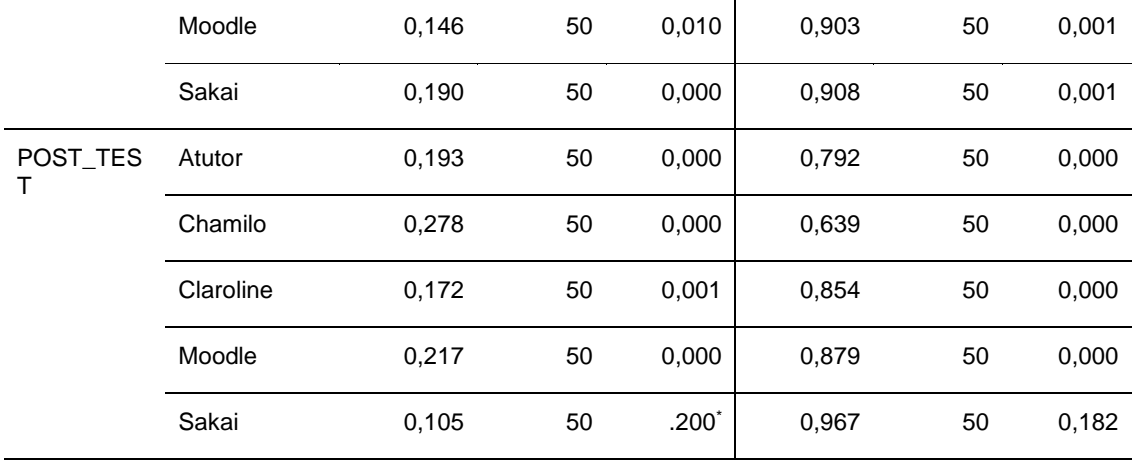

Por consiguiente, los valores de significancia que sean menores a=0,05 se utilizan como pruebas no paramétricas, esto significa, no continúan una distribución normal. Por lo tanto, se han verificado datos mayores y menores a=0,05 evitando aceptar o rechazar el Ho (distribución normal). En resumen, se usaron pruebas paramétricas y no paramétricas para las comparaciones del indicador de accesibilidad del estudiante.

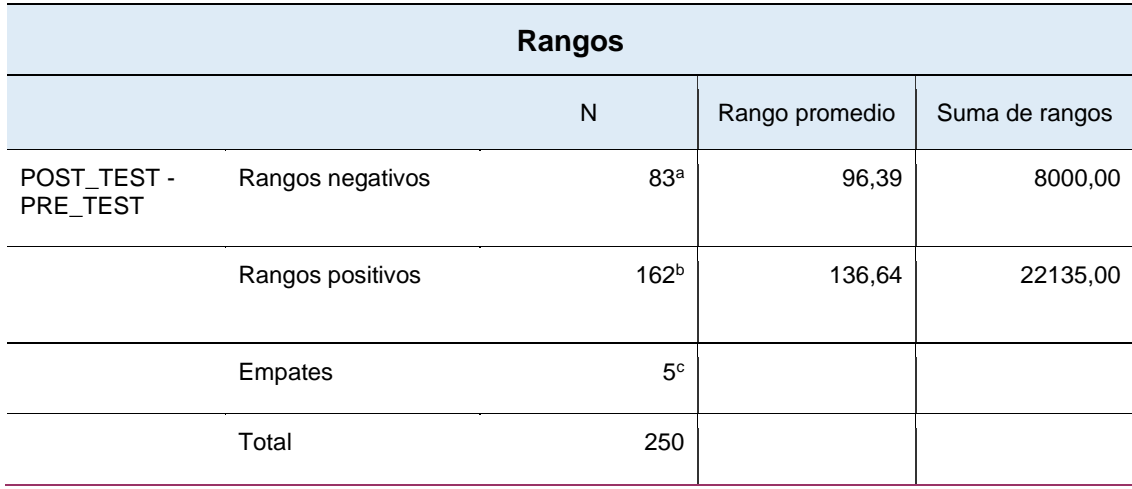

Tabla 54. Resultados de prueba de Wilconxon del indicador de accesibilidad del estudiante.

#### Nota. Elaboración propia.

Tabla 55. Resultados de la prueba estadística de Wilcoxon del indicador de accesibilidad del estudiante.

#### **Estadísticos de prueba<sup>a</sup>**

POST\_TEST - PRE\_TEST

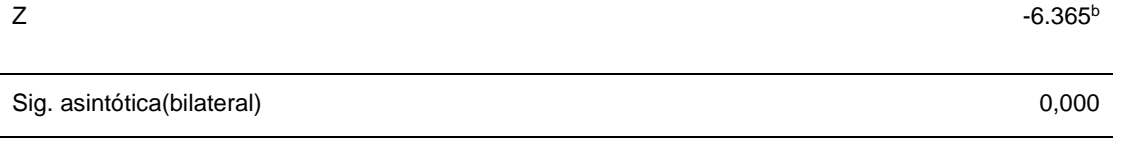

En los resultados anteriores, se puede observar que la plataforma e-learning libre Moodle mantiene una mayor medida cuanto a la evaluación Pre-Test frente a las plataformas e-learning libres Atutor, Chamilo, Claroline y Sakai. Además, la plataforma Chamilo mantiene una mayor medida cuanto a la evaluación Post-Test frente a las plataformas e-learning Atutor, Claroline, Moodle y Sakai. De acuerdo a la Tabla 55, se observa los niveles de significancia asintótica equivalentes a 0,00 comparando entre el Pre-Test y Post-Test de las plataformas e-learning libres.

En relación a las tablas anteriores, se puede verificar que la plataforma e-learning libre Moodle tiene un valor de mayor de medida de Pre-Test ante las plataformas Atutor, Chamilo, Claroline y Sakai. También, se puede verificar que la plataforma e-learning libre Chamilo tiene un valor de mayor de medida de Post-Test ante las plataformas Atutor, Claroline, Moodle y Sakai. En conclusión, el estudio comparativo cuantitativo proporcionó definir de manera precisa qué plataforma es mejor respecto a la usabilidad. Por ello, se acepta la hipótesis alternativa y se rechaza la hipótesis nula.

## **IV. 2.5 Hipótesis General**

**HG0:** La aplicación de un estudio comparativo cuantitativo del rendimiento de plataformas e-learning libres no proporcionó definir de manera precisa qué plataforma tiene mejor rendimiento.

**HG1:** La aplicación de un estudio comparativo cuantitativo del rendimiento de plataformas e-learning libres proporcionó definir de manera precisa qué plataforma tiene mejor rendimiento.

Continuando con la explicación, se muestran los resultados extraídos según los procesos de evaluación de rendimiento de plataformas e-learning. En dicha forma, para la comprobación de la hipótesis general se elaborará un resumen de los resultados extraídos en cada indicador. De esta manera se manifiesta el

## rechazo o aceptación de la hipótesis.

#### Tabla 56. Resumen general de resultados

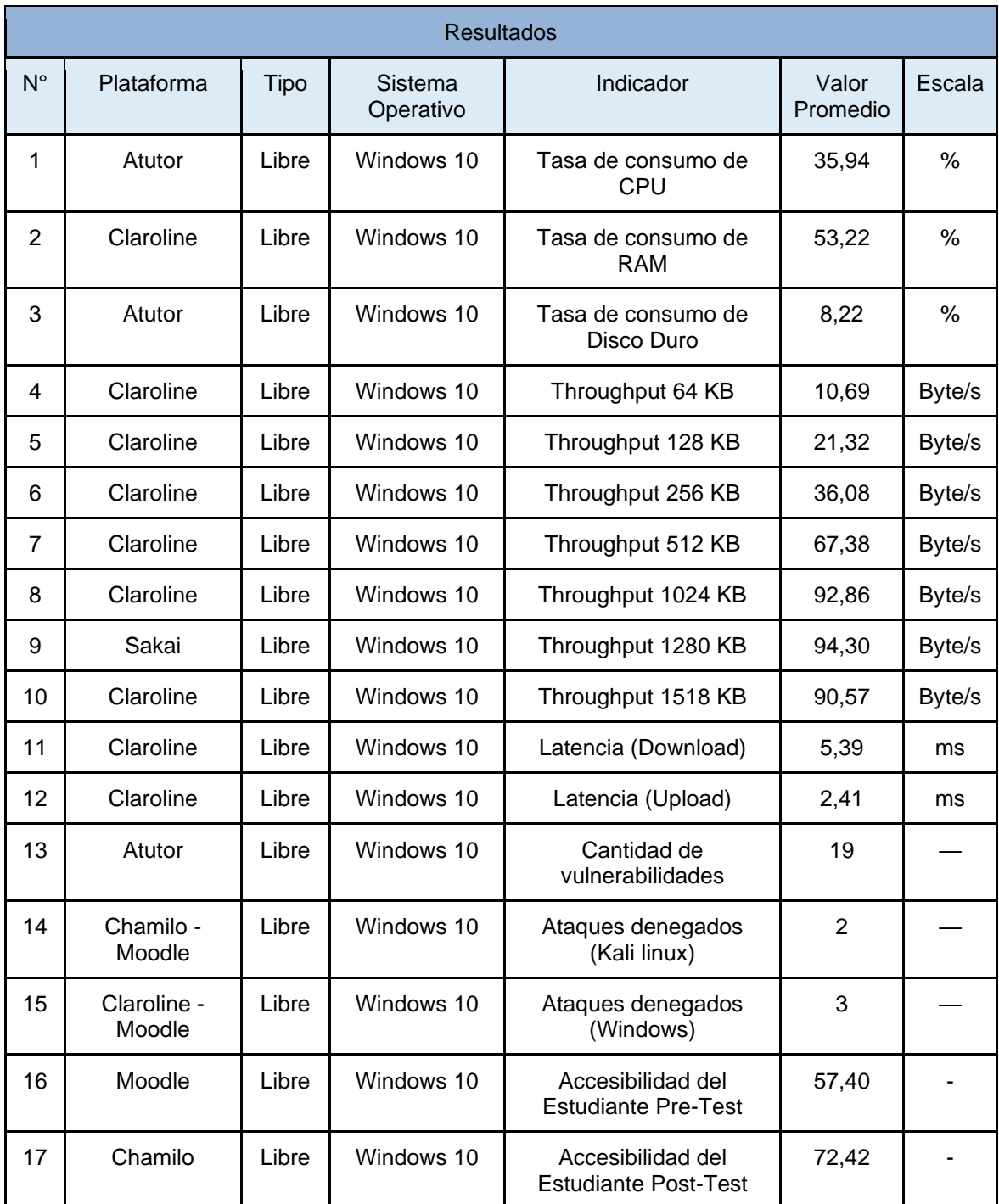

Nota. Elaboración propia.

Acorde a lo mostrado en la tabla 56, se visualiza los resultados extraídos de cada uno de los indicadores establecidos en la investigación. Por lo cual se afirma que los procesos del estudio comparativo cuantitativo aprueban la evaluación del

rendimiento de las plataformas e-learning según su: (a) Consumo de recursos técnicos, (b) Conectividad en la red. En conclusión, se accede a la hipótesis alternativa y se rechaza la hipótesis nula.

## **V. Resumen general.**

Tabla 57. Resumen general de hipótesis

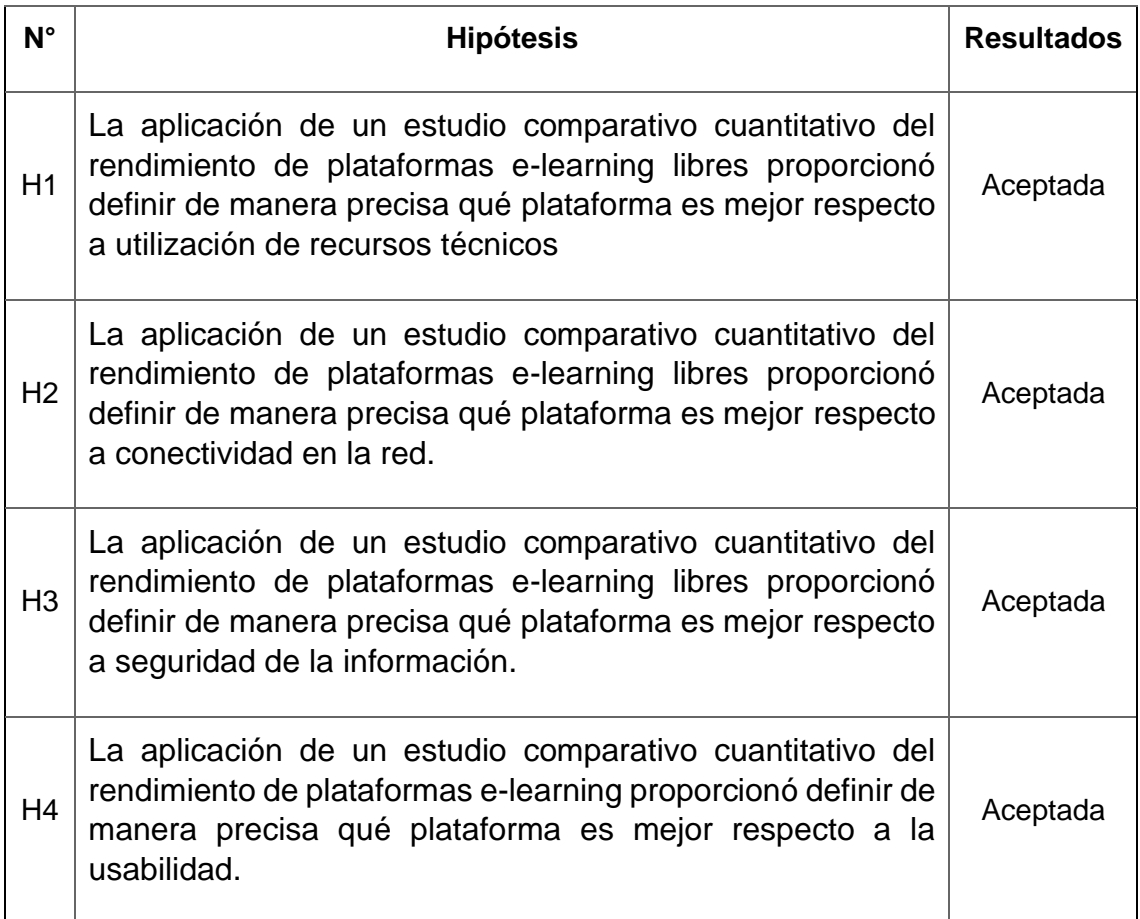

Nota. Elaboración propia.

# **V. DISCUSIÓN**

En este capítulo, después de haber mostrado los resultados del Estudio comparativo cuantitativo del rendimiento de plataformas de e-learning libres (Chamillo, Claroline, Atutor, Sakai, Moodle). Donde se procede a realizar la comparación de los aspectos más resaltantes con los resultados obtenidos de la investigación previa, teniendo en mente las hipótesis, marco teórico y antecedentes lo cual se buscará semejanzas y diferencias en la investigación. Después de haber recolectado los datos se puede mostrar la relación entre los

resultados de los antecedentes. De esta manera, se puede afirmar, comparar y justificar la comparativa de información exportada de los test de rendimiento.

Concorde a la hipótesis específica 1, La aplicación de un estudio comparativo cuantitativo del rendimiento de plataformas e-learning libres proporcionó definir de manera precisa qué plataforma es mejor respecto a utilización de recursos técnicos. En consecuencia, para los indicadores de tasa de uso del CPU, tasa del uso de memoria RAM y tasa de uso de disco duro de las plataformas e-learning se usó herramientas para la simulación de carga de usuarios de (100, 500, 1000, 1500, 2000, 2500 y 3000) con el programa Apache Jmeter, además para extraer los datos del consumo de CPU, memoria RAM y Disco Duro se usó el administrador de tareas del sistema operativo Windows 10. Según a ello, se logró tener resultados para los indicadores de tasa del uso del CPU con un mínimo valor en la plataforma e-learning Atutor de 35,94%; en la tasa de uso de memoria RAM con un valor mínimo en la plataforma e-learning Claroline de 53,22% y por último la tasa de uso de Disco Duro con un valor mínimo en las plataformas e-learning Atutor de 8,22%. Estos resultados se asemejan a la investigación del estudio de Microservicios y Rest de Macarlupu y Marin (2020) que obtuvieron un valor mínimo de consumo total de CPU de 29,55% en la tecnología REST y consumo mínimo total de Memoria RAM de 0,01% en la misma tecnología, ambas evaluaciones se hicieron con diferentes cantidades de carga de usuarios (1, 5, 100, 500,1000).

El indicador tasa del uso de CPU se infiere que la aplicación del estudio comparativo cuantitativo del rendimiento de plataformas e-learning libres proporcionó definir de manera precisa qué plataforma es mejor respecto a utilización de recursos técnicos. Dicho resultado es diferente al mostrado por Zahabedra (2019), donde menciona que las plataformas e-learning utilizan un menor uso de CPU. Dicha diferencia se puede notar debido a que se utilizaron recursos técnicos diferentes a las usadas en la investigación. De la misma manera, Quiñonez (2018) añadió que el uso de las plataformas e-learning libres resulta ideal para módulos de formación, ya que el rendimiento es menor.

Con respecto al indicador tasa del uso de memoria RAM se infiere que la aplicación del estudio comparativo cuantitativo del rendimiento de plataformas elearning libres proporcionó definir de manera precisa qué plataforma es mejor respecto a utilización de recursos técnicos. Dicho resultado es semejante al mostrado por Fuertes, Rodas y Toscado (2011), donde mencionan que las plataformas e-learning libres tienen un consumo mayor de memoria RAM que el uso de plataformas experimentales, esto es porque las especificaciones técnicas son diferentes a los presentados en la investigación.

Con respecto al indicador tasa del uso de Disco duro se infiere que la aplicación del estudio comparativo cuantitativo del rendimiento de plataformas elearning libres proporcionó definir de manera precisa qué plataforma es mejor respecto a utilización de recursos técnicos. Dicho resultado es semejante al mostrado por Fuertes, Rodas y Toscado (2011), donde mencionan que las plataformas e-learning libres tienen un consumo semejante de disco duro que el uso de plataformas experimentales, esto es debido a que las especificaciones técnicas de Fuertes, Rodas y Toscado (2011) son diferentes a las presentados en la investigación. Es por eso que se notó una diferencia semejante entre ambos estudios.

Concorde a la hipótesis específica 2, La aplicación de un estudio comparativo cuantitativo del rendimiento de plataformas e-learning libres proporcionó definir de manera precisa qué plataforma es mejor respecto a conectividad en la red. En consecuencia, para el indicador de medida de throughput se usó la herramienta Jperf para la transferencia de paquetes desde servidor usuario al servidor e-learning con tamaño de paquetes: (I) 64, (II) 128, (III) 256, (IV)512, (V) 1024, (VI) 1280 y (VII) 1518 kilobytes para la evaluación de throughput, siendo Claroline con mayor velocidad en transferencia de paquetes de 64 kb con un promedio de 10.69 byte/s; de misma forma Claroline con un tamaños de paquetes de 128 kb con un promedio de 21.32 byte/s; Claroline con tamaños de paquetes de 256 kb con un promedio de 36,08 byte/s; Claroline con tamaños de paquetes de 512 kb con un promedio de 67,38 byte/s; Sakai con tamaños de paquetes de 1024 kb con un promedio de 92,86; Sakai con tamaños de paquetes de 1280 kb con un promedio de 94,30 y por último Claroline con tamaños de paquetes de 1518 kb con un promedio de 90,57. De la misma manera, los datos recolectados presentan semejanza con la metodología de

Julca y Tapia (2020) que calculo el throughput de los switches con los siguientes tamaños de paquetes de red (64, 128, 256, 512, 1024, 1280 y 1518 Kilobytes) mostrando datos a favor para las Switch Cisco con los promedios de (7.82; 15.63; 31.24; 62.38; 125.01; 156.01 y 185.27 Kilobytes) respectivamente. Con respecto, para el indicador de medida de latencia se usó la herramienta LAN SPEED TEST para evaluar el tiempo de Carga y Descarga de archivos desde servidor usuario al servidor e-learning enviando archivos de 100MB con 100 iteraciones, siendo Moodle con un promedio mínimo de carga de archivos de 5,39 milisegundos y Atutor con un promedio mínimo de descarga de archivos de 2,41 milisegundos. Estos resultados son sostenidos con la metodología presentada por Julca y Tapia (2020) que tienen como promedio mínimo de carga y descarga de 15.28 milisegundos en el Switch Extreme y 9.28 milisegundos en el Switch Fortinet respectivamente.

Con respecto al indicador de medida de throughput**,** los reportes mostraron que el estudio comparativo cuantitativo del rendimiento de plataformas e-learning libres proporcionó definir de manera precisa qué plataforma es mejor respecto a conectividad en la red. Dichos resultados son diferentes al demostrado por Vesga (2012) y Pacotaype (2018), donde se alude que las plataformas e-learning libres tienen mayor transferencia de datos en la medida throughput que en el uso de plataformas experimentales, esto a que las especificaciones de red son diferentes a los presentados en la investigación.

Con respecto al indicador de medida de latencia**,** los reportes mostraron que el estudio comparativo cuantitativo del rendimiento de plataformas e-learning libres proporcionó definir de manera precisa qué plataforma es mejor respecto a conectividad en la red. Tales resultados son semejantes al evidenciado por Pacotaype (2018) y Julca y Tapia (2020), donde mencionan que las plataformas e-learning libres tienen un menor tiempo de latencia (carga y descarga) que el uso de plataformas experimentales, esto porque el tamaño de archivo 100 MB de carga y descarga son semejantes a los presentados en la investigación.

Concorde a la hipótesis específica 3, La aplicación de un estudio comparativo cuantitativo del rendimiento de plataformas e-learning libres proporcionó definir de manera precisa qué plataforma es mejor respecto a

seguridad de la información. En consecuencia, para los indicadores Ataques bloqueados y cantidad de vulnerabilidades de las plataformas e-learning libres se usó las herramientas para la simulación de ataques en el sistema operativo de Kali Linux (DDos-Duck, Hammer y Anonymous), además se utilizó también las herramientas para la simulación de ataques en el sistema operativo de Windows 10 (UDP-Flooder, LOIC, SMG Doser). De esta manera, se logró obtener los resultados para el indicador cantidad de vulnerabilidades se obtuvo un resultado con un valor mayor de 19 alertas de vulnerabilidades en la plataforma e-learning libre (Atutor); en el caso del indicador Ataques bloqueados se obtuvo un índice mayor de ataques bloqueados en las plataformas e-learning libres (Chamillo y Moodle) con 2 protocolos de ataques denegados mediante el sistema operativo Kali Linux; de la misma forma se obtuvo un índice mayor de ataques bloqueados en las plataformas e-learning libres (Claroline y Moodle) con 3 protocolos de ataques denegados mediante el sistema operativo Windows 10.

En relación al indicador cantidad de vulnerabilidades, los reportes mostraron que el estudio comparativo cuantitativo del rendimiento de plataformas e-learning libres proporcionó definir de manera precisa qué plataforma es mejor respecto a seguridad de la información. Dichos resultados fueron diferentes a lo presentado por Rivera (2016), quien mostró resultados diferentes en el tipo de vulnerabilidades quien realizó diferentes tipos de vulnerabilidades como son: (a) Búsqueda y vulnerabilidades, (b) Escaneo de la seguridad, (c) Test de intrusión, (d) Auditoria de seguridad (p. 2). De la misma manera Sanchez (2019) afirmó que se encontró un número mayor de vulnerabilidades referente a las herramientas (a) Wireshark, (b) TCPDUMP, las cuales fueron de gran ayuda al momento de hacer la captura de vulnerabilidades con el ICMP donde se referenció que el ataque de mayor amenaza fue realizado con el DDOS (Denegación de servicio distribuido).

Con respecto al indicador ataques denegados, los resultados mostraron que el estudio comparativo cuantitativo del rendimiento de plataformas e-learning libres proporcionó definir de manera precisa qué plataforma es mejor respecto a seguridad de la información. Se utilizó las herramientas DDos-Duck, Hammer y Anonymous en base al sistema operativo Kali Linux donde dichos resultados

mostraron un índice similar en cuanto a los tipos de ataques (ICMP, DDos) y los protocolos (TCP, UDP y paquetes ICMP) a lo presentado por Sanchez (2019), quien demostró que los tipos de ataques y protocolos son similares a los utilizados en la investigación por lo que se pudo deducir que hubo serios problemas de seguridad, principalmente debido a los problemas de conectividad y tipo de encapsulamiento (p. 22)

Además, con respecto al indicador ataques denegados, los resultados mostraron que el estudio comparativo cuantitativo del rendimiento de plataformas e-learning libres proporcionó definir de manera precisa qué plataforma es mejor respecto a seguridad de la información. Se utilizó las herramientas (UDP-Flooder, LOIC, SMG Doser) en base al sistema operativo Windows 10 donde dichos resultados mostraron un índice mayor en cuanto a los tipos de ataques y los protocolos (TCP, UDP y paquetes ICMP). Estos resultados muestran una diferencia a lo presentado por Rivera (2016), quien demostró que se debe de tener diferentes tipos de paquetes TCP, así como utilizar un escaneo TCP SYN a los diferentes puertos y hacer una verificación a los protocolos no estándares dentro de la red (p. 3)

Concorde a la hipótesis específica 4, La aplicación de un estudio comparativo cuantitativo del rendimiento de plataformas e-learning libres proporcionó definir de manera precisa qué plataforma es mejor respecto a la usabilidad. Por consiguiente, para el indicador de accesibilidad del usuario se realizó cuestionarios pre-test y post-test para evaluar las plataformas e-learning, En este caso los resultados se asemejan a la investigación realizada por Maza (2021) en la cual hizo un estudio comparando la usabilidad de las plataformas libres y licenciadas donde se apreció que la puntuación es muy pareja entre todas las plataformas libres y licenciadas encontrando una semejanza entre las plataformas (a) Neo LMS, (b) Canvas y (c ) Chamilo, siendo Moodle la que más destaca ante el resto.

De acuerdo a la hipótesis general, la aplicación de un estudio comparativo cuantitativo del rendimiento de plataformas e-learning libres proporcionó definir de manera precisa qué plataforma tiene mejor rendimiento, los resultados coincide con las investigaciones de Julca y Tapia (2020) que evidenció que la aplicación de una metodología MEIRS (Metodología integral para evaluar el rendimiento de switches) permitió determinar de manera correcta que marca de Switch tiene mejor rendimiento basándose a sus dimensiones (a) desempeño en la red y (b) consumo de recursos. De la misma manera, se evidencio que los datos coinciden con el estudio realizado por Macarlupu y Marin (2020) en la cual pudieron evaluar quien tuvo un mejor rendimiento entre las tecnologías Microservicios y REST es los aspectos de (i) Uso de recursos, (ii) Tiempo de respuestas y (iii) seguridad.

Finalmente, se manifestó conforme a los resultados recibidos por medio del procedimiento en el estudio comparativo cuantitativo del rendimiento de plataformas e-learning logró comparar cuantitativamente el rendimiento de las plataformas e-learning libres Atutor, Claroline, Chamilo, Moodle y Sakai según (a) la utilización de recursos técnicos, (b) conectividad en la red, (c) seguridad de la información y (d) usabilidad.

## **VI. CONCLUSIONES**

Según lo expuesto en la elaboración de la presente investigación, se muestra las conclusiones las cuales fueron las siguientes:

- 1. Respecto al indicador Tasa de consumo de CPU se afirmó que la plataforma e-learning libre (Atutor) tuvo un promedio menor de 35.94% en uso de CPU que las plataformas e-learning libres Claroline con un porcentaje de 36.11 seguido de Sakai con un 38.72%, luego tenemos a moodle con un valor de 45.61% y por último a Sakai con un 54.78%. Esto indica que las plataformas e-learning libres presentaron un porcentaje menor (Pacotaype, 2018).
- 2. Respecto al indicador Tasa de consumo de memoria RAM, mostró que la plataforma e-learning libre (Claroline) con un índice de 53,22% tuvo un promedio menor de consumo de memoria RAM que las otras plataformas e-learning libres, como lo es Chamillo el cual obtuvo un 56.78%, luego encontramos a Moodle con un 61.69%, luego tenemos a Atutor 63.58% y por último Sakai con un 66.83%. Esto indica que las plataformas elearning libres presentaron un porcentaje semejante (Fuertes, Rodas y Toscado, 2011)
- 3. Respecto al indicador Tasa de consumo de Disco duro, señaló que la plataforma e-learning libre (Atutor) con un índice bajo de 8,22% de consumo de disco duro que las otras plataformas e-learning libres, como lo es Moodle el cual obtuvo un 9.64%, luego encontramos a Claroline con un 17.39%, luego tenemos a Chamilo con un 53.94% y por último Sakai con un 54.31%. (Fuertes, Rodas y Toscado, 2011)
- 4. Referente al indicador throughput que midió la velocidad byte/s la transferencia de paquetes de tamaños (a) 64 kb, (b)128 kb , (c)256 kb, (d) 512 kb, (e) 1024 kb, (f) 1280 kb y (g) 1518 kb que a través de las plataformas e-learning libres se indicó a favor de Claroline con un promedio de 10,69 en el paquete de tamaño de 64 kb; Claroline con un promedio de 21,32 en el paquete de tamaño de 128 kb; Claroline con un promedio de 36,08 en el paquete de tamaño de 256 kb; Claroline con un promedio de 67,38 en el paquete de tamaño de 512 kb; Sakai con un

promedio de 92,86 en 1024 kb; Sakai con un promedio de 94,30 en 1280 kb y Claroline con un promedio de 90,57 en 1518 kb. (Vesga, 2012)

- 5. En consideración al indicador de latencia en la cual midió el tiempo de carga y descarga de archivos de tamaño de 100mb que a través de las plataformas e-learning libres se indicó a favor de Moodle con un valor de 5,39 milisegundo de carga de archivos y Atutor con un valor de 2,41 milisegundo de descarga de archivos. (Julca y Tapia, 2020)
- 6. Referente al indicador ataques denegados, los ataques a las plataformas e-learning libres mediante el sistema operativo Windows 10 bloquearon un 18.346% más ataques que los realizados en las plataformas e-learning libres mediante el sistema operativo Kali Linux, el cual obtuvo un valor promedio de 11,034%. lo cual da a entender que los ataques bajo el sistema operativo Windows 10 fueron más efectivos que los realizados en el sistema operativo Kali Linux (Rivera, 2016).
- 7. En consideración al indicador cantidad de vulnerabilidades, se extrajo un promedio propicio para las plataformas e-learning libres con una cantidad de 19 vulnerabilidades para la plataforma Atutor la cual tiene el valor más alto de vulnerabilidades, seguido de Claroline con una cantidad de 13 vulnerabilidades, luego tenemos a Chamilo con 10 vulnerabilidades y por último a las plataformas (Sakai y moodle) las cuales obtuvieron un valor igual, con 8 vulnerabilidades por cada una. (Rivera, 2016).
- 8. De acuerdo al indicador de accesibilidad del estudiante, se concluye que el mayor promedio en cuanto al cuestionario pre-test destaca la plataforma Moodle y como último la plataforma Atutor. Además, en cuanto el cuestionario post-test sobresale la plataforma Chamilo que tiene como último a la plataforma Atutor. (Maza, 2021)

En resumen, se puede finalizar de forma general que la aplicación de un estudio comparativo cuantitativo de rendimiento de plataformas e-learning libres si proporcionó definir de manera precisa qué plataforma tiene mejor rendimiento. plasmándose en los resultados extraídos, concorde a lo señalado en Macarlupu y Marin (2020) quienes manifiestan que la metodología METSA tiene el propósito de comparar y establecer qué arquitectura tiene un mejor rendimiento.

### **VII. RECOMENDACIONES**

- 1. Hay que considerar que la arquitectura del sistema no debe ser x32 bits, de la misma manera, se debe de contar con una memoria RAM que debe tener mínimo 8 GB para soportar los ataques y test de rendimiento siendo un aspecto técnico para considerar.
- 2. Considerar el uso de un dispositivo de firewall de hardware el cual permitirá un mejor control en las comunicaciones, así como el de las conexiones del exterior y bloquear aquellos ataques maliciosos hacia las plataformas e-learning. Asimismo, esto ayudará a proteger la integridad y seguridad y a su vez saber de manera más efectiva y sin consumir muchos recursos del ordenador que plataforma e-learning tiene una mejor seguridad.
- 3. Considerar la ampliación en los indicadores utilizados en el estudio comparativo cuantitativo de plataformas e-learning libres, como son: Funcionalidad del sitio, efectividad del sitio y fiabilidad del sitio. Dichos indicadores propios de e-learning permitirán contar con una evaluación más profunda de las plataformas-e-learning.
- 4. Efectuar los test del estudio comparativo en los diversos sistemas operativos de Windows debido a su presencia en los hogares y empresas; de la misma forma en otras distribuciones del sistema operativo Linux como son Ubuntu y Debian, debido a su alta demanda de usuarios. La utilización de dichos sistemas operativos en el escenario de estudios permitirá un mejor panorama de las comparaciones entre plataformas elearning libres.
- 5. Considerar otro tipo de herramienta debido a que la herramienta apache Jmeter no pudo concentrar una gran cantidad de usuarios debido a las limitaciones del software por lo que no se pudo realizar unas pruebas de estrés más estrictas debido a las limitaciones técnicas y de software.
- 6. Ampliar la muestra de la medición de los indicadores, usando una mayor cantidad de datos. Se sugiere una cantidad de 100,000 solicitudes para los test de recursos técnicos (CPU, RAM y Disco duro) y en cuanto a seguridad, realizar ataques con unos softwares más especializados en dichos ataques.
- 7. Considerar investigaciones similares para evaluar el Throughput, haciendo uso de herramientas de hardware para poder emular un gran tráfico de red y poder simular un ambiente real de trabajo.
- 8. Considerar plataformas e-learning licenciadas tales como Blackboard, Canvas, DokeOS y modernas como Google Classroom, Edmodo, WizIQ por la cual de esa manera incrementar las evaluaciones.

#### **REFERENCIAS**

AGUILAR CHERREZ, Gabriel Fernando. Análisis estadístico para determinar qué tipo de muestreo y la cantidad de personal de cada departamento. 2018. Disponible en: [http://186.3.32.121/bitstream/48000/12092/1/ECUACE-2018-EC-](http://186.3.32.121/bitstream/48000/12092/1/ECUACE-2018-EC-CD00076.pdf)[CD00076.pdf](http://186.3.32.121/bitstream/48000/12092/1/ECUACE-2018-EC-CD00076.pdf)

- AGUILAR NOBLECILLA, Daniel Alejandro; GUAITA VALLEJO, Franklin Ricardo. Evaluación de tres ataques ransomware utilizando escenarios virtuales como plataforma experimental. 2018. Tesis de Licenciatura. Disponible en: <https://dspace.ups.edu.ec/handle/123456789/15919>
- AGUILAR REASCO, Martha Melany; CASTRO BUSTAMANTE, Arlendy Melissa. Análisis de los protocolos de comunicación de tráfico, señalización y datos para las aplicaciones web de videoconferencia: ZOOM, skype, cisco webex meetings y google hangouts, utilizando el software libre wireshark para incrementar la calidad de servicio. 2020. Tesis Doctoral. Universidad de Guayaquil. Facultad de Ciencias Matemáticas y Físicas. Carrera de Ingeniería en Networking y Telecomunicaciones. Disponible en: <http://repositorio.ug.edu.ec/handle/redug/49436>
- AGUIRRE, Victor. Cloud Computing de modo privado para ofrecer infraestructura como servicio bajo software libre a los estudiantes de la Facultad de Ingeniería en Ciencias Aplicadas de la Universidad Técnica del Norte. Tesis (Licenciado en ingeniería en electrónica y redes de comunicación). Ibarra: Universidad Técnica del Norte, 2016. Disponible en: http://repositorio.utn.edu.ec/handle/123456789/5345
- ALBAN, Gladys Patricia Guevara; ARGUELLO, Alexis Eduardo Verdesoto; MOLINA, Nelly Esther Castro. Metodologías de investigación educativa (descriptivas, experimentales,avia participativas, y de investigación-acción). RECIMUNDO, 2020, vol. 4, no 3, p. 163-173. Disponible en: <https://www.recimundo.com/index.php/es/article/view/860>
- ÁLVAREZ, Aldo. Justificación de la investigación. Lima: Universidad de Lima, 2020. 3 pp. Disponible en: [https://repositorio.ulima.edu.pe/handle/20.500.12724/10821?show=f](https://repositorio.ulima.edu.pe/handle/20.500.12724/10821?show=full) [ull](https://repositorio.ulima.edu.pe/handle/20.500.12724/10821?show=full)
- ATHAR, Ali; LIAQAT, Rao Muzamal; AZAM, Farooque. Un análisis comparativo de los métodos de evaluación de la arquitectura de software. J. Softw. , 2016, vol. 11, no 9, pág. 934-942. [https://www.researchgate.net/profile/Ali-Athar-](https://www.researchgate.net/profile/Ali-Athar-2/publication/308002121_A_Comparative_Analysis_of_Software_Architecture_Evaluation_Methods/links/5935acd3aca272fc55626759/A-Comparative-Analysis-of-Software-Architecture-Evaluation-Methods.pdf)[2/publication/308002121\\_A\\_Comparative\\_Analysis\\_of\\_Software\\_Arc](https://www.researchgate.net/profile/Ali-Athar-2/publication/308002121_A_Comparative_Analysis_of_Software_Architecture_Evaluation_Methods/links/5935acd3aca272fc55626759/A-Comparative-Analysis-of-Software-Architecture-Evaluation-Methods.pdf) hitecture Evaluation Methods/links/5935acd3aca272fc55626759/A-[Comparative-Analysis-of-Software-Architecture-Evaluation-](https://www.researchgate.net/profile/Ali-Athar-2/publication/308002121_A_Comparative_Analysis_of_Software_Architecture_Evaluation_Methods/links/5935acd3aca272fc55626759/A-Comparative-Analysis-of-Software-Architecture-Evaluation-Methods.pdf)[Methods.pdf](https://www.researchgate.net/profile/Ali-Athar-2/publication/308002121_A_Comparative_Analysis_of_Software_Architecture_Evaluation_Methods/links/5935acd3aca272fc55626759/A-Comparative-Analysis-of-Software-Architecture-Evaluation-Methods.pdf)
- BASANTES, Andrea V.; NARANJO, Miguel E.; OJEDA, Vivian. Metodología PACIE en la Educación Virtual: una experiencia en la Universidad Técnica del Norte. Formación universitaria, 2018, vol. 11, no 2, p. 35- 44. Disponible en: [https://scielo.conicyt.cl/scielo.php?script=sci\\_abstract&pid=S0718-](https://scielo.conicyt.cl/scielo.php?script=sci_abstract&pid=S0718-50062018000200035&lng=es&nrm=iso) [50062018000200035&lng=es&nrm=iso](https://scielo.conicyt.cl/scielo.php?script=sci_abstract&pid=S0718-50062018000200035&lng=es&nrm=iso)
- BAYAS, Miguel Andrés Franco; LEÓN, Erika Paola García. Influencia del uso de una plataforma gratuita en el aprendizaje del inglés en Babahoyo. Dominio de las Ciencias, 2019, vol. 5, no 2, p. 209-222. Disponible en: <https://dialnet.unirioja.es/servlet/articulo?codigo=7343665>
- BENDEZÚ PAYTÁN, Manuel. LMS Concepto de sistemas de gestión de aprendizaje.(LMS), tipos y clasificación, importancia, beneficios que brindan los LMS, plataformas virtuales: Moodle, Chamilo, Claroline, Blackboard, Doskeos, Docebo, Edu 20, aplicaciones. 2018. Disponible en: http://200.60.81.165/bitstream/handle/UNE/3378/MONOGRAF%c 3%8dA%20- %20BENDEZ%c3%9a%20PAYT%c3%81N.pdf?sequence=1&isAl lowed=y
- BORNAZ GUTIERREZ, Cristina Yaneth. Propuesta De Empleo De Una Plataforma E-Learning De Open Source Como Herramienta De Apoyo Académico Para Los Estudiantes Del Centro Preuniversitario De La Universidad Nacional Tecnológica De Lima Sur. 2016. Disponible en: [http://repositorio.untels.edu.pe/jspui/bitstream/123456789/313/1/Born](http://repositorio.untels.edu.pe/jspui/bitstream/123456789/313/1/Bornaz_Cristina_Trabajo_Suficiencia_2016.pdf) [az\\_Cristina\\_Trabajo\\_Suficiencia\\_2016.pdf](http://repositorio.untels.edu.pe/jspui/bitstream/123456789/313/1/Bornaz_Cristina_Trabajo_Suficiencia_2016.pdf)
- Cajas, A., Benavides, J. y Gómez, L. (2015). Denegación de servicios con hping3, herramientas virtuales, ataque y mitigación. Departamento de Ciencias de la Computación - Universidad de las Fuerzas Armadas. 1-8. Contract to the Disponible en: Contract to Disponible en: Contract to the en:

[http://www.rte.espol.edu.ec/index.php/tecnologica/article/view/425/29](http://www.rte.espol.edu.ec/index.php/tecnologica/article/view/425/292) [2](http://www.rte.espol.edu.ec/index.php/tecnologica/article/view/425/292)

- CALDERÓN Torres, Pedro Alexis; PAREDES Alfaro, Emigdio Antonio. MEPES: Methodology for evaluating the performance of e-mail servers. International Journal of Open-Source Software and Processes (IJOSSP), 2018, vol. 9, no 4, p. 47-64. Disponible en: <https://repositorio.ucv.edu.pe/handle/20.500.12692/32537>
- CASTILLO, Alejandro Guadalupe Rincón; PEÑA, Héctor Hugo Zepeda; COUTIÑO, Luis Antonio Domínguez. Uso de las TIC ́s en el tránsito de lo presencial a lo virtual durante la pandemia del COVID-19: El caso de la Escuela Normal Rural de Zacatecas. Disponible en: [http://cresur.edu.mx/OJS/index.php/CRESUR\\_REIIE/article/view/773](http://cresur.edu.mx/OJS/index.php/CRESUR_REIIE/article/view/773)
- CAYETANO MANCHA, Xiomy Mirsa; CONDORI CAPANI, Raul. MODELO DE INTRANET PARA MEJORAR LA CALIDAD DE SERVICIO (QoS) DE LA RED DE DATOS EN LA IE JEC TUPAC AMARU LIRCAY-HUANCAVELICA. 2018. Disponible en: <http://repositorio.unh.edu.pe/handle/UNH/2620>
- CLARENC, Claudio Ariel. Análisis comparativo de LMS. Lulu. com, 2013. Disponible en: [https://books.google.es/books?hl=es&lr=&id=agUtBgAAQBAJ&oi=fn](https://books.google.es/books?hl=es&lr=&id=agUtBgAAQBAJ&oi=fnd&pg=PA23&dq=Clarenc+(2013)+&ots=jYTEUxnydZ&sig=GWMu_guMlWLYHP4z2qNZ2o6scxI#v=onepage&q=Clarenc%20(2013)&f=false) [d&pg=PA23&dq=Clarenc+\(2013\)+&ots=jYTEUxnydZ&sig=GWMu\\_g](https://books.google.es/books?hl=es&lr=&id=agUtBgAAQBAJ&oi=fnd&pg=PA23&dq=Clarenc+(2013)+&ots=jYTEUxnydZ&sig=GWMu_guMlWLYHP4z2qNZ2o6scxI#v=onepage&q=Clarenc%20(2013)&f=false) [uMlWLYHP4z2qNZ2o6scxI#v=onepage&q=Clarenc%20\(2013\)&f=fal](https://books.google.es/books?hl=es&lr=&id=agUtBgAAQBAJ&oi=fnd&pg=PA23&dq=Clarenc+(2013)+&ots=jYTEUxnydZ&sig=GWMu_guMlWLYHP4z2qNZ2o6scxI#v=onepage&q=Clarenc%20(2013)&f=false) [se](https://books.google.es/books?hl=es&lr=&id=agUtBgAAQBAJ&oi=fnd&pg=PA23&dq=Clarenc+(2013)+&ots=jYTEUxnydZ&sig=GWMu_guMlWLYHP4z2qNZ2o6scxI#v=onepage&q=Clarenc%20(2013)&f=false)
- COLEGIO DE INGENIEROS DEL PERÚ. 1987. Código de ética del Colegio de Ingenieros del Perú. 1987. Disponible en: [https://www.cip.org.pe/publicaciones/reglamentosCNCD2018/codigo](https://www.cip.org.pe/publicaciones/reglamentosCNCD2018/codigo_de_etica_del_cip.pdf) [\\_de\\_etica\\_del\\_cip.pdf](https://www.cip.org.pe/publicaciones/reglamentosCNCD2018/codigo_de_etica_del_cip.pdf)
- CÓNDOR CAIZA, Julio David; VILEMA CANGAHUAMIN, Edison Andrés. Evaluación del rendimiento de herramientas anti-forenses en casos experimentales mediante la utilización de escenarios simulados. 2019. Tesis de Licenciatura. Disponible en: <https://dspace.ups.edu.ec/handle/123456789/17150>
- CRISOL-MOYA, Emilio; HERRERA-NIEVES, Liliana; MONTES-SOLDADO, Rosana. Educación virtual para todos: una revisión sistemática. Education in the Knowledge Society (EKS), 2020, vol. 21, p. 13. Disponible en: <https://revistas.usal.es/index.php/eks/article/view/eks20202115>
- Fabinton Sotelo Gómez and SOLARTE, M.F., 2014. Incorporación De Recursos Web Como Servicios De e-Learning Al Sistema De Gestión De Aprendizaje. LRN: Una Revisión. Tecnura, 01, vol. 18, no. 39, pp. 165-180 ProQuest Central. ISSN 0123921X. Disponible en: <https://www.redalyc.org/pdf/2570/257029750013.pdf>
- FERNÁNDEZ COLLADO, Carlos; BAPTISTA LUCIO, Pilar; HERNÁNDEZ SAMPIERI, Roberto. Metodología de la Investigación. Editorial McGraw Hill, 2014. Disponible en; [https://www.uca.ac.cr/wp](https://www.uca.ac.cr/wp-content/uploads/2017/10/Investigacion.pdf)[content/uploads/2017/10/Investigacion.pdf](https://www.uca.ac.cr/wp-content/uploads/2017/10/Investigacion.pdf)
- FIGUEROA PISCOYA, Eder Nicanor, et al. La aplicación del modelo basado en normas ISO/IEC 25000 para asegurar la calidad de plataformas Elearning. 2020. Disponible en: [https://www.researchgate.net/publication/349077683\\_Modelo\\_de\\_cal](https://www.researchgate.net/publication/349077683_Modelo_de_calidad_para_plataformas_e-learning_basado_en_normas_ISO_IEC_25000/link/601ea7f3299bf1cc26a9722a/download) [idad\\_para\\_plataformas\\_e](https://www.researchgate.net/publication/349077683_Modelo_de_calidad_para_plataformas_e-learning_basado_en_normas_ISO_IEC_25000/link/601ea7f3299bf1cc26a9722a/download)learning basado en normas ISO IEC 25000/link/601ea7f3299bf1c [c26a9722a/download](https://www.researchgate.net/publication/349077683_Modelo_de_calidad_para_plataformas_e-learning_basado_en_normas_ISO_IEC_25000/link/601ea7f3299bf1cc26a9722a/download)
- FIGUEROA-SUÁREZ, Juan A., et al. La seguridad informática y la seguridad de la información. Polo del conocimiento, 2018, vol. 2, no 12, p. 145- 155. **Disponible** en: <https://polodelconocimiento.com/ojs/index.php/es/article/view/420>
- FLORES-RUIZ, Eric; MIRANDA-NOVALES, María Guadalupe; VILLASÍS-KEEVER, Miguel Ángel. El protocolo de investigación VI: cómo elegir la prueba estadística adecuada. Estadística inferencial. Revista Alergia México, 2017, vol. 64, no 3, p. 364-370. Disponible en: [http://www.scielo.org.mx/pdf/ram/v64n3/2448-9190-ram-64-03-](http://www.scielo.org.mx/pdf/ram/v64n3/2448-9190-ram-64-03-0364.pdf) [0364.pdf](http://www.scielo.org.mx/pdf/ram/v64n3/2448-9190-ram-64-03-0364.pdf)
- FUERTES, Walter; RODAS, Fernando; TOSCANO, Deyci. Evaluación de ataques UDP Flood utilizando escenarios virtuales como plataforma experimental. Facultad de Ingeniería, 2011, vol. 20, no 31, p. 37-53. Disponible en:<https://www.redalyc.org/pdf/4139/413940770004.pdf>
- GARCÍA SEVILLANO, Álvaro, et al. Aplicación del Reglamento General de Protección de Datos en plataformas de e-learning moodle. 2018. Disponible en:<https://uvadoc.uva.es/handle/10324/33326>
- GONZALEZ ENCALADA, Alexandra Noemi. Elearning para favorecer el desarrollo del proceso de enseñanza aprendizaje. 2018. Disponible en:

[http://repositorio.utmachala.edu.ec/bitstream/48000/12206/1/ECUAC](http://repositorio.utmachala.edu.ec/bitstream/48000/12206/1/ECUACS%20DE00001.pdf) [S%20DE00001.pdf](http://repositorio.utmachala.edu.ec/bitstream/48000/12206/1/ECUACS%20DE00001.pdf)

- Gordillo, N. (2007). Metodología, método y propuestas metodológicas en Trabajo Social. Revista Tendencia &Retos, 12, 119-135. Disponible en: [http://www.ts.ucr.ac.cr/binarios/tendencias/rev-co-tendencias-12-](http://www.ts.ucr.ac.cr/binarios/tendencias/rev-co-tendencias-12-08.pdf) [08.pdf](http://www.ts.ucr.ac.cr/binarios/tendencias/rev-co-tendencias-12-08.pdf)
- GUIJARRO GIL, Maria Isabel, et al. Elaboración de una metodología learn to program/program to learn para la enseñanza en el área de la Ingeniería Química empleando la herramienta matlab cody coursework para fomentar el e-learning. 2019. Disponible en: <https://eprints.ucm.es/id/eprint/57089/>
- HEINSOHN, CLAUDIO ULLOA, et al. METODOLOGÍA PARA EVALUAR EL RENDIMIENTO DE SISTEMAS DE ALMACENAMIENTO RECUPERACIÓN DE DOCUMENTOS XML EN BASES DATOS NATIVAS PARA XML Y NO NATIVAS HABILITADAS PARA XML. Síntesis Tecnológica, 2017, vol. 3, no 1, p. 1-13. Disponible en: http://revistas.uach.cl/index.php/sintec/article/view/767
- HUSNI, Hind; SAIFAN, Ahmad A. Pruebas en la nube: Pasos, herramientas, desafíos. Actas de las nuevas tendencias en tecnología de la información (NTIT'17) , 2017, p. 25-27. [https://www.researchgate.net/profile/Azzam\\_Sleit/publication/344540](https://www.researchgate.net/profile/Azzam_Sleit/publication/344540445_2017_-_DISCRETE_TIME_EVENTS_REPRESENTATION_using_mapreduce/links/5f7edc50458515b7cf6f5902/2017-DISCRETE-TIME-EVENTS-REPRESENTATION-using-mapreduce.pdf#page=43) [445\\_2017\\_-](https://www.researchgate.net/profile/Azzam_Sleit/publication/344540445_2017_-_DISCRETE_TIME_EVENTS_REPRESENTATION_using_mapreduce/links/5f7edc50458515b7cf6f5902/2017-DISCRETE-TIME-EVENTS-REPRESENTATION-using-mapreduce.pdf#page=43) [\\_DISCRETE\\_TIME\\_EVENTS\\_REPRESENTATION\\_using\\_mapredu](https://www.researchgate.net/profile/Azzam_Sleit/publication/344540445_2017_-_DISCRETE_TIME_EVENTS_REPRESENTATION_using_mapreduce/links/5f7edc50458515b7cf6f5902/2017-DISCRETE-TIME-EVENTS-REPRESENTATION-using-mapreduce.pdf#page=43)

[ce/links/5f7edc50458515b7cf6f5902/2017-DISCRETE-TIME-](https://www.researchgate.net/profile/Azzam_Sleit/publication/344540445_2017_-_DISCRETE_TIME_EVENTS_REPRESENTATION_using_mapreduce/links/5f7edc50458515b7cf6f5902/2017-DISCRETE-TIME-EVENTS-REPRESENTATION-using-mapreduce.pdf#page=43)[EVENTS-REPRESENTATION-using-mapreduce.pdf#page=43](https://www.researchgate.net/profile/Azzam_Sleit/publication/344540445_2017_-_DISCRETE_TIME_EVENTS_REPRESENTATION_using_mapreduce/links/5f7edc50458515b7cf6f5902/2017-DISCRETE-TIME-EVENTS-REPRESENTATION-using-mapreduce.pdf#page=43)

- IESALC, U. (2020). COVID-19 y educación superior: De los efectos inmediatos al día después. Análisis de impactos, respuestas políticas y recomendaciones. Caracas: Instituto Internacional de la UNESCO para la educación superior en América Latina y el Caribe (IESALC). Disponible en: [http://www.iesalc.unesco.org/wp](http://www.iesalc.unesco.org/wp-content/uploads/2020/05/COVID-19-ES-130520.pdf)[content/uploads/2020/05/COVID-19-ES-130520.pdf](http://www.iesalc.unesco.org/wp-content/uploads/2020/05/COVID-19-ES-130520.pdf)
- ISOTools Excellence. (2017) ¿Seguridad informática o seguridad de la información? Disponible en: [http://www.pmg](http://www.pmg-ssi.com/2017/01/seguridad-de-la-informacion/)[ssi.com/2017/01/seguridad-de-la-informacion/](http://www.pmg-ssi.com/2017/01/seguridad-de-la-informacion/)
- Jara, H. y Pacheco, F., (2012). Ethical Hacking 2.0, Buenos Aires, Argentina: Fox Andina. Disponible en: [https://try.fluidattacks.com/pe/ethical](https://try.fluidattacks.com/pe/ethical-hacking/?gclid=Cj0KCQjwiqWHBhD2ARIsAPCDzanKbPRzSQndJx8VHc5hZsSAS74V_qtgaxjiuql3fWAJ-92aIWsso3IaAoLzEALw_wcB)[hacking/?gclid=Cj0KCQjwiqWHBhD2ARIsAPCDzanKbPRzSQndJx8](https://try.fluidattacks.com/pe/ethical-hacking/?gclid=Cj0KCQjwiqWHBhD2ARIsAPCDzanKbPRzSQndJx8VHc5hZsSAS74V_qtgaxjiuql3fWAJ-92aIWsso3IaAoLzEALw_wcB) [VHc5hZsSAS74V\\_qtgaxjiuql3fWAJ-92aIWsso3IaAoLzEALw\\_wcB](https://try.fluidattacks.com/pe/ethical-hacking/?gclid=Cj0KCQjwiqWHBhD2ARIsAPCDzanKbPRzSQndJx8VHc5hZsSAS74V_qtgaxjiuql3fWAJ-92aIWsso3IaAoLzEALw_wcB)
- JULCA COSCOL, Ángel Bernardo; TAPIA PRADO, Christian David. Metodología integral para evaluar el rendimiento de switches. 2020. Disponible en: [https://repositorio.ucv.edu.pe/bitstream/handle/20.500.12692/60516/](https://repositorio.ucv.edu.pe/bitstream/handle/20.500.12692/60516/Julca_CAB-Tapia_PCD-SD.pdf?sequence=1&isAllowed=y) [Julca\\_CAB-Tapia\\_PCD-SD.pdf?sequence=1&isAllowed=y](https://repositorio.ucv.edu.pe/bitstream/handle/20.500.12692/60516/Julca_CAB-Tapia_PCD-SD.pdf?sequence=1&isAllowed=y)
- KIGET, Nicholas Kipkurui; WANYEMBI, G.; PETERS, Anselemo Ikoha. Evaluating usability of e-learning systems in universities. International Journal of Advanced Computer Science and Applications, 2014, vol. 5, no 8, p. 97-102.<https://core.ac.uk/download/pdf/25640929.pdf>
- KLEPAC, M., Hegr, T. y Bohac, (2015). Enhancing availability of services using softwaredefined networking. Information and communication technologies and services, 13(5), 522-528.
- KOOHANG, A., & Paliszkiewicz, J. (2015). E-LEARNING COURSEWARE USABILITY: BUILDING A THEORETICAL MODEL. The Journal of Computer Information Systems, 56(1), 55-61. Retrieved from [https://www.proquest.com/scholarly-journals/e-learning-courseware](https://www.proquest.com/scholarly-journals/e-learning-courseware-usability-building/docview/1729274772/se-2?accountid=37408)[usability-building/docview/1729274772/se-2?accountid=37408](https://www.proquest.com/scholarly-journals/e-learning-courseware-usability-building/docview/1729274772/se-2?accountid=37408)
- MACARLUPU PAREDES,Anderson y MARI INGA, Eduardo. Estudio comparativo cuantitativo de las tecnologías Microservicios y REST. 2020. Lima, Perú. pp. 114. Disponible en: <https://repositorio.ucv.edu.pe/handle/20.500.12692/63719?show=full>

MALDONADO, Jorge J. Modelo de Calidad de un LMS. 2015.Disponible en: http://repositorio.cedia.edu.ec/handle/123456789/1002

- MARCAVILLACA CHURA, Martha Mirta. Estrategia didáctica E-Learning y rendimiento académico del curso lógico matemático de los alumnos en la Facultad de Administración de la Universidad Autónoma-Lima, 2016. 2018. Disponible en:<http://200.60.81.165/handle/UNE/2945>
- MAURICIO NIHIL, O.C., MORALES, M.J., PASSARINI, A. and CORREA, N., 2017. Plataformas Virtuales: ¿Herramientas Para el Aprendizaje? Las Diferencias Entre ADAN y EVA. Comunicacao, Midia e Consumo, May, vol. 14, no. 40, pp. 90-109 ProQuest Central. ISSN 18064981. DOI http://dx.doi.org/10.18568/cmc.v14i40.1308. Disponible en: [https://prep-](https://prep-digital.fundacionceibal.edu.uy/jspui/handle/123456789/210)

[digital.fundacionceibal.edu.uy/jspui/handle/123456789/210](https://prep-digital.fundacionceibal.edu.uy/jspui/handle/123456789/210)

- MAZA-HIDALGO, Cesar Enrique.Estudio comparativo de la usabilidad de las plataformas de e-learning libres versus licenciadas.2021,Universidad Cesar Vallejo, Piura, Perú. 50 pp. Disponible en: [https://repositorio.ucv.edu.pe/bitstream/handle/20.500.12692/70135/](https://repositorio.ucv.edu.pe/bitstream/handle/20.500.12692/70135/Maza_HCE-SD.pdf?sequence=1&isAllowed=y) Maza HCE-SD.pdf?sequence=1&isAllowed=y
- MENÉNDEZ ALAMINOS, Joan Manuel. Simulacion de un entorno real con Firewall virtualizado basado en PfSense. Disponible en: https://core.ac.uk/download/pdf/244532196.pdf
- MILLAN HUAMÁN, Juan Carlos. Plataformas educativas Conceptos generales, tipos de plataformas educativas, implementación, herramientas, recursos, principales plataformas educativas, recursos, aplicaciones. 2018. Disponible en: [https://repositorio.une.edu.pe/bitstream/handle/UNE/4358/Plataforma](https://repositorio.une.edu.pe/bitstream/handle/UNE/4358/Plataformas%20educativas.pdf?sequence=1&isAllowed=y) [s%20educativas.pdf?sequence=1&isAllowed=y](https://repositorio.une.edu.pe/bitstream/handle/UNE/4358/Plataformas%20educativas.pdf?sequence=1&isAllowed=y)
- MIRAVALLS, E., Muelas, D., López, J. E., Ramos, J. y Aracil, J. (2017). Evaluación de equipamiento de bajo coste para realizar medidas de red en entornos domésticos. Jitel. 1-6.
- MOLINA MERCHÁN, Jesús. Medidas de calidad para la transmisión de vídeo en entornos con restricciones de baja latencia. 2018. Tesis de Maestría. Componible en: Disponible en: en: [https://repositorio.uam.es/bitstream/handle/10486/685319/molina\\_m](https://repositorio.uam.es/bitstream/handle/10486/685319/molina_merchan_jesus_tfm.pdf?sequence=1&isAllowed=y) [erchan\\_jesus\\_tfm.pdf?sequence=1&isAllowed=y](https://repositorio.uam.es/bitstream/handle/10486/685319/molina_merchan_jesus_tfm.pdf?sequence=1&isAllowed=y)
- OWASP. ORG.2019. Who is the OWASP foundation?. Disponible en: https://owasp.org/
- PACOTAYPE HUAMAN, Rogelio Joseph. Metodología integral para evaluar el rendimiento de firewalls. 2018. Disponible en: <https://repositorio.ucv.edu.pe/handle/20.500.12692/38180A>
- PANTOJA, Luis Manríquez. ¿Evaluación en competencias? Estudios pedagógicos, 2018, vol. 38, no 1, p. 353-366. Disponible en: <http://revistas.uach.cl/pdf/estped/v38n1/art22.pdf>
- PARRALES ZAVALA, Leonardo Santiago, et al. Análisis comparativo en términos de rendimiento, capacidad y disponibilidad entre las plataformas e-learning de código abierto: Moodle y Claroline. 2017.

Tesis de Licenciatura. Espol. Disponible en: <https://www.dspace.espol.edu.ec/handle/123456789/41976>

- PERALES, Jorge Arturo Hernández; SÁNCHEZ, María Esperanza Pérez Cordoba; GARCÍA, Mónica Edith García. Metodología para realizar pruebas de carga a un servidor Web sobre un sistema empotrado. Un caso de estudio. Pistas Educativas, 2018, vol. 35, no 108. <http://www.itc.mx/ojs/index.php/pistas/article/view/1483>
- Posada, G., (2016). Elementos básicos de estadística descriptiva para el análisis de datos, Medellín, Colombia: Fondo Editorial Luis Amigó. Disponible en: [https://www.funlam.edu.co/uploads/fondoeditorial/120\\_Ebook](https://www.funlam.edu.co/uploads/fondoeditorial/120_Ebook-elementos_basicos.pdf)[elementos\\_basicos.pdf](https://www.funlam.edu.co/uploads/fondoeditorial/120_Ebook-elementos_basicos.pdf)
- PULIDO POLO, Marta. Ceremonial y protocolo: métodos y técnicas de investigación científica. 2015. Disponible en: <https://idus.us.es/handle/11441/96370>
- QUIÑÓNEZ, Víctor Manuel Rodríguez. Plataformas virtuales en la educación. Dilemas contemporáneos: Educación, Política y Valores, 2018. Disponible en: [https://www.dilemascontemporaneoseducacionpoliticayvalores.com/i](https://www.dilemascontemporaneoseducacionpoliticayvalores.com/index.php/dilemas/article/view/116) [ndex.php/dilemas/article/view/116](https://www.dilemascontemporaneoseducacionpoliticayvalores.com/index.php/dilemas/article/view/116)
- RAMOS, Jorge. Pruebas de Penetración o Pent Test. Revista de Información, Tecnología y Sociedad, 2013, vol. 31. Disponible en: [http://www.revistasbolivianas.org.bo/scielo.php?pid=S1997-](http://www.revistasbolivianas.org.bo/scielo.php?pid=S1997-40442013000100014&script=sci_arttext) [40442013000100014&script=sci\\_arttext](http://www.revistasbolivianas.org.bo/scielo.php?pid=S1997-40442013000100014&script=sci_arttext)
- REAÑEZ, M., PARRA, F., CORTIJO, R. and ESCALONA, M., 2020. Modelo De Influencia Del Ángulo De Incidencia En Paredes y Rendimiento De Comunicaciones IEEE 802.11g. Revista Ibérica De Sistemas e Tecnologias De Informação, 01, pp. 47-62 ProQuest Central. ISSN 16469895.Disponible en[;https://search.proquest.com/docview/2350118330/fulltextPDF/1D](https://search.proquest.com/docview/2350118330/fulltextPDF/1D7D6FDF856D4414PQ/3?accountid=37408) [7D6FDF856D4414PQ/3?accountid=37408](https://search.proquest.com/docview/2350118330/fulltextPDF/1D7D6FDF856D4414PQ/3?accountid=37408)
- REYES, William Wilfredo. Evaluación comparativa de la satisfacción del usuario de las plataformas Moodle y Edmodo, área matemática Aduni. Universidad Cesar Vallejo, Lima, 2018, pp. 132. Disponible en: [https://alicia.concytec.gob.pe/vufind/Record/UCVV\\_2e9a3bc7c80cb9](https://alicia.concytec.gob.pe/vufind/Record/UCVV_2e9a3bc7c80cb93c15220dcc6cbef0fc/Details) [3c15220dcc6cbef0fc/Details](https://alicia.concytec.gob.pe/vufind/Record/UCVV_2e9a3bc7c80cb93c15220dcc6cbef0fc/Details)
RIVERA MEJIA, Fabian Isidro. Guías de buenas prácticas para la realización de un etical hacking basado en la metodología OSSTMM. 2016. Tesis de Licenciatura. Universidad Piloto de Colombia. Disponible en: <http://repository.unipiloto.edu.co/handle/20.500.12277/2765>

RODRÍGUEZ FRANCO, Jesús, PIERDAT RODRIGUEZ, Alberto I y RODRIGUEZ JIMENEZ, Elva Cristina. 2016. Estadística para administración. México: Patria, 2016. 978-607-744-490-9. Disponible en:

[https://books.google.es/books?hl=es&lr=&id=bBUhDgAAQBAJ&oi=fn](https://books.google.es/books?hl=es&lr=&id=bBUhDgAAQBAJ&oi=fnd&pg=PP1&dq=%E2%97%8F%E2%97%8F%09RODR%C3%8DGUEZ+FRANCO,+Jes%C3%BAs,+PIERDAT+RODRIGUEZ,+Alberto+I+y+RODRIGUEZ+JIMENEZ,+Elva+Cristina.+2016.+Estad%C3%ADstica+para+administraci%C3%B3n.+M%C3%A9xico+:+Patria,+2016.+978-607-744-490-9.&ots=fcfpevwkZv&sig=Vfdomh_BzrYnYF1uDkffJ4udYtI#v=onepage&q&f=false) [d&pg=PP1&dq=%E2%97%8F%E2%97%8F%09RODR%C3%8DGU](https://books.google.es/books?hl=es&lr=&id=bBUhDgAAQBAJ&oi=fnd&pg=PP1&dq=%E2%97%8F%E2%97%8F%09RODR%C3%8DGUEZ+FRANCO,+Jes%C3%BAs,+PIERDAT+RODRIGUEZ,+Alberto+I+y+RODRIGUEZ+JIMENEZ,+Elva+Cristina.+2016.+Estad%C3%ADstica+para+administraci%C3%B3n.+M%C3%A9xico+:+Patria,+2016.+978-607-744-490-9.&ots=fcfpevwkZv&sig=Vfdomh_BzrYnYF1uDkffJ4udYtI#v=onepage&q&f=false) [EZ+FRANCO,+Jes%C3%BAs,+PIERDAT+RODRIGUEZ,+Alberto+I+](https://books.google.es/books?hl=es&lr=&id=bBUhDgAAQBAJ&oi=fnd&pg=PP1&dq=%E2%97%8F%E2%97%8F%09RODR%C3%8DGUEZ+FRANCO,+Jes%C3%BAs,+PIERDAT+RODRIGUEZ,+Alberto+I+y+RODRIGUEZ+JIMENEZ,+Elva+Cristina.+2016.+Estad%C3%ADstica+para+administraci%C3%B3n.+M%C3%A9xico+:+Patria,+2016.+978-607-744-490-9.&ots=fcfpevwkZv&sig=Vfdomh_BzrYnYF1uDkffJ4udYtI#v=onepage&q&f=false) [y+RODRIGUEZ+JIMENEZ,+Elva+Cristina.+2016.+Estad%C3%ADsti](https://books.google.es/books?hl=es&lr=&id=bBUhDgAAQBAJ&oi=fnd&pg=PP1&dq=%E2%97%8F%E2%97%8F%09RODR%C3%8DGUEZ+FRANCO,+Jes%C3%BAs,+PIERDAT+RODRIGUEZ,+Alberto+I+y+RODRIGUEZ+JIMENEZ,+Elva+Cristina.+2016.+Estad%C3%ADstica+para+administraci%C3%B3n.+M%C3%A9xico+:+Patria,+2016.+978-607-744-490-9.&ots=fcfpevwkZv&sig=Vfdomh_BzrYnYF1uDkffJ4udYtI#v=onepage&q&f=false) [ca+para+administraci%C3%B3n.+M%C3%A9xico+:+Patria,+2016.+](https://books.google.es/books?hl=es&lr=&id=bBUhDgAAQBAJ&oi=fnd&pg=PP1&dq=%E2%97%8F%E2%97%8F%09RODR%C3%8DGUEZ+FRANCO,+Jes%C3%BAs,+PIERDAT+RODRIGUEZ,+Alberto+I+y+RODRIGUEZ+JIMENEZ,+Elva+Cristina.+2016.+Estad%C3%ADstica+para+administraci%C3%B3n.+M%C3%A9xico+:+Patria,+2016.+978-607-744-490-9.&ots=fcfpevwkZv&sig=Vfdomh_BzrYnYF1uDkffJ4udYtI#v=onepage&q&f=false) [978-607-744-490-](https://books.google.es/books?hl=es&lr=&id=bBUhDgAAQBAJ&oi=fnd&pg=PP1&dq=%E2%97%8F%E2%97%8F%09RODR%C3%8DGUEZ+FRANCO,+Jes%C3%BAs,+PIERDAT+RODRIGUEZ,+Alberto+I+y+RODRIGUEZ+JIMENEZ,+Elva+Cristina.+2016.+Estad%C3%ADstica+para+administraci%C3%B3n.+M%C3%A9xico+:+Patria,+2016.+978-607-744-490-9.&ots=fcfpevwkZv&sig=Vfdomh_BzrYnYF1uDkffJ4udYtI#v=onepage&q&f=false)

[9.&ots=fcfpevwkZv&sig=Vfdomh\\_BzrYnYF1uDkffJ4udYtI#v=onepag](https://books.google.es/books?hl=es&lr=&id=bBUhDgAAQBAJ&oi=fnd&pg=PP1&dq=%E2%97%8F%E2%97%8F%09RODR%C3%8DGUEZ+FRANCO,+Jes%C3%BAs,+PIERDAT+RODRIGUEZ,+Alberto+I+y+RODRIGUEZ+JIMENEZ,+Elva+Cristina.+2016.+Estad%C3%ADstica+para+administraci%C3%B3n.+M%C3%A9xico+:+Patria,+2016.+978-607-744-490-9.&ots=fcfpevwkZv&sig=Vfdomh_BzrYnYF1uDkffJ4udYtI#v=onepage&q&f=false) [e&q&f=false](https://books.google.es/books?hl=es&lr=&id=bBUhDgAAQBAJ&oi=fnd&pg=PP1&dq=%E2%97%8F%E2%97%8F%09RODR%C3%8DGUEZ+FRANCO,+Jes%C3%BAs,+PIERDAT+RODRIGUEZ,+Alberto+I+y+RODRIGUEZ+JIMENEZ,+Elva+Cristina.+2016.+Estad%C3%ADstica+para+administraci%C3%B3n.+M%C3%A9xico+:+Patria,+2016.+978-607-744-490-9.&ots=fcfpevwkZv&sig=Vfdomh_BzrYnYF1uDkffJ4udYtI#v=onepage&q&f=false)

- ROUSSEAU, A. (2013). Laboratorio de nuevas métricas en Ethernet (Tesis de pregrado). Universidad de Chile, Santiago de Chile, Chile.
- SALAZAR GONZALES, Nancy Esmeralda. Aporte del aula virtual para el aprendizaje de los estudiantes. 2020. Disponible en: <http://190.223.196.26/handle/123456789/689>
- SALDAÑA, Manuel Romero. Pruebas de bondad de ajuste a una distribución normal. Revista Enfermería del trabajo, 2016, vol. 6, no 3, p 114. Disponible en: <https://dialnet.unirioja.es/servlet/articulo?codigo=5633043>
- SALVAT, Begoña Gros. La evolución del e-learning: del aula virtual a la red. RIED. Revista Iberoamericana de Educación a Distancia, 2018, vol. 21, no 2. Disponible en:<http://dx.doi.org/10.5944/ried.21.2.20577>
- SAMPIERI, Roberto Hernández. Metodología de la investigación: las rutas cuantitativa, cualitativa y mixta. McGraw Hill México, 2018. Trujillo: s.n., 23 de mayo de 2017. Disponible en: <https://virtual.cuautitlan.unam.mx/rudics/?p=2612>
- SANCHEZ OCHOA, Ligia Elena. Implementación de medidas que mitiguen las vulnerabilidades basadas en icmp en una infraestructura de red de computadoras. 2019. <http://repositorio.utmachala.edu.ec/handle/48000/13621>

SANDOVAL, Z. V. (2016). The development of an E-learning usability scale for higher education (Order No. 10240505). Available from ProQuest Central. (1878202983). Retrieved from [https://www.proquest.com/dissertations-theses/development-e](https://www.proquest.com/dissertations-theses/development-e-learning-usability-scale-higher/docview/1878202983/se-2?accountid=37408)[learning-usability-scale-higher/docview/1878202983/se-](https://www.proquest.com/dissertations-theses/development-e-learning-usability-scale-higher/docview/1878202983/se-2?accountid=37408)[2?accountid=37408](https://www.proquest.com/dissertations-theses/development-e-learning-usability-scale-higher/docview/1878202983/se-2?accountid=37408)

SANTO ORCERO, David. Kali Linux. Grupo Editorial RA-MA, 2018.Disponible en: https://books.google.es/books?hl=es&lr=&id=to6fDwAAQBAJ&oi=fnd &pg=PA116&dq=(Santo,+2018).+kalilinux&ots=PgzovgBBd\_&sig=- BY-J9DDTTt9actCNKra52tNllA#v=onepage&q=(Santo%2C%202018).% 20kalilinux&f=false

- SEGOVIA-GARCÍA, Nuria; SAID-HUNG, Elias. Factores de satisfacción de los alumnos en e-learning en Colombia. Revista mexicana de investigación educativa, 2021, vol. 26, no 89, p. 595-621. Disponible en: http://www.scielo.org.mx/scielo.php?pid=S1405- 66662021000200595&script=sci\_arttext
- SIGCHA, Mario. Análisis del desempeño de un sistema de VoIP Asterisk implementado sobre un servidor remoto y sobre un servidor físico. Tesis (Licenciado en ingeniería en electrónica y telecomunicaciones). Sangolquí: Universidad de las fuerzas armadas, 2020. Disponible en: http://repositorio.espe.edu.ec/bitstream/21000/22405/1/T-ESPE-043760.pdf
- SOTO, Angel Pio González; MIRÓ, Juan Domingo Farnós. Usabilidad y accesibilidad para un e-learning inclusivo. Revista de educación inclusiva, 2016, vol. 2, no 1. Disponible en: [https://revistaeducacioninclusiva.es/index.php/REI/article/viewFile/26](https://revistaeducacioninclusiva.es/index.php/REI/article/viewFile/26/25) [/25](https://revistaeducacioninclusiva.es/index.php/REI/article/viewFile/26/25)
- SUÁREZ FARINANGO, Antonio Leonardo. Estudio comparativo de tecnologías para el diseño de una Red WLAN para el centro de formación permanente San Bartolo de la Universidad Politécnica Salesiana. 2020. Tesis de Maestría. PUCE-Quito. Disponible en: <http://repositorio.puce.edu.ec/handle/22000/18267?show=full>
- SYAIKHUDDIN, Muhammad Miftakhul, et al. Conventional software testing using white box method. Kinetik: game technology, information

system, computer network, computing, electronics, and control, 2018, p. 65-72. [https://pdfs.semanticscholar.org/b37d/3ed9225cdac46128367c9cbe1](https://pdfs.semanticscholar.org/b37d/3ed9225cdac46128367c9cbe15d07647be9d.pdf) [5d07647be9d.pdf](https://pdfs.semanticscholar.org/b37d/3ed9225cdac46128367c9cbe15d07647be9d.pdf)

- THE APACHE ORG. 2021. The Apache software foundation. Disponible en: <https://www.apache.org/>
- TOTUSOF Lan Speed Test.2021.Un programa para medir la velocidad de tu red local. Disponible en: https://www.redeszone.net/2017/11/11/totusoft-lan-speed-testprograma-medir-la-velocidad-red-local/
- Universidad César Vallejo. 2017. Código de Ética en Investigación. Perú. Disponible en: [https://www.ucv.edu.pe/datafiles/C%C3%93DIGO%20DE%20%C3%](https://www.ucv.edu.pe/datafiles/C%C3%93DIGO%20DE%20%C3%89TICA.pdf) [89TICA.pdf](https://www.ucv.edu.pe/datafiles/C%C3%93DIGO%20DE%20%C3%89TICA.pdf)
- VÁSQUEZ MEDINA, Ever Alfonzo. E-learning Conceptos, importancia de la enseñanza electrónica, ventajas y desventajas, principales herramientas de la enseñanza electrónica, principales aplicaciones. 2018. Disponible en: [https://repositorio.une.edu.pe/bitstream/handle/UNE/3688/E-](https://repositorio.une.edu.pe/bitstream/handle/UNE/3688/E-Learning.pdf?sequence=1&isAllowed=y)[Learning.pdf?sequence=1&isAllowed=y](https://repositorio.une.edu.pe/bitstream/handle/UNE/3688/E-Learning.pdf?sequence=1&isAllowed=y)
- VERÁSTEGUI LEÓN, Paul Adrián. Diseño de la metodología del ciclo de deming (PHVA) de mejora continua para elevar el nivel de servicio al usuario en el departamento de registro y orientación del SAT Cajamarca. 2018.<https://repositorio.upn.edu.pe/handle/11537/14568>
- VESGA-FERREIRA, Juan Carlos; GRANADOS-ACUÑA, Gerardo. Modelo estadístico sobre el comportamiento del throughput en redes LAN sobre tecnología power line communications. Ingeniería y Universidad, 2012, vol. 16, no 2, p. 433-433. Disponible en: [https://scholar.google.com/scholar\\_url?url=https://revistas.javeriana.](https://scholar.google.com/scholar_url?url=https://revistas.javeriana.edu.co/index.php/iyu/article/view/1304/3078&hl=es&sa=T&oi=gsb-ggp&ct=res&cd=1&d=17906796793307455442&ei=o2zGYOikIIjcmwG-64WICg&scisig=AAGBfm3GPh0yRaQAjN2k3E-acoZSvh77Vg) [edu.co/index.php/iyu/article/view/1304/3078&hl=es&sa=T&oi=gsb](https://scholar.google.com/scholar_url?url=https://revistas.javeriana.edu.co/index.php/iyu/article/view/1304/3078&hl=es&sa=T&oi=gsb-ggp&ct=res&cd=1&d=17906796793307455442&ei=o2zGYOikIIjcmwG-64WICg&scisig=AAGBfm3GPh0yRaQAjN2k3E-acoZSvh77Vg)[ggp&ct=res&cd=1&d=17906796793307455442&ei=o2zGYOikIIjcmw](https://scholar.google.com/scholar_url?url=https://revistas.javeriana.edu.co/index.php/iyu/article/view/1304/3078&hl=es&sa=T&oi=gsb-ggp&ct=res&cd=1&d=17906796793307455442&ei=o2zGYOikIIjcmwG-64WICg&scisig=AAGBfm3GPh0yRaQAjN2k3E-acoZSvh77Vg) [G-64WICg&scisig=AAGBfm3GPh0yRaQAjN2k3E-acoZSvh77Vg](https://scholar.google.com/scholar_url?url=https://revistas.javeriana.edu.co/index.php/iyu/article/view/1304/3078&hl=es&sa=T&oi=gsb-ggp&ct=res&cd=1&d=17906796793307455442&ei=o2zGYOikIIjcmwG-64WICg&scisig=AAGBfm3GPh0yRaQAjN2k3E-acoZSvh77Vg)
- VINTIMILLA Muñoz Erika Jasmin. ENTORNOS VIRTUALES DE APRENDIZAJE PARA LA FORMACIÓN CONTINUA DE LOS ESTUDIANTES DE EDUCACIÓN BÁSICA SUPERIOR Y BACHILLERATO DE LA UNIDAD EDUCATIVA FISCOMISIONAL MENSAJEROS DE LA PAZ: IMPLEMENTACION Y EVALUACION DE

LA PLATAFORMA. (2015). Universidad de Cuenca-Ecuador. 137 pp Disponible en: [https://dspace.ucuenca.edu.ec/bitstream/123456789/21673/1/tesis.p](https://dspace.ucuenca.edu.ec/bitstream/123456789/21673/1/tesis.pdf) [df](https://dspace.ucuenca.edu.ec/bitstream/123456789/21673/1/tesis.pdf)

ZAHABEDRA MONTEPEQUE, Roberto Benjamín. Análisis para conocer las tendencias en la adopción-evolución de las plataformas e-learning emergentes. 2019. Tesis Doctoral. Universidad de San Carlos de Guatemala. Disponible en: http://www.repositorio.usac.edu.gt/13711/1/Roberto%20Benjam%C3 %ADn%20Zahabedra%20Montepeque.pdf

# **ANEXOS**

#### **Anexo 1. Matriz de consistencia**

Tabla 58. Matriz de consistencia

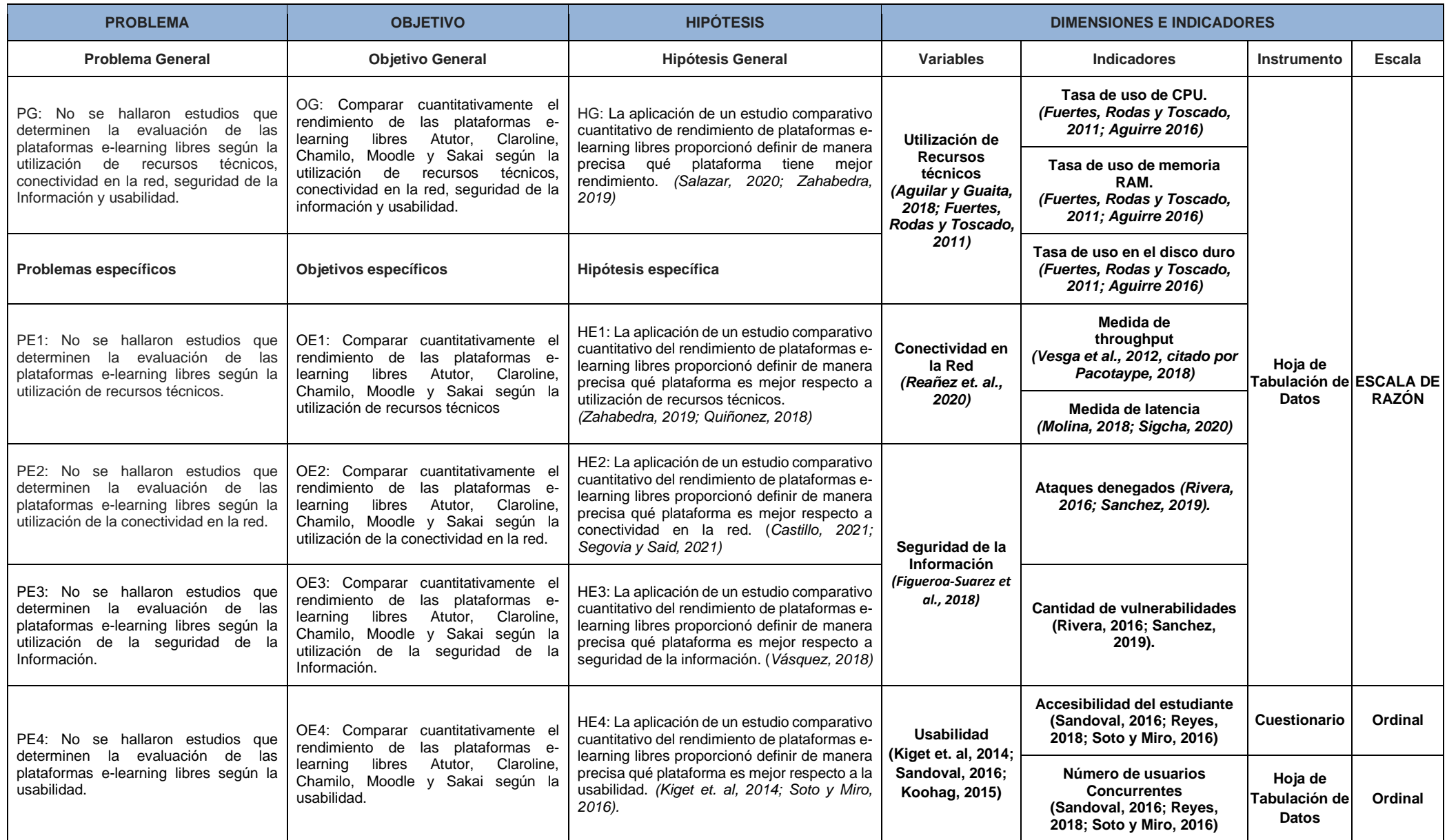

## **Anexo 2. Matriz de operacionalización de variables**

Tabla 59. Matriz de operacionalización de variables

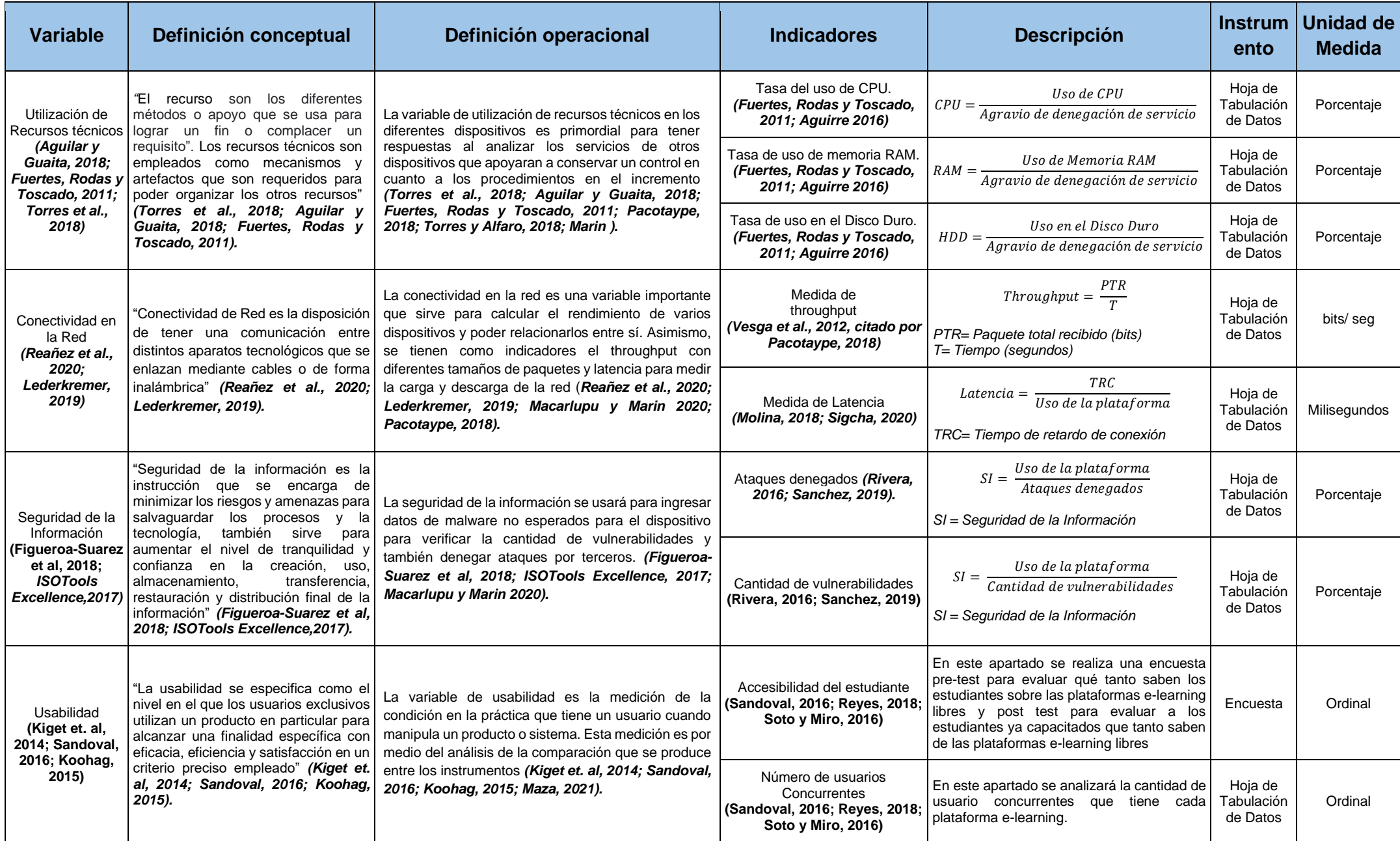

#### **Anexo 3. Uso de metodologías para la evaluación de MERPEL**

En el siguiente apartado se presentarán los procedimientos y métodos para el presente desarrollo de la metodología MERPEL.

#### 1. **Metodología integral para evaluar el rendimiento de firewalls (MERF)**

La metodología MERF está diseñada para medir el rendimiento de los firewalls de hardware y software en diferentes momentos. Sobre la metodología MERF, Pacotaype (2018) define que "comprende una evaluación basándonos en indicadores como el consumo de recursos, desempeño de red y eficacia de seguridad, debido a que debemos de conocer ciertas características técnicas y funciones dependiendo el tipo de firewall como es hardware o software" (p. 122). El objetivo del presente estudio sería evaluar el rendimiento de firewalls por hardware y software. Pacotaype (2018) explica que:

El objetivo principal de MERF será la medición con respecto a los firewalls. MERF ayuda a la evaluación del rendimiento en firewalls de hardware y software usando criterios de consumo como principal fuente de conocimiento. Además, dicho análisis efectúa y revisa las diversas apps que usarán para la revisión de las pruebas de rendimiento. (p. 122)

Para una correcta implementación de esta metodología, se sugiere seguir las tres fases que plantea el autor y que avala el estándar de seguridad. Al respecto, Pacotaype (2018) explicó:

MERF se aplica al inicio del desarrollo, donde es necesario contener aspectos teóricos ya que se recopila una gran cantidad de información para tener criterios al momento de la evaluación. Dicho método se aplicó a estudios que deseen evaluar el rendimiento en los firewalls. Al usar MERF, debemos de tener en cuenta que las pruebas se podrán realizar mediante un escenario de estudios definidos en la metodología. (p. 126)

El presente método tiene una serie de pasos, según Gómez (2007) nos menciona lo siguiente: "(i) mostrar el procedimiento de evaluación, (ii) mostrar la estructura, (iii) determinar los casos de uso decisivo, (iv) seleccionar los principales movimientos de rendimiento, (v) identificar los objetivos, (vi) aclarar la arquitectura, (vii) examinar la estructura, (viii) detectar opciones (xi) mostrar resultados". (p. 37) En conclusión, mencionando los resultados según el método Pacotaype (2018) indicó:

Dicho método adopta técnicas cuantitativas que ayudará a obtener resultados claros mediante una hoja de tabulación de datos indicando la evaluación de rendimiento de los firewalls, este método también nos da un panorama más claro sobre los dispositivos de seguridad y sus diferentes criterios de evaluación para medir el rendimiento. Mediante un gran uso de técnicas, MERF y sus variadas técnicas serán validadas. (p. 69)

## **2. Metodología para evaluar el rendimiento de los servidores de correo electrónico (MEPES)**

La presente metodología permite que mediante una serie de criterios de procedimientos podremos evaluar un correcto rendimiento de dichos servidores de correo electrónico. De acuerdo con Calderón y Alfaro (2018), los procedimientos para la metodología se extrajeron de enfoques anteriores los cuales brindan ideas parciales o específicas que se centraron en un enfoque integrado para medir el rendimiento de servidores de correo electrónico (p. 53). Según Calderón y Alfaro (2018), MEPES se divide en:

- 1. Seleccionar servidores de correo electrónico
	- A. Escoger los principales servidores de correo
- 2. Identificar criterios de rendimiento
	- A. Representar las características a medir.
	- B. Comparación del rendimiento.
- 3. Definir características y aplicaciones
	- A. Definir características técnicas (CPU, RAM, DISCO DURO, SISTEMA OPERATIVO)
	- B. Definir aplicaciones para evaluar las pruebas
- 4. Establecer procedimientos de evaluación
	- A. Preparar entorno de prueba
	- B. Instalar Sistemas Operativos
	- C. Implementar servidores
	- D. Realizar pruebas
	- E. Elaborar estrategias
	- F. Pruebas de recursos técnicos

## **3. Metodología PHVA (Ciclo de deming)**

La metodología PHVA o mejor conocida como ciclo de deming está actualmente enfocada al desarrollo de software y que es aplicada como un proceso continuo paralelo al desarrollo del software. Según Verástegui (2018), menciona que la metodología PHVA incluye un ciclo el cual tendrá partir desde un planteamiento dinámico donde cada proceso podrá desarrollarse de forma dinámica; asimismo dicho proceso de mejora se integra al ciclo, ayudando en sí a la mejora del ciclo donde se insertaran pruebas mediante software haciendo uso de calidad y técnicas de estadística (p. 9). De la misma manera, dando a conocer los pasos del ciclo de deming, Verástegui (2018) indica que son:

- 1. Planificación
	- A. Adjuntar datos históricos.
	- B. Generación de ideas.
	- C. Planteamiento de indicadores
	- D. Creación de métodos de acción
- 2. Desarrollo
	- A. Definición de cada test
	- B. Entablar criterio de entrada, proceso y salida
	- C. Reporte de pruebas, estados, recursos, etc.
- 3. Definir
	- A. Definir entornos de hardware y software
	- B. Definir tipo de red a utilizar
	- C. Definir herramientas tecnológicas.
- 4. Actuar
	- A. Características de las pruebas documentadas

## **4. Metodología para la evaluación de tecnologías de arquitectura de servicios (METSA)**

La metodología METSA está orientada a la evaluación de tecnologías de microservicios donde se empieza informando los objetivos principales, luego analizar la información extraída de otros autores para elaborar dicha metodología y como tercer punto determinar el plan de prueba y entorno. Según Macarlupu y Marin (2020) indica que "para el desarrollo de las pruebas de evaluación se utilizaron indicadores recolectados de estudios anteriores, por lo que el desarrollo no está incluido en un marco metodológico" (p. 71).

La presente metodología ayudará a entender las pruebas de ataques y vulnerabilidades de red según lo establecen Macarlupu y Marín (2020), donde afirman que se utilizan para medir el rendimiento frente a los ataques de red; donde se planificaron pruebas, se ejecutaron ataques y se obtuvo un informe de los resultados (p. 74). Según Macarlupu y Marín (2020) el método consiste en 4 fases:

- 1. Planificación
	- A. Documentar los parámetros de las pruebas
	- B. Verificar componentes a probar
- 2. Invención
	- A. Las interfaces del sistema se verifican y enumeran
	- B. Se verifican los análisis de ataques de vulnerabilidades
	- C. Se identifica el tipo de vulnerabilidad.
- 3. Ataque de servicios
	- A. Identificar las interfaces mediante una serie de ataques
	- B. Identificar las vulnerabilidades y recolectar datos del sistema.
	- C. Recolectar información de los ataques
- 4. Reporte de fases
	- A. Documentación de los resultados en cada fase

Por otra parte, Ramos (2013) menciona que existen 4 etapas para la evaluación de seguridad de red:

- 1. Descubrimiento
	- A. Delimitar áreas de evaluación
	- B. Recolección de información
- 2. exploración
	- A. Técnica de standing
	- B. Detectar modems, direcciones IP.
	- C. Identificar sistemas operativos
	- D. Detectar barreras de protección
- 3. Evaluación
- A. Herramientas tecnológicas para evaluar pruebas de penetración
- B. Búsqueda de vulnerabilidades
- 4. Intrusión
	- A. Alternativas para acceder a los sistemas
	- B. Tener control de los sistemas

#### **Anexo 4. Estudio comparativo cuantitativo del rendimiento de plataformas de e-learning libres**

En la siguiente parte del documento se detallan las fases y pasos que se usaron para el desarrollo de la metodología MERPE. Asimismo, se describirán cada uno de los cuatro procesos, definiendo entrada, proceso y salida.

#### **Definición y apoyo de la solución:**

La presente creación de pruebas para la evaluación de plataformas e-learning libres no abarca una metodología específica ni está conformada en un marco metodológico, ya que la metodología nueva que está por crearse se fundamenta en indicadores extraídos para los test de evaluación. (Syaikhuddin et al., 2018) indican que:

Los principales puntos para una correcta aplicación en las pruebas de rendimiento son los siguientes: (i) el tiempo y algunos recursos serán escasos, (ii) las pruebas que se realicen deben orientar los requisitos del usuario, (iii) Mejorar la utilización de los recursos, (iv) las pruebas que se realicen deben de estar encargadas por un personal encargado de esa función, (v) contar con un personal capacitado para ejecutar las pruebas, (vi) las pruebas se realizarán en plazos cortos, lo cual ayudará en el avance del software, (vii) se debe de hacer una planificación en las pruebas que se llevarán a cabo.

De esta forma, la elaboración de la nueva metodología MERPE (Metodología para la evaluación de rendimiento para plataformas e-learning) empieza usando objetivos principales y requerimientos anteriores entablados en la metodología MERF (Metodología integral para evaluar el rendimiento de firewalls) (Pacotaype, 2018).En segundo punto se debe preparar el entorno de prueba, definir criterios y características técnicas MEPES (Metodología para evaluar el rendimiento de los servidores de correo electrónico) (Calderón y Alfaro, 2018). Como tercer punto se efectúa el proceso de entrada, proceso y salida, Metodología PHVA (Ciclo de deming) (Verástegui, 2018). Luego como cuarto punto se usa el ataque de servicios y la fase cuatro donde se elabora un reporte de las fases de ataques de servicios,

METSA (Metodología para la evaluación de tecnologías de arquitectura de servicios) (Macarlupu y Marin, 2020).

## **Estructura del proyecto**

Se elaboraron las siguientes tareas:

- 1. Recolección de estudios previos referente a metodologías expuestas.
- 2. Elaboración de la nueva metodología para la evaluación de rendimiento de plataformas e-learning.
- 3. Utilización de la nueva metodología para la evaluación de rendimiento de plataformas e-learning.
- 4. Informe de los indicadores.

#### **Desarrollo de la metodología**

El desarrollo para iniciar la nueva metodología fueron los siguientes.

- 1. Delimitar objetivos y requerimientos anteriores entablados en la metodología MERF (Pacotaype, 2018).
- 2. Preparar entorno de prueba, definir criterios y características técnicas, así como los procesos de evaluación en torno a pruebas de estrés (Calderón y Alfaro, 2018).
- 3. Efectuar el proceso número dos de criterios de entrada, proceso y salida (Verástegui, 2018).
- 4. Efectuar la fase número tres usando el ataque de servicios y la fase cuatro donde se elabora un reporte de las fases de ataques de servicios (Macarlupu y Marin, 2020).

Se procederá a mostrar la arquitectura metodológica en la presente figura 1, la cual contiene las metodologías que se usaron para la nueva metodología, así como también los métodos y técnicas que se usaron.

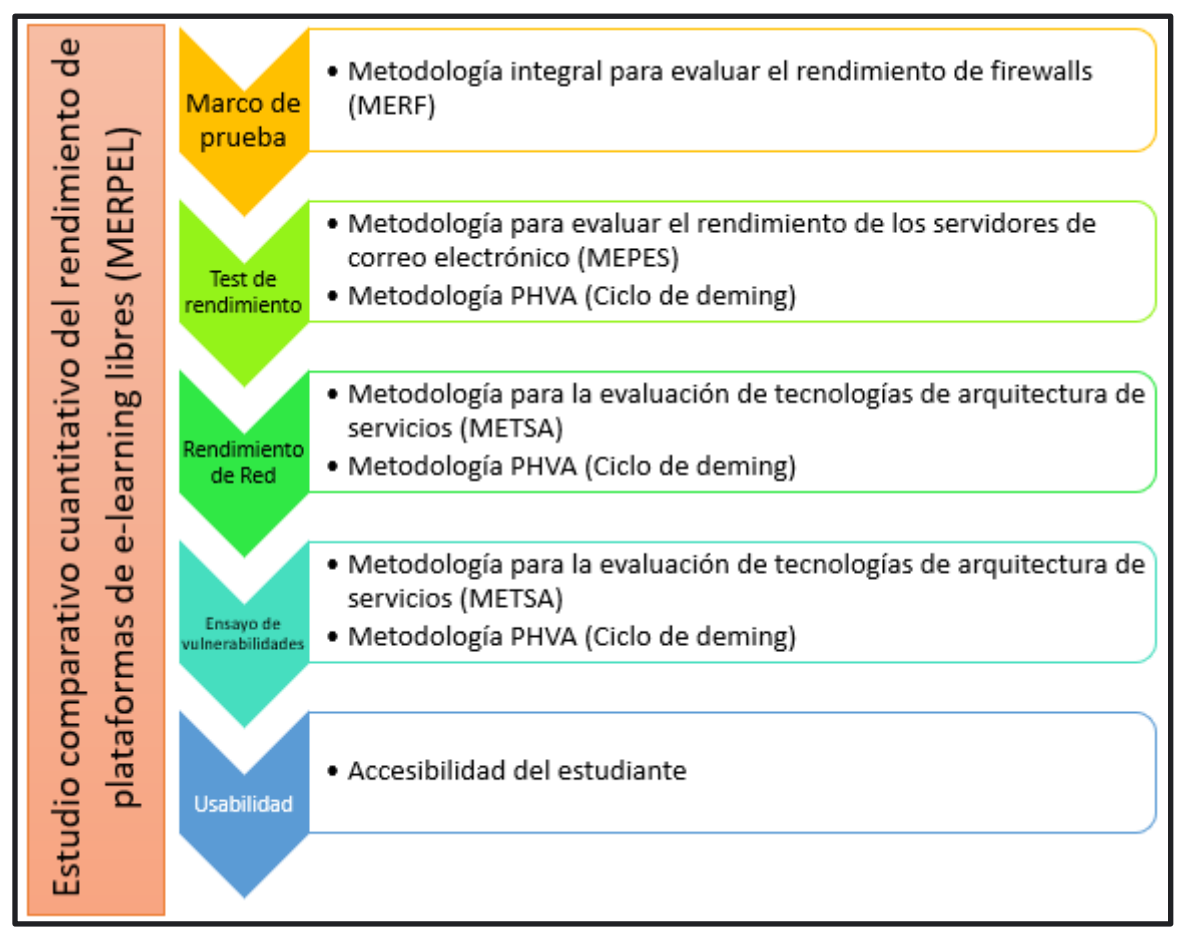

#### **Figura 1.** Arquitectura metodológica

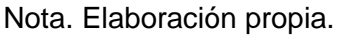

## **Definición metodológica**

Dentro de este espacio se definirán los procesos que se usaron en la metodología MERPE. Donde se elabora una comparación con metodologías similares a la que se desarrollará.

## **Perspectiva metodológica**

En la creación de la metodología MERPE, se usaron 4 metodologías y procedimientos que se utilizaron para realizar las pruebas, donde se detallaran cada una de ellas:

> 1. Metodología integral para evaluar el rendimiento de firewalls (MERF): Dicha metodología se basa en la evaluación del rendimiento de firewalls en software y hardware. Dicha metodología ayudará en la elaboración del escenario de estudio, así como en la toma de objetivos y aspectos teóricos (Pacotaype, 2018).

- 2. Metodología para evaluar el rendimiento de los servidores de correo electrónico (MEPES): La metodología consiste en la evaluación de los servidores de correo electrónico, donde se utilizarán procedimientos para evaluar dichos servicios. Mediante esta metodología se tomarán procedimientos como seleccionar, realizar pruebas y pruebas de carga. (Calderón y Alfaro, 2018)
- 3. Metodología PHVA (Ciclo de deming): Dicha metodología se centra en el avance de software el cual trabajara en base a un ciclo que se elabora de forma dinámica. Se usarán las técnicas de Entablar criterio de entrada, proceso y salida (Verástegui, 2018).
- 4. Metodología para la evaluación de tecnologías de arquitectura de servicios (METSA): La metodología trata de evaluar la arquitectura de microservicios; donde se evaluarán las vulnerabilidades de red. En tal caso se usaron ciertos procesos como son definir los parámetros, el ataque de servicios en la plataforma y elaborar un reporte de las fases de ataques de servicios (Macarlupu y Marin ,2020)
- 5. Usabilidad: La usabilidad se especifica como el nivel en el que los usuarios exclusivos utilizan un producto en particular para alcanzar una finalidad específica con eficacia, eficiencia y satisfacción en un criterio preciso empleado (Soto y Miro, 2016).

## **Objetivo de la metodología:**

El objetivo principal de la metodología es medir el rendimiento de las plataformas e-learning libres tratando de establecer una diferencia en cuanto a los indicadores de recursos, conectividad y seguridad. De esta manera para lograr la metodología, se utilizaron como base las metodologías MERF, MEPES, PHVA, METSA.

#### **Alcance de la metodología:**

- 1. Realizar método de test de rendimiento (Calderón y Alfaro, 2018).
- 2. Realizar método de test de vulnerabilidades (Calderón y Alfaro, 2018; Verástegui, 2018).
- 3. Realizar método de carga (Macarlupu y Marin, 2020).
- 4. Elaborar formulario de usabilidad (Kiget et. al, 2014; Sandoval, 2016; Koohag, 2015).

## **Entradas**

Son los registros previos que serán imprescindibles para la elaboración de los test de rendimiento, test de vulnerabilidades y test de carga de la metodología MERPE.

- 1. Detallar los indicadores de evaluación (Pacotaype, 2018).
- 2. Reconocer las herramientas de evaluación (Calderón y Alfaro, 2018).
- 3. Preparar el escenario de prueba del estudio (Verástegui, 2018).

Se mostrará la figura N° 3 que incluye los procedimientos que tiene la metodología MERPE. Asimismo, se muestran los procesos de entrada y salida.

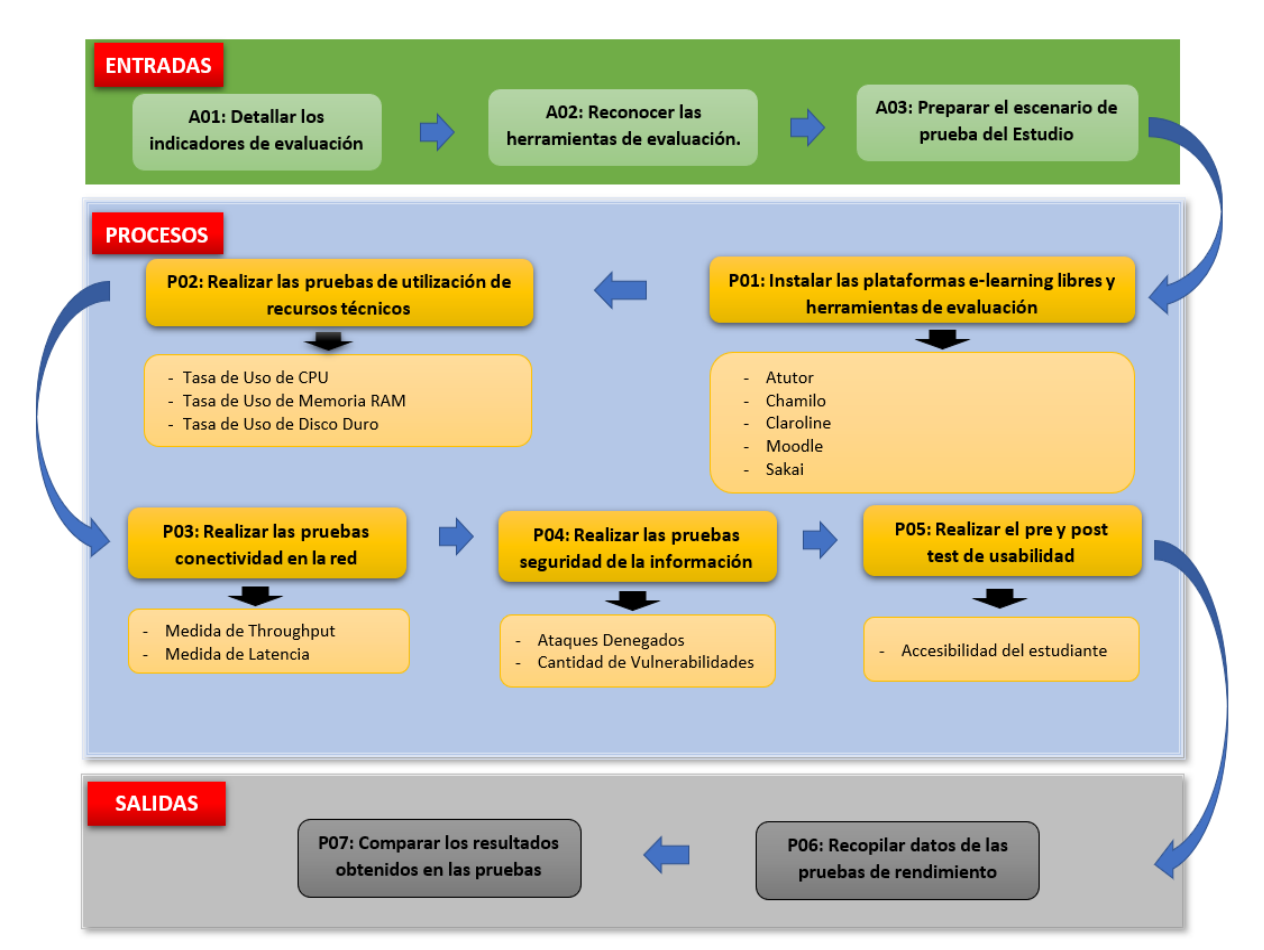

#### **Figura 2**. Proceso MERPE

Nota. Elaboración propia.

## **Salida**

El reporte de la metodología MERPE serán:

1. La recopilación de datos de los indicadores de tasa de uso de CPU, tasa de uso de memoria RAM y tasa de uso de disco duro, del proceso de rendimiento; medida de throughput y medida de latencia en el proceso de conectividad de red; ataques delegados y cantidad de vulnerabilidades en los procesos de prueba y la accesibilidad del estudiante.

2. Comparación de los resultados obtenidos en las pruebas.

#### **A01: Detallar los indicadores de evaluación.**

Es importante disponer de indicadores y detallarlos con su definición para poder tener una mejor evaluación del rendimiento de las plataformas e-learning libres. Estos indicadores son:

#### **1. Tasa de Uso de CPU**

Valor en porcentaje del consumo de CPU de un dispositivo tecnológico ante una carga de usuarios (Fuertes, Rodas y Toscado, 2011; Aguirre 2016).

#### **2. Tasa de Uso de Memoria RAM**

Valor en porcentaje del consumo de memoria RAM de un dispositivo tecnológico ante una carga de usuarios (Fuertes, Rodas y Toscado, 2011; Aguirre 2016).

#### **3. Tasa de Uso de Disco Duro**

Valor en porcentaje del consumo de memoria RAM de un dispositivo tecnológico ante una carga de usuarios (Fuertes, Rodas y Toscado, 2011; Aguirre 2016).

#### **4. Medida de Throughput**

Es la capacidad de un enlace para transmitir información adecuada; representa la cantidad de información necesaria que se puede transmitir por unidad de tiempo (Vesga et al., 2012, citado por Pacotaype, 2018).

#### **5. Medita de Latencia**

La latencia es reconocida como el tiempo que se retrasa un archivo en llegar desde el principio hasta el final (Molina, 2018; Sigcha, 2020).

#### **6. Ataques Denegados**

Es atacar desde una computadora a través de la red y de esta manera eludir que los usuario ingresen a los servicios (Rivera, 2016; Sanchez, 2019).

#### **7. Cantidad de Vulnerabilidades**

Es el reconocimiento y comprobación de las debilidades de software, errores y vulnerabilidades en un dispositivo determinado (Rivera, 2016; Sanchez, 2019).

## **8. Accesibilidad del estudiante**

Apoyar al estudiante a acceder y manipular a los contenidos de la plataforma en el momento que desee (Sandoval, 2016; Reyes, 2018; Soto y Miro, 2016)

## **A02: Reconocer las herramientas de evaluación.**

En esta actividad se describirán las herramientas que serán de gran uso para la evaluación del rendimiento de las plataformas e-learning. Estas son:

## **A) Jmeter**

El programa Apache Jmeter es una herramienta virtual de código abierto, hecha en Java pura esquematizada para cargar el comportamiento de funciones de prueba y evaluar el rendimiento. Fue creado primordialmente para comprobar aplicaciones web, que desde allí ha ido creciendo hasta abarcar otras funciones de prueba (The Apache Org, 2021).

## **B) Administrador de Tareas**

Es un instrumento del S.O Windows que ayuda en el registro del rendimiento de consumo de memoria RAM, el consumo de CPU y el consumo de Disco Duro de la Computadora (Cóndor y Vilema, 2019, p. 3).

## **C) Jperf**

Es una herramienta de software gratis que apoya a recopilar medidas esenciales de Throughput en los enlaces ethernet de red doméstica (Miravalls et al., 2017, p. 120; klepac et al., 2015, p. 525; Rousseau, 2013, p.32).

## **D) Lan Speed Test**

Se creó desde el inicio para ser un software básico pero muy fuerte para medir la (a) transferencia de archivos, (b) el disco duro, © la unidad USB y (d) las velocidades de la red de área local (LAN) (cableada e inalámbrica) (Totusoft, 2021, p. 11).

## **E) Owasp**

Es un programa de seguridad gratuita más conocido mundialmente y se mantiene activamente por personas del mundo. Puede ayudar a descubrir automáticamente vulnerabilidades de seguridad en sus softwares en web mientras codifica y prueba sus sistemas. Además, es un gran software para que los pentesters con destreza la usen para las pruebas de seguridad manuales (OWASP. ORG, 2019).

## **F) PfSense**

Es un programa de código abierto que se encarga de la seguridad y gestión de tráfico externo e interno de vulnerabilidades (Menendez, 2019).

## **G) Kali Linux**

Kali es una adjudicación de Linux fundamentada en Debian, creada para la auditoría de seguridad, las pruebas de intrusión y la informática forense. Este sistema operativo es una mejora de una distribución de Linux antigua llamada Backtrack (Santo, 2018).

## **A03: Preparar el escenario de prueba del Estudio.**

En este apartado las plataformas e-learning libres serán instalados y configurados en cada computador con especificaciones iguales detalladas en el **PE01.** El diseño de las plataformas e-learning que se usarán en el Estudio es una Red doméstica (LAN) adecuada que ayudará en la ficción de red compartida en un mismo ambiente.

A continuación, se especifica el escenario donde se pondrá en funcionamiento los test de rendimiento para las plataformas e-learning, también se especifica las direcciones IP para cada plataforma e-learning libre, para el pc atacante y por último al usuario.

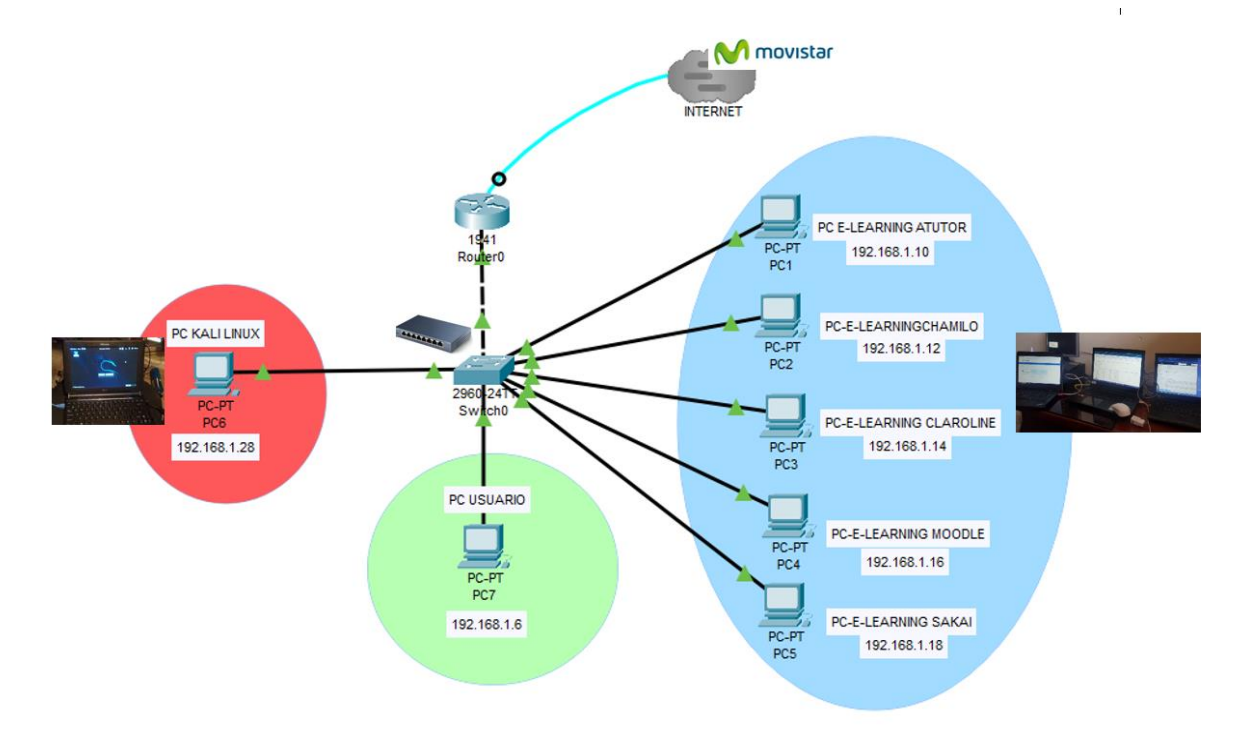

## **Figura 3**. Escenario de prueba del Estudio

Nota. Elaboración propia.

En la **Ilustración 3** se demuestra la estructura organizada de red LAN que se utilizará para el estudio comparativo cualitativo de los indicadores propuestos en el **Anexo 3** orientado en las plataformas e-learning libres.

## **Procesos específicos**

## **PE01: Instalar las plataformas e-learning y herramientas de evaluación.**

## **Objetivo**

El objetivo será plantear las configuraciones electivas para elaborar las pruebas (Marín et al., 2020)

## **Alcance**

El alcance del proceso incluye:

A. Analizar las características técnicas del software y hardware y ver qué sistema operativo se utilizará en las pruebas (Calderón y Alfaro, 2018).

B. Identificar las herramientas tecnológicas que se usarán para la evaluación de las pruebas (Verástegui, 2018; Calderón y Alfaro, 2018).

#### **Entrada**

Al momento de elaborar el marco de prueba, serán necesarios los requisitos que se muestran ahora:

> Instalar los sistemas operativos y las herramientas para las pruebas (Marcarlupu y Marín, 2018).

> Disponibilidad de datos en las plataformas e-learning libres (Marín et al., 2020)

#### **Proceso**

1. Establecer las características técnicas del hardware donde se ejecutarán los test. El equipo que se usará son 5 ordenadores con 6 Gb RAM, disco duro de 1 Tb y un procesador Intel Core i3-3230 de 2.60 Ghz (Marín et al., 2020)

| <b>Plataforma</b> | <b>Sistema Operativo</b> | <b>CPU</b>     | <b>MEMORIA</b> | <b>DISCO</b><br><b>DURO</b> |
|-------------------|--------------------------|----------------|----------------|-----------------------------|
| <b>Atutor</b>     | Windows 10               | Core i5 -3230M | 6 Gb           | 1 Tb                        |
| <b>Claroline</b>  | Windows 10               | Core i5 -3230M | 6 Gb           | 1 Tb                        |
| <b>Chamilo</b>    | Windows 10               | Core i5 -3230M | 6 Gb           | 1 Tb                        |
| <b>SAKAI</b>      | Windows 10               | Core i5 -3230M | 6 Gb           | 1 Tb                        |
| <b>MOODLE</b>     | Windows 10               | Core i5 -3230M | 6 Gb           | 1 Tb                        |

Tabla 60. Requisitos de las PC

Nota. Elaboración propia.

- 2. Instalar el Sistema Operativo Windows 10 (Pro) en las PC. (Marín et al., 2020).
- 3. Instalar el aplicativo de xamp 8.0.11 y el archivo java jdk 8.0 junto con la IDE de NetBeans 8.2 para el soporte de las plataformas e-learning libres.

**Figura 4**. Icono de xampp 8.0.11

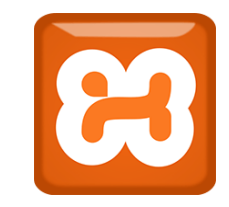

Nota. Logo de Xampp server 8.0.11 <https://www.apachefriends.org/es/index.html>

- 4. Descargar las plataformas e-learning desde sus sitios web oficiales utilizando las versiones estables.
	- ⮚ Plataforma Atutor: https://atutor.github.io/atutor/downloads.html
	- ⮚ Plataforma Claroline: https://sourceforge.net/projects/claroline/
	- ⮚ Plataforma chamillo: https://chamilo.org/en/download/
	- ⮚ Plataforma Sakai: http://source.sakaiproject.org/release/21.1/
	- ⮚ Plataforma Moodle: https://download.moodle.org/releases/latest/
- 5. Descargar el archivo Jmeter y ejecutarlo en la raíz (apachejmeter5.3/bin/apachejmeter.jar) para medir el rendimiento de las plataformas e-learning.

**Figura 5**. Icono de apache Jmeter 5.3

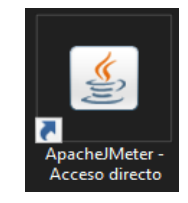

Nota. Elaboración propia.

6. Descargar el archivo Jperf 2.0.2 y ejecutarlo desde la raíz (jperf-2.0.2\jperf-2.0.2\jperf.bat) para medir el throughput en las plataformas e-learning.

**Figura** *6*. Icono de Jperf 2.0.2

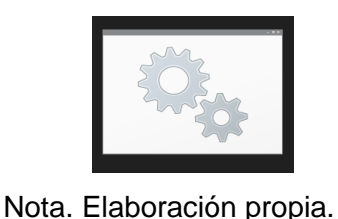

7. Descargar el aplicativo LAN Speed test desde su repositorio oficial [\(https://totusoft.com/lanspeed\)](https://totusoft.com/lanspeed) e instalarlo en el ordenador.

**Figura 6**. Icono de Lan Speed Test

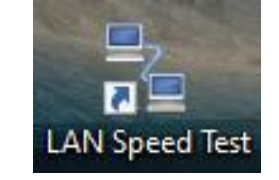

Nota. Elaboración propia.

8. Descargar el software Zaproxy (Owasp Zap) desde el repositorio oficial [\(https://www.zaproxy.org/download/\)](https://www.zaproxy.org/download/) e instalar la versión más reciente según el tipo de sistema operativo.

**Figura 7**. Icono de OWASP ZAP

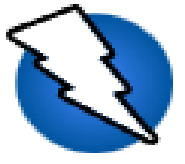

Nota. Elaboración propia.

## **Salidas**

Los resultados de los test de carga serán los siguientes:

- 1. La configuración de las herramientas y software que se usarán en las pruebas,
- 2. Instalación de las herramientas en los equipos.

## **PE02: Realizar las pruebas de utilización de recursos técnicos**

## **Objetivo**

El objetivo será verificar la disposición del software para el funcionamiento correctivo de acuerdo con circunstancias críticas (Marín et al., 2020)

#### **Alcance**

El alcance del proceso incluye:

- 1. Reconocer los objetivos del estudio.
- 2. Detallar las configuraciones imprescindibles.
- 3. Explicación de herramienta a utilizar (Husni y Saifan, 2017).
- 4. Ejecución del test de rendimiento en los recursos técnicos.
- 5. Registro de los test realizados (Athar et al., 2016).

## **Entrada**

Para realizar las pruebas de estrés son necesarios algunos requisitos que detallan las condiciones:

- 1. Disposición del programa Administrador de tareas y Jmeter. (Athar et al., 2016)
- 2. Disposición de plataformas e-learning

## **Proceso**

Las tareas incorporadas en la actividad de test de rendimiento son:

- 1. Reconocer los objetivos.
- 2. Plantear en entorno de pruebas.
- 3. Preparar los formularios de test para los indicadores.
- 4. Usar la herramienta Administrador de Tareas y Jmeter para extraer los datos de rendimiento de CPU, disco duro, RAM y registrarla en el formulario.
- 5. Configurar el programa Jmeter según la cantidad de usuarios (hilos) para medir el consumo de recursos.

## **Salida**

La respuesta del test de prueba de carga es:

1. Informe de la dimensión utilización de Recursos técnicos.

## **PE03: Realizar las pruebas de conectividad en la red**

## **Objetivo**

El objetivo del test es medir el rendimiento en la red de las plataformas e-learning.

## **Alcance**

El alcance del proceso incluye:

- A. Identificar los objetivos.
- B. Precisar el entorno de las plataformas e-learning para la correcta prueba.
- C. Precisar las herramientas tecnológicas que se usarán.
- D. Desempeñar el rendimiento de red en las plataformas e-learning.

E. Hacer un reporte de las pruebas elaboradas.

## **Entrada**

Las exigencias que se detallan a continuación fueron necesarias para el test de rendimiento de red:

- A. Recurso de la herramienta Jperf.
- B. Disponibilidad de datos en las plataformas e-learning libres (Marín et al., 2020)

## **Proceso**

A continuación, se muestran los procesos seguidos para el test de rendimiento de red:

- A. Identificar los objetivos.
- B. Entablar el entorno de prueba.
- C. Preparar los formularios de test para los indicadores.
- D. Trabajar con la herramienta Jperf para encontrar el Throughput y medir el tráfico de envió de paquetes que tendrán diferentes tamaños (*Vesga et al., 2016 citado por Meirs y Julca, 2020).*
- E. Configurar el ordenador con el programa Jperf 2.0.2 en modo servidor utilizando la IP del cliente y colocando el puerto por defecto que es 80.
- F. Configurar el otro ordenador en modo cliente colocando la IP del servidor con el programa Jperf 2.0.2 y colocando el puerto 80.
- G. Nos dirigimos a la opción "Transport Layer Options" en el servidor y colocamos UDP. Luego marcamos las dos opciones "UDP Buffer Size" y "UDP Packet Size" y digitamos el tamaño de los paquetes.
- H. Asimismo, nos dirigimos a la opción "Transport Layer Options" en el cliente y colocamos UDP. Luego marcamos las dos opciones "UDP Buffer Size" y "UDP Packet Size" y digitamos el tamaño de los paquetes, también debemos colocar en transmitir el valor de 100.
- I. Procediendo trabajamos con la herramienta LAN Speed Test para medir la Latencia (carga y descarga) de las plataformas e-learning con un paquete de carga y descarga de 100 mb.
- J. Previamente se deberá utilizar un switch conectado vía cable UTP a la Pc Cliente y servidor, luego se deberá compartir vía LAN la carpeta en donde se encuentre la plataforma e-learning a testear.
- K. Dentro del programa en la opción IPv4, se deberá colocar la IP de la PC cliente y en folder se deberá colocar la ruta de la carpeta compartida.
- L. Presionamos Start Test y veremos la medida de carga y descarga.

#### **Salida**

La salida del test de rendimiento de red serán los siguientes:

- A. Informe del indicador Medida de latencia.
- B. Informe del indicador Medida de throughput.

## **PE04: Realizar las pruebas de seguridad de la información Objetivo**

El objetivo de este proceso será el de medir la situación de las plataformas elearning ante un posible ataque de servicios. (Macarlupu y Marin, 2020). Al momento de realizar las pruebas se tendrá que tomar en cuenta las fases para las vulnerabilidades y ataques.

## **Alcance**

El alcance del proceso incluye:

- A. Empezar las pruebas de vulnerabilidades en las plataformas e-learning.
- B. Identificar objetivos en las pruebas.
- C. Detallar el entorno para una correcta prueba.
- D. Describir las herramientas utilizadas en las pruebas.
- E. Describir las vulnerabilidades que se hallaron en las plataformas e-learning

## **Entrada**

Al momento de elaborar el marco de prueba, serán necesarios los requisitos que se muestran ahora:

- A. Instalar los sistemas operativos y las herramientas para las pruebas (Macarlupu y Marin, 2018).
- B. Disponibilidad de datos en las plataformas e-learning libres (Marín et al., 2020)

#### **Proceso**

A continuación, se muestran los procesos seguidos para la prueba de vulnerabilidades y ataques.

- A. Plantear los objetivos
- B. Elaborar el entorno de prueba, para este caso será necesario trabajarlo mediante el S.O Windows 10 en la versión Pro.
- C. Elaborar el entorno de prueba, para este caso será necesario trabajarlo mediante el S.O Kali Linux.
- D. Juntar los formularios para los indicadores de ataques bloqueados.
- E. Trabajar con la herramienta Hammer, Ddos-duck y Anonymous: Es un instrumento sencillo añadido en el S.O Kali Linux, proporciona ejecutar ataques de prohibición hacia los servicios y ejecuta unas pruebas de estrés en artefactos de red (Cajas et al., 2015; Jara y Pacheco, 2012).
- F. Trabajar con la herramienta LOIC, UDP-Flooder y SMG-Doser : Es una herramienta que da muchos parámetros de estudios que son: lista de paquetes contabilizado por el orden de llegada, tiempo de retardo entre paquetes, un reconocedor de paquete según su IP, MAX o nombre del PC que mando el paquete y el que lo recepciona, protocolos localizados, distancia del paquete y avisos complementarios.
- G. Juntar los formularios para los indicadores de cantidad de vulnerabilidades.
- H. Instalar el software en el sistema operativo Windows 10.
- I. Configurar el software OWASP mediante el proxy y localhost, siendo esto esencial para la captura de vulnerabilidades.
- J. Se debe de configurar en el panel inicial el puerto por defecto el cual es 80 y usando el servidor localhost.
- K. Una vez obtenida la configuración se procede a realizar la acción de escaneo, el cual ayudará a encontrar las vulnerabilidades mediante un escaneo interno.

#### **Salidas**

La salida del test de vulnerabilidades serán los siguientes:

- A. Informe del Indicador de cantidad de vulnerabilidades.
- B. Informe del Indicador ataques bloqueados.

## **PE05: Realizar las pruebas de usabilidad**

#### **Objetivo**

El objetivo de este proceso será evaluar la usabilidad de las plataformas e-learning libres mediante un cuestionario de 15 preguntas por cada plataforma a 50 estudiantes (Maza, 2021). Al momento de realizar las pruebas se tendrá que tomar en cuenta el pre-test y post-test a los estudiantes.

## **Alcance**

El alcance del proceso incluye:

- A. Formular el cuestionario pre-test y post-test
- B. Identificar los participantes.

#### **Proceso**

A continuación, se muestran los procesos seguidos para la evaluación de la usabilidad pre-test y post-test.

- A. Plantear el cuestionario pre-test
- B. Evaluar a 50 estudiantes sin previo conocimiento sobre las plataformas elearning libres.
- C. Juntar los datos recolectados en excel..
- D. Elaborar videotutoriales para que los estudiantes puedan aprender de las plataformas e-learning libres (Atutor, Chamilo, Claroline, Moodle y Sakai).
- E. Elaborar el cuestionario post-test
- F. Evaluar a 50 estudiantes con conocimientos previos sobre las plataformas e-learning libres.

## **Salidas**

La salida del test de vulnerabilidades serán los siguientes:

- A. Resultado de las respuestas pre-test.
- B. Resultado de las respuestas post-test.

## **Anexo 5. Resultados de ficha de recopilación de datos**

A continuación, se muestran resultados extraídos en las pruebas de rendimiento realizadas a las 5 plataformas e-learning libres. Para dicha prueba se trabajó con la herramienta Jmeter.

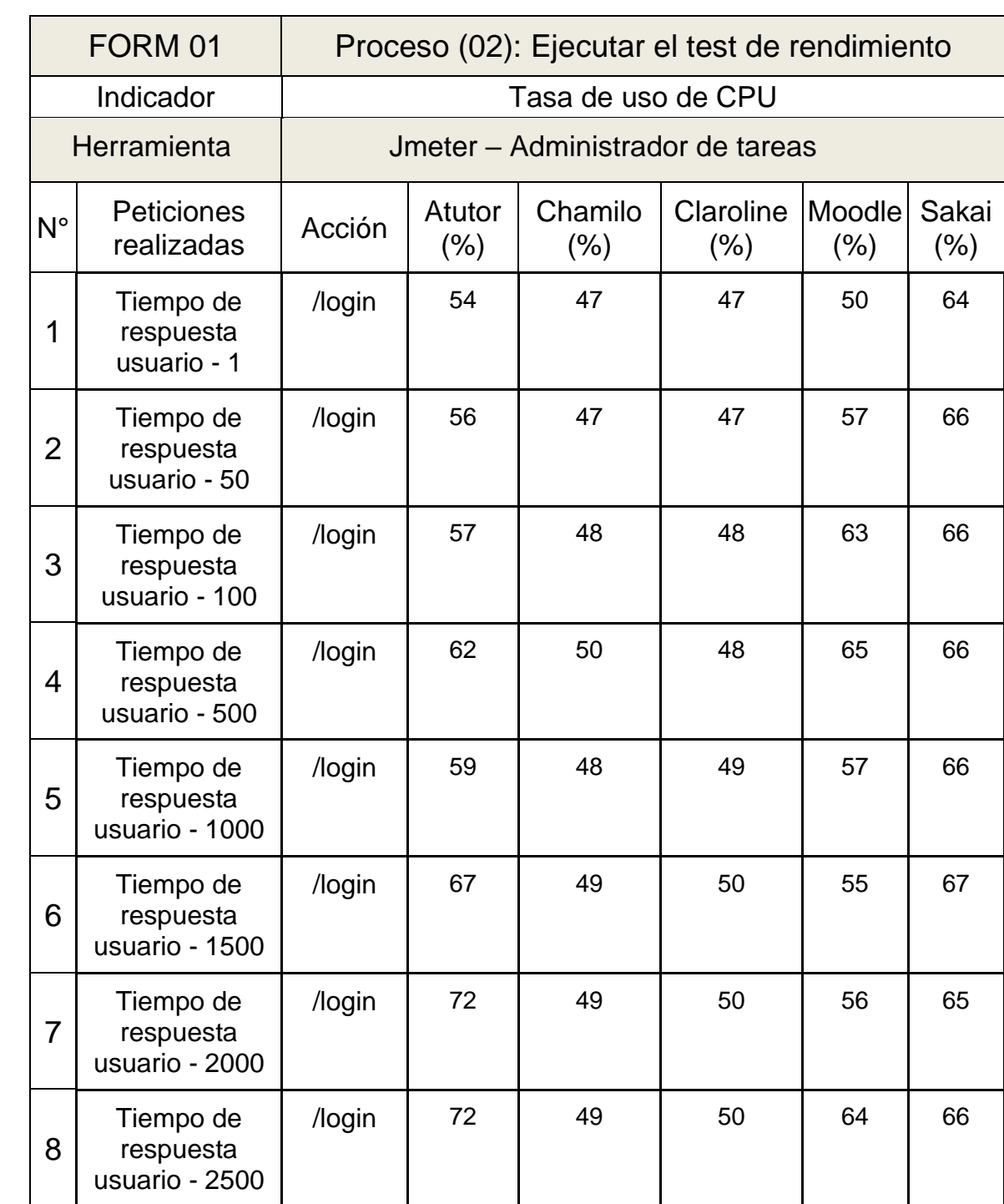

Tabla 61. Hoja de tabulación de datos – FORM 01 Tasa de uso de CPU

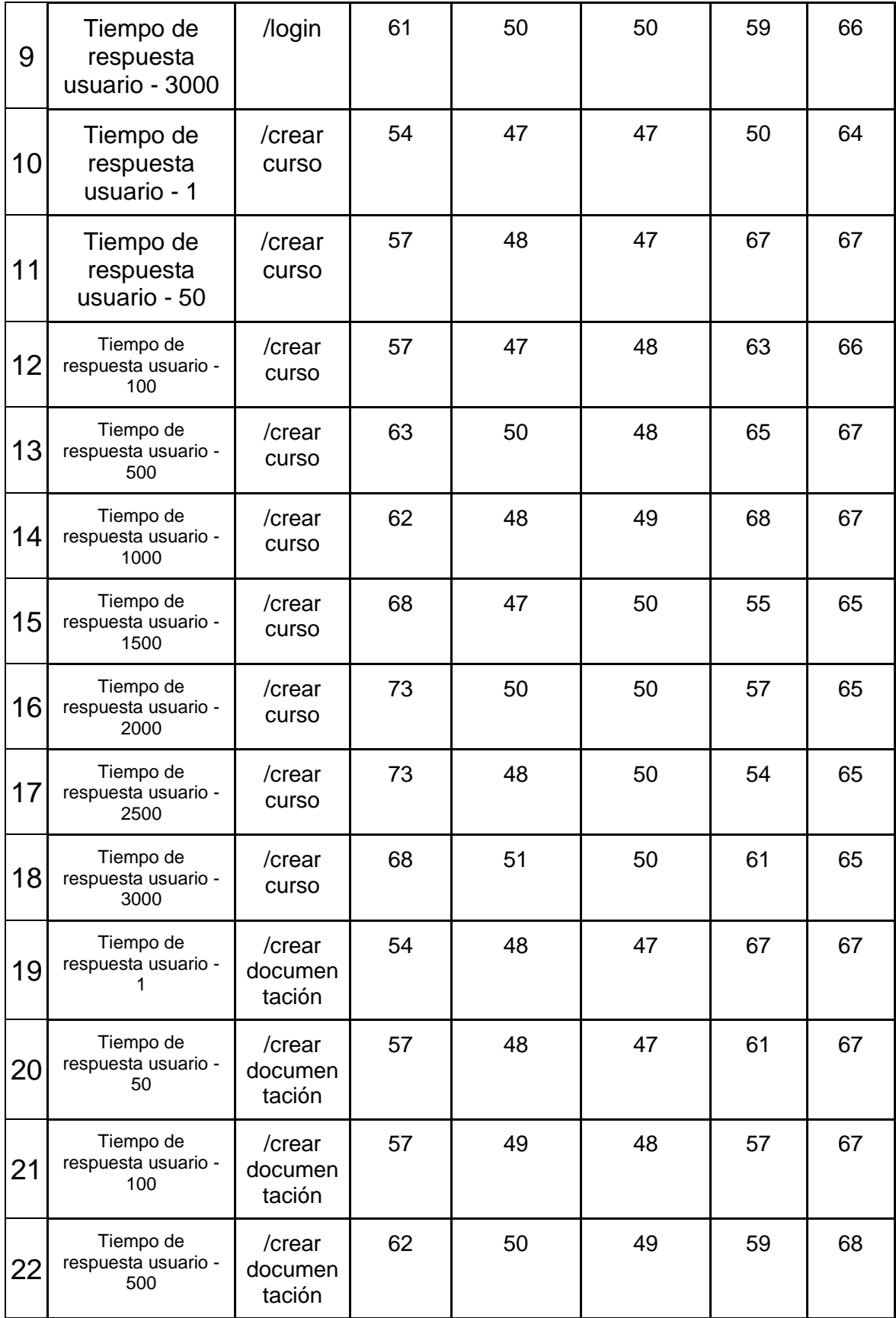

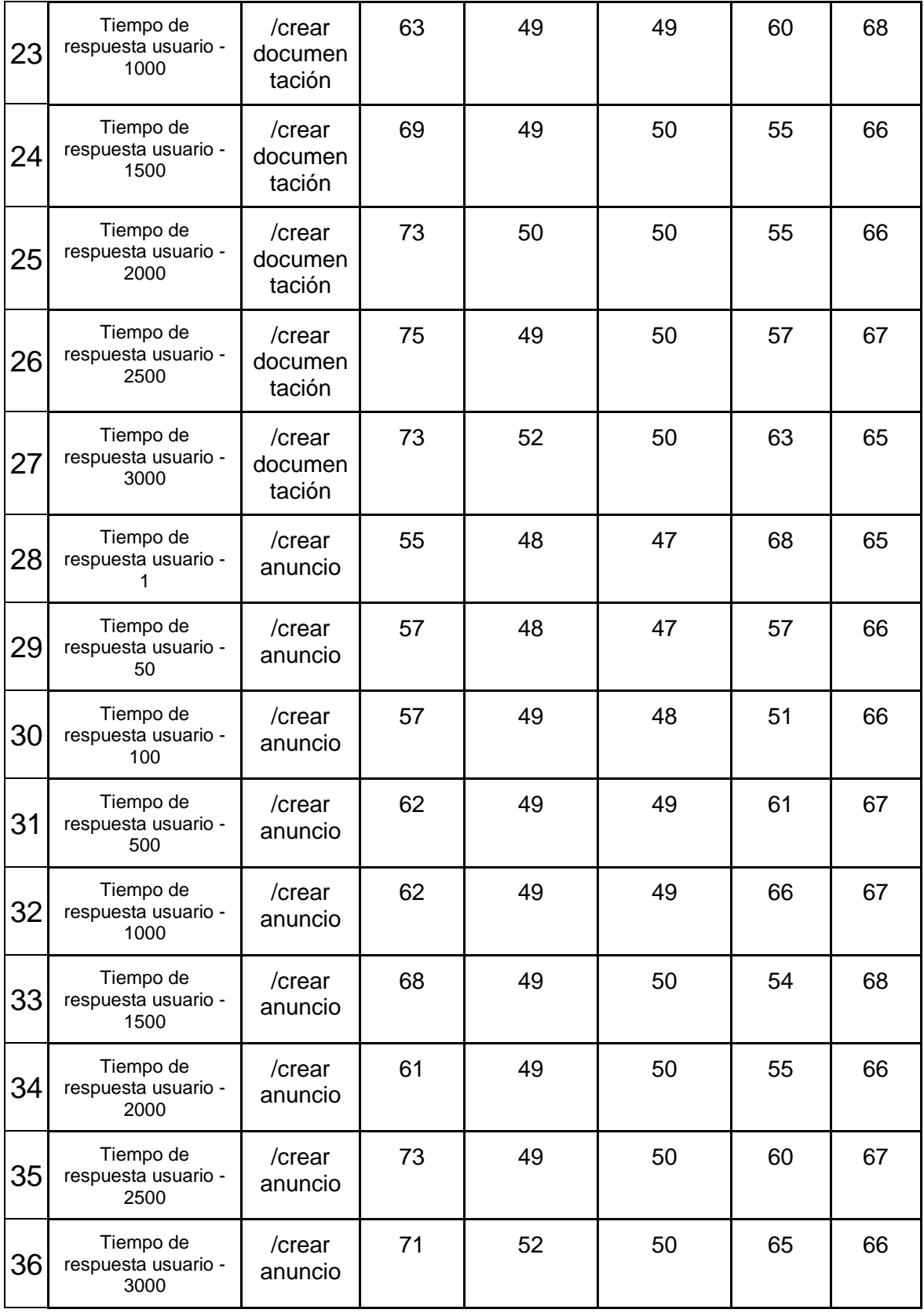

Nota. Elaboración propia.

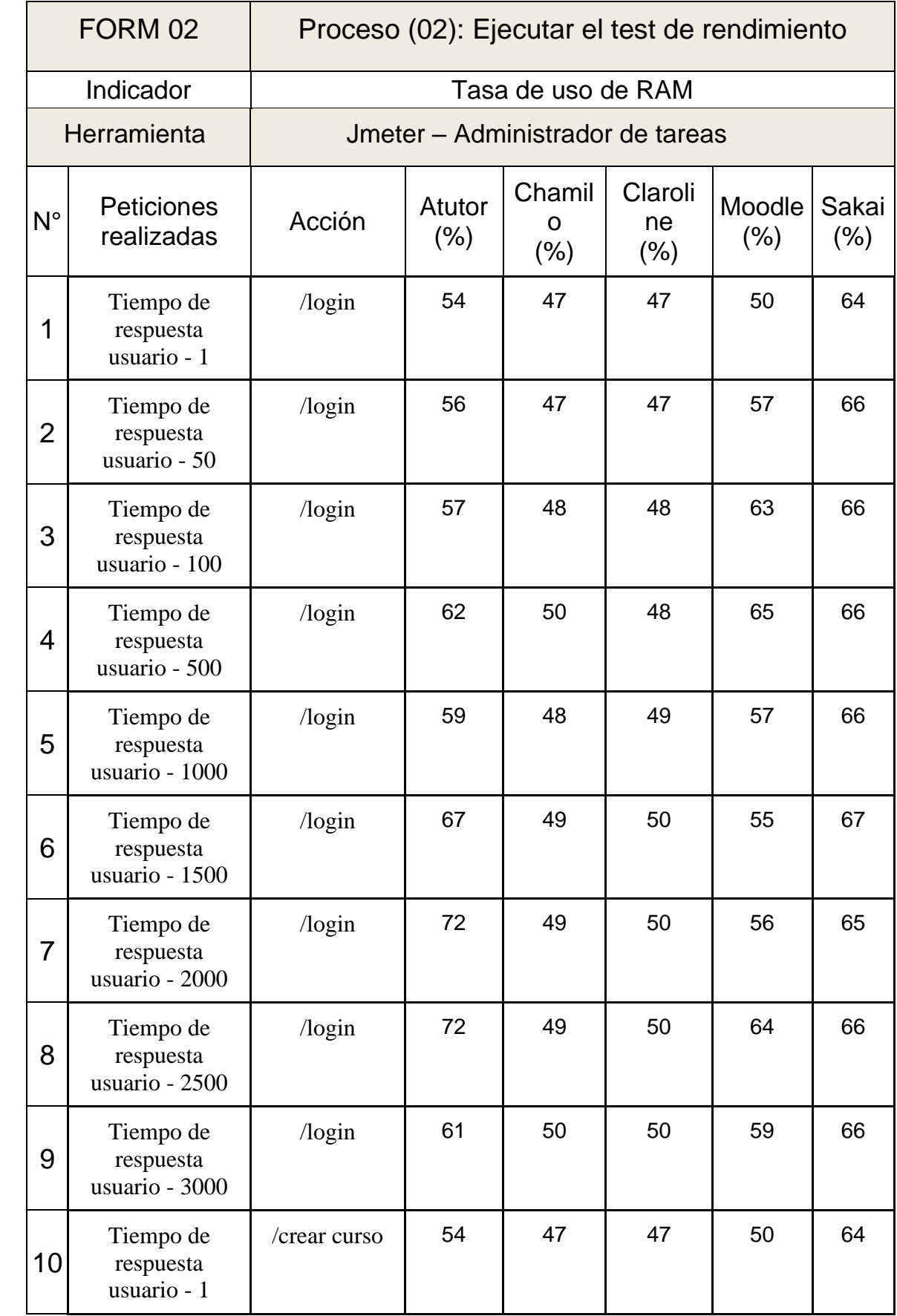

#### Tabla 62. Hoja de tabulación de datos – FORM 01 Tasa de uso de memoria RAM

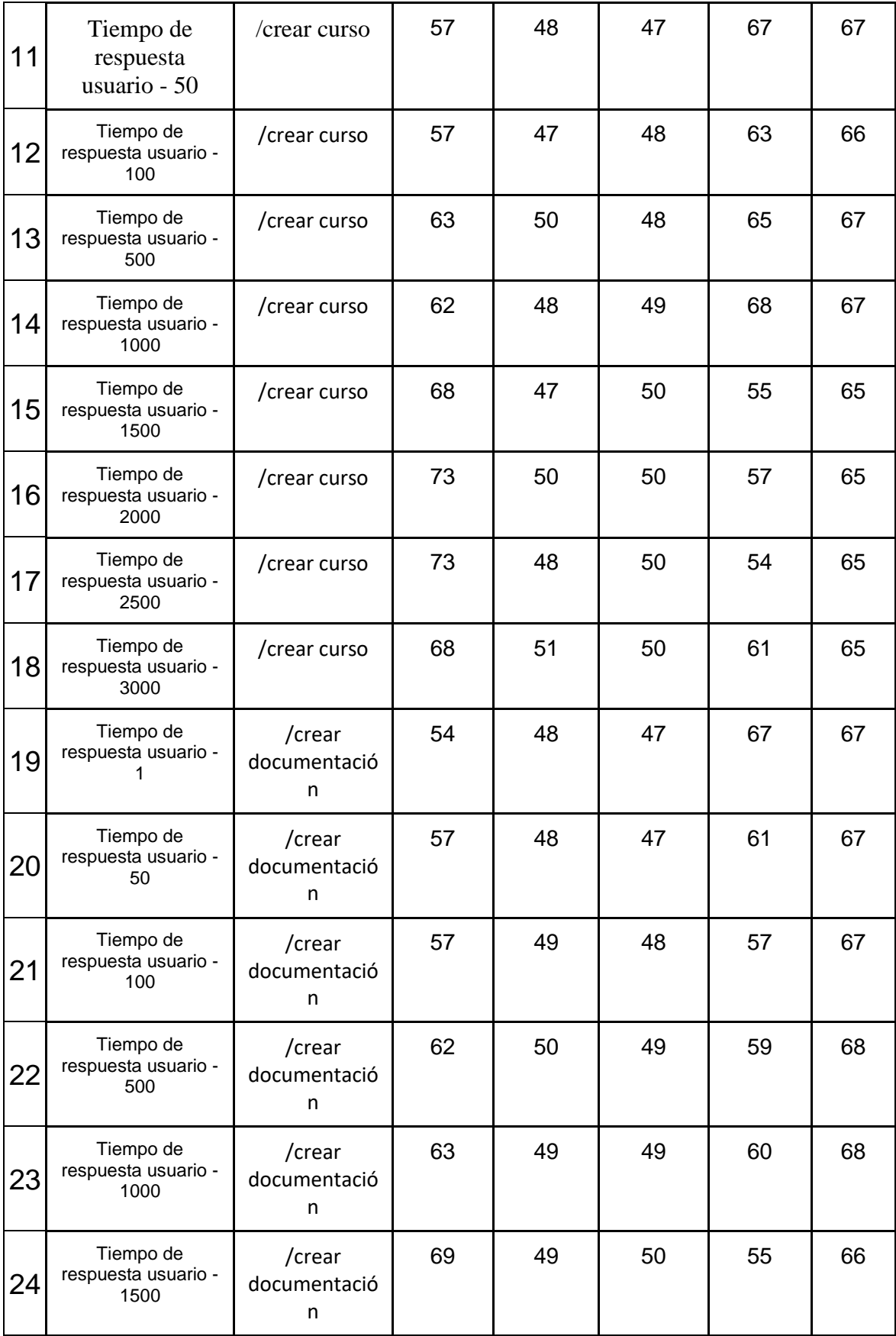

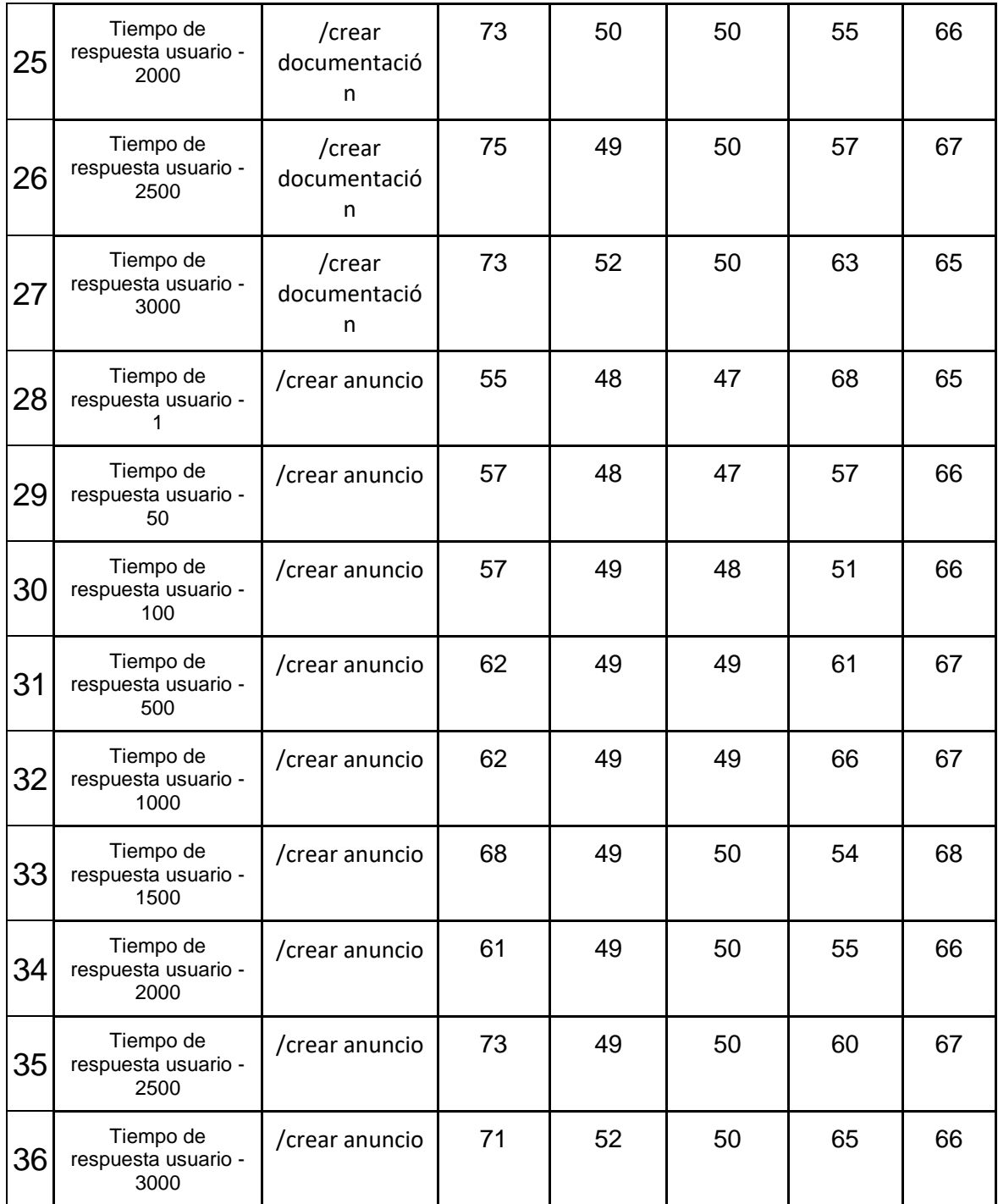

Nota. Elaboración propia.

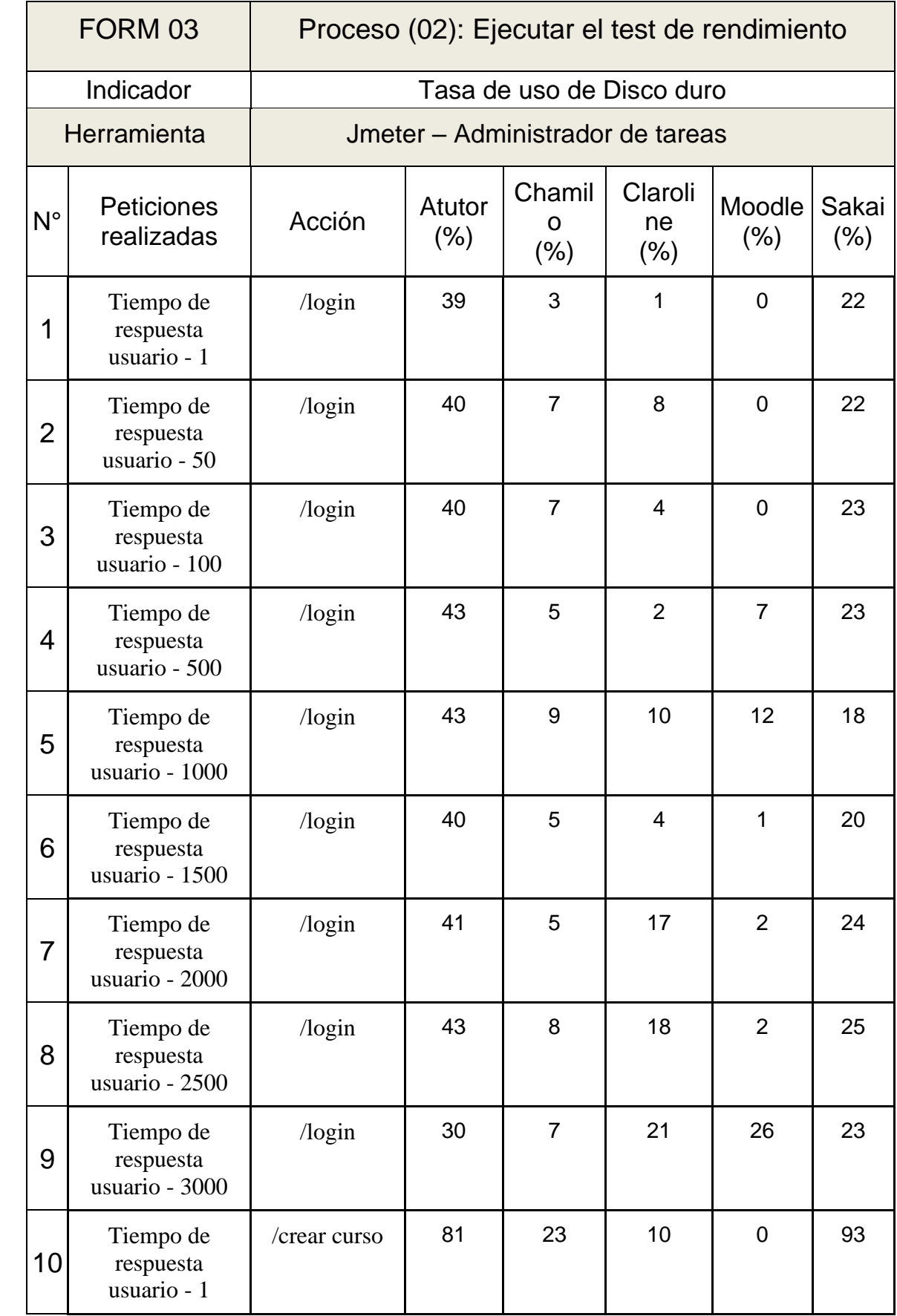

#### Tabla 63. Hoja de tabulación de datos – FORM 01 Tasa de uso de disco duro
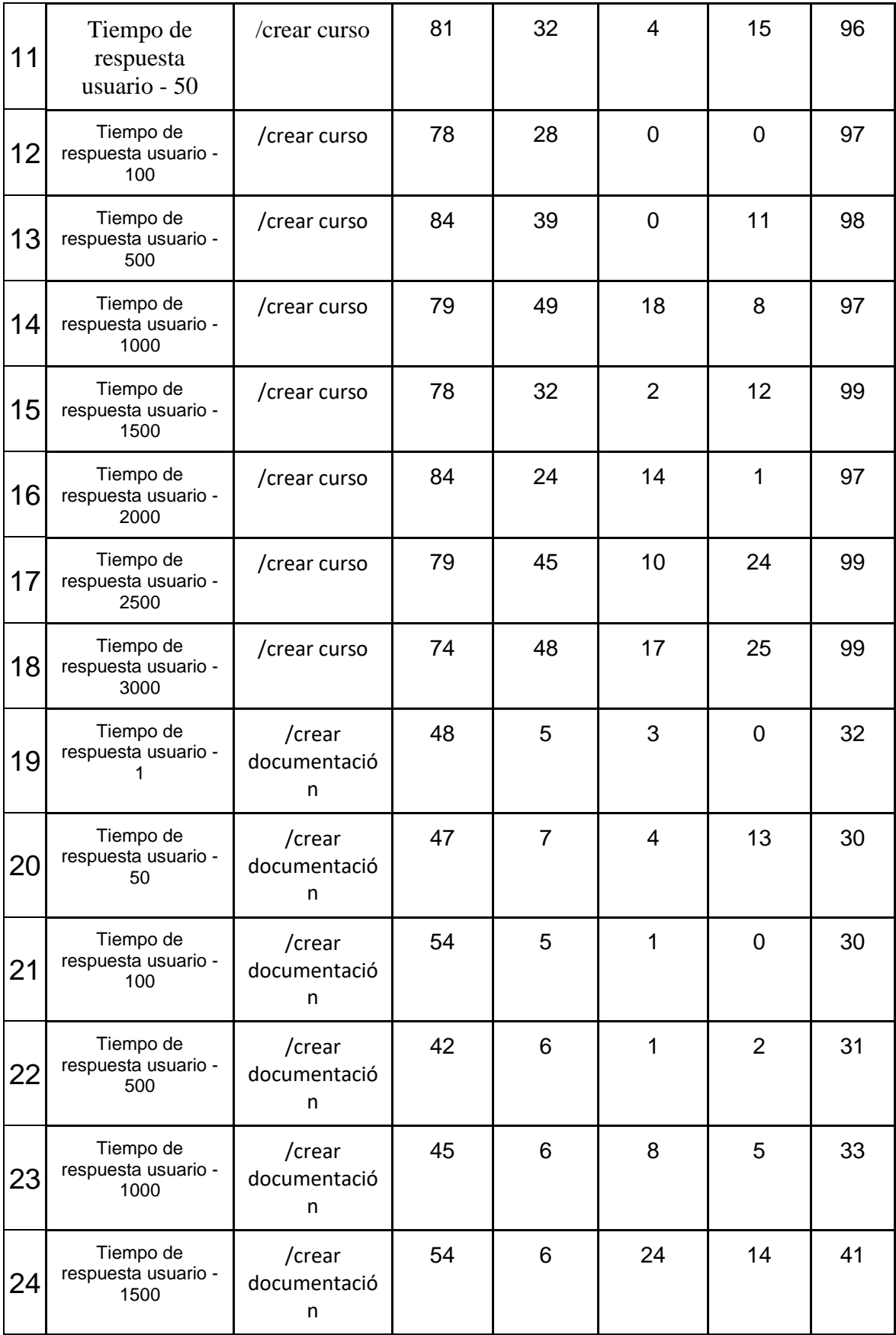

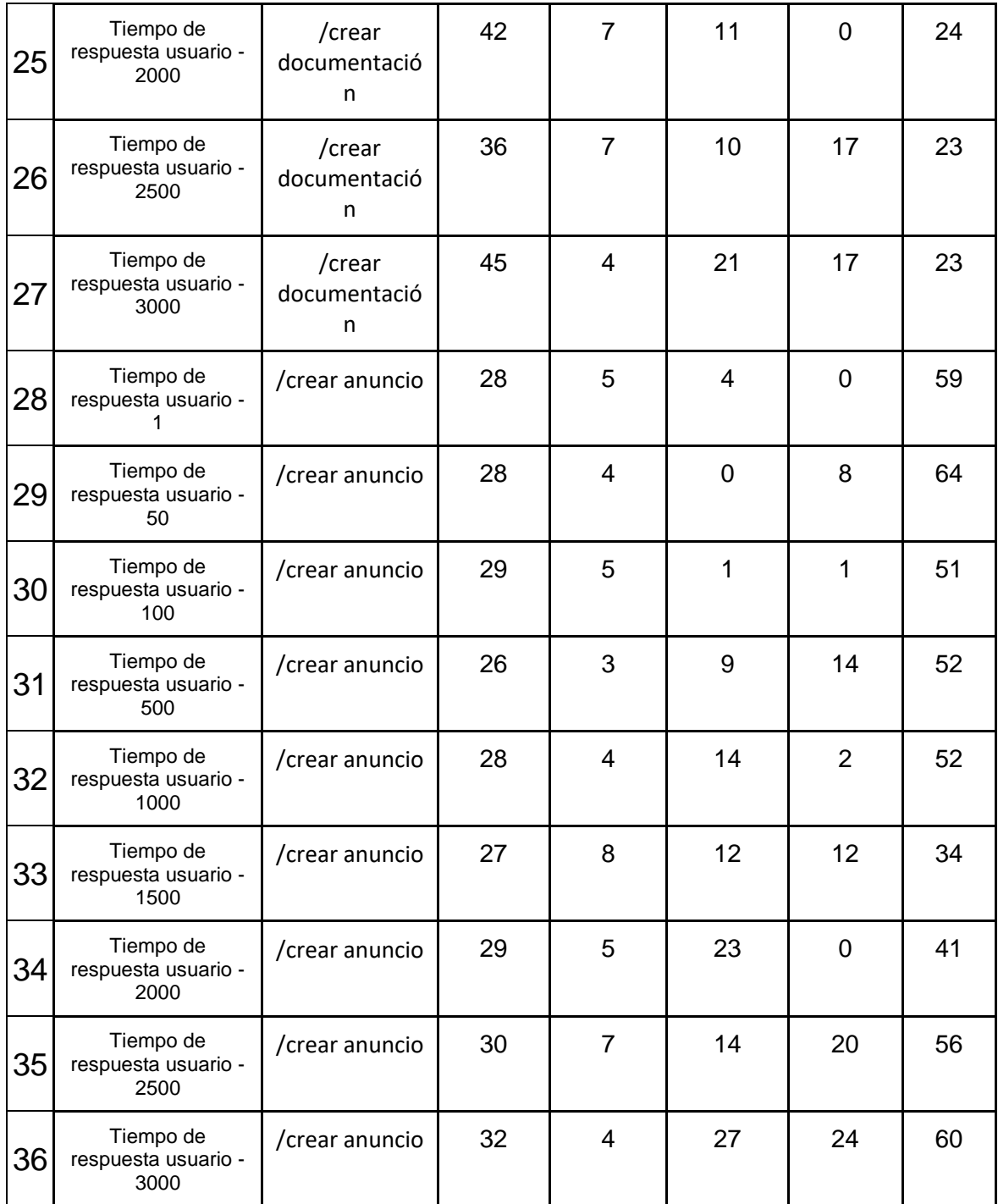

## **Anexo 6. Resultados de ficha Ejecutar desempeño de red (64kb, 128kb, 512kb, 1024kb, 1280kb, 1518kb)**

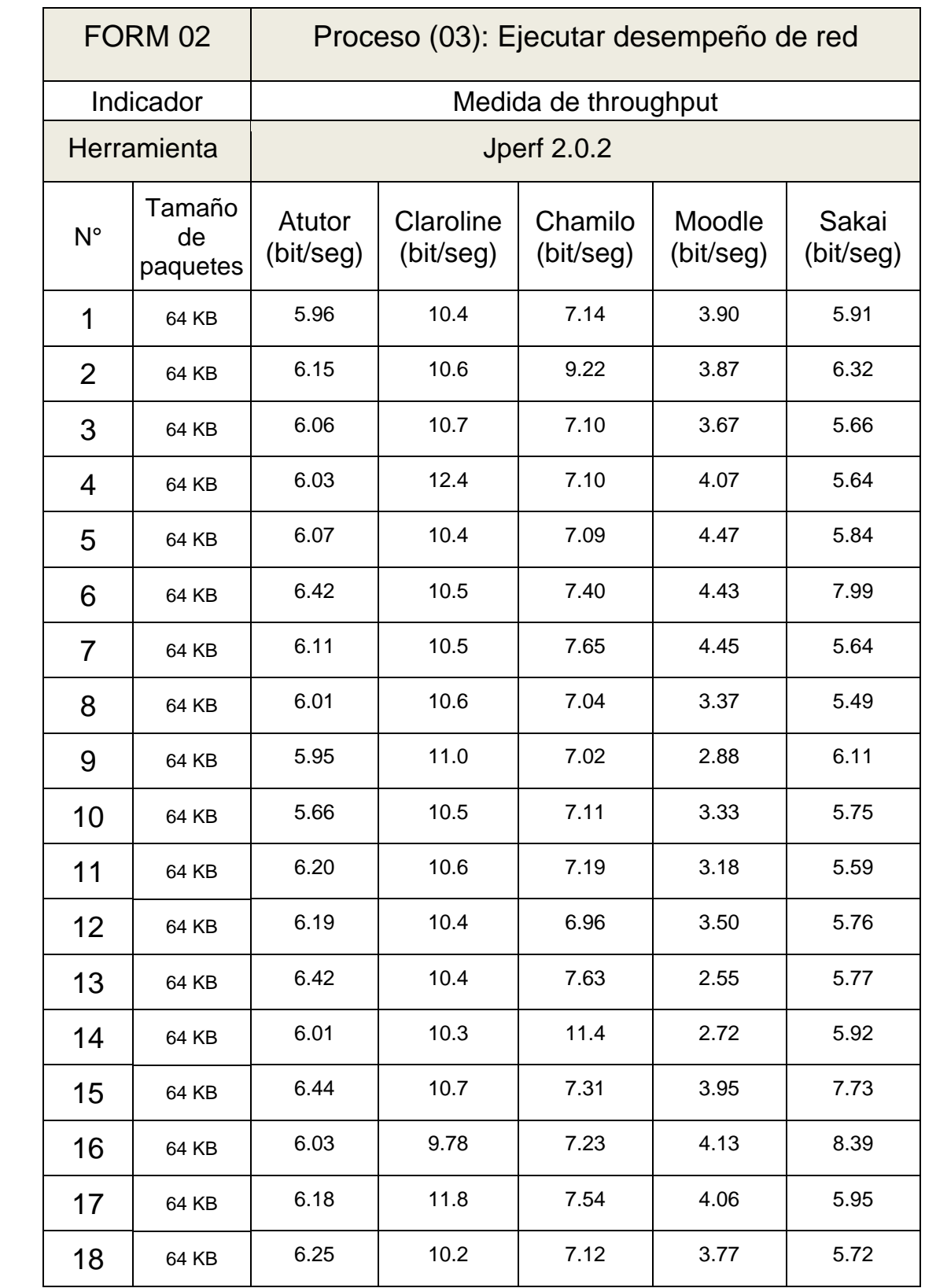

Tabla 64. Resultados de Medida de Throughput (64KB)

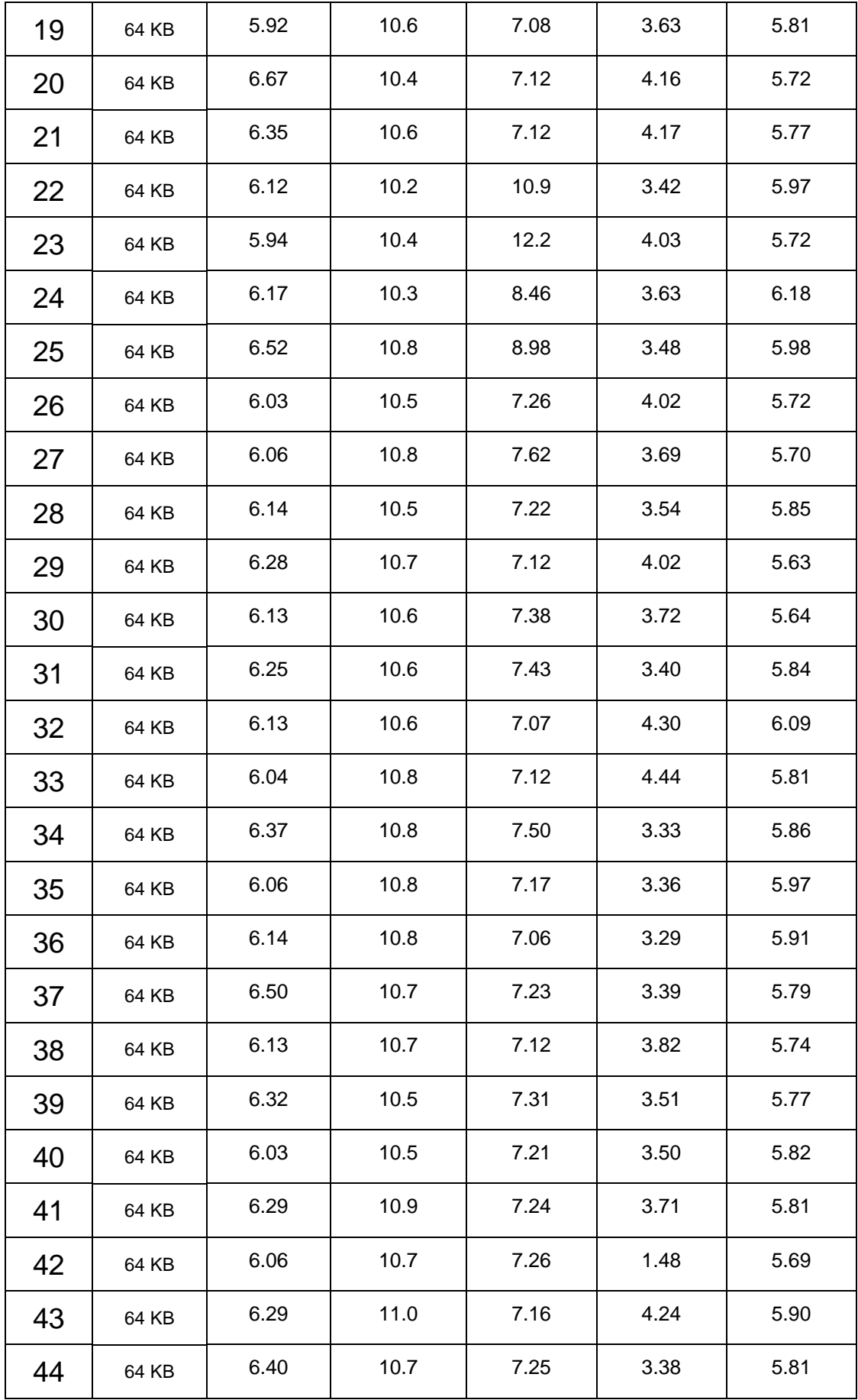

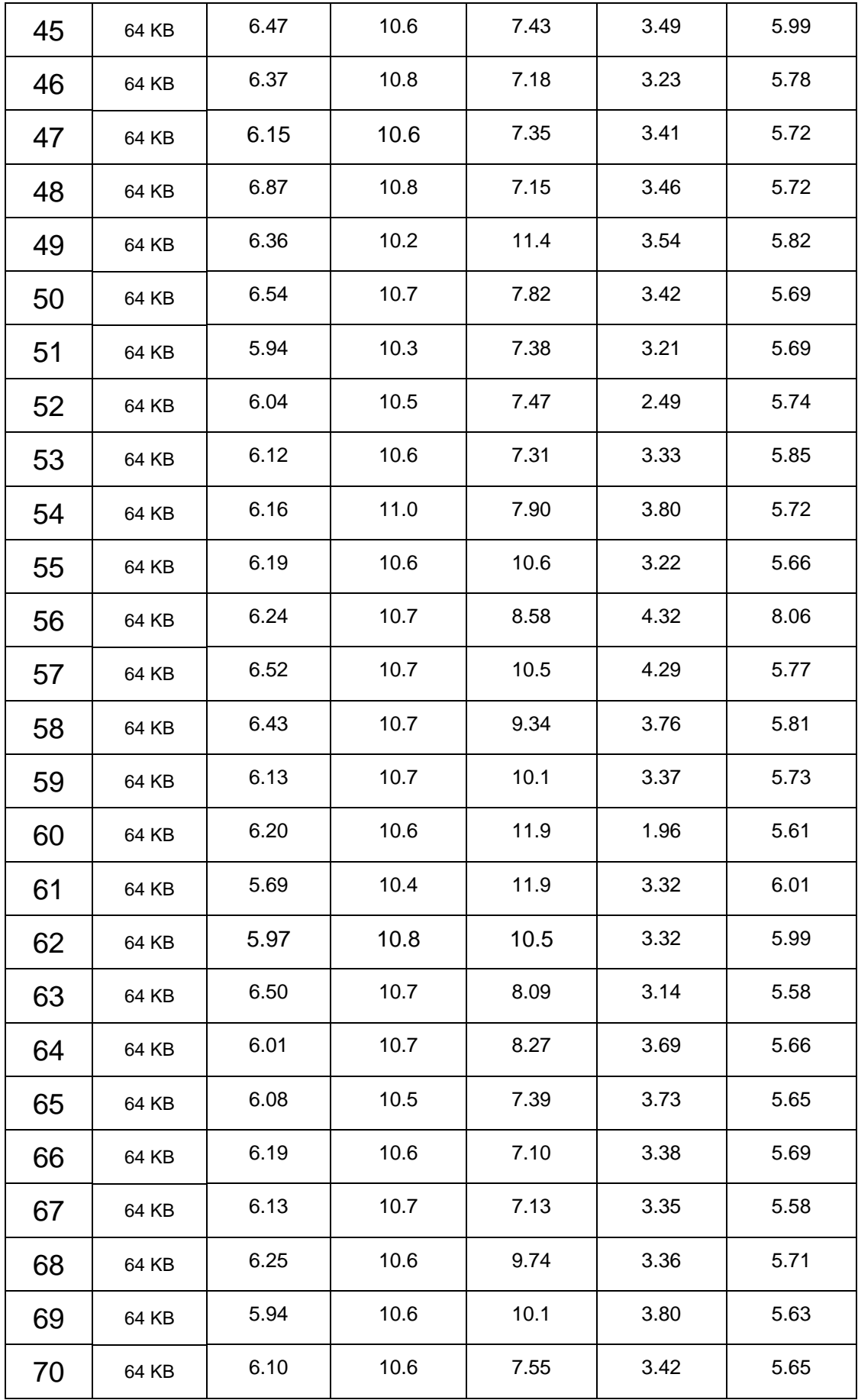

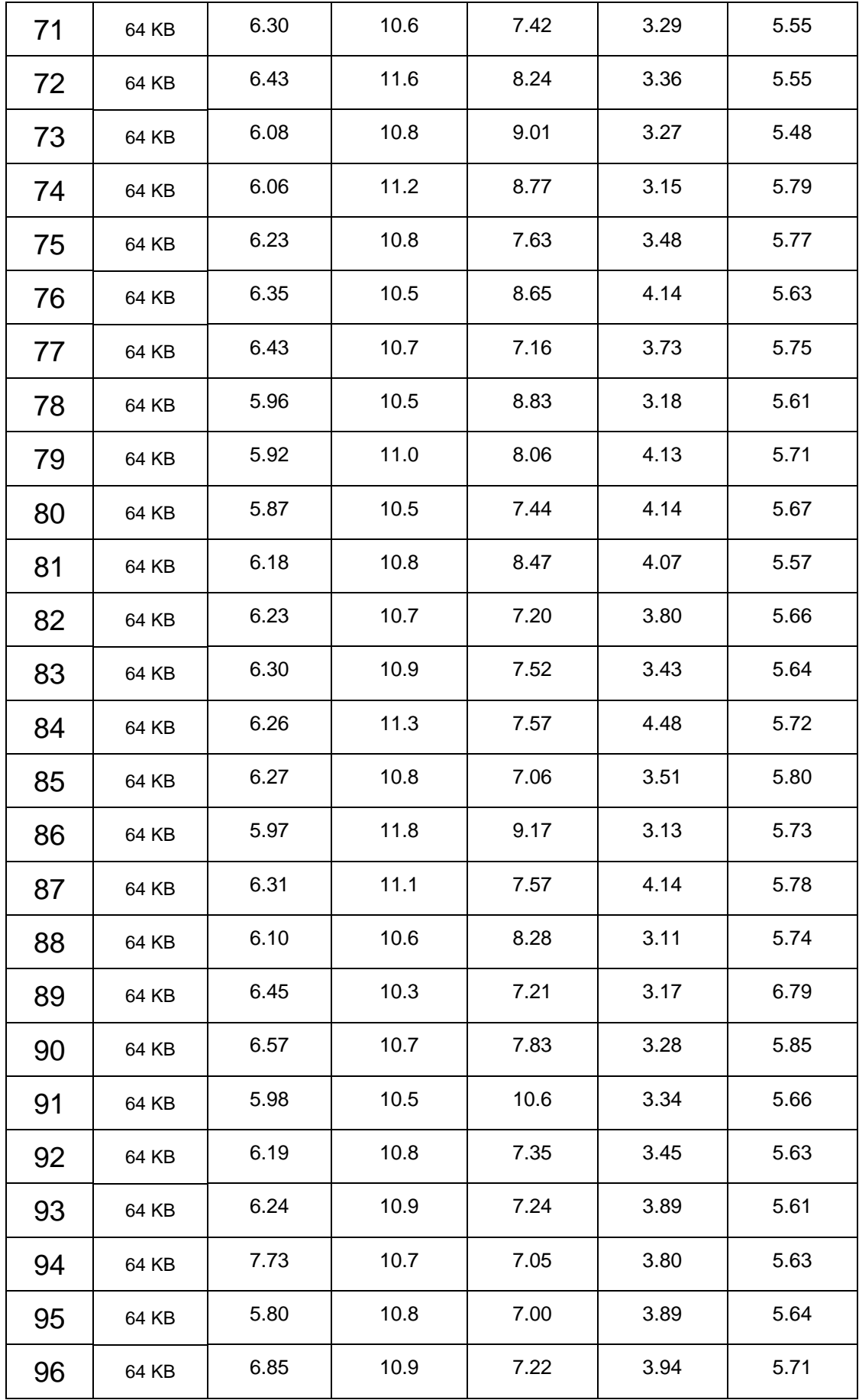

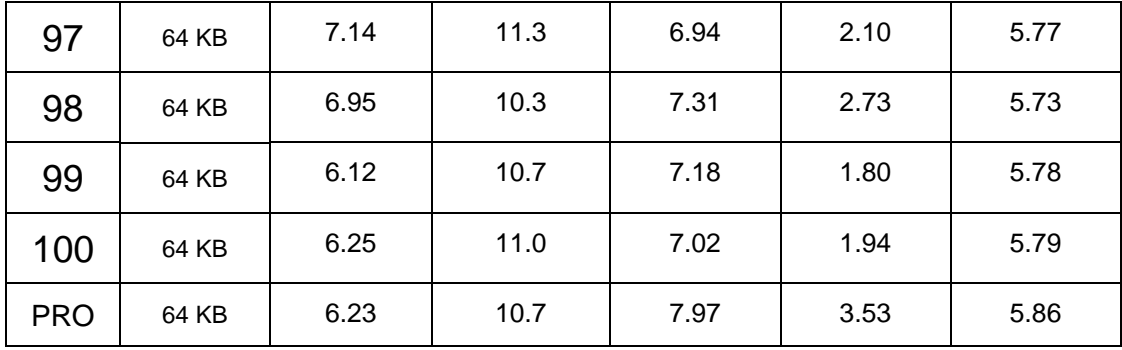

Tabla 65. Resultados de Medida de Throughput (128KB)

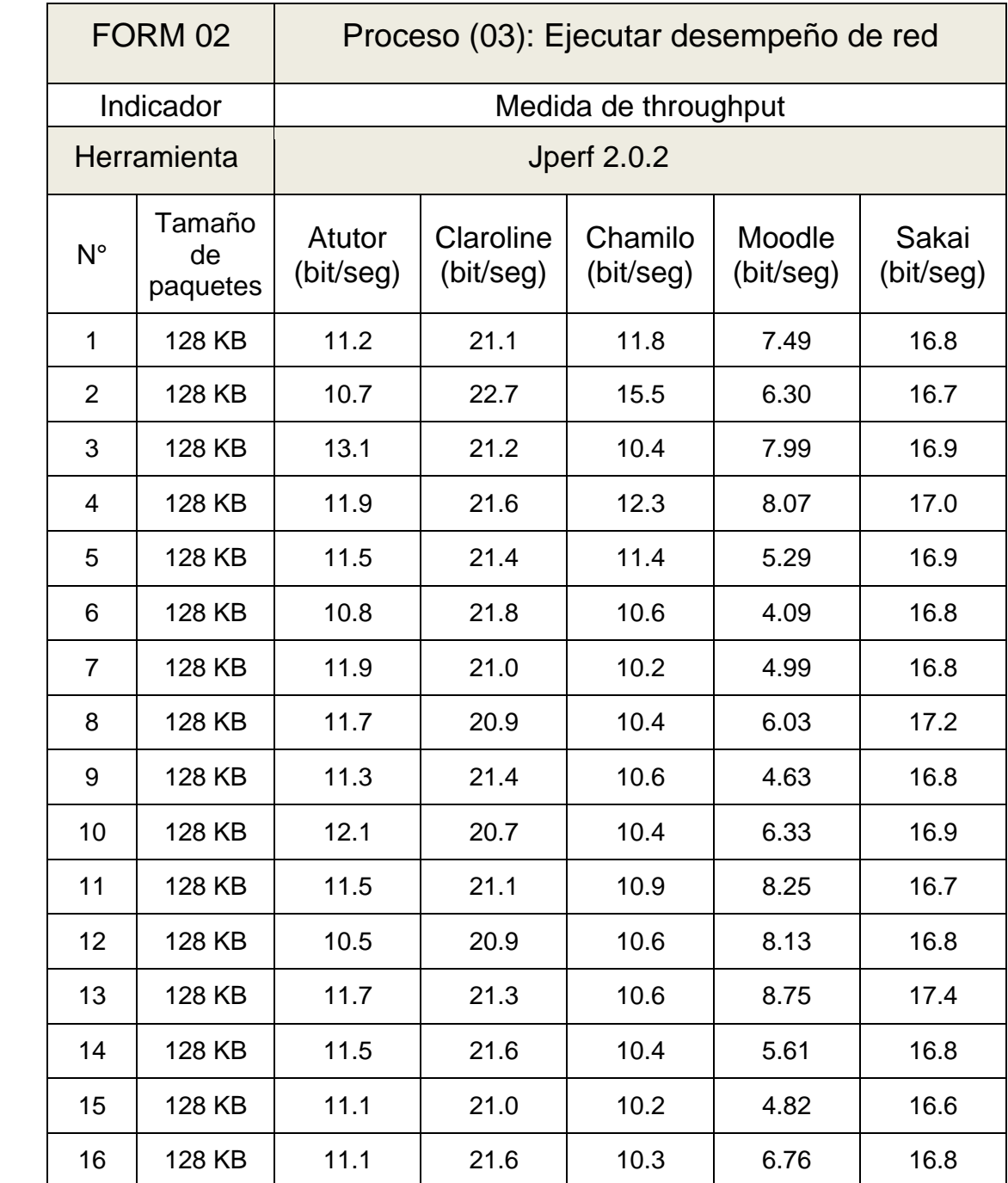

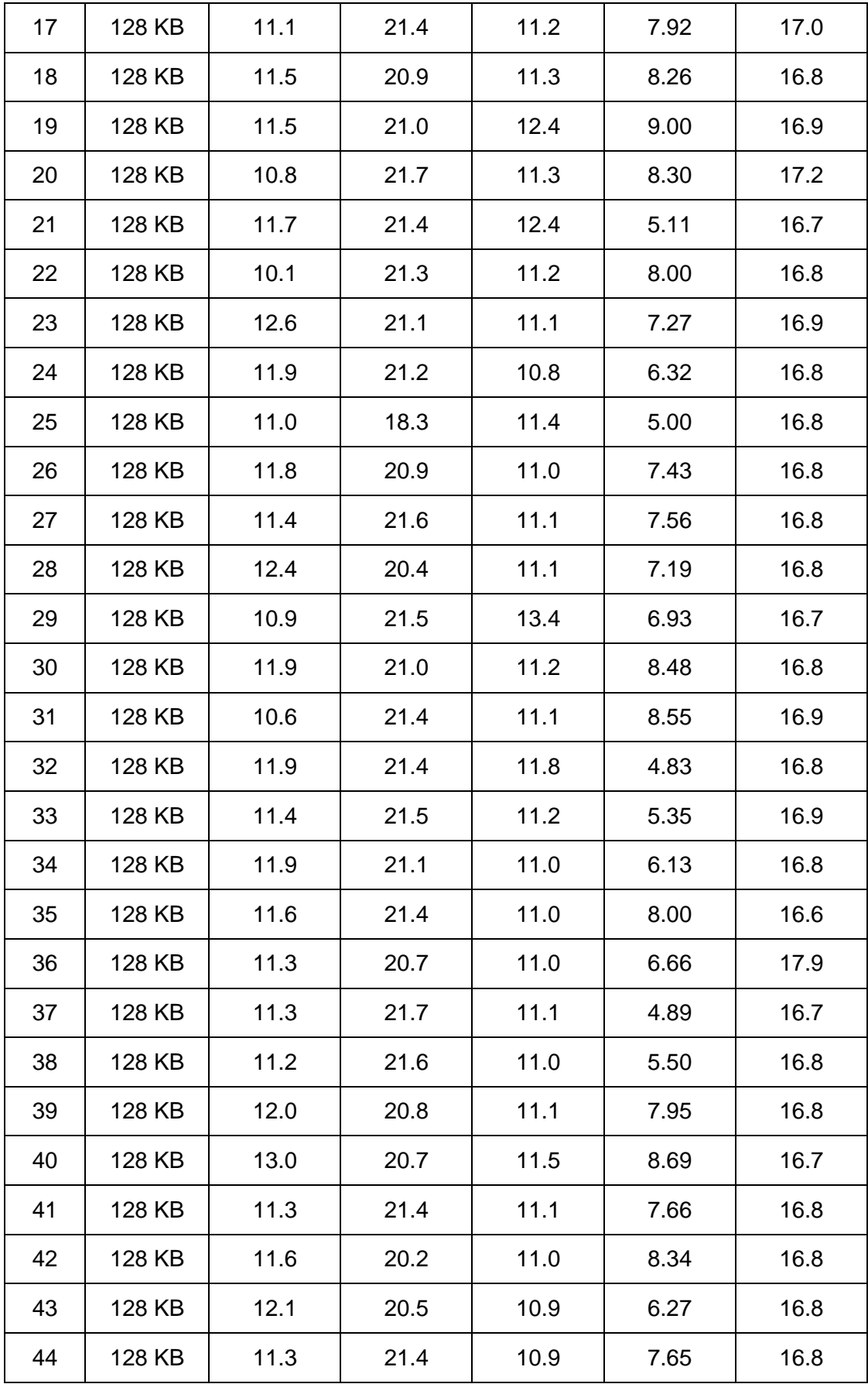

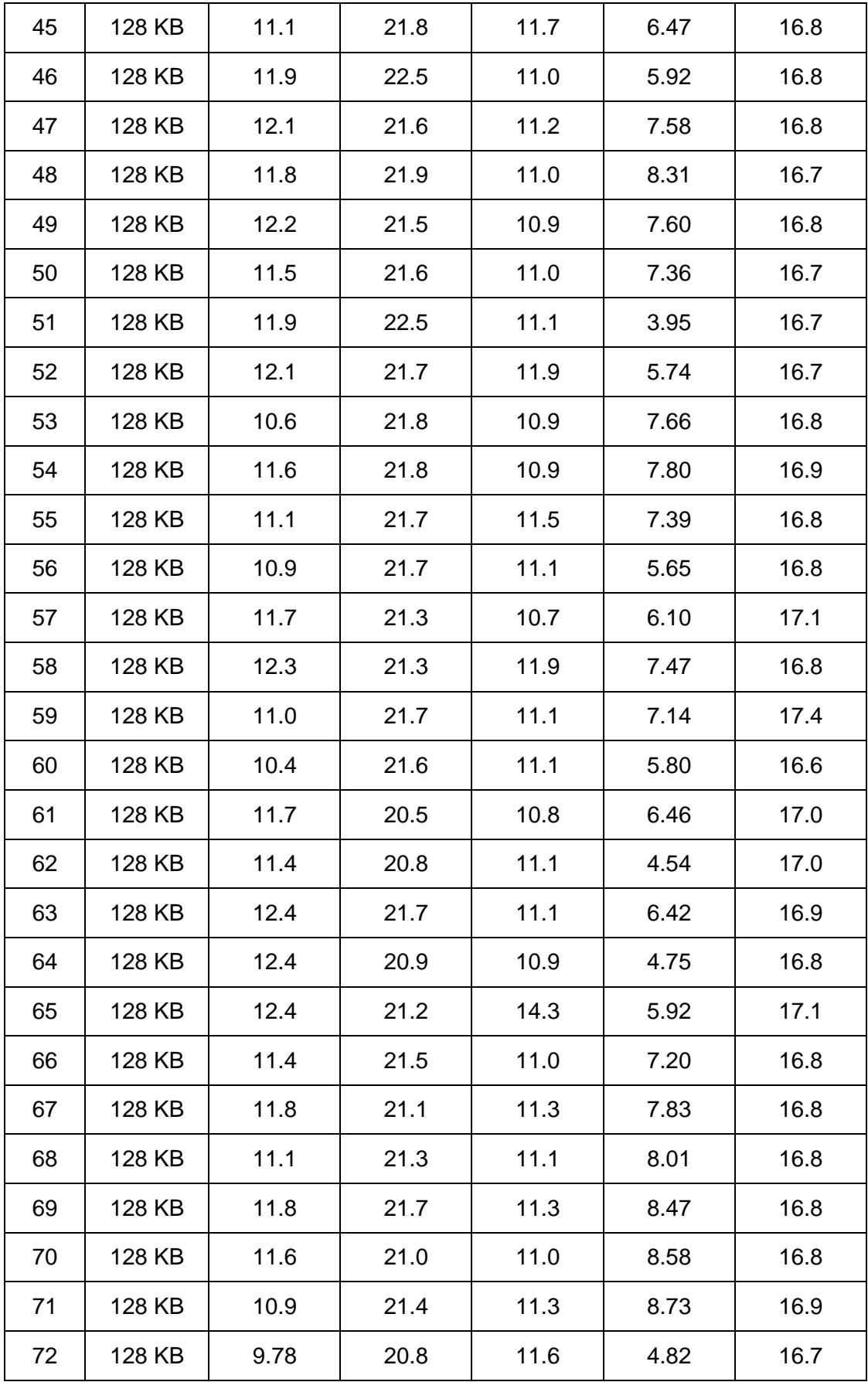

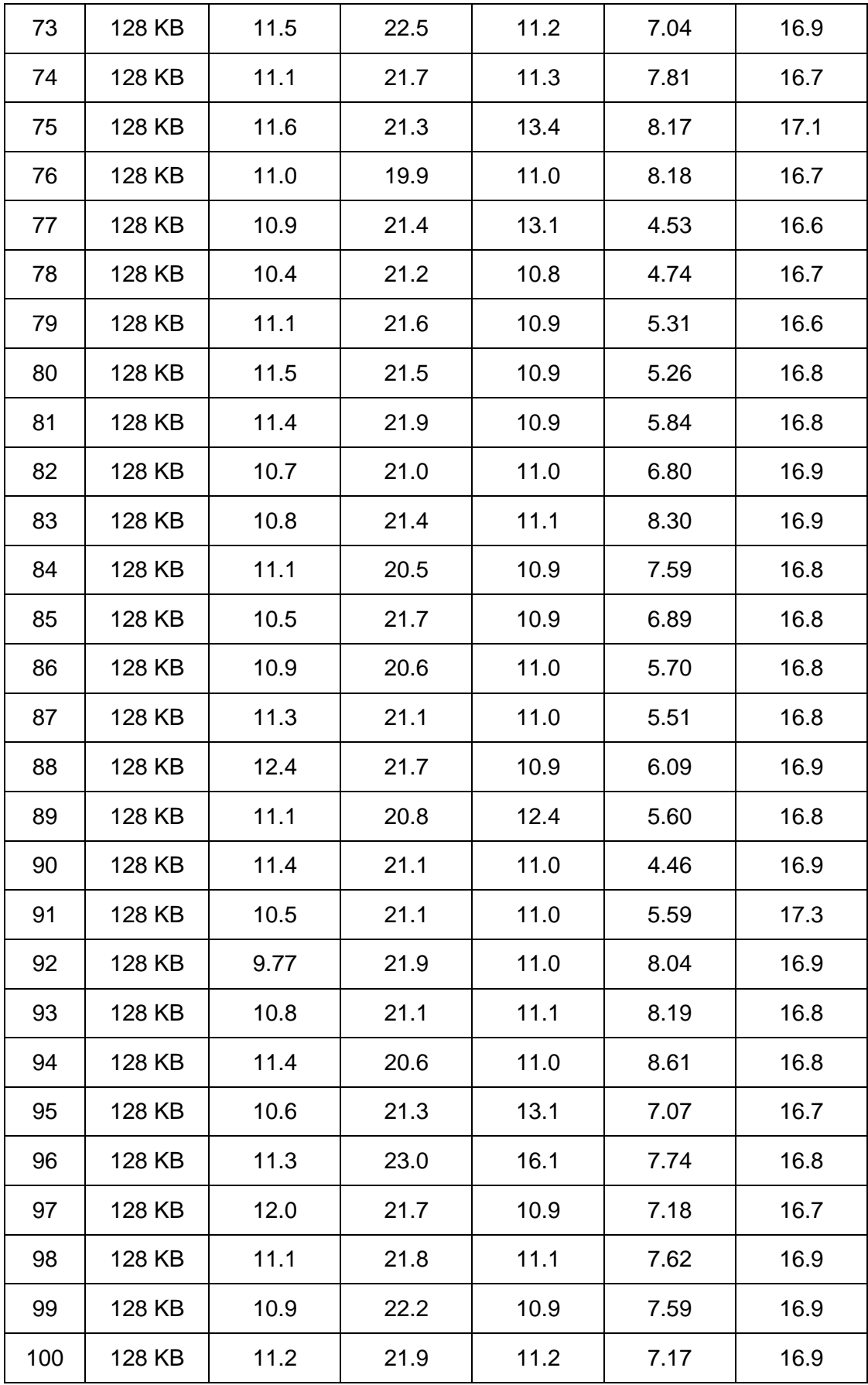

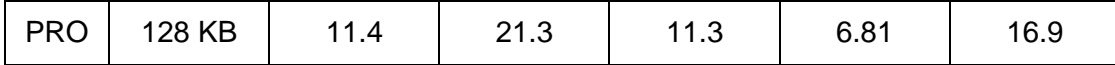

Tabla 66. Resultados de Medida de Throughput (256KB)

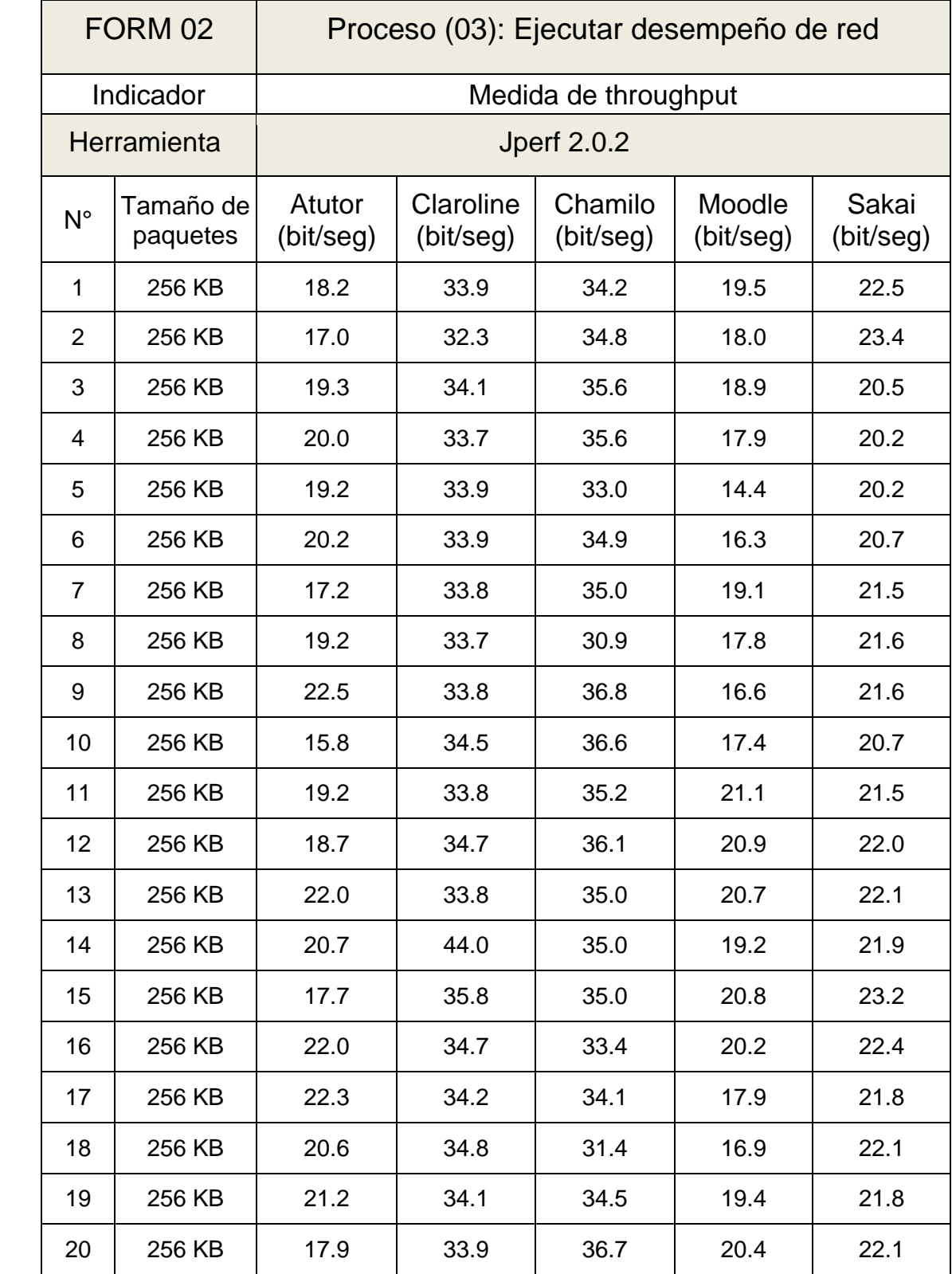

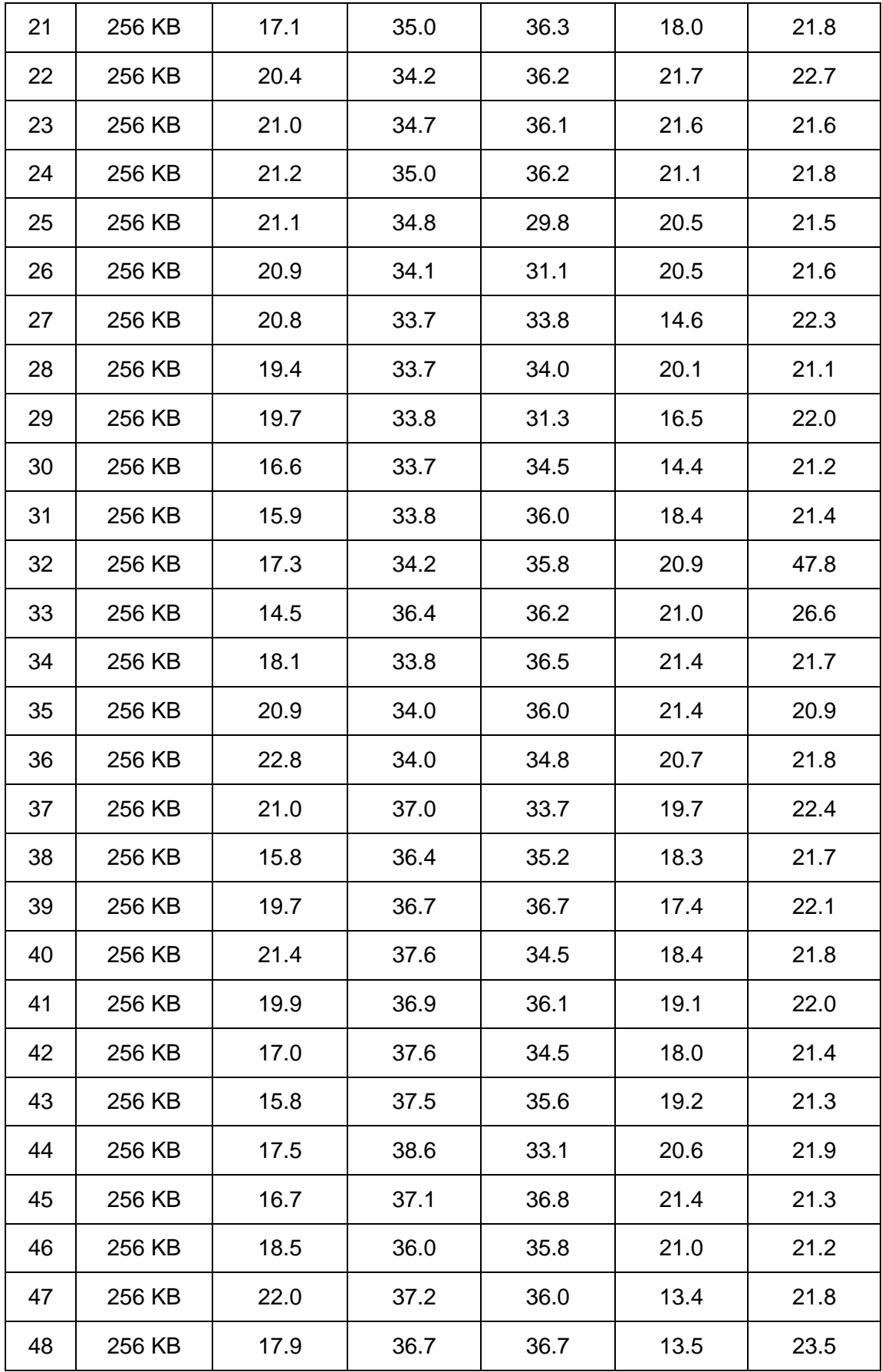

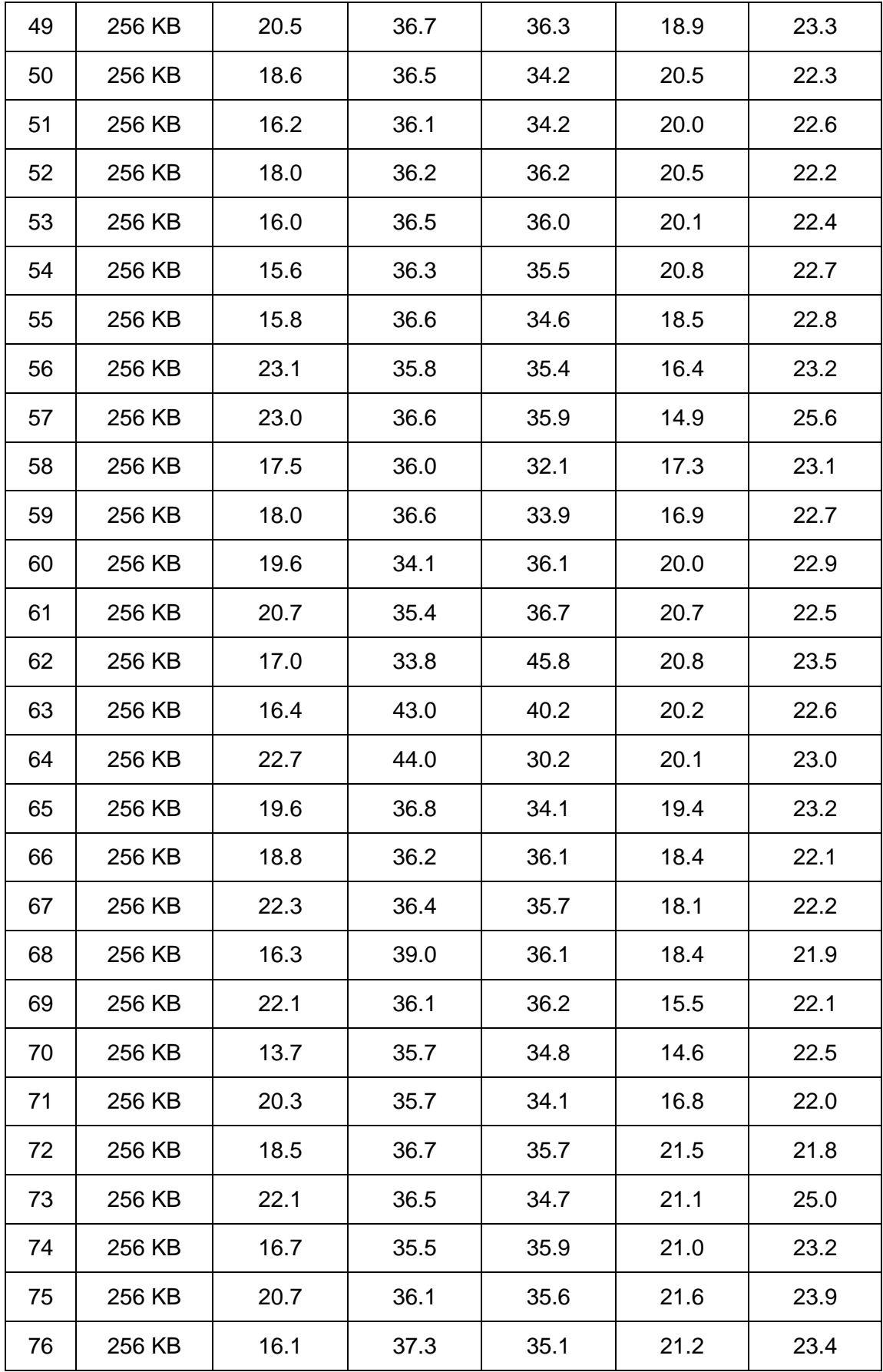

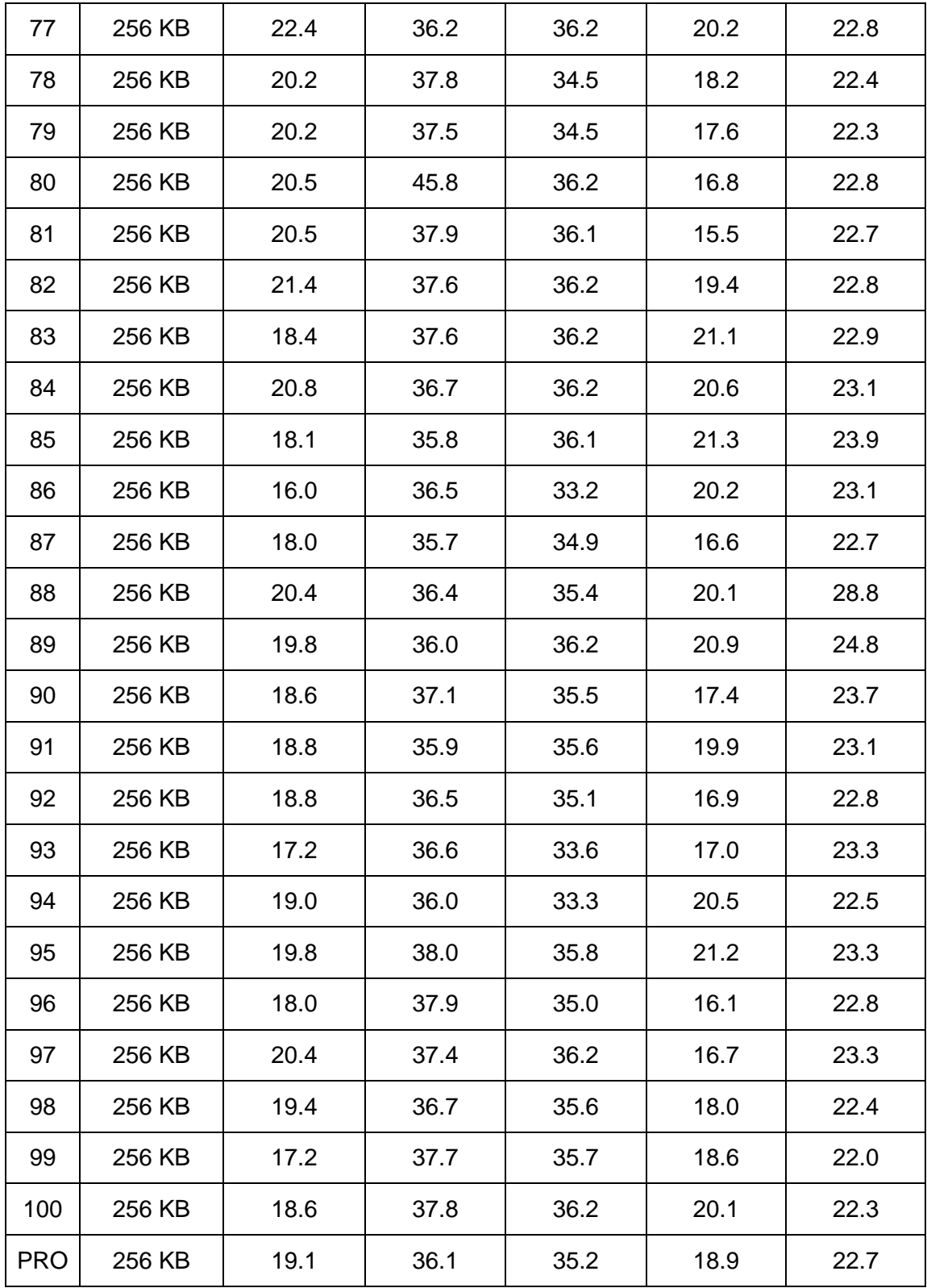

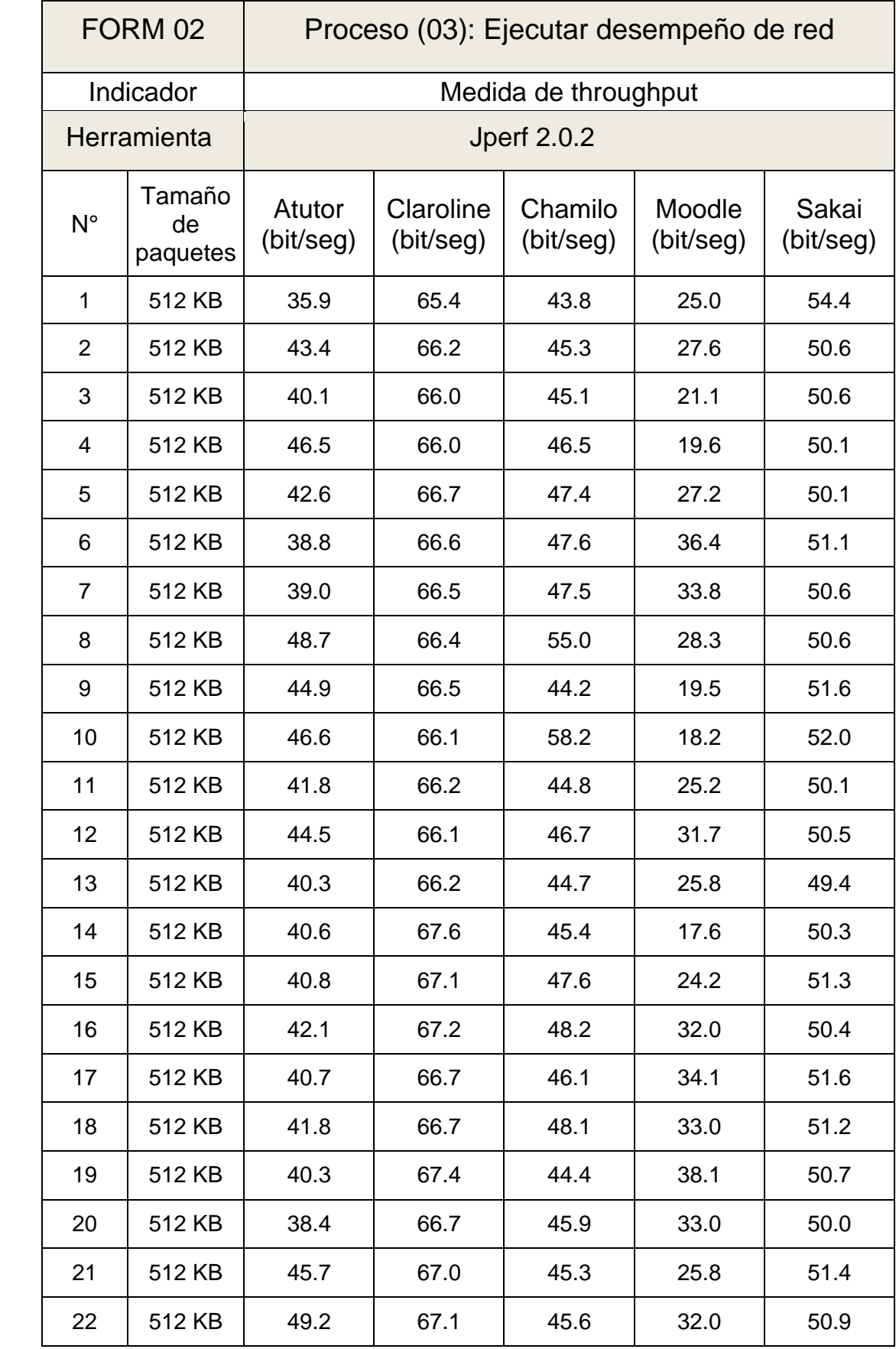

### Tabla 67. Resultados de Medida de Throughput (512 KB)

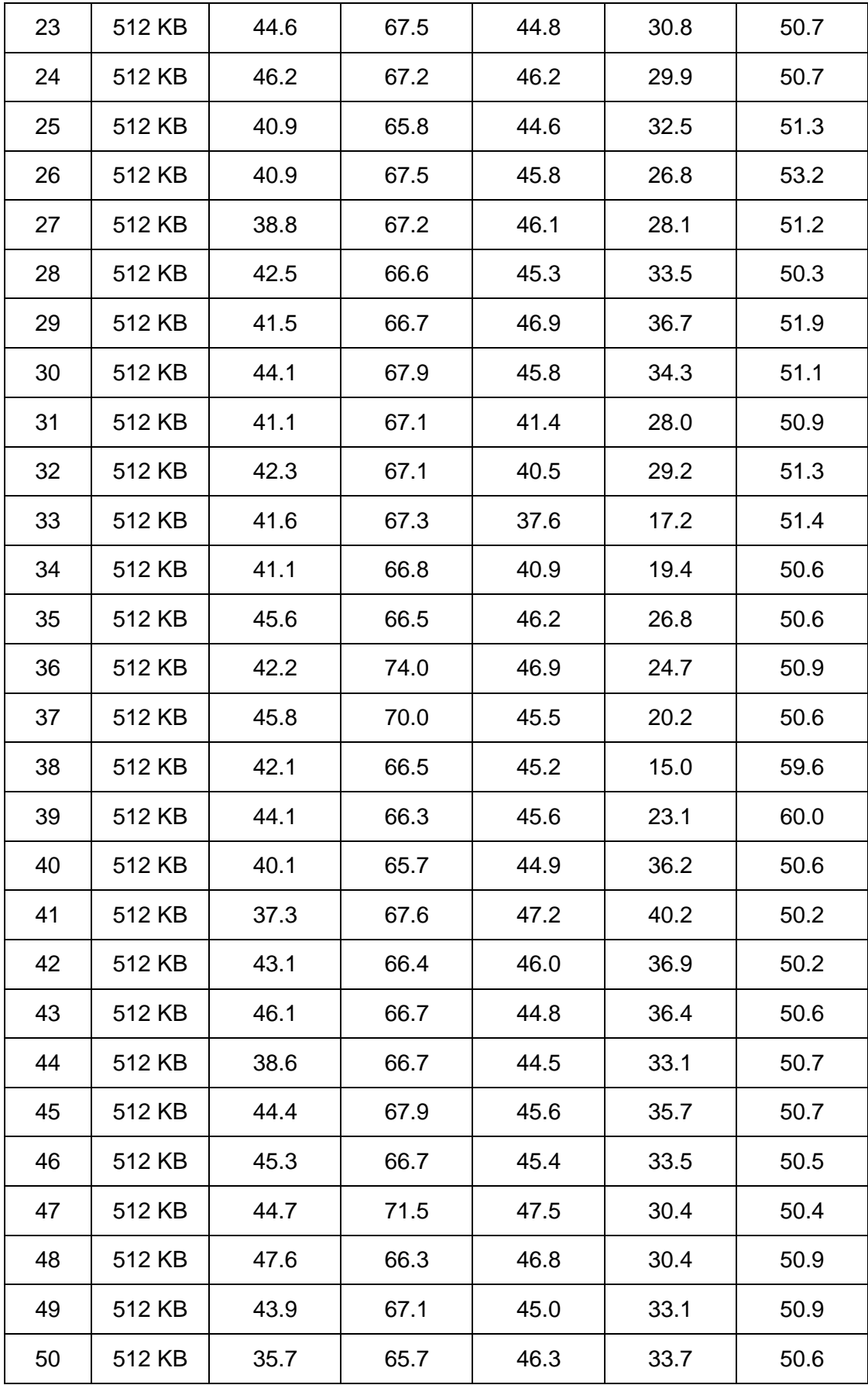

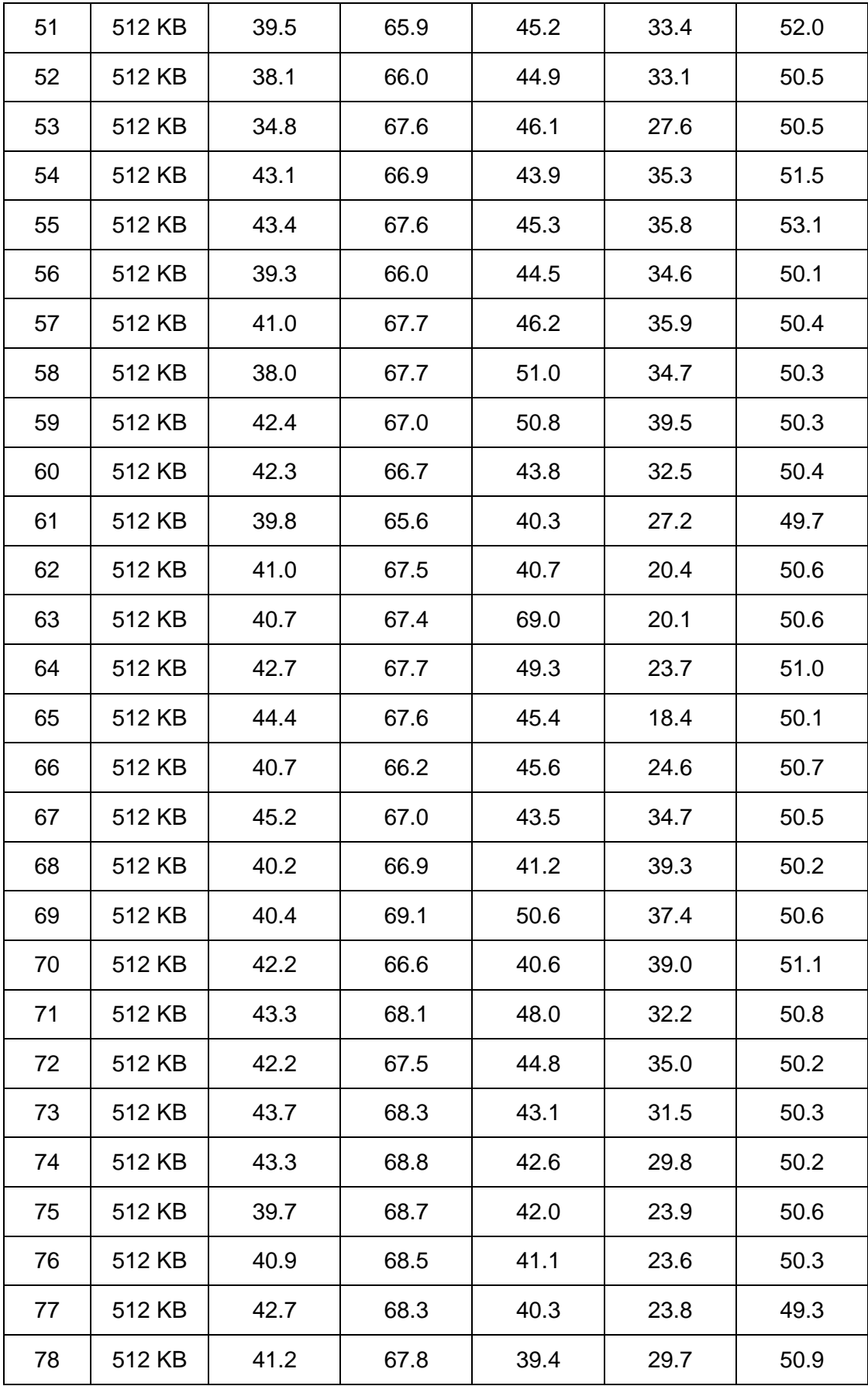

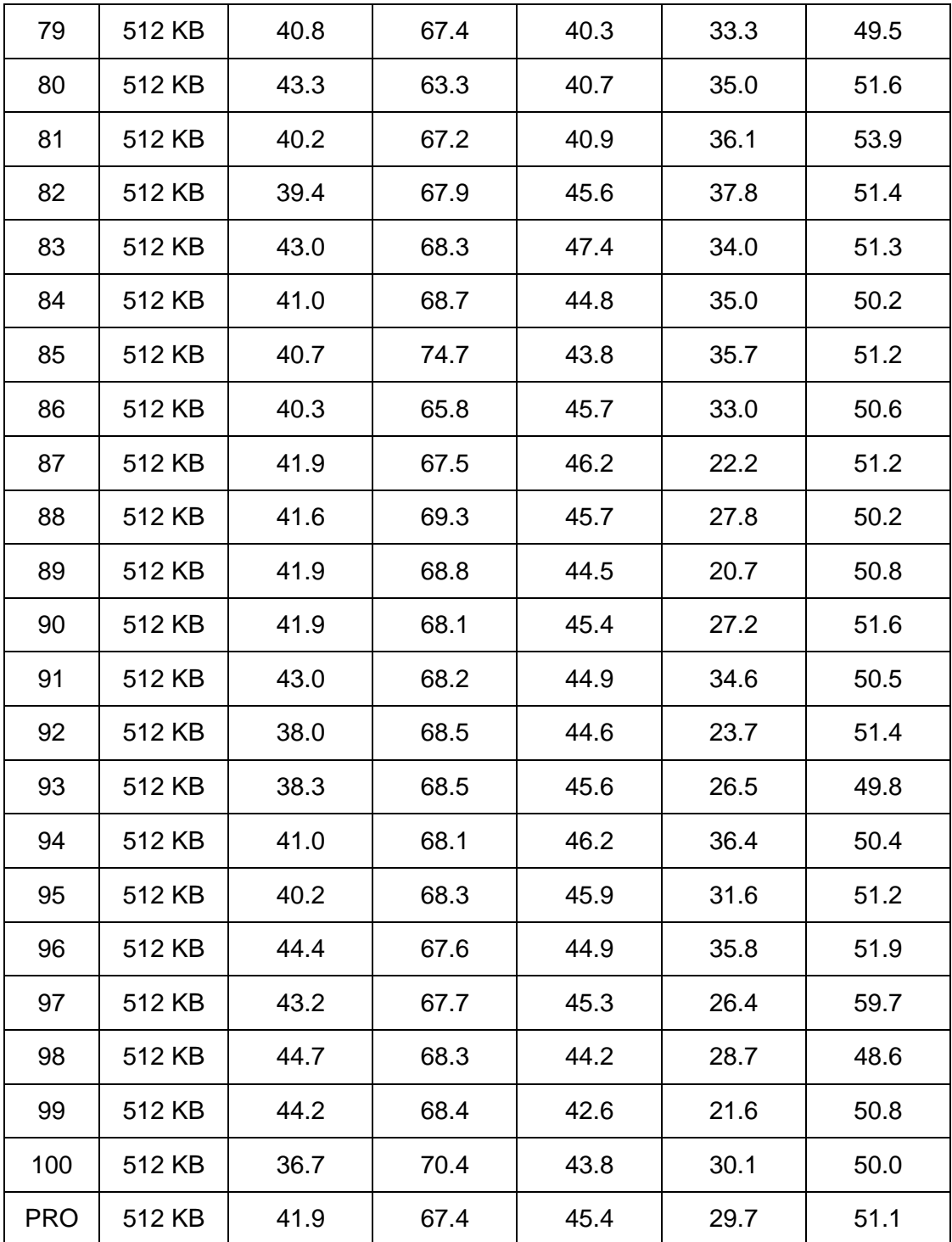

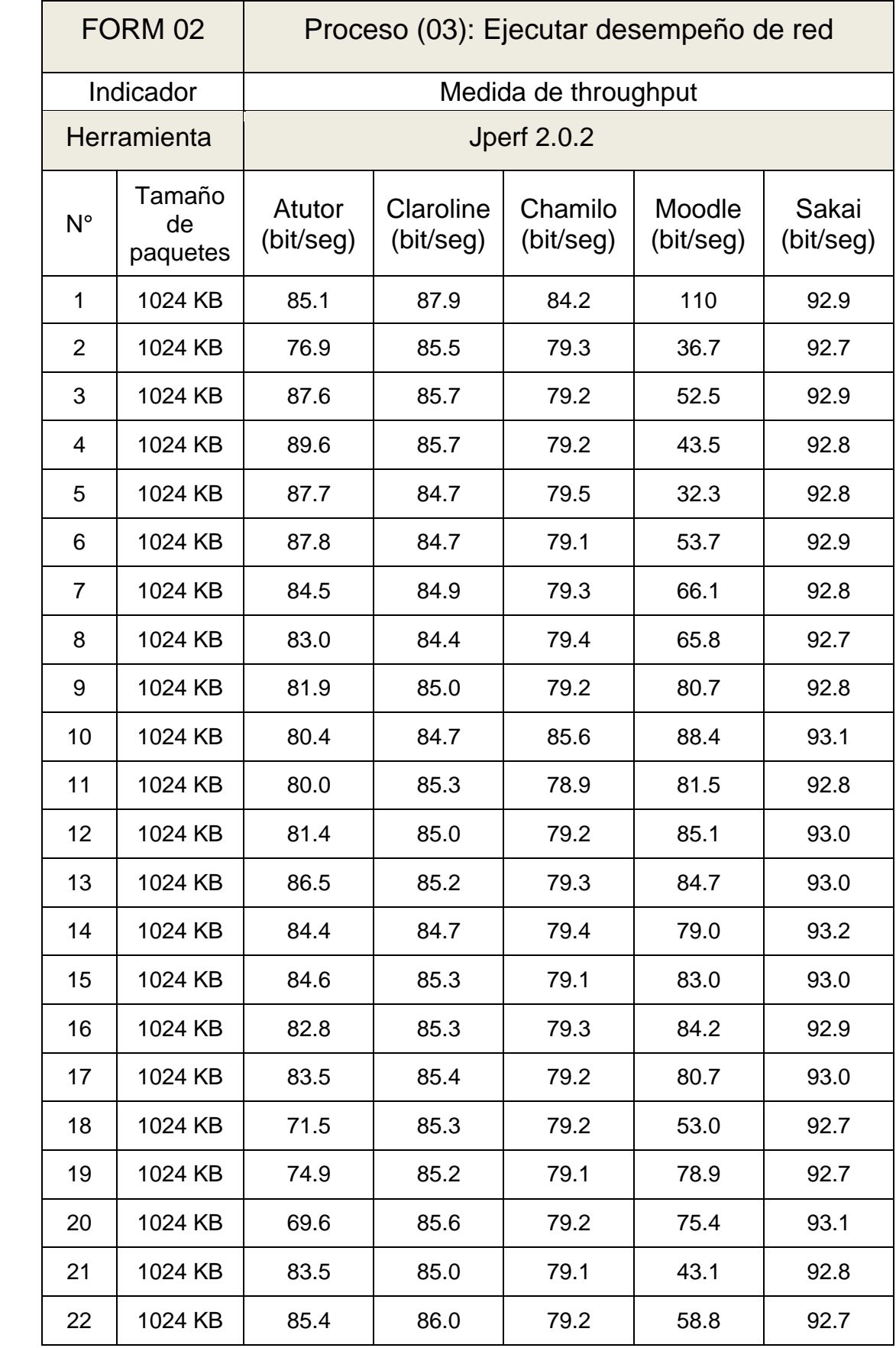

### Tabla 68. Resultados de Medida de Throughput (1024 KB)

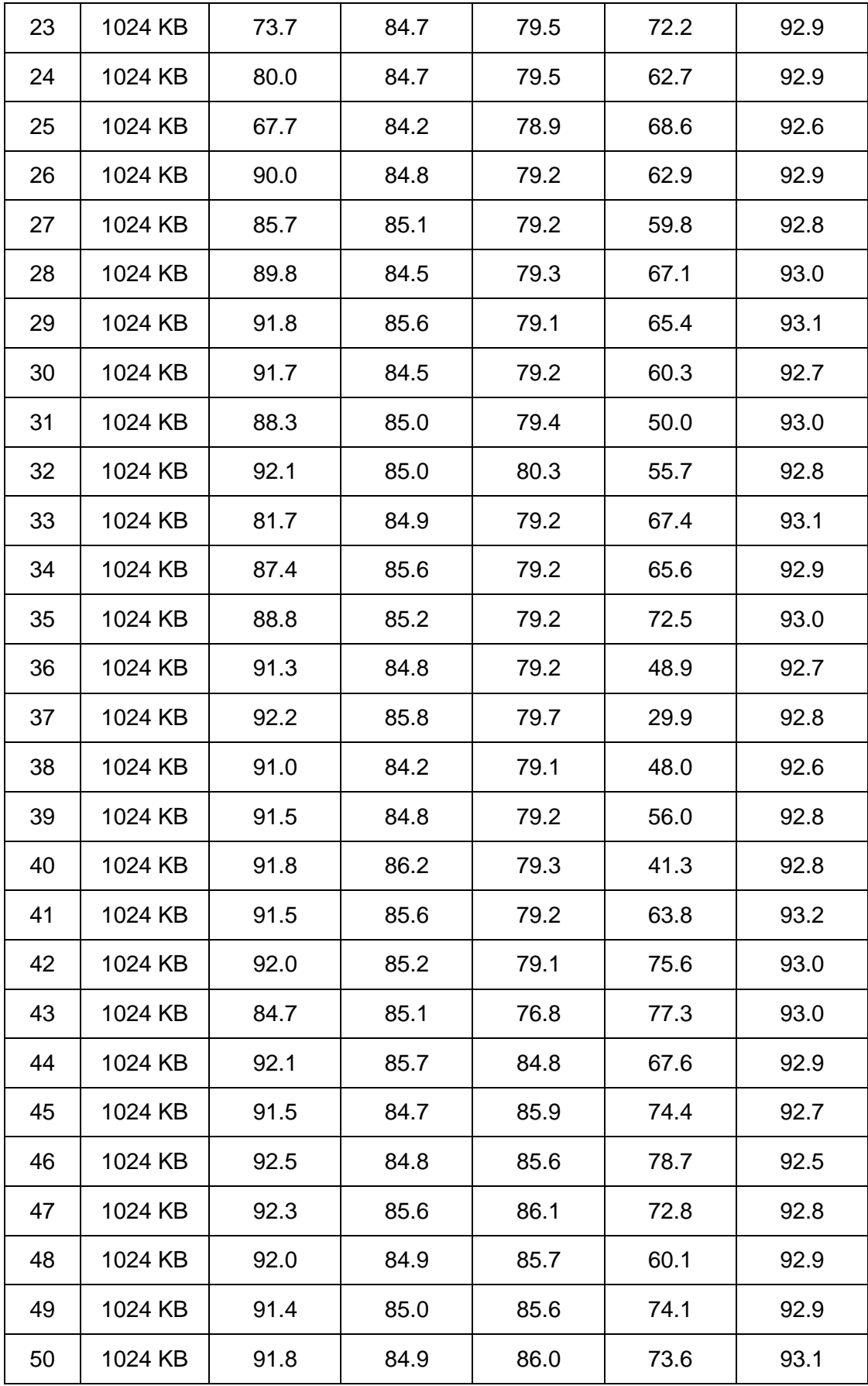

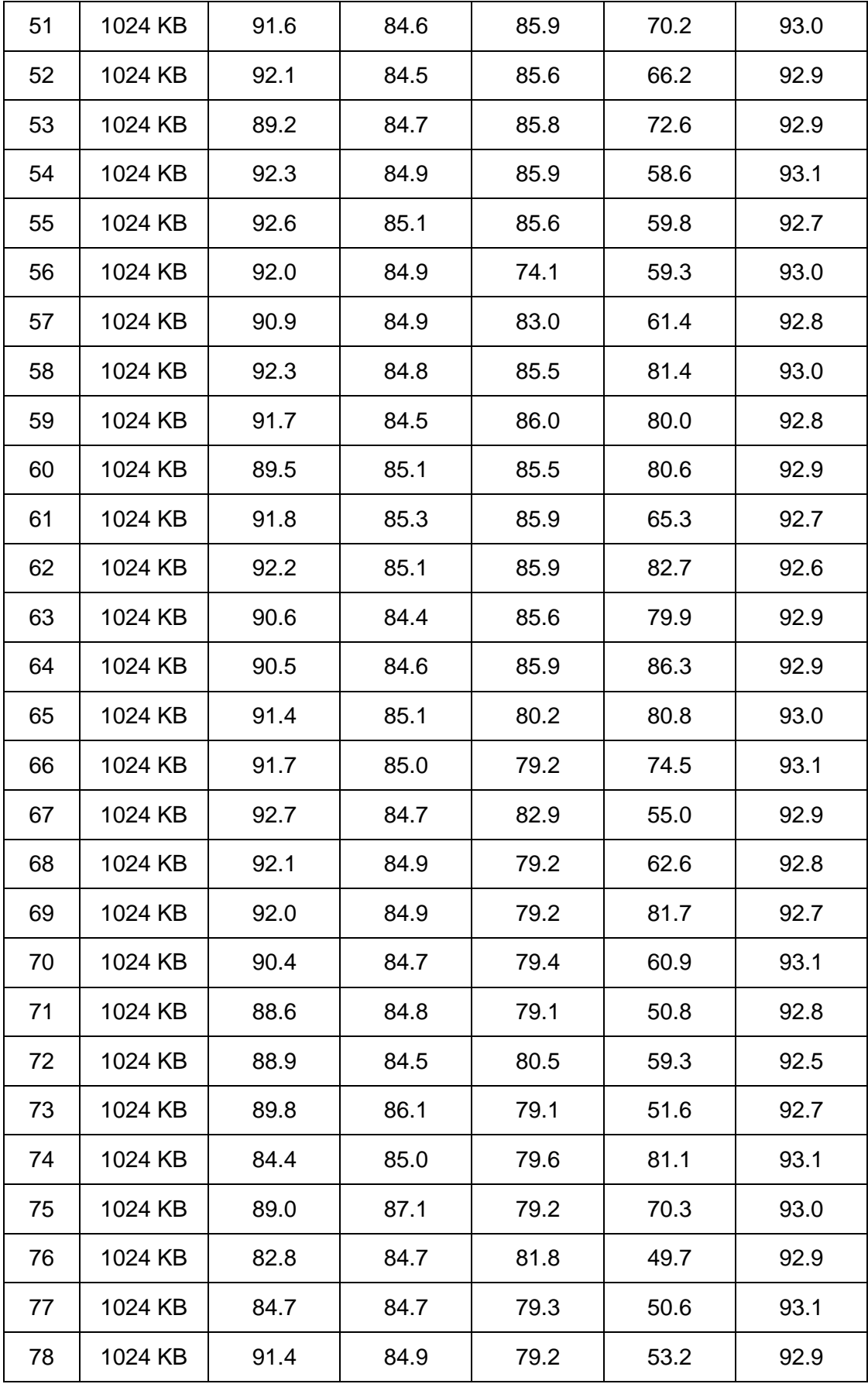

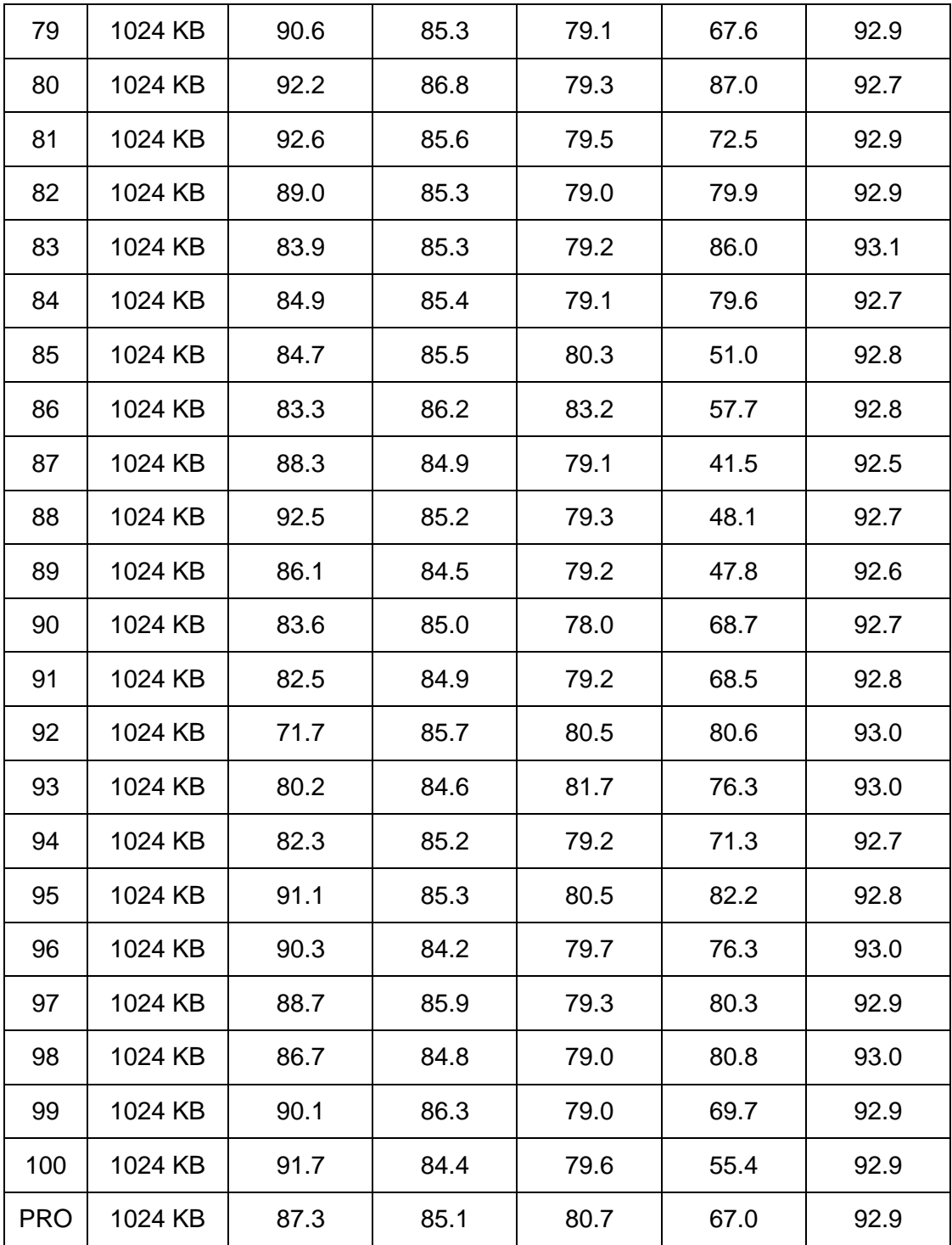

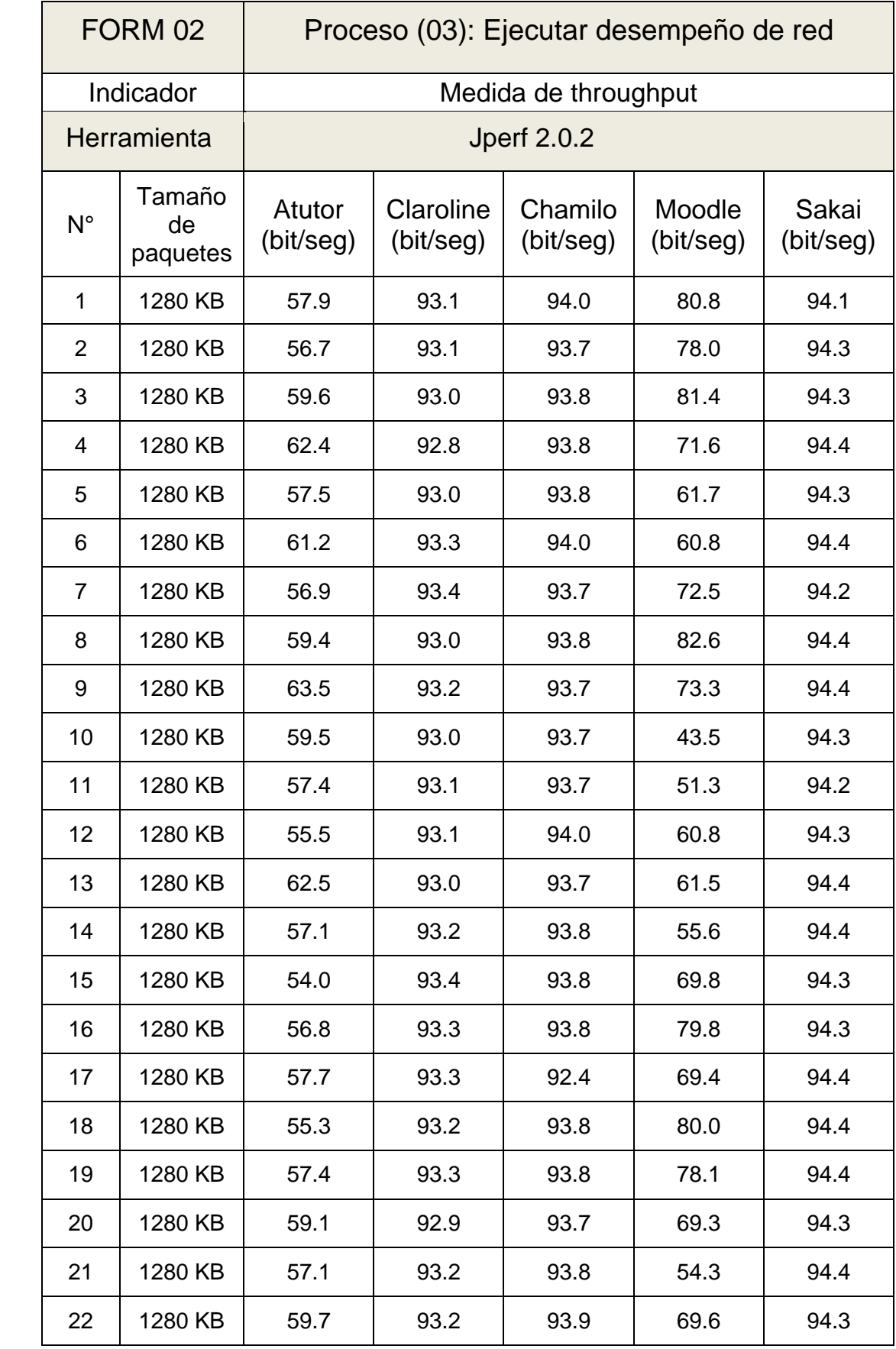

### Tabla 69. Resultados de Medida de Throughput (1280 KB)

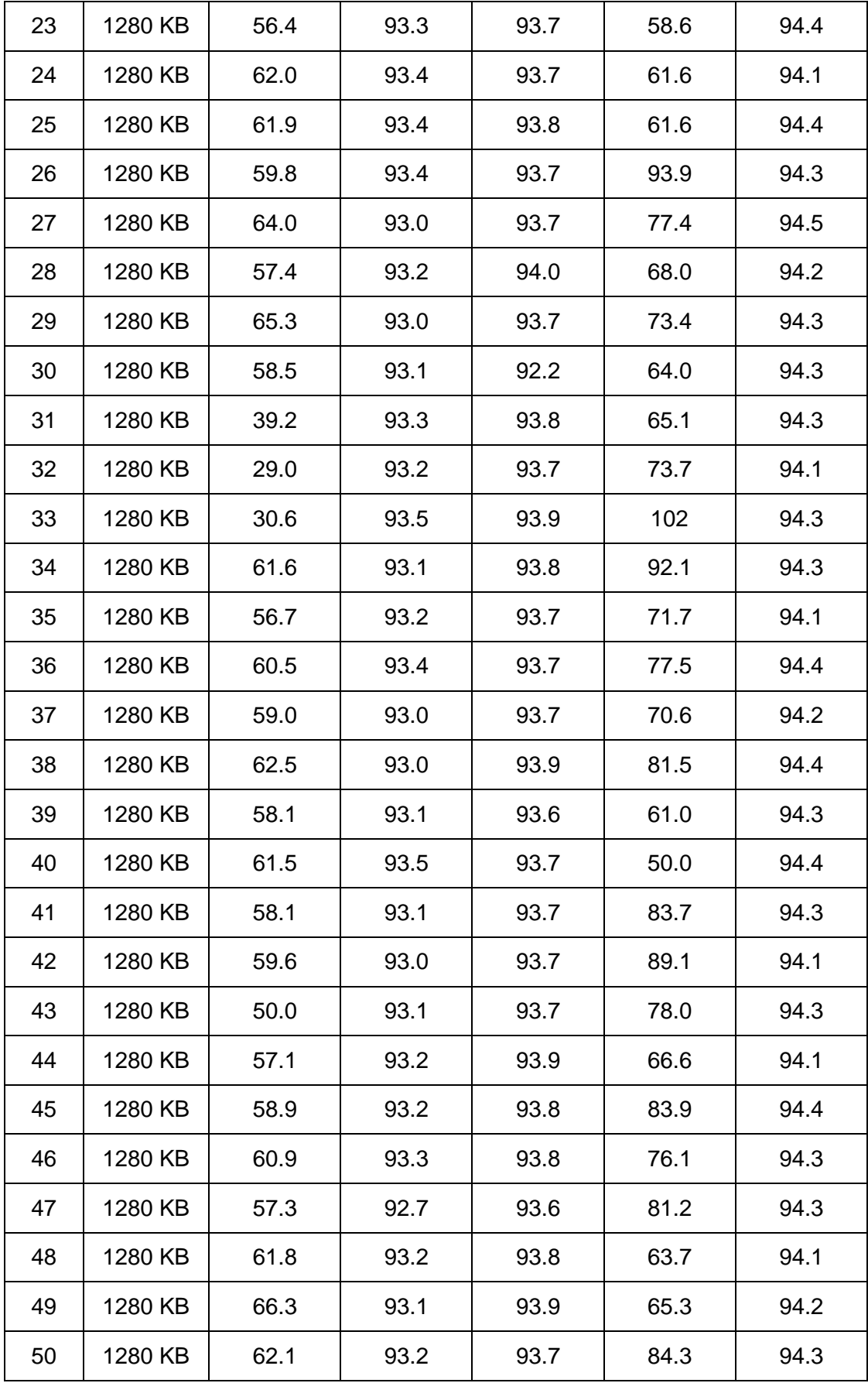

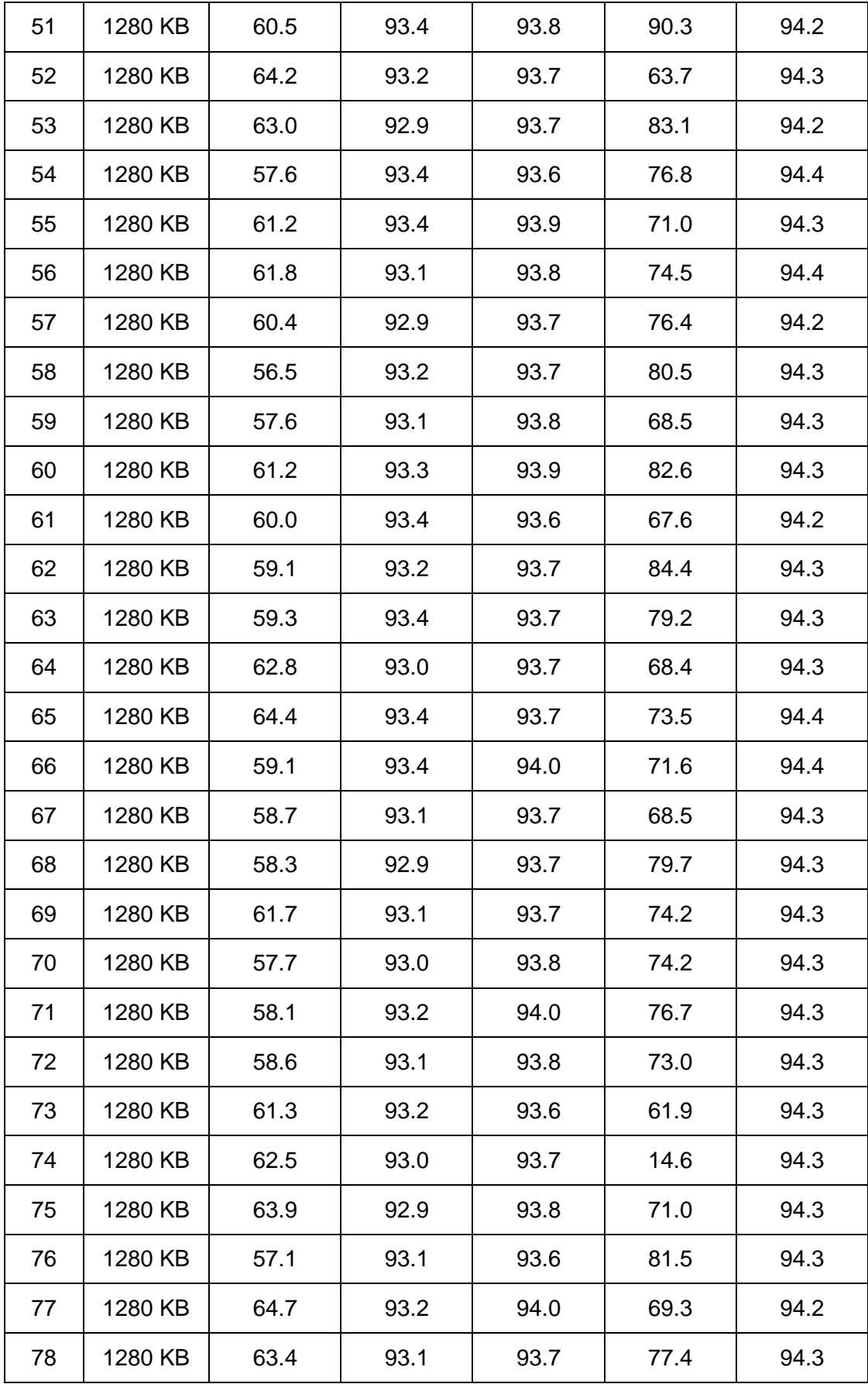

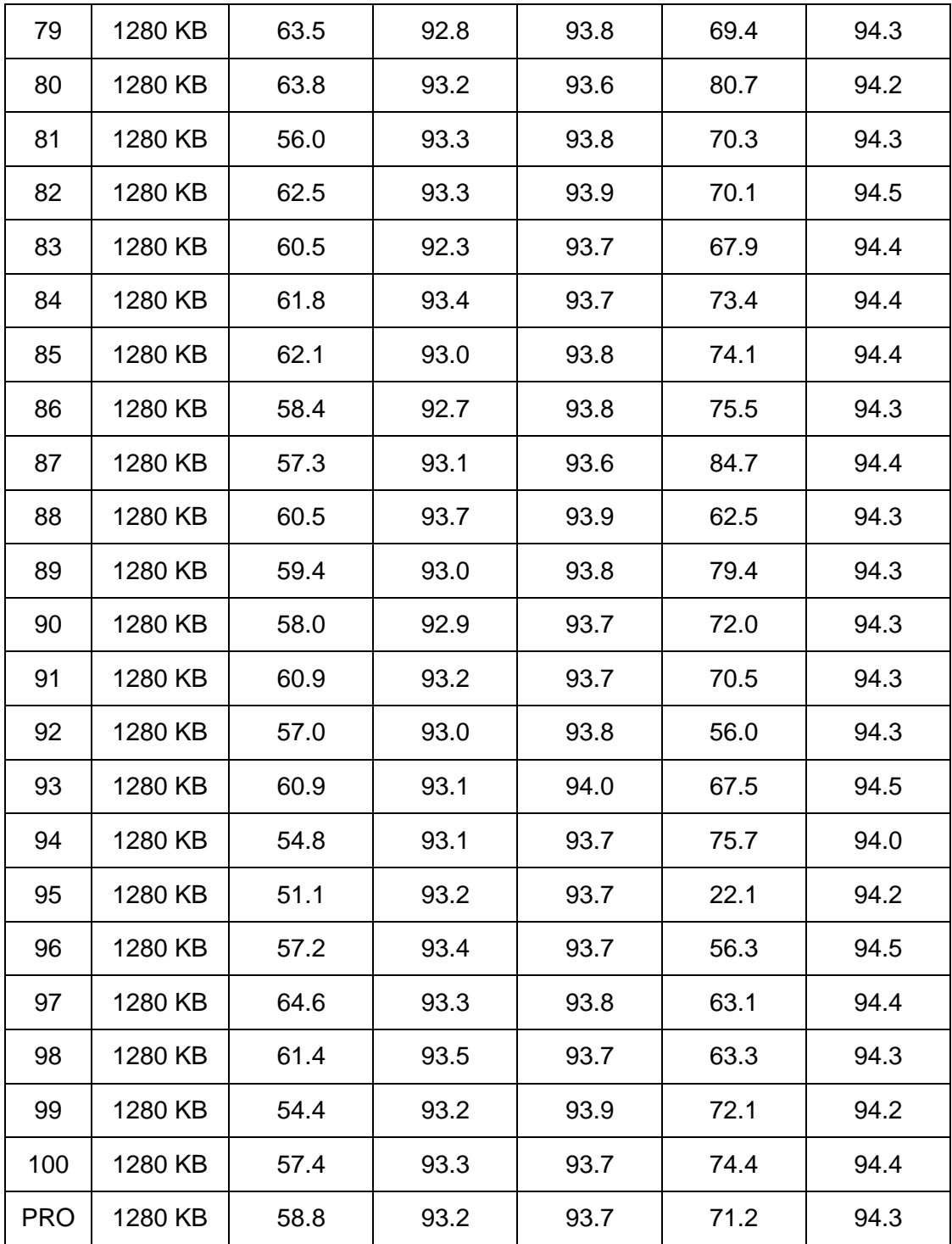

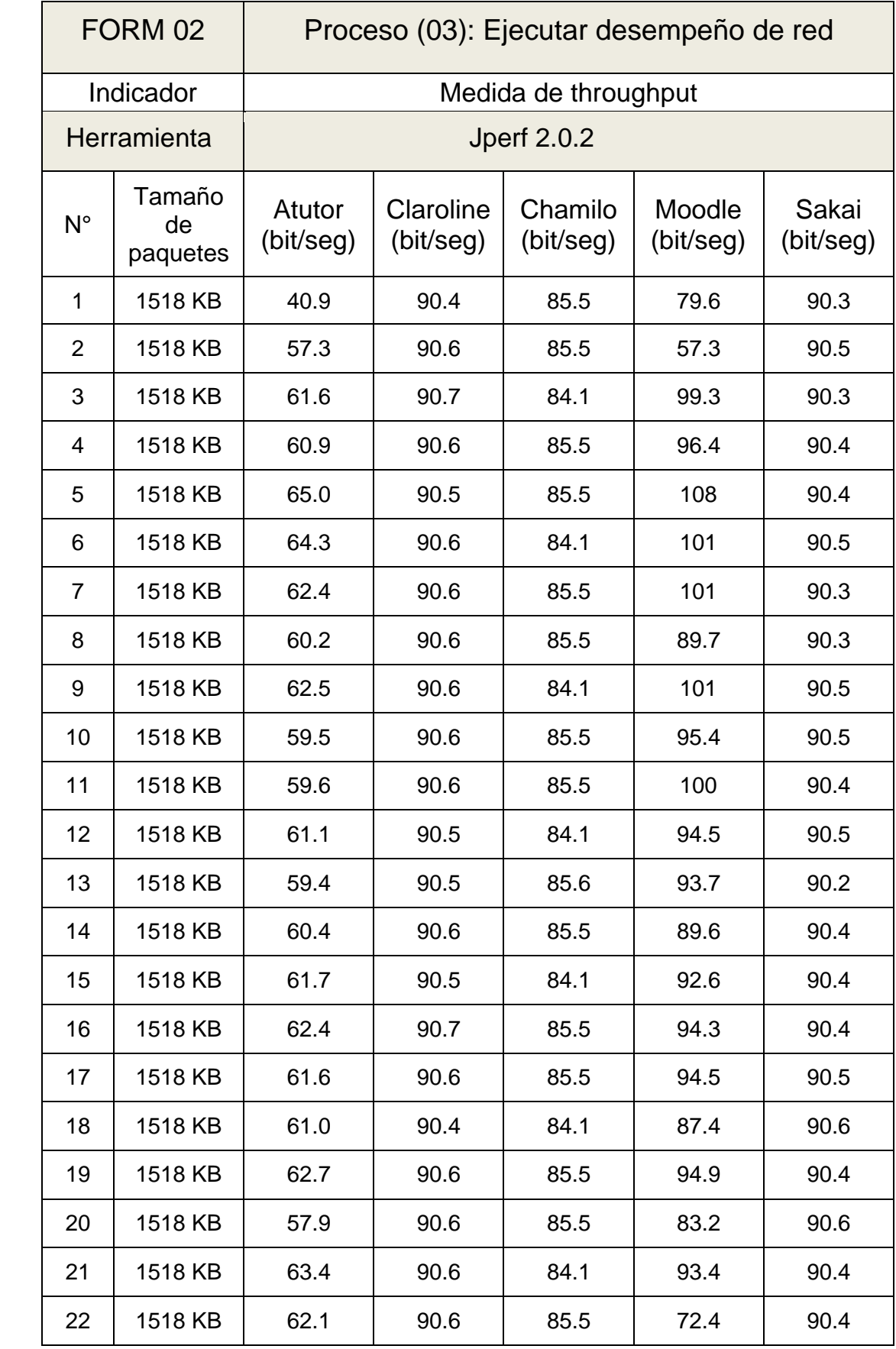

### Tabla 70. Resultados de Medida de Throughput (1518 KB)

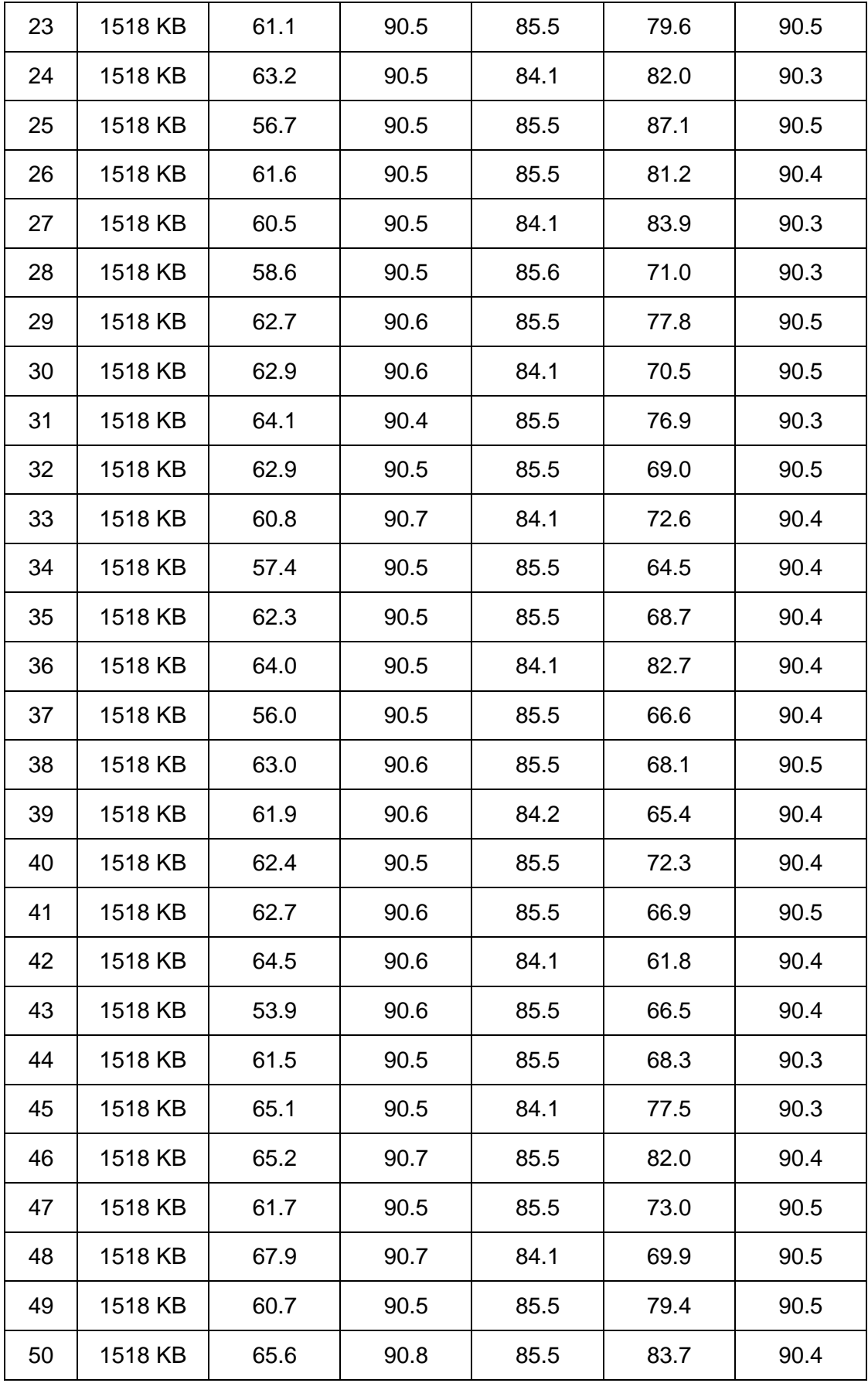

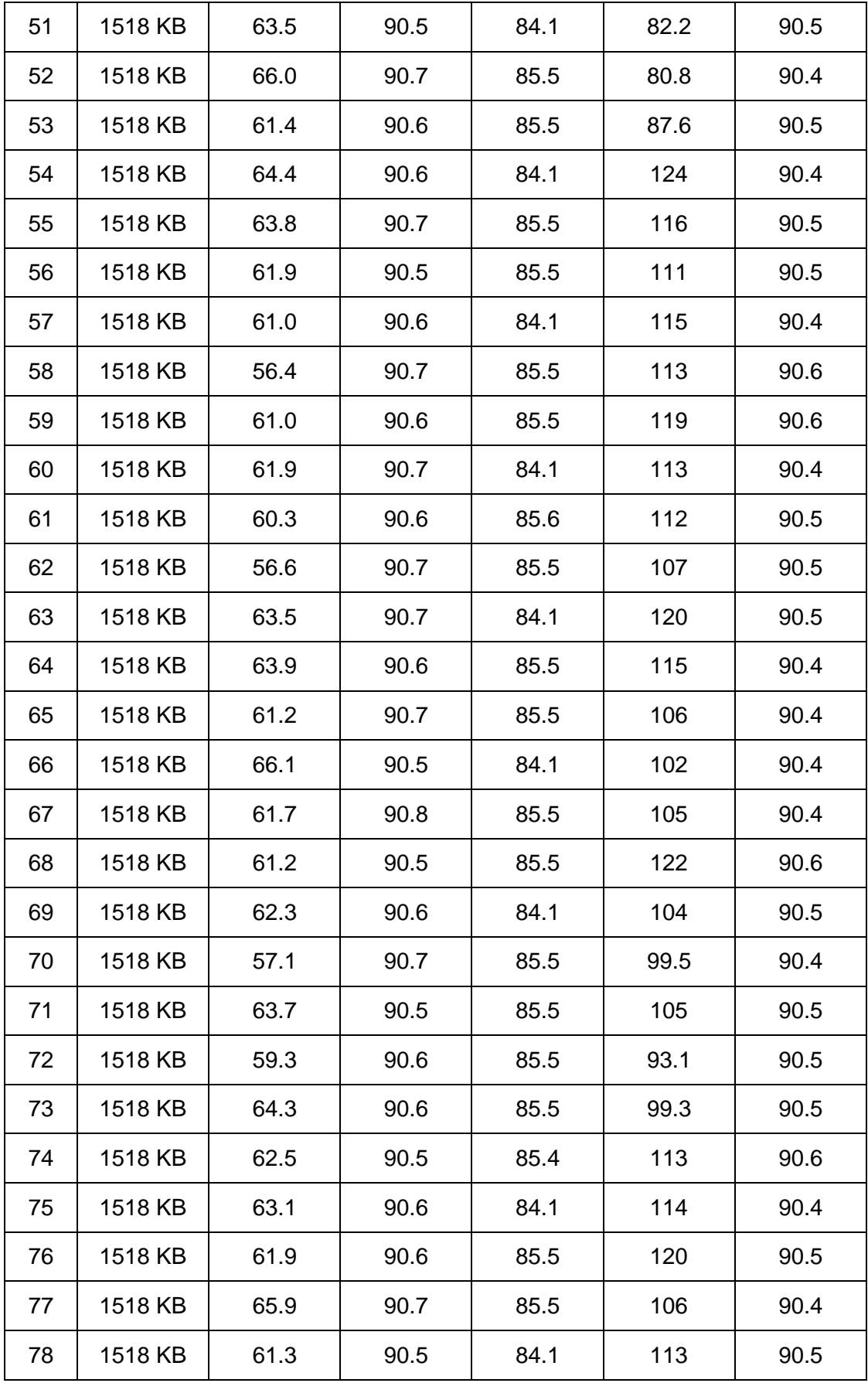

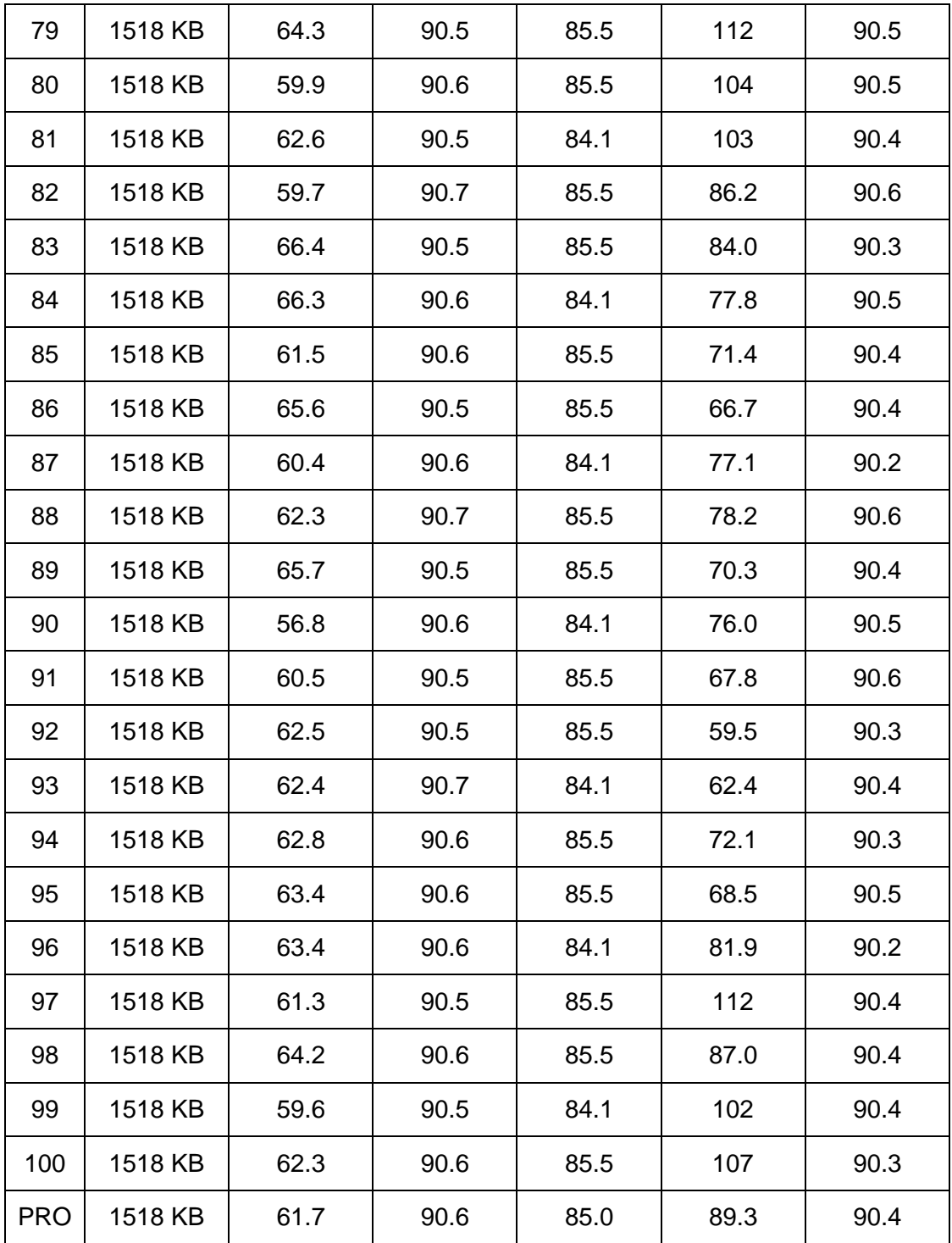

# **Anexo 7. Resultados de la prueba Medida de Latencia (Subida)**

Tabla 71. Resultados de medida de latencia (Subida)

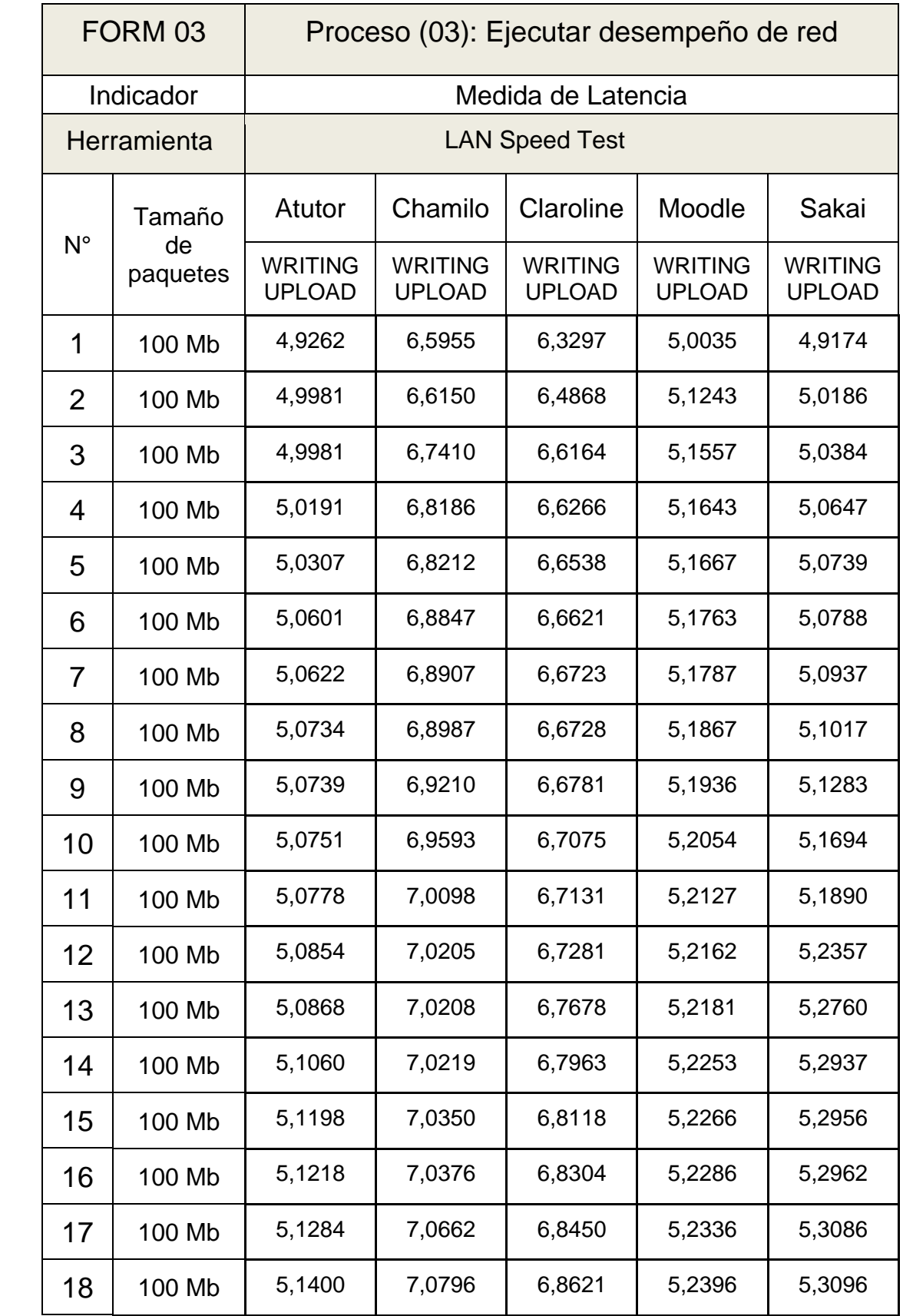

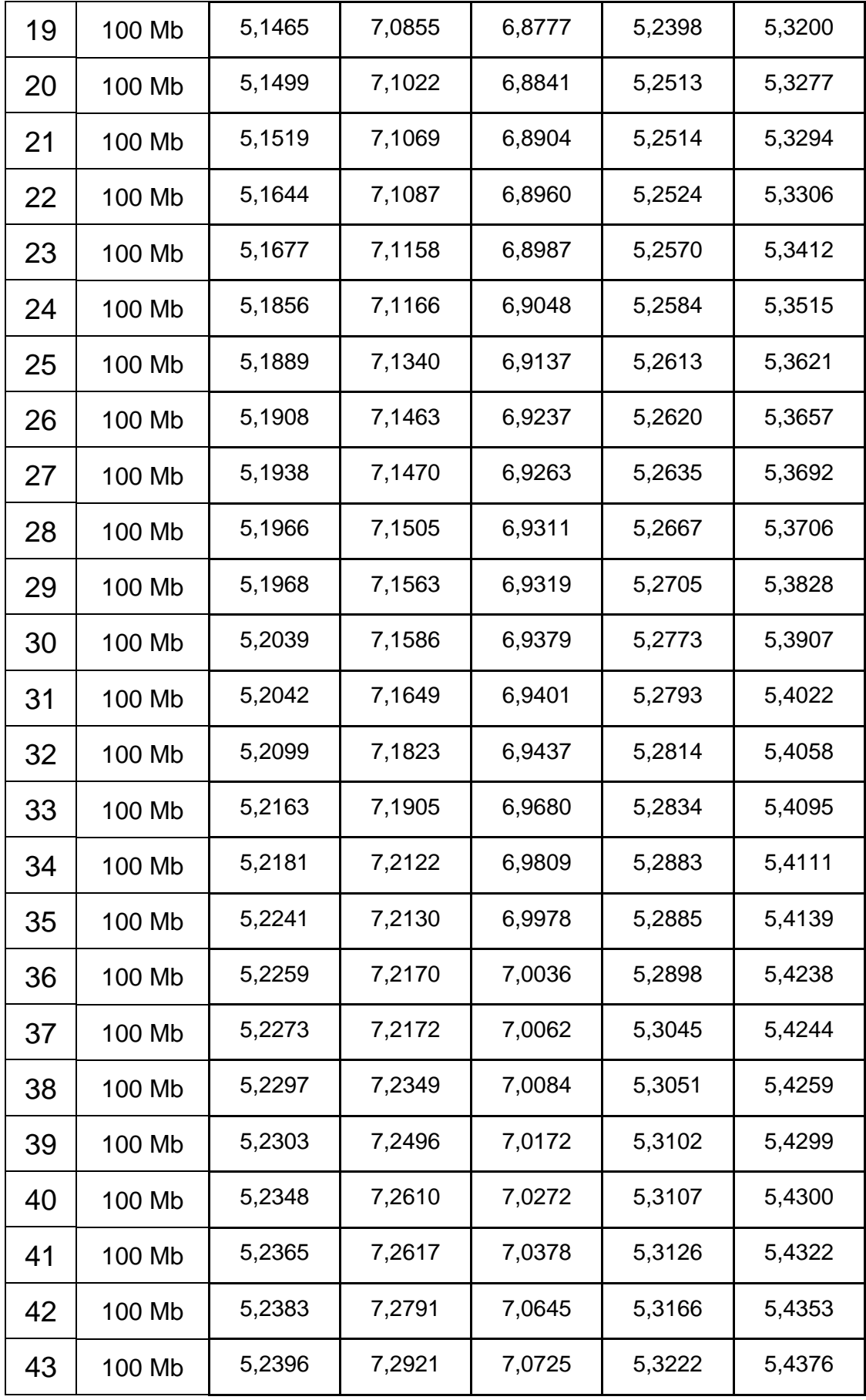

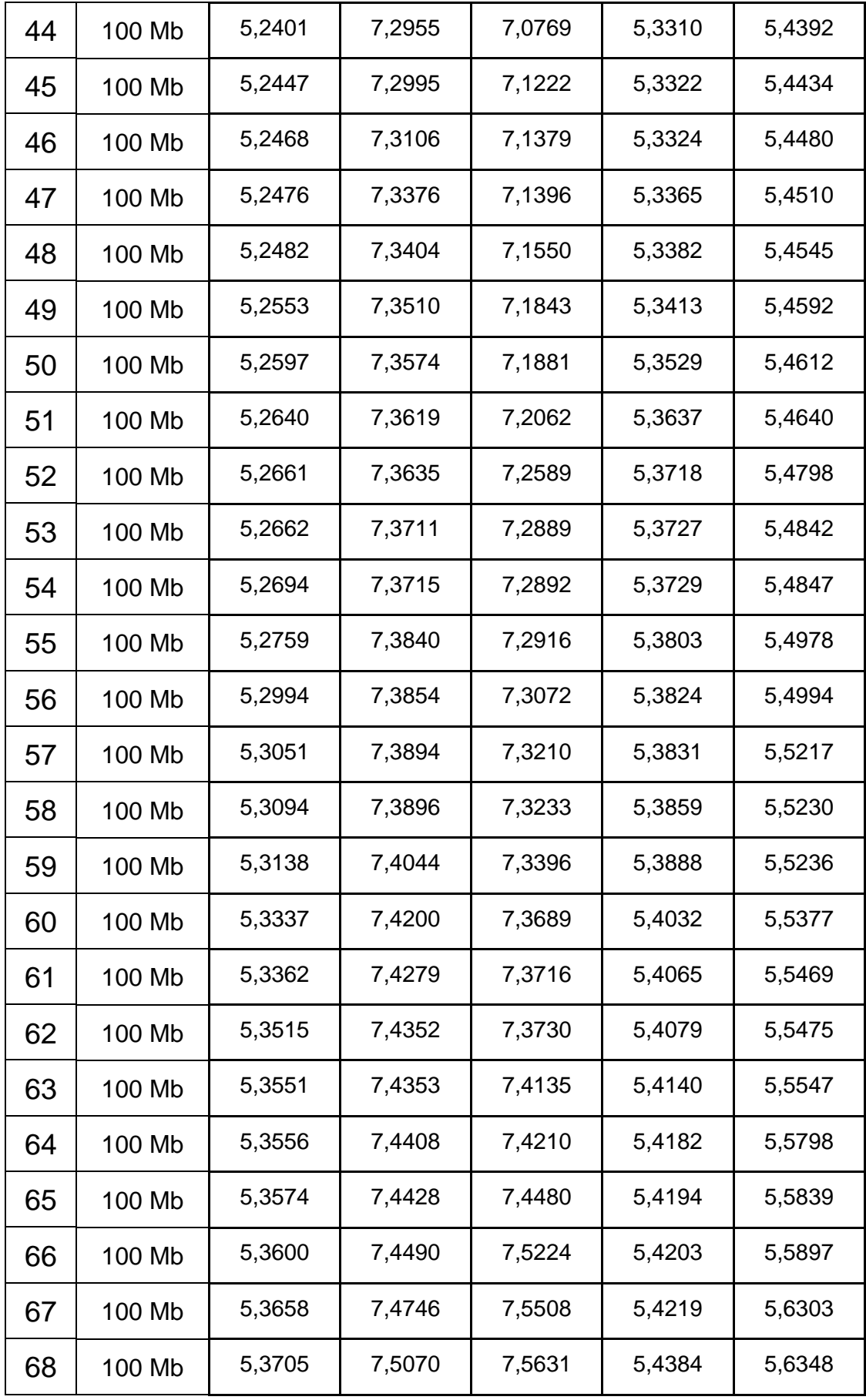

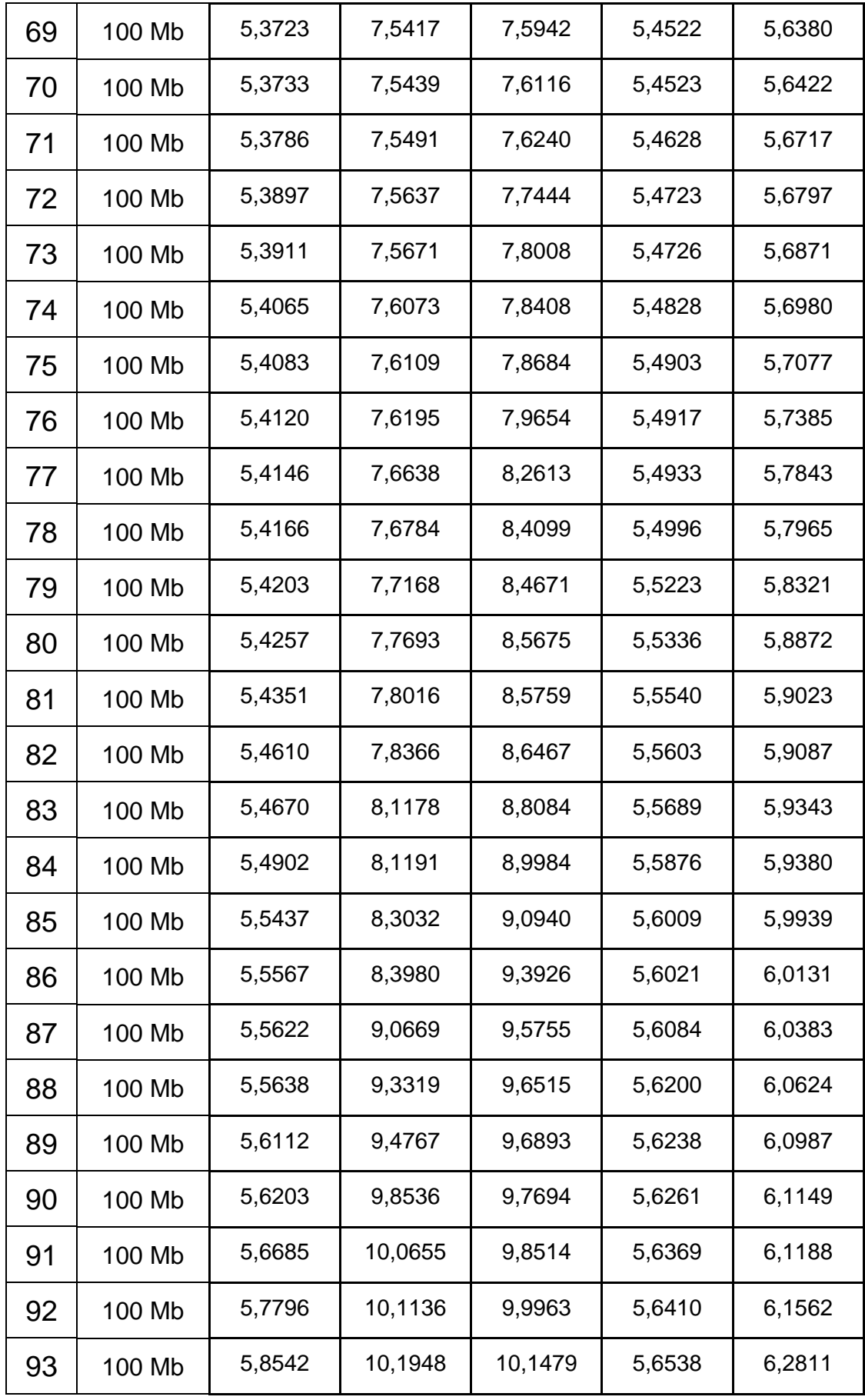

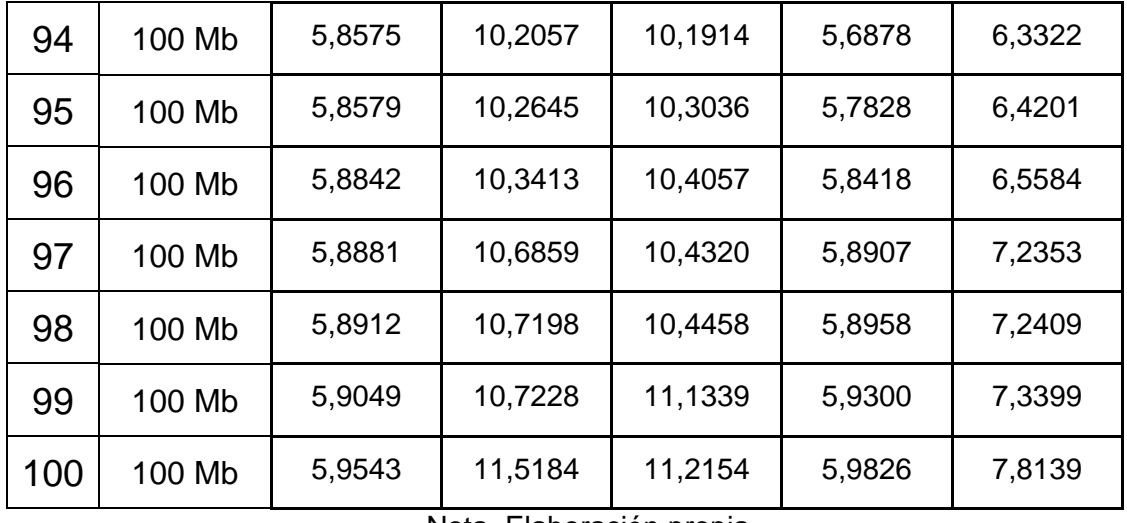

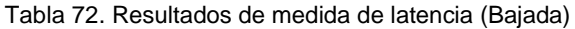

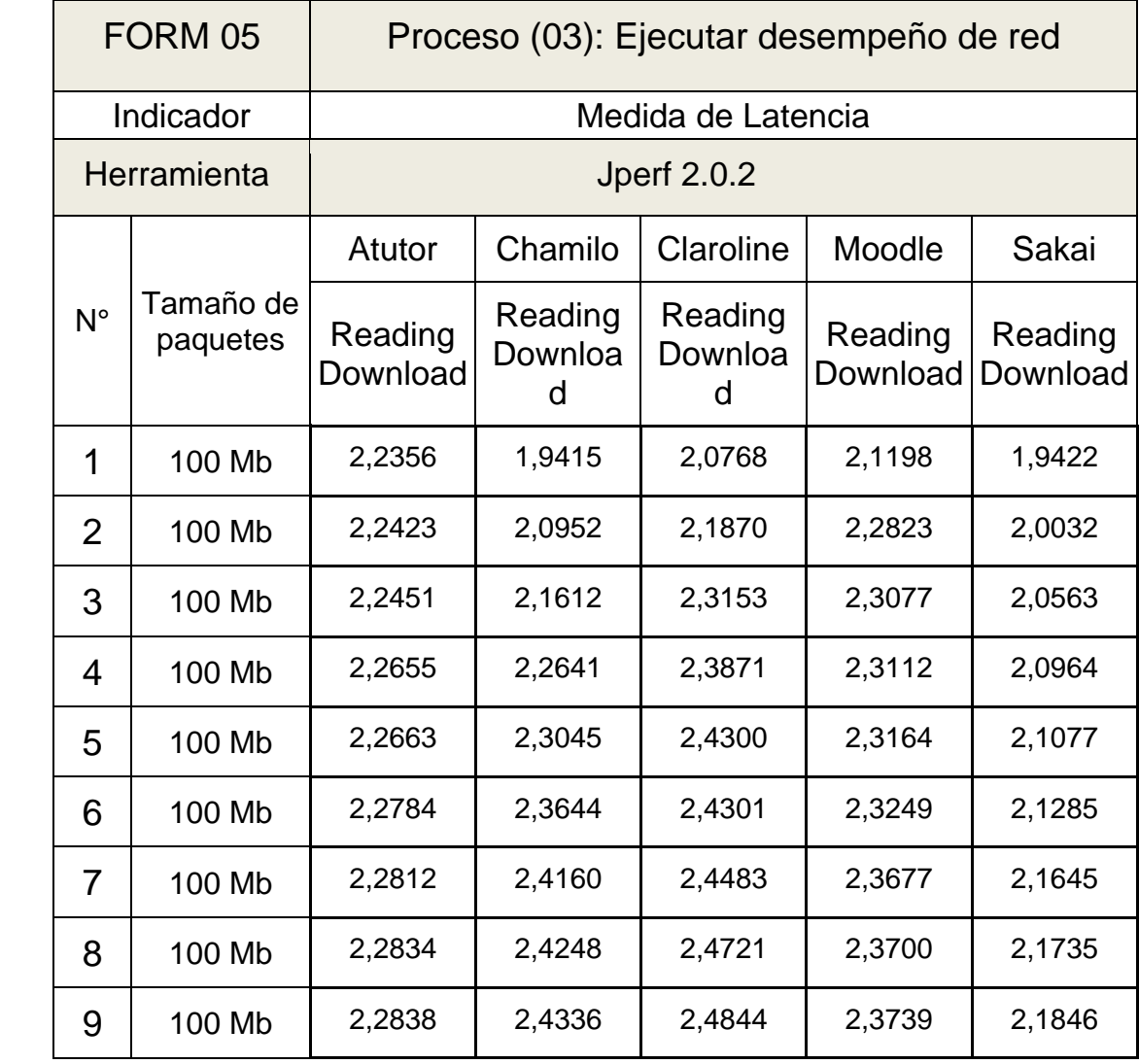

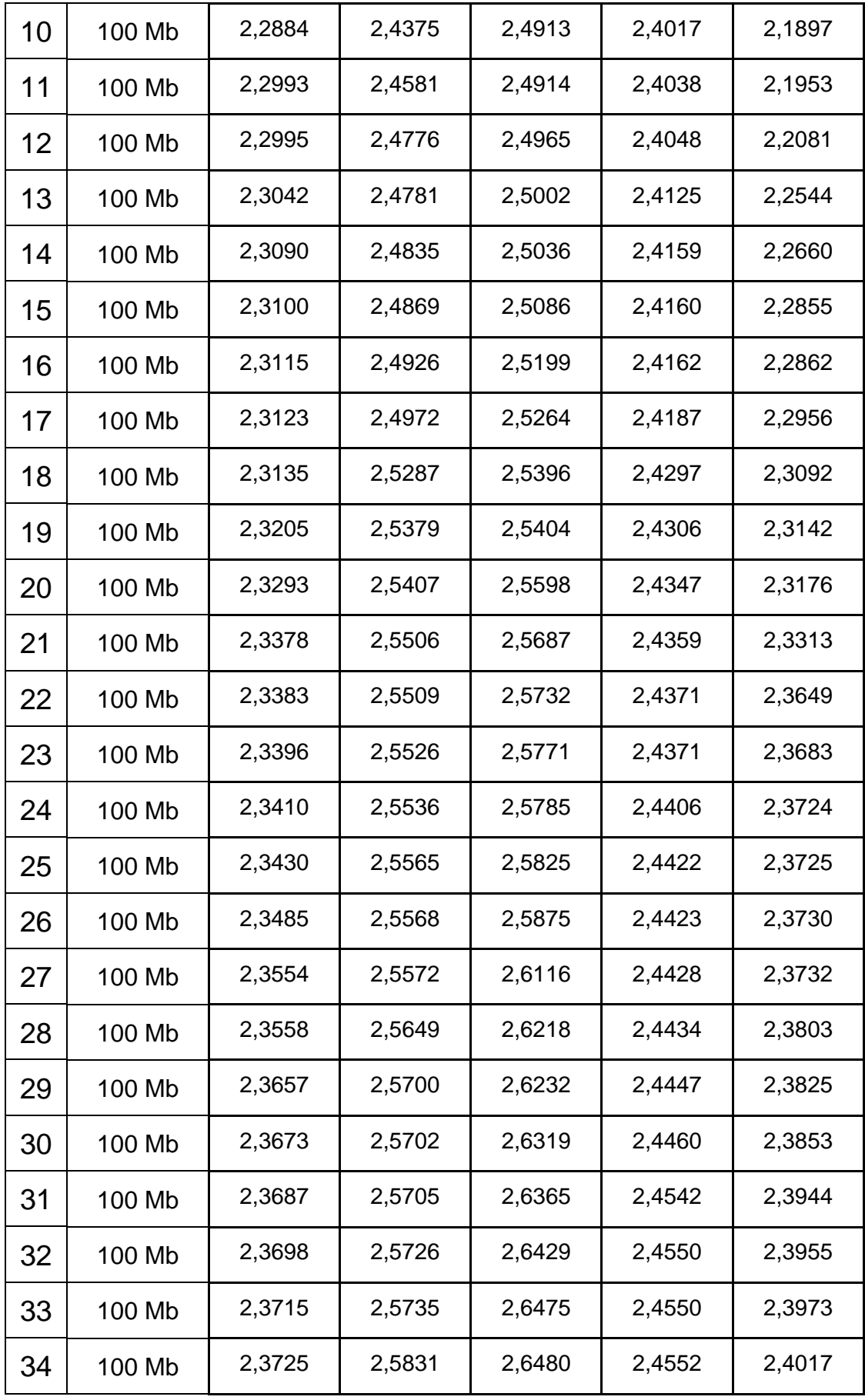
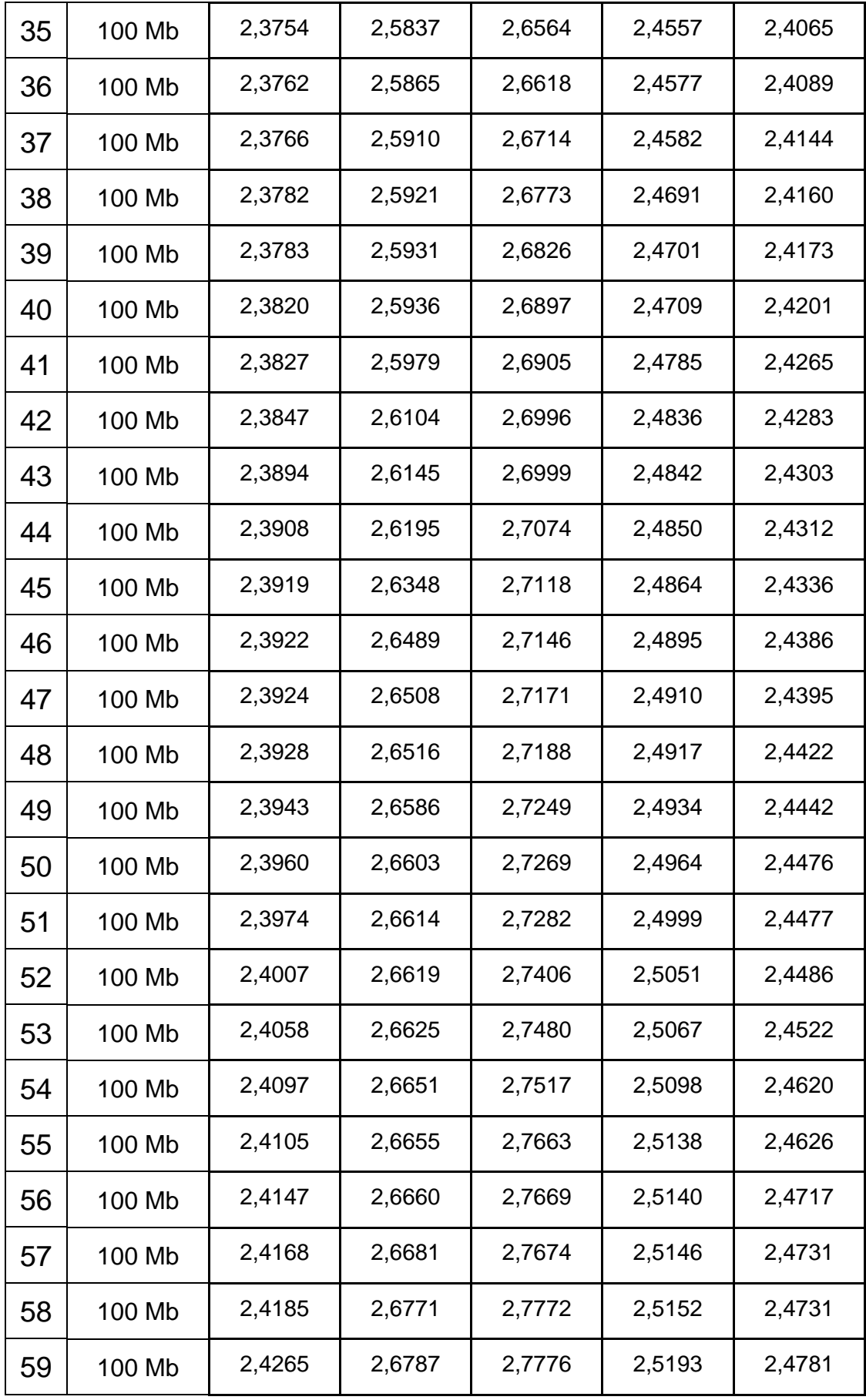

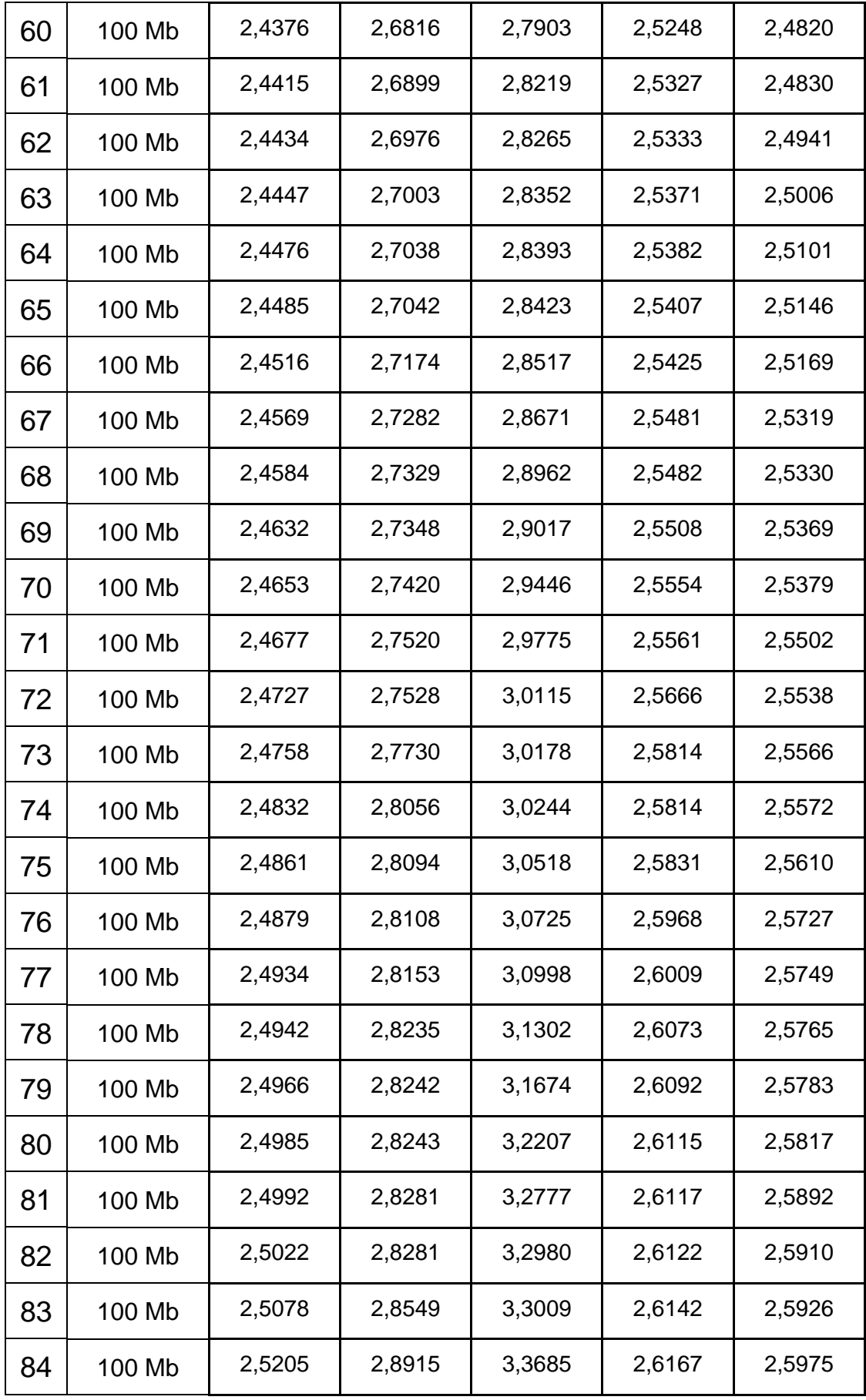

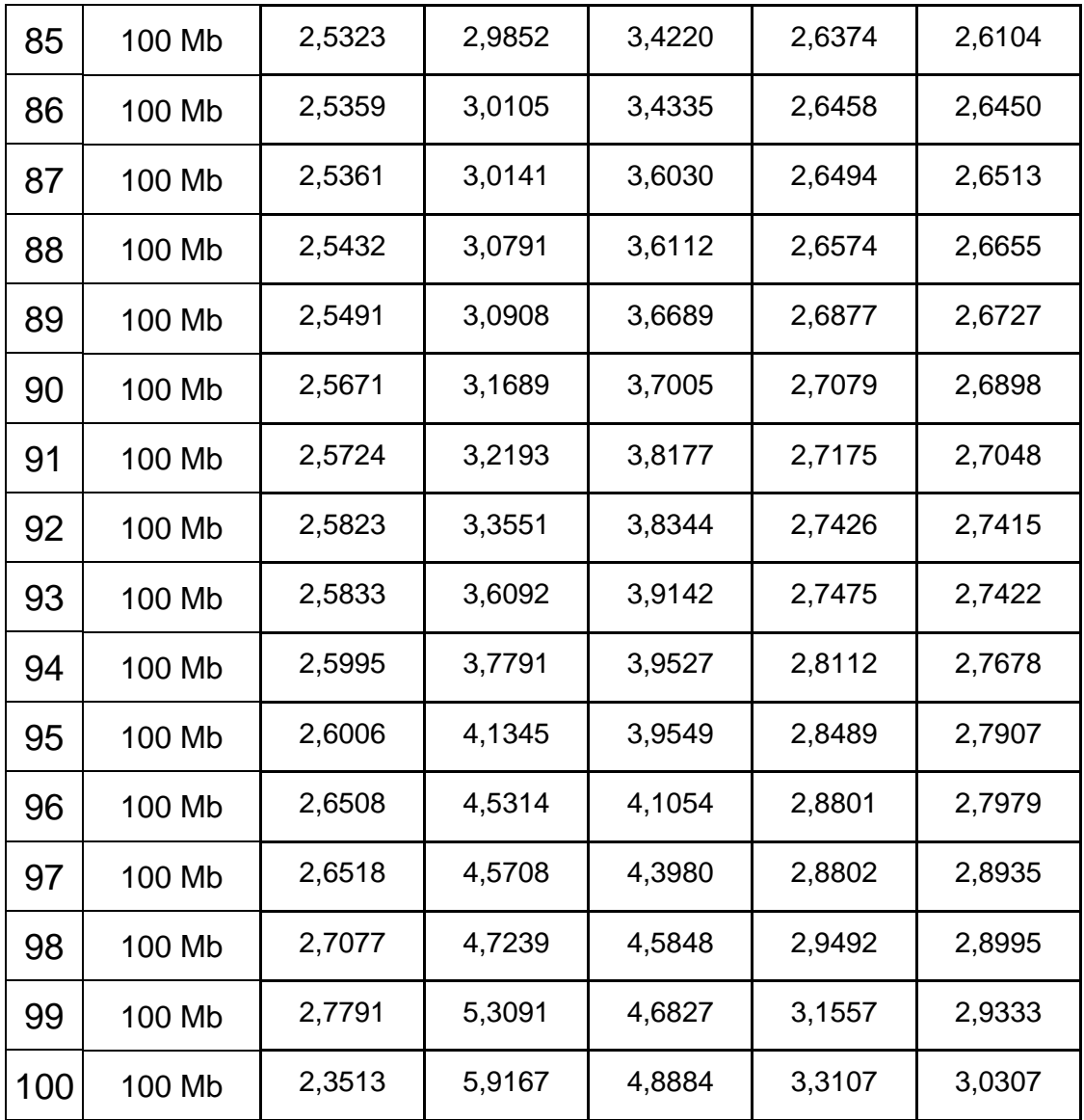

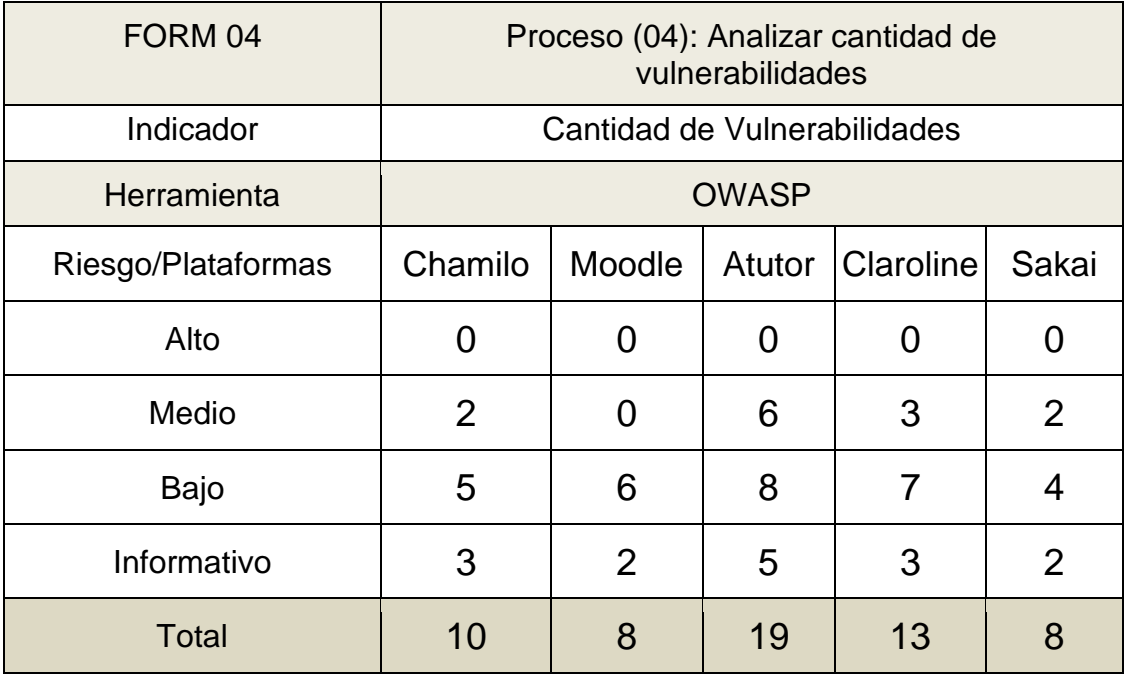

#### Tabla 73. Cantidad de Vulnerabilidades

Tabla 74. Ataques bloqueados

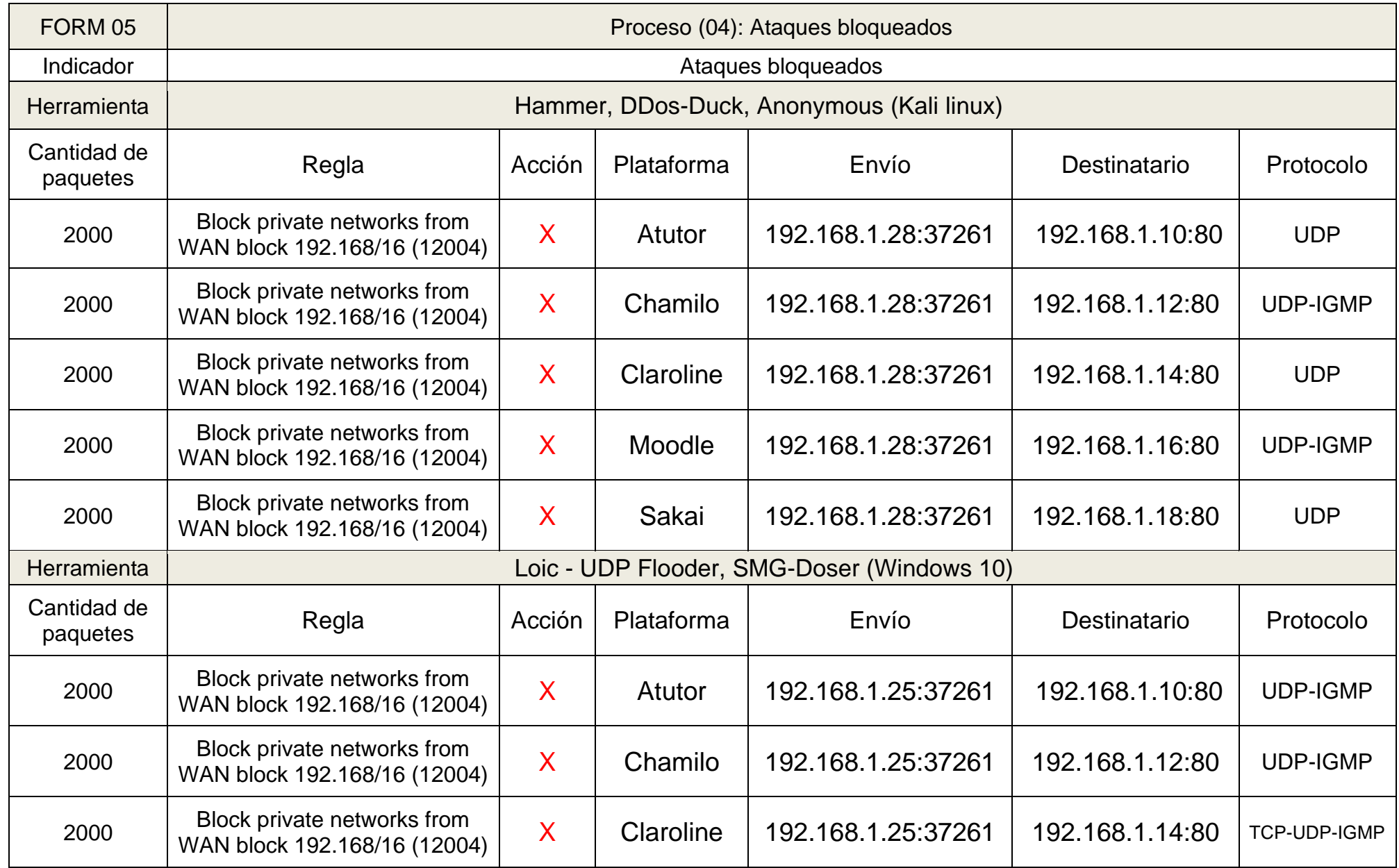

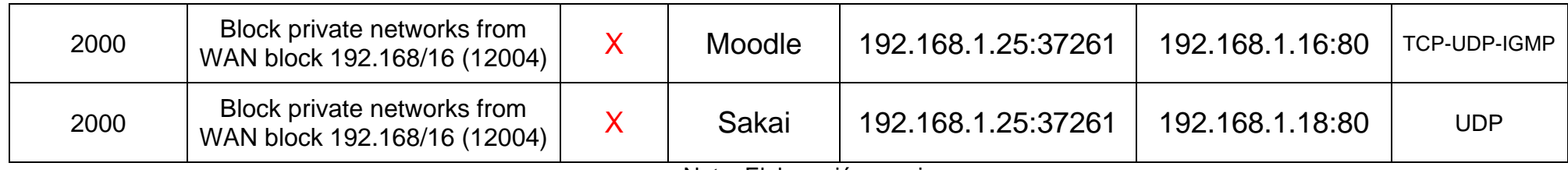

Nota. Elaboración propia.

#### Tabla 75. Numero de usuario concurrentes

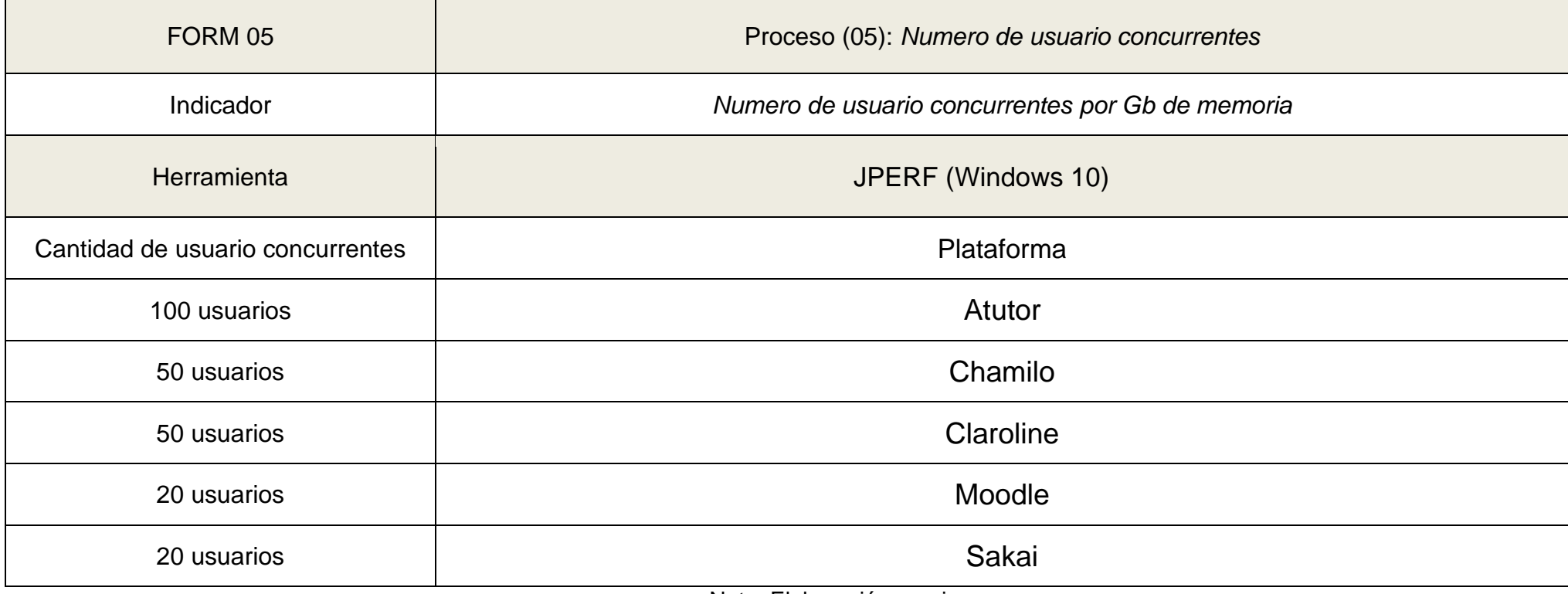

### **Anexo 8. Evidencias de escenario de pruebas**

En la figura 9 se visualiza la interfaz del aplicativo Apache Jmeter y Administrador de tareas el cual se utilizó para medir el test de rendimiento en los recursos técnicos.

| <b>1n</b> JEP: Crear un nuevo curso                                               | ٠                                                          |             |                                   |               |                          |     | $\Box$          | A Apeche Mieter (5.4.1)                            |                                                                |                      | 日                  |
|-----------------------------------------------------------------------------------|------------------------------------------------------------|-------------|-----------------------------------|---------------|--------------------------|-----|-----------------|----------------------------------------------------|----------------------------------------------------------------|----------------------|--------------------|
| C                                                                                 | O D localhost/course/edit.php?category=18ineturnite=topcat |             |                                   |               | 80% ☆                    |     | $\circ$<br>≡    | Archivo Editar Search Lanzar Opciones Tools Ayuda  | 少士を●●看看のを書面                                                    |                      | 00:00:00 A 7 0/0 B |
| JEP Español - Internacional (es) =<br>Ξ                                           |                                                            |             |                                   |               | Jose Luis Campos Basuito |     |                 | <b>A</b> Prior de Proxista 70<br>Grupo de Hilos 70 | Servidor Proxy HTTP                                            |                      |                    |
| <b>B</b> Area personal                                                            | Visibilidad del<br>curso                                   | $\bullet$   | Mostras #                         |               |                          |     |                 | Servidor Proxy HTTP                                | Servidor Presy H7TP<br>Nombre<br>Contentarios                  |                      |                    |
| <b>W</b> Inicia del sitio                                                         | Fecha de inicio O<br>del curso                             |             | 30 & septiembre &                 |               | 2021 0 00 0 00 0         |     |                 |                                                    | State                                                          |                      |                    |
| Calendario                                                                        | Fecha de                                                   |             | 30 6 septembre # 2022 8 00 8 00 8 |               |                          |     |                 |                                                    |                                                                |                      | <b>R</b> Paris     |
| Archivos privados                                                                 | finalización del<br>curso                                  |             | <b>CO</b> Habilitar               |               |                          |     |                 |                                                    | Global Settings<br>Puerto, 1888                                | <b>HTTPS Domans!</b> |                    |
| Banco de contenido                                                                | Número ID del <b>O</b>                                     |             |                                   |               |                          |     |                 |                                                    | Test Plan Creation: Requests Filtering                         |                      |                    |
| Administración del sitio                                                          | curso                                                      |             |                                   |               |                          |     | ۰               |                                                    | Contenido del plan de proetras                                 |                      |                    |
| Agregar un bloque                                                                 | * Descripción                                              |             |                                   |               |                          |     |                 |                                                    | <b>Recorder: Remeetions Control</b><br>Parámetros muestra HTTP |                      | 5405.7             |
| 1958 Administrator de talen-                                                      | Recommendation R.                                          |             |                                   |               |                          |     |                 |                                                    | Transaction name                                               | <b>GREARCURSO</b>    |                    |
| Archivo Opciones Vista                                                            |                                                            |             |                                   |               |                          |     |                 |                                                    | Naming scheme Piefie                                           |                      |                    |
| Procesos Rendimiento Historial de aplicaciones Inicio Usuarios Detalles Servicios |                                                            |             |                                   |               |                          |     |                 | <b>R</b> Paint                                     | Counter start value                                            | Set counter          |                    |
|                                                                                   |                                                            | 19%         | 52%                               | 0%            | 0%                       | 28% |                 |                                                    |                                                                |                      | RCLIRS             |
| Nombre                                                                            | Estado                                                     | CPU         | Mernoria                          | Disco         | Red                      |     | GPU Motor de GR |                                                    | Create new transaction after request (multi                    |                      |                    |
| Aplicaciones (5)                                                                  |                                                            |             |                                   |               |                          |     |                 |                                                    | Ventranty outstand - 413 Mil-                                  |                      |                    |
| Administrador de tareas<br>15                                                     |                                                            | 0.4%        | 15.2 MB                           | $0$ MB/ $_1$  | 0 Mbps                   | O%  |                 |                                                    | Counter start value                                            |                      |                    |
| Apache HTTP Server (2)                                                            |                                                            | 0%          | 16.5 MB                           | 0 MB/s        | 0 Mbps                   | 0%  |                 |                                                    | Create new transaction after request (ms):                     |                      |                    |
| Firefox (5)<br>$\omega$                                                           |                                                            | 1,2%        | 219.5 MB                          | 0.1 MB/s      | 0 Mbos                   | O%  |                 |                                                    | Kecording's default encoding                                   |                      |                    |
| <b>An Java(TM) Platform SE binary</b>                                             |                                                            | 0%          | 279.1 MB                          | $0$ MB/s      | 0 Mbps                   | OS. |                 |                                                    |                                                                |                      |                    |
| Viendershare Filmora9 (3)                                                         |                                                            | 0%          | 115.0 MB                          | D MB/s        | 0 Mbps                   |     | O% GPUO-3C      |                                                    | Recuperar Todos los Recursos Empetrados de Archivos HTML       |                      | Redingi            |
| Procesos en segundo plano (62)                                                    |                                                            |             |                                   |               |                          |     |                 |                                                    | C Utical KeepAlice                                             |                      |                    |
| <b>THE ACCESS</b>                                                                 |                                                            | <b>HALL</b> | <b>A TAM</b>                      | <b>PERMIT</b> |                          |     |                 |                                                    | Tipo:                                                          |                      |                    |

**Figura 8.** Aplicación apache Jmeter y Administrador de tareas

Nota. Elaboración propia.

En la figura 10 se visualizan los 2 ordenadores que se utilizaron para ejercer las pruebas en las metodologías (Moodle y Atutor).

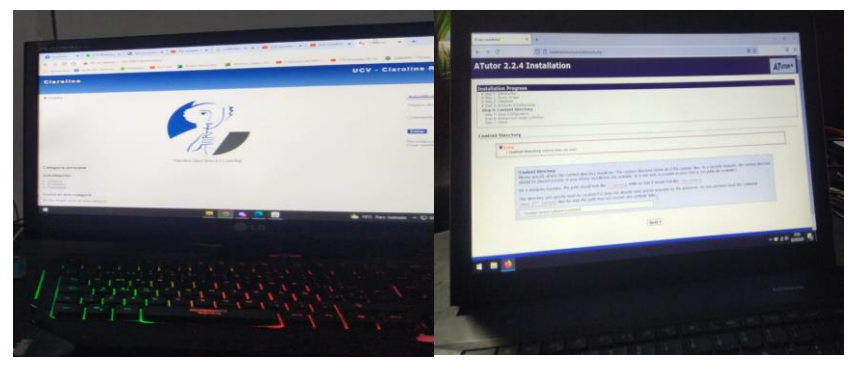

**Figura 9.** Pc del escenario de pruebas Claroline y Moodle.

Nota. Elaboración propia.

En la figura 11 se visualizan los 3 ordenadores que se utilizaron para ejercer las otras pruebas en las metodologías Chamilo, Sakai, claroline.

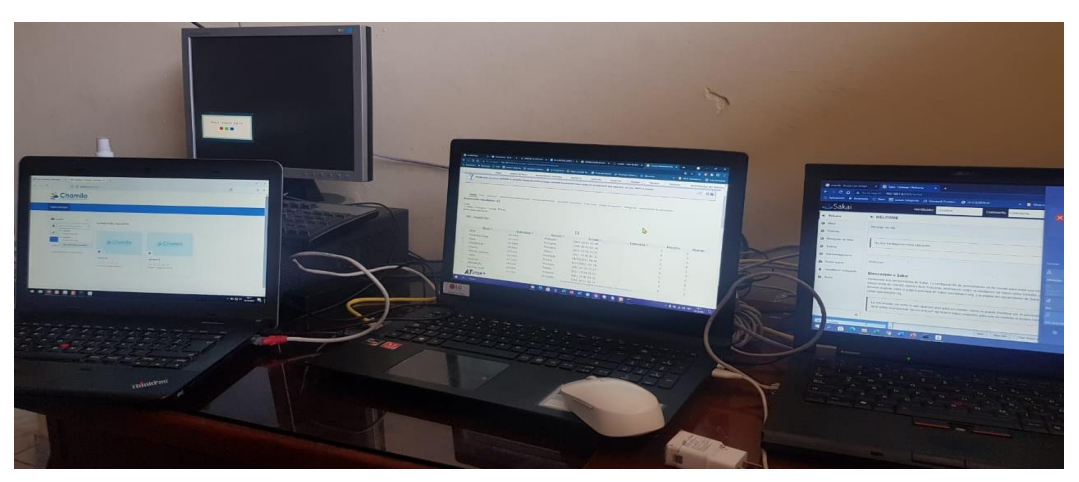

**Figura 10**. Pc del escenario de pruebas Chamilo, Sakai, claroline

Nota. Elaboración propia.

En la figura 12 se visualiza el switch que se utilizó para las pruebas de conexión de red; asimismo se muestra el modelo del switch.

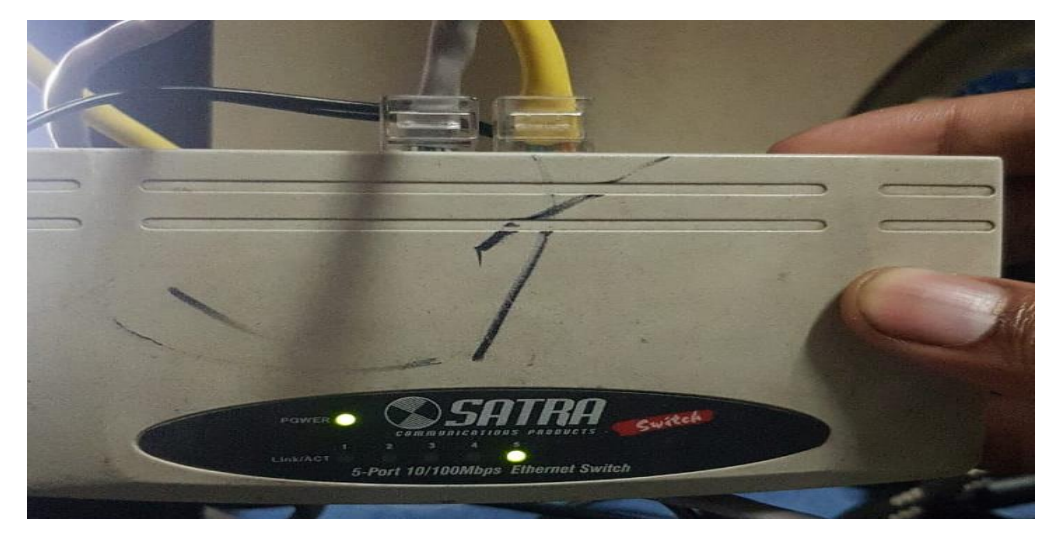

**Figura 11**. Switch Satra 100 Mbps

Nota. Elaboración propia.

En la figura 13 se visualiza el modelo y serie del switch que se utilizo para las pruebas.

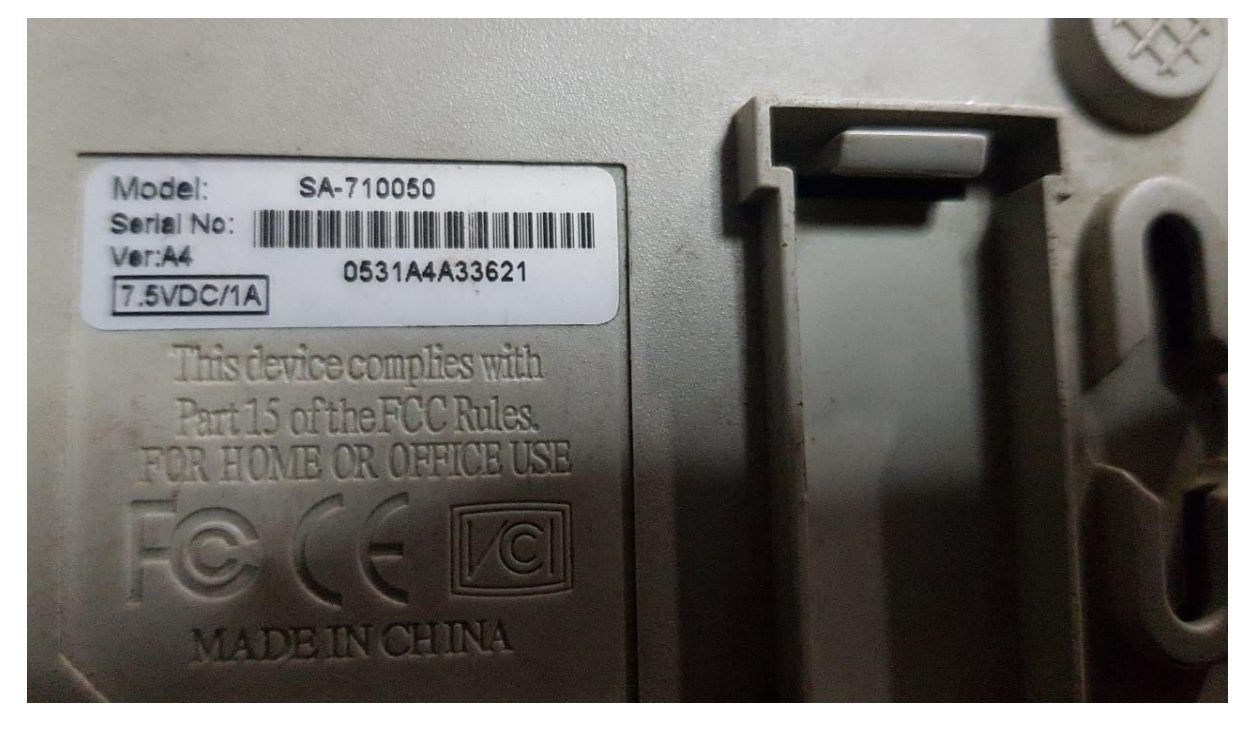

**Figura 12**. Switch Modelo SA-710050

Nota. Elaboración propia.

En la figura 14 se muestran las configuraciones que se realizaron a las direcciones IP para el test de conexión.

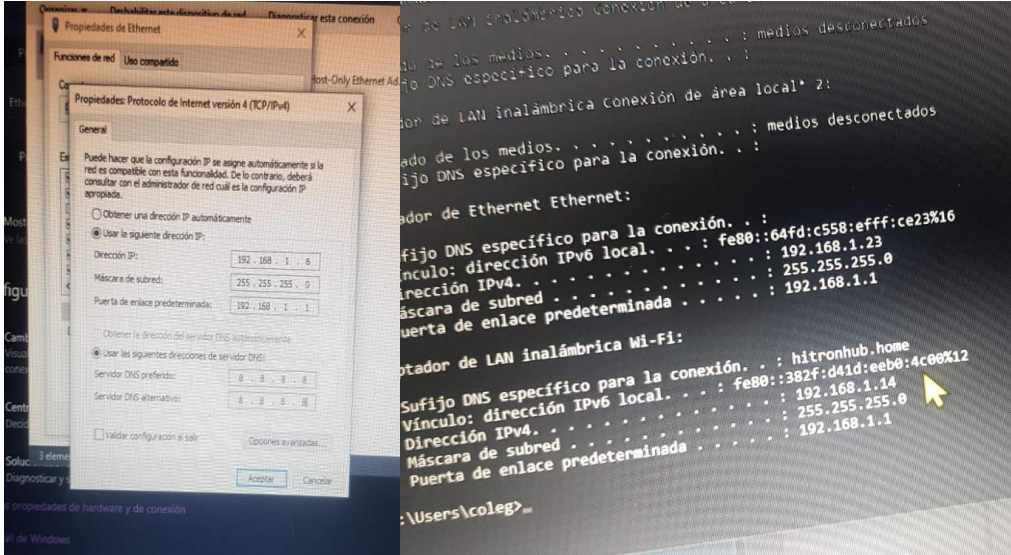

**Figura 13**. Configuración IP

Nota. Elaboración propia.

En la figura 15 se visualiza la configuración que se ha realizado en las pruebas de throughput.

![](_page_225_Picture_1.jpeg)

**Figura 14**. Configuración del aplicativo Jperf 2.0.2

Nota. Elaboración propia.

En la figura 16 se visualiza el arranque previo para saber que la aplicación esta funcionando correctamente.

![](_page_225_Figure_5.jpeg)

**Figura 15.** Prueba de configuración del aplicativo Jperf 2.0.2

Nota. Elaboración propia.

En la figura 17 se visualiza la configuración realizada en cada plataforma para trabajar el aplicativo LAN Speed test.

![](_page_226_Picture_54.jpeg)

**Figura 16.** Configuración del aplicativo Lan Speed Test

Nota. Elaboración propia.

En la figura 18 se visualiza el cambio del disco duro de las mismas características para el uso del sistema operativo Kali Linux.

![](_page_226_Picture_5.jpeg)

**Figura 17.** Ensamble de PC con Kali Linux.

En la figura 19 se visualiza la configuración, instalación y actualización de los paquetes de Kali Linux.

![](_page_227_Picture_1.jpeg)

**Figura 18**. Configuración del S.O Kali Linux.

Nota. Elaboración propia.

#### **Anexo 9. Herramientas usadas en las pruebas**

En la figura 20 y 21 se visualiza la interfaz del aplicativo Apache Jmeter y Administrador de tareas el cual se utilizó para medir el test de rendimiento en los recursos técnicos.

taforma Moodle\Consumo de CPU, RAM, DSCO DURO\40 USUARIO\Grupo de Usuarios 40.jmx) - Apache JMi ◎ ▲ 冒 ※ 睡 自 + - ◇ ▶ № ● ● 樹 樹 名漫画  $\overline{a}$ 

**Figura 19.** Interfaz del aplicativo Apache Jmeter.

Nota. Elaboración propia.

| Administrador de tareas                                  |                                                                                     |                                  |        |  |      |                   |                   |              |          |     | $\Box$            | $\times$ |
|----------------------------------------------------------|-------------------------------------------------------------------------------------|----------------------------------|--------|--|------|-------------------|-------------------|--------------|----------|-----|-------------------|----------|
| Archivo<br>Opciones Vista                                |                                                                                     |                                  |        |  |      |                   |                   |              |          |     |                   |          |
| Procesos                                                 | Historial de aplicaciones   Inicio   Usuarios   Detalles   Servicios<br>Rendimiento |                                  |        |  |      |                   |                   |              |          |     |                   |          |
|                                                          | ∼                                                                                   |                                  |        |  |      | 5%                | 57%               | 1%           | 0%       | 0%  |                   |          |
| Nombre                                                   |                                                                                     |                                  | Estado |  |      | CPU               | Memoria           | <b>Disco</b> | Red      | GPU | Motor de GP       |          |
| Aplicaciones (4)                                         |                                                                                     |                                  |        |  |      |                   |                   |              |          |     |                   |          |
| Administrador de tareas<br>.N                            |                                                                                     |                                  |        |  |      | 1.7%              | 20.5 MB           | $0$ MB/s     | 0 Mbps   | 0%  |                   |          |
| Explorador de Windows (2)                                |                                                                                     |                                  |        |  |      | 0.1%              | 53.6 MB           | $0$ MB/s     | 0 Mbps   | 0%  |                   |          |
| Google Chrome (15)<br>г                                  |                                                                                     |                                  |        |  |      | 3.0%              | 1,166.5 MB        | $0.1$ MB/s   | 0.1 Mbps | 0%  | <b>GPU 0 - 3D</b> |          |
| Java(TM) Platform SE binary<br>画                         |                                                                                     |                                  |        |  |      | 0%                | 253.1 MB          | $0$ MB/s     | 0 Mbps   | 0%  |                   |          |
| Procesos en segundo plano (59)                           |                                                                                     |                                  |        |  |      |                   |                   |              |          |     |                   |          |
| Adobe Acrobat Update Service (                           |                                                                                     |                                  |        |  |      | 0%                | 0.1 <sub>MB</sub> | $0$ MB/s     | 0 Mbps   | 0%  |                   |          |
| <b>E Adobe Genuine Software Integri</b><br>$\mathcal{P}$ |                                                                                     |                                  |        |  |      | 0%                | 0.1 <sub>MB</sub> | $0$ MB/s     | 0 Mbps   | 0%  |                   |          |
| Adobe Genuine Software Servic                            |                                                                                     |                                  |        |  |      | 0%                | 0.1 <sub>MB</sub> | $0$ MB/s     | 0 Mbps   | 0%  |                   |          |
| Aislamiento de gráficos de disp                          |                                                                                     |                                  |        |  |      | 0%                | 7.8 MB            | $0$ MB/s     | 0 Mbps   | 0%  |                   |          |
| $\mathcal{E}$                                            | AMD Crash Defender Service                                                          |                                  |        |  |      | 0%                | $0.2$ MB          | $0$ MB/s     | 0 Mbps   | 0%  |                   |          |
|                                                          | AMD External Events Client Mo                                                       |                                  |        |  | 0.1% | 0.8 <sub>MB</sub> | $0$ MB/s          | 0 Mbps       | 0%       |     |                   |          |
|                                                          | AMD External Events Service M                                                       |                                  |        |  | 0%   | 0.1 <sub>MB</sub> | $0$ MB/s          | 0 Mbps       | 0%       |     |                   |          |
|                                                          |                                                                                     | Aplicación de subsistema de cola |        |  |      | 0%                | 0.9 MB            | $0$ MB/s     | 0 Mbps   | 0%  |                   |          |
| $\overline{\phantom{a}}$<br>$\rightarrow$                |                                                                                     |                                  |        |  |      |                   |                   |              |          |     |                   |          |
| Menos detalles<br>Finalizar tarea                        |                                                                                     |                                  |        |  |      |                   |                   |              |          |     |                   |          |

**Figura 20**. Interfaz del aplicativo Administrador de tareas.

Nota. Elaboración propia.

En la figura 22 se visualiza la interfaz del aplicativo ZAPROXY (OWASP) el cual se utilizó para encontrar la cantidad de vulnerabilidades en las plataformas.

![](_page_229_Picture_1.jpeg)

**Figura 21.** Interfaz del aplicativo ZAPROXY (OWASP).

Nota. Elaboración propia.

En la figura 23 se visualiza la interfaz del aplicativo LAN Speed Test el cual se utilizó para medir la latencia.

*Figura* **22.** aplicativo LAN Speed Test

![](_page_229_Picture_75.jpeg)

Nota. Elaboración propia.

En la figura 24 se visualiza la interfaz del aplicativo Jperf 2.0.2 el cual se utilizó para medir el Throughput.

![](_page_230_Figure_1.jpeg)

**Figura 23**. Interfaz del aplicativo Jperf 2.0.2

Nota. Elaboración propia.

### **Anexo 10. Cuestionario de usabilidad de la prueba piloto de las plataformas e-learning**

**Figura 24.** Cuestionario de Usabilidad prueba piloto de la plataforma Atutor.

![](_page_231_Picture_33.jpeg)

Nota. Elaboración propia.

Te pareció intuitivo y fácil el uso de registrar un curso.

10

**Figura 25**. Cuestionario de Usabilidad prueba piloto de la plataforma Chamilo.

![](_page_232_Picture_17.jpeg)

**Figura 26.** Cuestionario de Usabilidad prueba piloto de la plataforma Moodle.

![](_page_233_Picture_18.jpeg)

**Figura 27.** Cuestionario de Usabilidad prueba piloto de la plataforma Claroline.

![](_page_234_Picture_18.jpeg)

**Figura 28.** Cuestionario de Usabilidad prueba piloto de la plataforma Sakai.

#### **INSTRUMENTO** CUESTIONARIO DE USABILIDAD PRUEBA PILOTO DE LA PLATAFORMA E-**LEARNING SAKAI**

Autores: Campos Basurto Jose Luis y Caviedes Lopez Angello Yanneret

Estimados alumnos:

Indicaciones:

La siguiente encuesta de usabilidad implica la evaluación de la accesibilidad de la plataforma Atutor; se pide su participación en dicha evaluación. Marque una "X" la alternativa según considere.

![](_page_235_Picture_51.jpeg)

Sexo\_\_\_\_\_

Apellidos \_\_\_\_\_\_\_\_\_\_\_\_\_\_\_\_\_\_\_ Edad\_\_\_\_\_

![](_page_235_Picture_52.jpeg)

## **Anexo 11. Cuestionarios de usabilidad de las plataformas e-learning libres**

**Figura 29.** Cuestionario de Usabilidad de la plataforma e-learning Atutor Pre-test y Post test.

![](_page_236_Picture_27.jpeg)

#### **Figura 30.** Cuestionario de Usabilidad de la plataforma e-learning Chamilo Pre-test y Post-test.

![](_page_237_Picture_21.jpeg)

#### **Figura 31.** Cuestionario de Usabilidad de la plataforma e-learning Claroline Pre-test y Post-test.

![](_page_238_Picture_21.jpeg)

**Figura 32**. Cuestionario de Usabilidad de la plataforma e-learning Moodle Pre-test y Posttest.

![](_page_239_Picture_19.jpeg)

#### **Figura 33.** Cuestionario de Usabilidad de la plataforma e-learning Sakai Pre-test y Posttest.

![](_page_240_Picture_22.jpeg)

![](_page_241_Picture_10.jpeg)

# **Anexo 12.** Tabla comparativa de metodologías existentes

![](_page_242_Picture_11.jpeg)

![](_page_243_Picture_0.jpeg)

# **FACULTAD DE INGENIERÍA Y ARQUITECTURA ESCUELA PROFESIONAL DE INGENIERÍA DE SISTEMAS**

## **Declaratoria de Autenticidad del Asesor**

Yo, HILARIO FALCON FRANCISCO MANUEL, docente de la FACULTAD DE INGENIERÍA Y ARQUITECTURA de la escuela profesional de INGENIERÍA DE SISTEMAS de la UNIVERSIDAD CÉSAR VALLEJO SAC - LIMA ESTE, asesor de Tesis titulada: "ESTUDIO COMPARATIVO CUANTITATIVO DEL RENDIMIENTO DE PLATAFORMAS DE E-LEARNING LIBRES", cuyos autores son CAVIEDES LOPEZ ANGELLO YANNERET, CAMPOS BASURTO JOSE LUIS AARON, constato que la investigación tiene un índice de similitud de 16.00%, verificable en el reporte de originalidad del programa Turnitin, el cual ha sido realizado sin filtros, ni exclusiones.

He revisado dicho reporte y concluyo que cada una de las coincidencias detectadas no constituyen plagio. A mi leal saber y entender la Tesis cumple con todas las normas para el uso de citas y referencias establecidas por la Universidad César Vallejo.

En tal sentido, asumo la responsabilidad que corresponda ante cualquier falsedad, ocultamiento u omisión tanto de los documentos como de información aportada, por lo cual me someto a lo dispuesto en las normas académicas vigentes de la Universidad César Vallejo.

LIMA, 11 de Diciembre del 2021

![](_page_243_Picture_429.jpeg)

Código documento Trilce: TRI - 0217137

![](_page_243_Picture_9.jpeg)